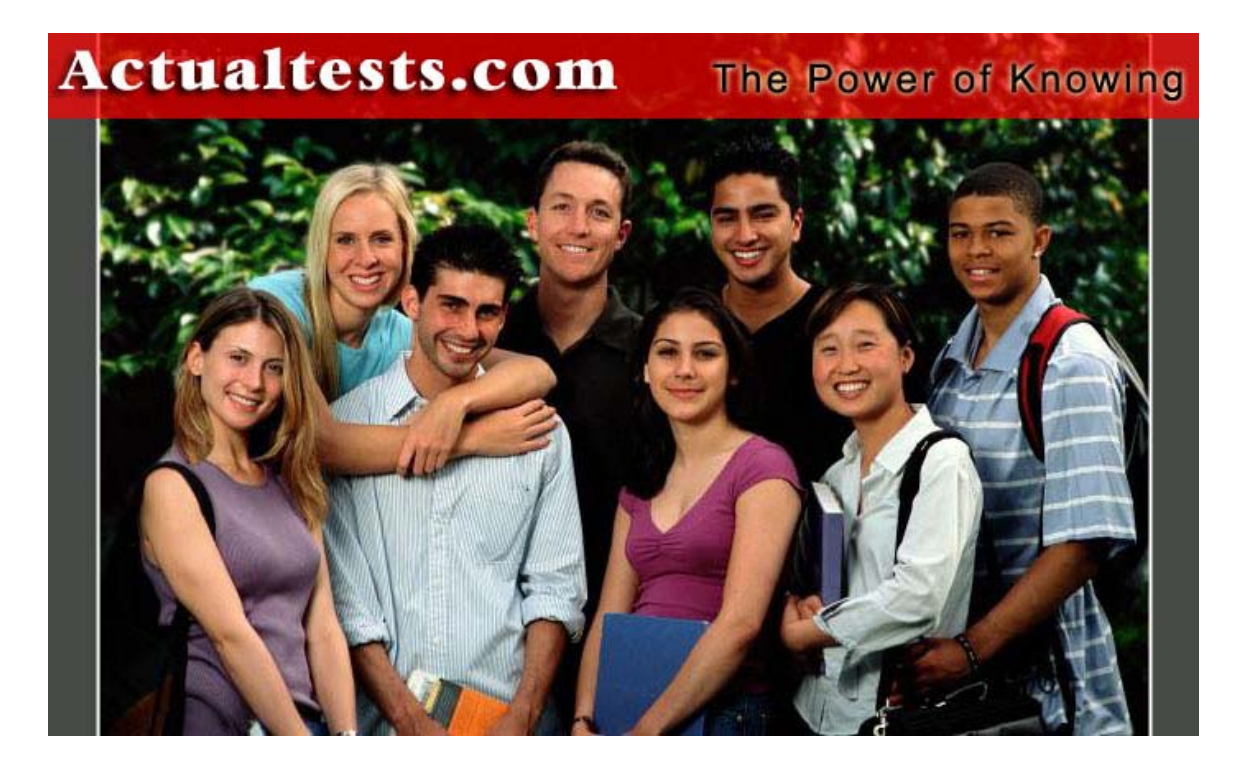

- **Exam : 640-811**
- **Title : Interconnecting Cisco Networking Devices**
- **Ver : 05.16.07**

## **QUESTION** 1

The Certkiller A router is configured as shown below:

7

Certkiller A(config)# interface loopback 0

Certkiller A(config-if)# ip address 192.168.16.24 255.255.255.255

As a result of this change, which of the statements below are true? (Select all valid responses)

A. It creates a virtual, software only, interface.

B. It provides a way to test the convergence of OSPF routing updates.

C. The mask of 255.255.255.255 is called a host mask.

D. It uses a wildcard mask of 255.255.255.255.

E. It ensures that an interface is always active for OSPF processes.

F. Loopback interfaces must be numbered 0.

Answer: A, C, E

Explanation:

When the OSPF process starts, the Cisco IOS uses the highest local IP addresses its OSPF router ID. If a loopback interface is configured, that address is used regardless of

its value.

A loopback interface is a logical, software interface that is always up.

A 32-bit mask is sometimes called a host mask, because it specifies a single host and not a network or subnetwork.

Incorrect Answers:

B. The addition of a loopback interface will in no way test the convergence speed of any OSPF process.

D. A wildcard mask of value 255.255.255.255 will not check any of the bit values in the IP address.

F. A loopback interface can be any number from 1-255.

# **QUESTION** 2

Which IEEE standards apply when a company wants to implement 1000mbps Ethernet? (Select two options)?

A. 802.3u

B. 802.3ae

C. 802.3ab

D. 802.3e

E. 802.3z

F. 802.3i

Answer: C, E

Explanation:

The IEEE 802.3z standard describes 1000BASE-SX. The 1000BaseT standard was released in June 1999, defined by IEEE 802.3ab. Incorrect Answers:

A. This describes the standard used for wireless networks.

B. This is the standard for token ring networks.

D. On June 17, 2002 the IEEE 802.3ae specification for 10 Gigabit Ethernet was approved as an IEEE standard by the IEEE Standards Association (IEEE-SA) Standards Board.

F. IEEE 802.3u describes the standard for 100BASE-TX.

# **QUESTION** 3

You are a technician at Certkiller . Your newly appointed Certkiller trainee wants you to give her some examples of crosstalk. What would your reply be? (Choose all that apply.)

- A. near-end crosstalk (NEXT)
- B. jitter crosstalk (JEXT)
- C. far end crosstalk (FEXT)
- D. middle closed-end crosstalk (MCEXT)

E. power sum near-end crosstalk (PSNEXT)

Answer: A, C, E

Explanation: Near End Crosstalk (NEXT) is crosstalk measured at the transmitting end of the cable. Far

End Crosstalk (FEXT) is measured at the far end from where the signal was injected into the cable.

Power Sum NEXT (PSNEXT) is basically a mathematical calculation that simulates all four pairs being energized at the same time. PSNEXT calculations are used to ensure that a cable will not exceed crosstalk noise performance requirements when all pairs are operating simultaneously.

PSNEXT is typically used in Gigabit Ethernet, rather than 10BaseT or 100BaseT. Reference: Sybex CCNA 4.0 - P. 30

## **QUESTION** 4

You are a technician at Certkiller . Your newly appointed Certkiller trainee wants to know what the valid options for Frame LMI types are. What would your reply be? (Choose all that apply.)

- A. EIA/TIA
- B. Q.932
- C. q933a
- D. IEEE
- E. Cisco
- F. ansi

Answer: C E F

Explanation: Name Document IOS LMI-Type Parameter \* Cisco Proprietary cisco \* ANSI T1.617 Annex D ansi \* ITU Q.933. Annex A q.933a Reference: CCNA Self-Study CCNA ICND exam certification Guide (Cisco Press, ISBN 1-58720-083-X) Page 382

## **QUESTION** 5

You are the network administrator at Certkiller . The Certkiller network has expanded considerably over the last year. It is now one large, cumbersome network. You want to segment the network. What devices can you use? (Choose all that apply.)

- A. Hubs
- B. Repeaters
- C. Switches
- D. Bridges
- E. Routers

Answer: C, D, E

Explanation:

Routers, switches, and bridges don't transmit broadcasts. They segment a large cumbersome network, into multiple efficient networks.

Incorrect Answers:

A. Hubs is incorrect because a hub doesn't segment a network, it only allows more hosts on one. Hubs operate at layer one, and is used primarily to physically add more stations to the LAN.

B. This also incorrect because the job of a repeater is to repeat a signal so it can exceed distance limitations. It also operates at layer one and provides no means for logical LAN segmentation.

F. This is incorrect because media converters work by converting data from a different media type to work with the media of a LAN. It also operates at layer one and provides no means for logical LAN segmentation.

Routers perform which of the following functions? (Select three)

A. Packet switching

- B. Collision prevention on a LAN segment.
- C. Packet filtering
- D. Broadcast domain enlargement
- E. Broadcast forwarding

F. Internetwork communication

Answer: A, C, F

Explanation:

A. Routers work in Layer 3 of the OSI Model. A major function of the router is to route packets between networks.

C. Through the use of access lists, routers can permit and deny traffic using layer 3 and layer 4 packet information.

F. The primary purpose of a router is to route traffic between different networks, allowing for internetworking.

Incorrect Answers:

B. While routers can be used to segment LANs, which will reduce the amount of collisions; it can not prevent all collisions from occurring. As long as there are 2 or more devices on a LAN segment, the possibility of a collision exists, whether a router is used or not.

D. The broadcast domain of a LAN is often segmented through the use of a router. This results in reducing the size of the broadcast domain.

E. Routers do not forward broadcast traffic.

# **QUESTION** 6

The Sales and Production networks are separated by a router as shown in the diagram below:

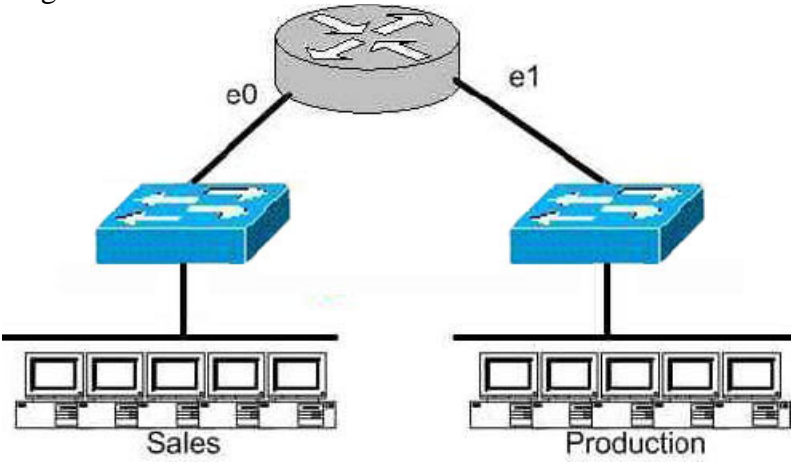

Which of the following statements most accurately describes the characteristics of the above networks broadcast and collision domains? (Select the two best answer choices)

- A. There are two broadcast domains in the network.
- B. There are four broadcast domains in the network.
- C. There are six broadcast domains in the network.
- D. There are four collision domains in the network.
- E. There are five collision domains in the network.
- F. There are seven collision domains in the network.

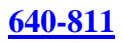

Answer: A, F

Explanation:

In this network we have a hub being used in the Sales department, and a switch being used in the Production department. Based on this, we have two broadcast domains: one for each network being separated by a router. For the collision domains, we have 5 computers and one port for E1 so we have 6 collision domains total because we use a switch in the Production Department so 5 are created there, plus one collision domain for the entire Sales department because a hub is being used.

# **QUESTION** 7

The Certkiller corporate LAN consists of one large flat network. You decide to segment this LAN into two separate networks with a router. What will be the affect of this change?

A. The number of broadcast domains will be decreased.

B. It will make the broadcasting of traffic between domains more efficient between segments.

C. It will increase the number of collisions.

D. It will prevent segment 1's broadcasts from getting to segment 2.

E. It will connect segment 1's broadcasts to segment 2.

Answer: D

Explanation

A router does not forward broadcast traffic. It therefore breaks up a broadcast domain, reducing unnecessary network traffic. Broadcasts from one segment will not be seen on the other segment.

Incorrect Answers:

A. This will actually increase the number of broadcast domains from one to two.

B. All link level traffic from segment one to segment two will now need to be routed between the two interfaces of the router. Although this will reduce the traffic on the LAN links, it does also provide a less efficient transport between the segments.

C. Since the network size is effectively cut into half, the number of collisions should decrease dramatically.

E. Broadcasts from one segment will be completely hidden from the other segment.

## **QUESTION** 8

Which of the following are benefits of segmenting a network with a router? (Select all that apply)

- A. Broadcasts are not forwarded across the router.
- B. All broadcasts are completely eliminated.
- C. Adding a router to the network decreases latency.
- D. Filtering can occur based on Layer 3 information.

E. Routers are more efficient than switches and will process the data more quickly. F. None of the above.

Answer: A, D

Explanation

Routers do not forward broadcast messages and therefore breaks up a broadcast domain. In addition, routers can be used to filter network information with the use of access lists. Incorrect Answers:

B. Broadcasts will still be present on the LAN segments. They will be reduced, because routers will block broadcasts from one network to the other.

C. Adding routers, or hops, to any network will actually increase the latency.

E. The switching process is faster than the routing process. Since routers must do a layer 3 destination based lookup in order to reach destinations, they will process data more slowly than switches.

#### **QUESTION** 9

The Certkiller Texas branch network is displayed in the following diagram:

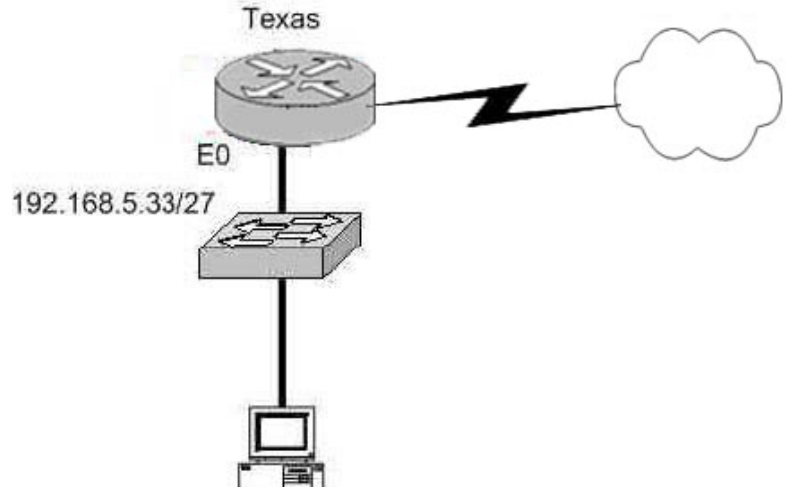

Of the following choices, which IP address should be assigned to the PC host?

A. 192.168.5.5 B. 192.168.5.32 C. 192.168.5.40 D. 192.168.5.63 E. 192.168.5.75

Answer: C.

Explanation:

The subnet mask used on this Ethernet segment is /27, which translates to 255.255.255.224. Valid hosts on the 192.168.5.33/27 subnet are 192.168.5.33-192.168.5.62, with 192.168.5.32 used as the network IP address and 192.168.5.63 used as the broadcast IP address. Therefore, only choice C falls

#### **QUESTION** 10

The Certkiller .com network is displayed in the diagram below:

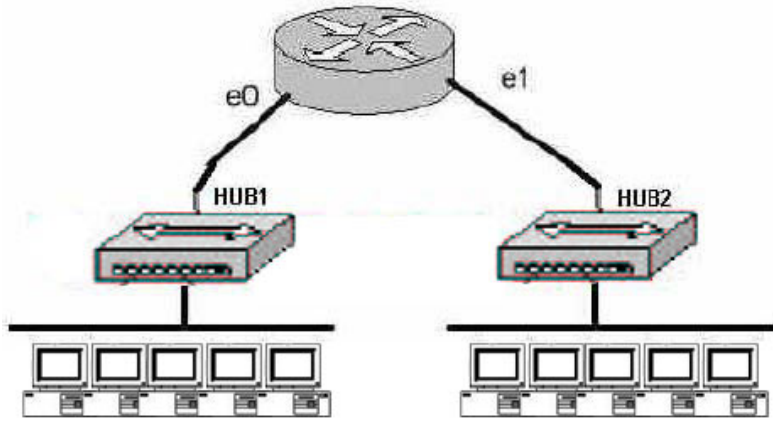

Based on the diagram above, how many collision domains are present in the Certkiller .com network??

A. One

- B. Two
- C. Three
- D. Four
- E. Five
- F. Six
- G. Fourteen

Answer: B

#### Explanation:

Since hubs are being used for both Ethernet segments, there are a total of two collision domains. Routers do not forward broadcast and are used to segment LANs, so Certkiller A consists of one collision domain while Certkiller B consists of the second collision domain.

#### **QUESTION** 11

Which of the following devices can an administrator use to segment their LAN? (Choose all that apply)

- A. Hubs
- B. Repeaters
- C. Switches
- D. Bridges
- E. Routers
- F. Media Converters
- G. All of the above

Answer: C, D, E

Explanation:

Routers, switches, and bridges don't transmit broadcasts. They segment a large cumbersome network, into multiple efficient networks.

Incorrect Answers:

A. Hubs is incorrect because a hub doesn't segment a network, it only allows more hosts on one. Hubs operate at layer one, and is used primarily to physically add more stations to the LAN.

B. This also incorrect because the job of a repeater is to repeat a signal so it can exceed distance limitations. It also operates at layer one and provides no means for logical LAN segmentation.

F. This is incorrect because media converters work by converting data from a different media type to work with the media of a LAN. It also operates at layer one and provides no means for logical LAN segmentation.

# **QUESTION** 12

Network topology exhibit

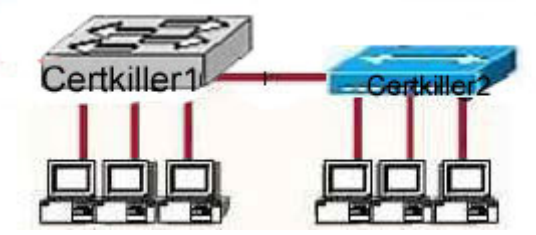

In the exhibit a part of the Certkiller .com is displayed. Notice the Certkiller 1 Switch and the Certkiller 2 hub.

Which of the devices shown can transmit simultaneously without causing collisions?

- A. All hosts
- B. Only hosts attached to the switch
- C. All hosts attached to the hub and one host attached to the switch
- D. All hosts attached to the switch and one host attached to the hub

Answer: B

Explanation:

As we know switch is the device which avoids collisions. When two computers communicate through a switch they make their own collision domain. So, there is no chance of collisions. Whenever a hub is included, it supports on half duplex communication and works on the phenomena of CSMA/CD so, there is always a chance of collision.

**QUESTION** 13 Network topology exhibit

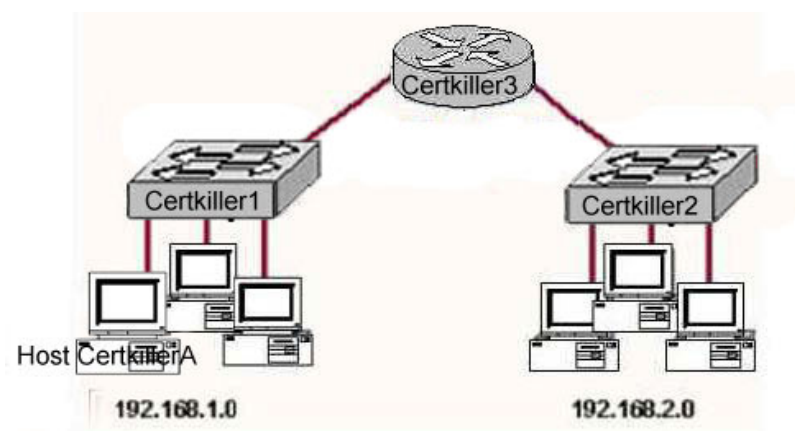

Study the network topology exhibit carefully, in particular the two switches Certkiller 1, Certkiller 2, and the router Certkiller 3. Which statements are true in this scenario? Select two.

A. All the devices in both networks will receive a broadcast to 255.255.255.255 sent by host Certkiller A.

B. Only the devices in network 192.168.1.0 will a broadcast to 255.255.255.255 sent by host Certkiller A.

C. All the devices on both networks are members of the same collision domain.

D. The hosts on the 192.168.1.0 network form one collision domain, and the hosts on the

192.168.2.0 network form a second collision domain.

E. Each host is in a separate collision domain.

Answer: B, E

Explanation:

B is in fact correct, however D is not. If the diagram used hubs and not switches then yes, there would only be two collision domains, but the diagram has switches. The author may have intended to state broadcast domains which would have been correct as well.

Answer E is correct, since the network is comprised of switches.

## **QUESTION** 14

Which Layer 1 devices can be used to enlarge the area covered by a single LAN segment? Select two

A. Switch B. Router

C. NIC

D. hub

E. Repeater

F. RJ-45 transceiver

Answer: D, E

Explanation: Both hub, Repeater, Router and Switch repeat the packet. But only hub and Repeater do not segment the network.

# **QUESTION** 15

What information is supplied by CDP? Select three.

A. Device identifiers

- B. Capabilities list
- C. Platform

D. Route identifier

E. Neighbour traffic data

Answer: A, B, C

#### Explanation:

CDP is a Cisco proprietary protocol; to support forwarding CDP messages over an interface, that interface must support SNAP headers. Any LAN interface, HDLC, Frame Relay, and ATM all support CDP. The router or switch can discover Layer 3 addressing details of neighboring routers—without even configuring that Layer 3 protocol—because CDP is not dependent on any particular Layer 3 protocol.

CDP discovers several useful details from the neighboring device:

- Device Identifier-Typically the host name.
- Address list-Network and data link addresses.
- Port Identifier—Text that identifies the port, which is another name for an interface.
- Capabilities list—Information on what the device does—for instance, a router or switch.
- Platform—The model and OS level running in the device.

## **QUESTION** 16

If a host on a network has the address 172.16.45.14/30, what is the address of the subnetwork to which this host belongs?

A. 172.16.45.0 B. 172.16.45.4 C. 172.16.45.8 D. 172.16.45.12 E. 172.16.45.18

Answer: D

Explanation:

The last octet in binary form is 00001110. Only 6 bits of this octet belong to the subnet mask. Hence the subnetwork is 172.16.45.12.

**QUESTION** 17 Exhibit

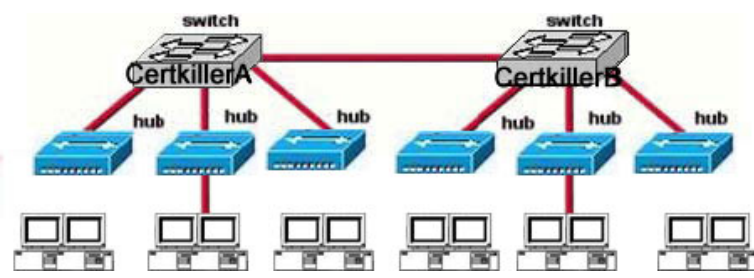

How many broadcast domains are shown in the graphic assuming only the default VLAN is configured on the switches?

A. one B. two C. six

D. twelve

Answer: A

Explanation:

There is only one broadcast domain because switches and hubs do not switch the broadcast domains. Only layer 3 devices can segment the broadcast domains.

# **QUESTION** 18

A group of hosts are physically connected to the same switch. The hosts are used by employees of different departments and therefore do not need to directly exchange data on a regular basis.

Which technology can a network administrator deploy to reduce unnecessary broadcast traffic between these hosts?

- A. Micro segmentation
- B. Transparent switching
- C. peer-to-peer networking
- D. port security
- E. store-and-forward switching
- F. virtual local area networks

Answer: A

Explanation: The micro segmentation provides Dedicated paths between sending and receiving hosts are established. As well as provides the additional bandwidth to connect the host.

Micro segmentation works exactly the same way as it is defined. The network is segmented into smaller pieces to reduce the collision domains as well as broadcast domain-using VLAN.

# **QUESTION** 19

DRAG DROP Certkiller is redesigning the network that connects its three locations. The

**Actualtests.com - The Power of Knowing**

administrator gave the networking team 192.168.3.0 to use for addressing the entire network. After subnetting the address, the team is ready to assign the addresses. The administrator plans to configure ip subnet-zero and use RIP v2 as the routing protocol. As a member of the networking team, you must address the network and at the same time conserve unused addresses for future growth. With those goals in mind, drag the host addresses on the left to the correct router interface. One of the routers is partially configured. Not all of the host address addresses on the left are necessary.

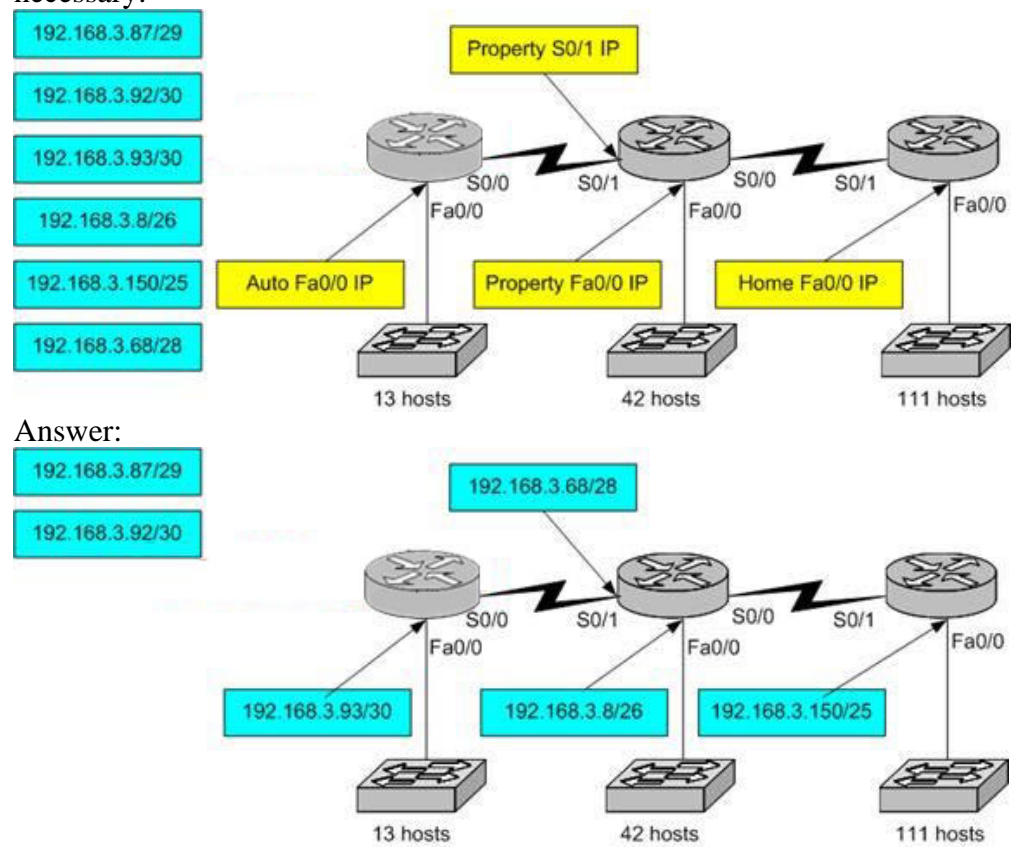

## Explanation

For the IP on the first router with the switch 13 hosts it should be 192.168.3.68/28 with subnet mask /28 you can define up to 16 addresses 14 valid and the IP of the middle router on de S0/1 it should be 192.168.3.93/30 with a subnet mask/30 you can define up to 4 ip addressee; 2 valid. /30 is used with ip config between serial links where only 2x ip addresses are needed.

## **QUESTION** 20

You have the binary number 10011101. Convert it to its decimal and hexadecimal equivalents. (Select two answer choices)

A. 158 B. 0x9D C. 156 D. 157 E. 0x19

F. 0x9F

Answer: B, D

Explanation:  $10011101 = 128+0+0+16+8+4+0+1 = 157$ For hexadecimal, we break up the binary number 10011101 into the 2 parts:  $1001 = 9$  and  $1101 = 13$ , this is D in hexadecimal, so the number is 0x9D. We can further verify by taking the hex number 9D and converting it to decimal by taking 16 times 9, and then adding 13 for D  $(0x9D = (16x9)+13 = 157)$ .

#### **QUESTION** 21

How would the number 231 be expressed as a binary number?

A. 11011011 B. 11110011 C. 11100111 D. 11111001 E. 11010011 Answer: C Explanation Decimal number 231 equates to 11100111 in binary (128+64+32+0+0+4+2+1) Incorrect Answers: A: Binary 11011011 equates to 219 (128+64+0+16+8+0+2+1) B: Binary 11110011 equates to 243 (128+64+32+16+0+0+2+1) D: Binary 11101011 equates to 249 (128+64+32+16+8+0+0+1) E: Binary 11010011 equates to 211 (128+64+0+16+0+0+2+1)

#### **QUESTION** 22

How would the number 172 be expressed in binary form?

A. 10010010 B. 10011001 C. 10101100 D. 10101110

Answer: C

Explanation:  $10101100= 128 + 0 + 32 + 0 + 8 + 4 + 0 + 0 = 172$ Incorrect Answers:

A. Binary  $10010010 = 128+0+0+16+0+0+2+0=146$ 

B. Binary  $10011001 = 128+0+0+16+8+0+0+1=153$ D. Binary  $10101110 = 128+0+32+0+8+4+2+0= 174$ 

#### **QUESTION** 23

The MAC address for your PC NIC is: C9-3F-32-B4-DC-19. What is the address of the OUI portion of this NIC card, expressed as a binary number?

A. 11001100-00111111-00011000 B. 11000110-11000000-00011111 C. 11001110-00011111-01100000 D. 11001001-00111111-00110010 E. 11001100-01111000-00011000 F. 11111000-01100111-00011001

Answer: D

Explanation:

The first half of the address identifies the manufacturer of the card. This code, which is assigned to each manufacturer by the IEEE, is called the organizationally unique identifier (OUI). In this example, the OUI is C9-3F-32. If we take this number and convert it to decimal form we have:  $C9 = (12x16) + 9 = 201$  $3F = (3x16) + 15 = 63$  $32 = (3x16) + 2 = 50$ So, in decimal we have 201.63.50. If we then convert this to binary, we have:  $201 = 11001001$  $63 = 00111111$  $50 = 00110010$ So the correct answer is D: 11001001-00111111-00110010

## **QUESTION** 24

How do you express the binary number 10110011 in decimal form?

A. 91 B. 155 C. 179 D. 180 E. 201 F. 227

Answer: C

Explanation:

If you arrange the binary number 10110011, against the place value and multiply the values, and add them up, you get the correct answer. 1 0 1 1 0 0 1 1 128 64 32 16 8 4 2 1  $128 + 0 + 32 +16 + 0 + 0 +2 +1 = 179$ 

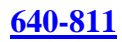

## **QUESTION** 25

## DRAG DROP

Convert the hex and decimal numbers on the left into binary, and match them to their corresponding slot on the right. (Not all of the hexadecimal and decimal numbers will be used)

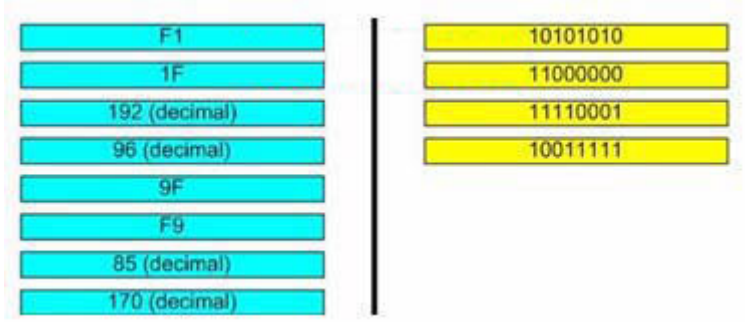

Answer:

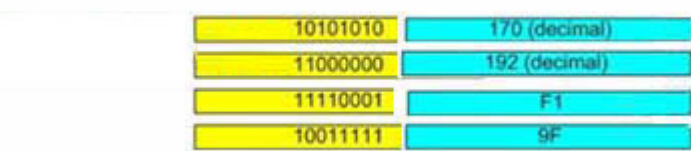

Explanation:

 $170$  (Decimal) =  $10101010$ 192 (Decimal) = 11000000 F1  $(241 = Decimal) = 11110001$  $9F (159 = Decimal) = 10011111$ 

The following chart displays all of the possible IP address numbers, expressed in decimal, hexadecimal, and binary:

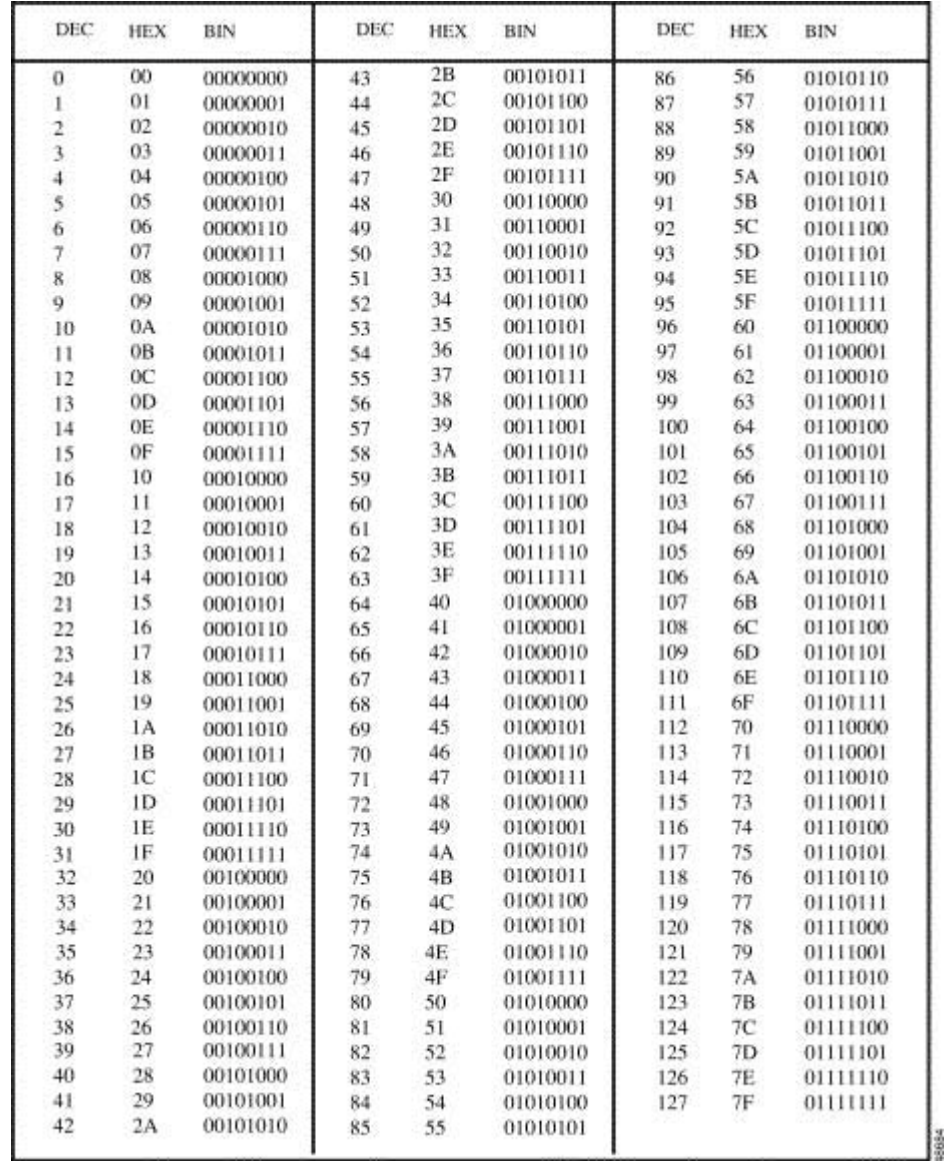

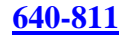

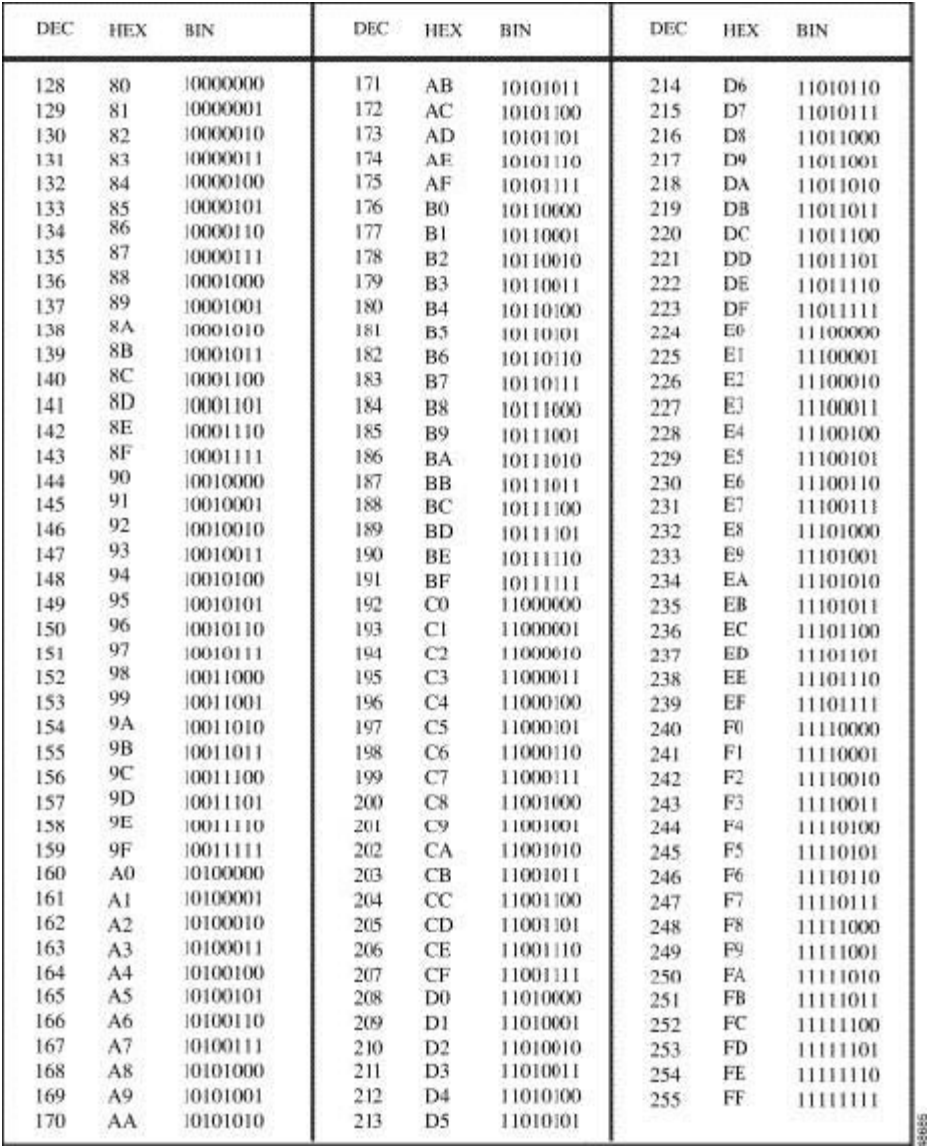

# **QUESTION** 26

Which two of the addresses below are available for host addresses on the subnet 192.168.15.19/28? (Select two answer choices)

A. 192.168.15.17 B. 192.168.15.14 C. 192.168.15.29 D. 192.168.15.16 E. 192.168.15.31 F. None of the above

Answer: A, C

Explanation:

The network uses a 28bit subnet (255.255.255.240). This means that 4 bits are used for the networks and 4 bits for the hosts. This allows for 14 networks and 14 hosts (2n-2). The last bit used to make 240 is the 4th bit (16) therefore the first network will be 192.168.15.16. The network will have 16 addresses (but remember that the first address is the network address and the last address is the broadcast address). In other words, the networks will be in increments of 16 beginning at 192.168.15.16/28. The IP address we are given is 192.168.15.19. Therefore the other host addresses must also be on this network. Valid IP addresses for hosts on this network are: 192.168.15.17-192.168.15.30. Incorrect Answers:

B. This is not a valid address for this particular 28 bit subnet mask. The first network address should be 192.168.15.16.

D. This is the network address.

E. This is the broadcast address for this particular subnet.

#### **QUESTION** 27

You have a Class C network, and you need ten subnets. You wish to have as many addresses available for hosts as possible. Which one of the following subnet masks should you use?

A. 255.255.255.192 B. 255.255.255.224 C. 255.255.255.240 D. 255.255.255.248 E. None of the above

Answer: C

Explanation:

Using the 2n-2 formula, we will need to use 4 bits for subnetting, as this will provide for  $24 - 2 = 14$  subnets. The subnet mask for 4 bits is then  $255.255.255.240$ . Incorrect Answers:

A. This will give us only 2 bits for the network mask, which will provide only 2 networks.

B. This will give us 3 bits for the network mask, which will provide for only 6 networks. D. This will use 5 bits for the network mask, providing 30 networks. However, it will provide for only for 6 host addresses in each network, so C is a better choice.

#### **QUESTION** 28

Which of the following addresses can be assigned to a host when using a subnet mask of 255.255.254.0? (Choose three.)

A. 113.10.4.0 B. 186.54.3.0 C. 175.33.3.255 D. 26.35.2.255

E. 152.135.7.0 F. 17.35.36.0

Answer: B, E

Explanation: These are all valid host IP addresses within the /23 subnet. Incorrect Answers:

A. This is the network address for the 113.10.4.0/23 subnet.

C. This is the broadcast address for the 175.33.2.0/23 subnet

D. This is the broadcast address for the 26.35.2.0/23 subnet.

F. This is the network address for the 17.35.36.0/23 subnet.

#### **QUESTION** 29

Which of the following IP addresses fall into the CIDR block of 115.64.4.0/22? (Choose three.)

A. 115.64.8.32 B. 115.64.7.64 C. 115.64.6.255 D. 115.64.3.255 E. 115.64.5.128 F. 115.64.12.128

Answer: B,C,E

Explanation: 22 Bits for Network is used Network ID=256-254=4 First Subnet is 115.64.4 Second Subnet is 115.64.8 So B,C,E Belongs to 115.64.4.0/22 subnet.

#### **QUESTION** 30

When designing OSPF networks; what is the purpose of using a hierarchical design? (Select all choices that apply)

- A. To reduce the complexity of router configuration
- B. To speed up convergence
- C. To confine network instability to single areas of the network
- D. To reduce routing overhead
- E. To lower costs by replacing routers
- F. To decrease latency

Answer: B, C, D

Explanation:

An OSPF network designed in a hierarchical fashion with different areas is used because a small change in the topology of a single area won't force every router to run the SPF algorithm. Changes in one area are limited to that area only, not to every router within the entire network. Confining the topology changes to one area reduces the overhead and speeds the convergence of the network.

Reference: CCNA Self-Study CCNA ICND exam certification Guide (Cisco Press, ISBN 1-58720-083-X) Page 194

Incorrect Answers:

A. This choice is incorrect because a hierarchical design actually adds complexity to the router configuration.

E. This is incorrect because a hierarchical design will not eliminate the need for routers. In fact, segmenting the network into multiple areas may actually require the use of additional routers.

F. The use of a hierarchical design will in no way reduce the latency involved. If additional routers are implemented in order to segment the network into additional areas, then the latency involved may actually increase.

## **QUESTION** 31

The Certkiller network is shown in the diagram below:

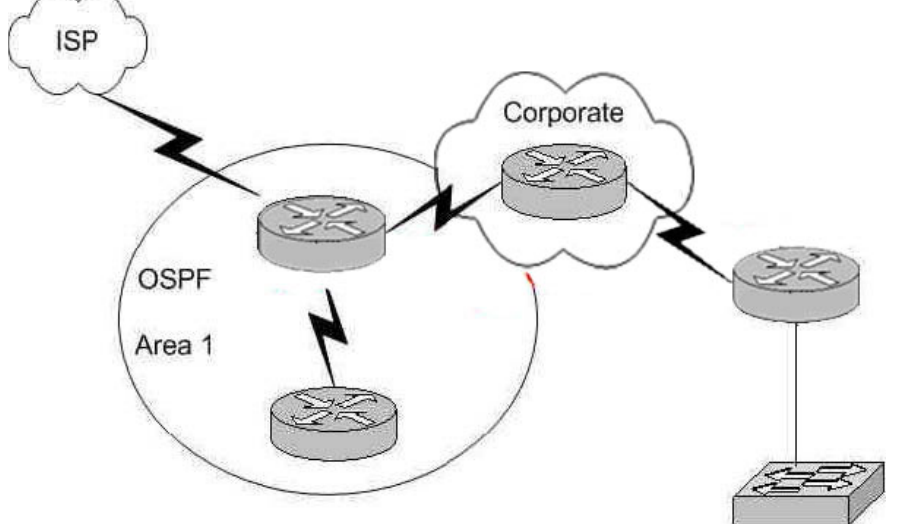

In this diagram, OSPF is used as the routing protocol between the corporate office and the offices on the left side of the diagram. An ISDN link provides connectivity from the central corporate router to the remote sales office on the right side of the diagram. Which type of route should the corporate office use to reach the router on the right side of the diagram if the overhead on the ISDN link is to be kept to a minimum?

- A. A RIP route B. An OSPF route C. A static route
- D. A default route
- E. A dynamic route

F. None of the above

Answer: C

Explanation:

A static route uses the least amount of overhead because no routing protocol information will be exchanged over the ISDN link. As long as the ISDN link is up, the static route will always remain in the routing table of the corporate router. Incorrect Answers:

A. This will not only provide additional overhead on the ISDN link as the RIP information is passed from one side to the other, but it will add additional overhead and complexity to the corporate router because now two routing protocols will need to be running. With this choice, RIP and OSPF will need to be configured on the corporate router.

B. This will add the overhead of LSP information being passed between the two routers over the ISDN link.

D. Although a default route can be a type of static route, in this case a default route will be a poor choice because then traffic destined to the Internet will go to remote office on the right side, instead of towards the ISP on the left.

E. All dynamic routing protocols will add some level of overhead. Static routes will not increase the traffic level at all over the ISDN link.

# **QUESTION** 32

You are a network administrator and you need to implement a routing protocol on your network that provides:

\* Scalability

\* VLSM support

\* Minimal overhead

\* Support for connecting networks using routers of multiple vendors

Which of the following routing protocol would best serve your needs?

A. VTP

- B. RIP version 1
- C. EIGRP

D. OSPF

- E. IGRP
- F. CDP

Answer: D

Explanation:

Since one of the requirements is that the routing protocol must support other vendors, our only choices are RIP and OSPF. Since RIP version 1 does not support VLSM, OSPF is the only choice.

Incorrect Answers:

A. VTP is the VLAN Trunking Protocol. This is not a routing protocol.

B. RIP version one does not support VLSM. Note that RIPv2 does support VLSM, and would be a valid choice.

C, E. EIGRP and IGRP are Cisco proprietary routing protocols, and are not supported by other vendors.

F. CDP is the Cisco Discovery Protocol, which is used to exchange information between Cisco devices. It can only be used between Cisco routers and switches, and it is not a routing protocol.

#### **QUESTION** 33

You need to configure a single router into load balancing traffic across 4 unequal cost paths. Which routing protocols can satisfy this requirement? (Select two)

A. RIP v1 B. RIP v2 C. IGRP D. EIGRP E. OSPF F. IS-IS

Answer: C, D

Explanation:

In general, load balancing is the capability of a router to distribute traffic over all its network ports that are the same distance from the destination address. Load balancing increases the utilization of network segments, thus increasing effective network bandwidth. There are two types of load balancing: equal cost path and unequal cost path. Every routing protocol supports equal cost path load balancing. In addition to that, IGRP and EIGRP also support unequal cost path load balancing, which is known as variance. The variance command instructs the router to include routes with a metric less than n times the minimum metric route for that destination, where n is the number specified by the variance command. The variable n can take a value between 1 and 128, with the default being 1, which means equal cost load balancing (variance<n> for example. Traffic is also distributed proportionally among unequal cost links, with respect to the metric.

#### **QUESTION** 34

You need to choose a routing protocol for a new Certkiller network. This network will be running IP, IPX, and Appletalk, and you wish to utilize only one routing protocol. Which one would be the best choice?

A. OSPF B. EIGRP C. RIP v2 D. IGRP E. RIP v1

#### Answer: B

Explanation: Only EIGRP provides routing protocol support for IP, IPX, and Appletalk networks.

#### **QUESTION** 35

Which of the routing protocols shown below support both VLSM and route summarization? (Select three)

A. IGRP

B. EIGRP

C. RIP v1

D. RIP v2

E. OSPF

F. VTP

G. CDP

Answer: B, D, E

Explanation:

EIGRP and OSPF support Variable Length Subnet Masks (VLSM) and provide for both automatic and manual route summarization configurations. RIPv2 is an enhanced version of RIP, and overcame some of the limitations of RIP by introducing support for VLSM. Incorrect Answers:

A, C. IGRP and RIP are relatively old and simplistic routing protocols that were developed before the concepts of VLSM and route summarization.

F. VTP is the VLAN Trunking Protocol, used in switched LAN environments to carry VLAN information. It is not a routing protocol.

G. CDP is the Cisco Discovery Protocol, used between neighboring Cisco devices to automatically discover information. It is not a routing protocol.

## **QUESTION** 36

Which of the following routing protocols support the use of VLSM (Variable Length) Subnet Masking)? (Select three)

A. RIPv1 B. EIGRP C. OSPF D. IGRP E. RIPv2

Answer: B, C, E

Explanation: Static routing, OSPF, IS-IS, EIGRP, BGP, and RIP version 2 all support VLSM.

**Actualtests.com - The Power of Knowing**

Incorrect Answers: A, D. RIPv1 and IGRP do not support VLSM. Reference: Sybex CCNA Study Guide edition 4, Page 123

#### **QUESTION** 37

Which of the following routing protocols do NOT support VLSM (variable length subnet masking)? (Choose all that apply).

A. RIPv1 B. IGRP C. EIGRP D. OSPF E. IS-IS F. RIPv2

Answer: A, B

Explanation:

RIP version 1 and IGRP are classful IP routing protocols. They do not support variable length subnet masks.

Incorrect Answers:

C, D, E, F. Static routing, OSPF, IS-IS, EIGRP, BGP, and RIP version 2 all support VLSM.

#### **QUESTION** 38

You need to implement the use of a routing protocol that meets the following requirements:

- 2. Converges quickly
- 3. Supports VLSM, CIDR, IP, and IPX.
- 4. Uses minimal bandwidth for routing updates.

Which one of the following routing protocols would be the best choice?

A. RIPv1

B. RIPv2 C. IGRP

- D. OSPF
- E. EIGRP

Answer: E

Explanation:

EIGRP would be the best choice as it provides support for VLSM and CIDR, has faster convergence times than other protocols, is scalable, and supports IP, IPX, and Appletalk. EIGRP is a Cisco proprietary routing protocol, so it will not work with other vendors. However, the requirements of the question made no mention of the use of non-Cisco routers, so it will not be an issue in this case.

Incorrect Answers:

A, C. Both of these routing protocols do not support VLSM. B. While RIPv2 supports VLSM, it provides no support for IPX. The IPX RIP protocol is similar in function to RIP version 1. Both versions of RIP are also consume more bandwidth than EIGRP. D. OSPF does not support IPX.

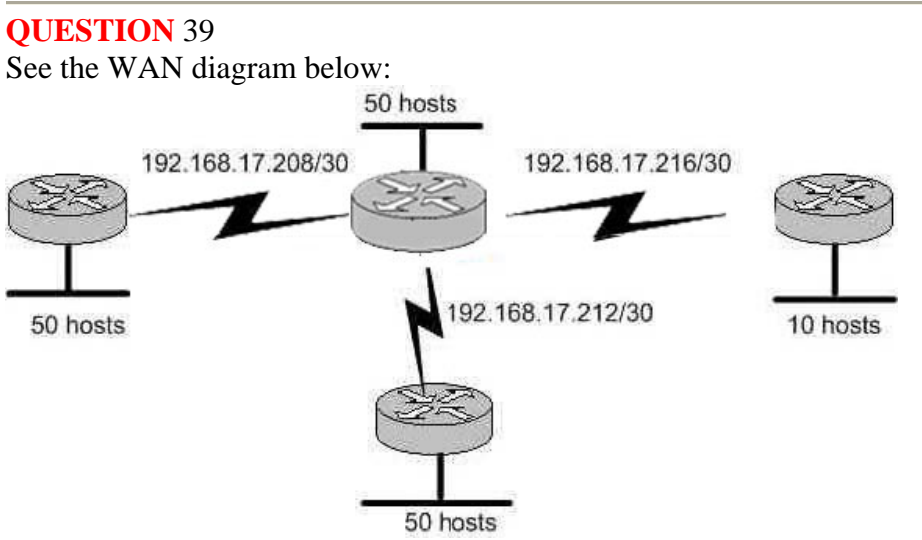

Certkiller has four offices, each with its own network, as shown in the graphic. Three of the networks have approximately 50 hosts each, and one network has 10 hosts. The multi-vendor routers are connected by serial links that use separate subnetwork numbers. The Certkiller network has leased one Class C address to be used for all networks and serial links, and they do not wish to replace any of their existing routers.

Which routing protocol would be most appropriate for this scenario?

A. TCP/IP B. RIP version 1 C. RIP version 2 D. IGRP E. EIGRP F. All of the above are acceptable

Answer: C

Explanation:

The question describes 2 important requirements. The first is the fact that a routing protocol that supports VLSM is needed, as specified by the fact that one class C address range is to be used for all networks. The second important requirement is that routers from multiple vendors are being used, so the routing protocol chosen must be non-proprietary. RIP version 2 is a standards based routing protocol that supports variable length subnet masking (VLSM). Incorrect Answers:

A. This is not a routing protocol. B. RIP version 1 does not support VLSM D, E. Although these both support VLSM, IGRP and EIGRP are Cisco proprietary routing protocols which are not supported by other router vendors.

#### **QUESTION** 40

RIP version 2 is being used as the routing protocol within the Certkiller network. What does RIP version 2 use to prevent routing loops? (Choose two)

- A. CIDR
- B. Split horizon
- C. Authentication
- D. Classless masking
- E. Hold-down timers
- F. Multicast routing updates
- G. Path Vectoring

Answer: B, E

Explanation:

Distance Vector routing protocols employ the split horizon mechanism to reduce the possibility of routing loops. Split horizon blocks information about routes from being advertised by a router out of any interface from which that information originated. RIP versions 1 and 2 also use the concept of hold timers. When a destination has become unreachable (or the metric has increased enough to cause poisoning), the destination goes into "holddown". During this state, no new path will be accepted for the same destination for this amount of time. The hold time indicates how long this state should last. Incorrect Answers:

A, C, D, F. Although these are all features and functions of RIP version 2, they are not mechanisms used to prevent routing loops.

G. Path Vectoring is a concept used by BGP routers. RIP version 1 and 2 are considered to be distance vector routing protocols.

#### **QUESTION** 41

The Certkiller WAN is displayed in the diagram below:

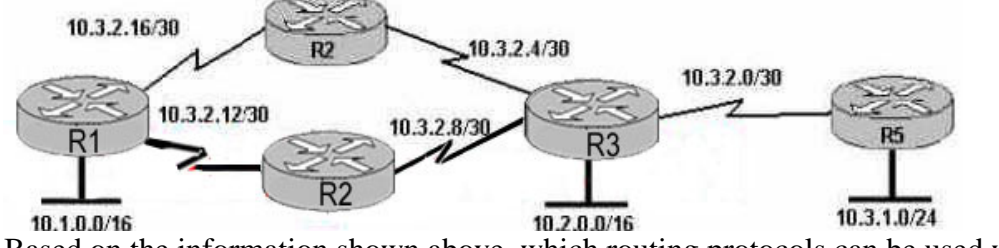

Based on the information shown above, which routing protocols can be used within the Certkiller network show in the diagram? (Choose three).

#### A. RIP v1

B. RIP v2 C. IGRP D. OSPF E. BGP F. EIGRP

Answer: B, D, F

Explanation: the exhibit showed routers withVariable Lenght Subnet Mask (VLSM), and asked which 3 protocols can be used. 3 protocols that support VLSM are RIP v2, OSPF and EIGRP. Incorrect Answers: A, C. Both of these routing protocols do not support VLSM information.

E. BGP is used for external routing between different autonomous systems, and is not generally used within a single AS.

#### **QUESTION** 42

The Certkiller Network consists of the following 5 IP networks: NETWORK 1: 192.168.10.0/26 NETWORK 2: 192.168.10.64/27 NETWORK 3: 192.168.10.96/27 NETWORK 4: 192.168.10.128/30 NETWORK 5: 192.168.10.132/30 Which of the following routing protocols will support this IP addressing scheme? (Choose all that apply).

A. RIP version 1 B. RIP version 2 C. IGRP D. EIGRP E. OSPF F. BGP

Answer: B, D, E

Explanation:

Because this network is using IP subnets with variable length subnet masks, only routing protocols that support VLSM will fit this particular case. The routing protocols that support VLSM are RIP v2, EIGRP and OSPF.

Incorrect Answers:

A, C. RIP version 1 and IGRP do not support VLSM information within the routing updates.

F. BGP is used for inter-AS routing, such as the Internet. It is not normally used as an Interior routing protocol.

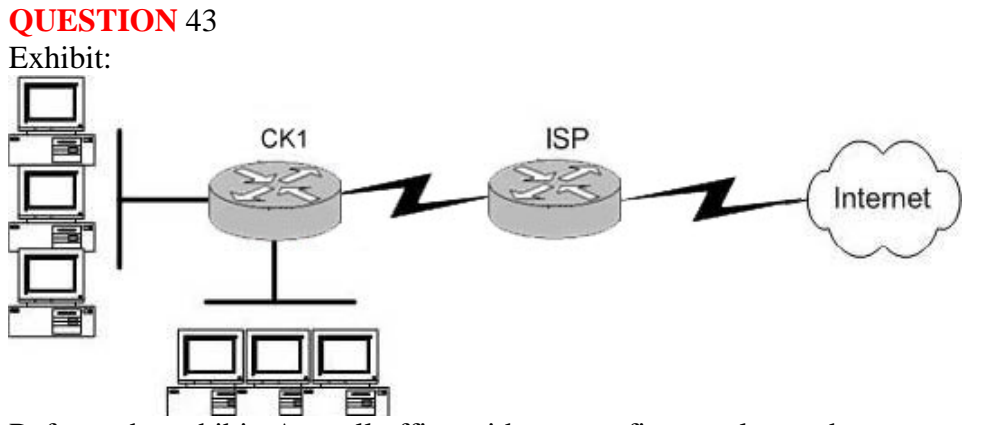

Refer to the exhibit. A small office with twenty-five employees has one connection to the Internet through the CK1 router. What routing configurations are recommended on the CK1 and ISP routers?

- A. BGP on both the routers.
- B. RIP on both the routers.
- C. Default routes on both routers.
- D. BGP on the ISP router and a static route on CK1.
- E. A default route on CK1 and a static route on the ISP router.

Answer: E

Explanation:

Since private network use RFC 1918 IP address ranges internally, and because of security reasons, it is generally not possible to use an interior routing protocol with the ISP. This eliminates choice B. When connecting to an ISP, usually only BGP or static routes are supported. In this case, since there is only one connection to the Internet, BGP is not needed so choices A and D can be eliminated. A static default route would be needed on router CK1 to route to the Internet. In turn, the ISP only needs a specific static route to reach the LAN of the Certkiller network.

Incorrect Answers:

A, D: BGP is not needed on networks that contain only a single link to the Internet.

B. Interior routing protocols are generally not supported with an ISP.

C. A default route on the ISP router would send all of their customers Internet traffic to the Certkiller network, and not the Internet.

## **QUESTION** 44

Which one of the following commands would you enter to terminate a VTY line session?

A. close B. disable

- C. disconnect
- D. suspend
- E. exit

F. None of the above

Answer: E

Explanation: A VTY line is a telnet session. To end a telnet session from a remote device, enter the exit or logout command. Incorrect Answers: A, B, C, D. These are all invalid commands.

## **QUESTION** 45

You are implementing a new frame relay network to provide connectivity between you offices. To do this, you set up the frame relay network using point-to-point subinterfaces. Which of the following does NOT need to be configured?

A. The Frame Relay encapsulation on the physical interface.

- B. The local DLCI on each subinterface.
- C. An IP address on the physical interface.

D. The subinterface type as point-to-point.

Answer: C

Explanation:

When using point to point subinterfaces in a frame relay network, the subinterfaces will each have their own IP addresses and will each be contained within their own IP subnet. The physical interface does not require an IP address.

Incorrect Answers:

A. The physical interface will need to be configured with a layer two encapsulation type,

so in this case it must be frame relay.

B. The subinterfaces will have the local DLCI assigned to each one, using the

"frame-relay interface-dlci" command for each of the subinterfaces.

D. Each subinterface should be configured as a point to point network type.

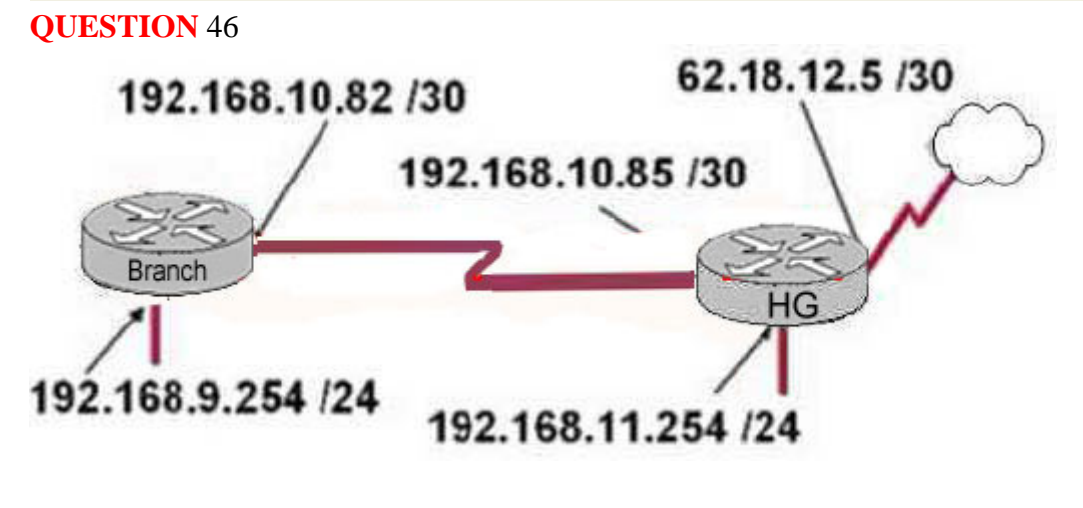

**Actualtests.com - The Power of Knowing**

After the router interfaces shown in the diagram have been configured, it is discovered that hosts in the Branch LAN cannot access the Internet. Further testing reveals additional connectivity issues. What will fix this problem?

- A. Change the address of the Branch router LAN interface.
- B. Change the address of the Branch router WAN interface.
- C. Change the subnet mask of the HQ router LAN interface.
- D. Change the address of the HQ router LAN interface.
- E. Change the address of the HQ router interface to the Internet.
- F. Change the subnet mask of the HQ router interface to the Internet.

Answer: B

Explanation:

The serial line connection between the Branch office and the HG office should have interfaces that belong in the same subnet. Based on the diagram above, the WAN interface of the Branch router is configured with an IP address that is in a different IP network than the serial interface of the HG router. As it is set up currently, no traffic will pass from the Branch router to the HG until these two interfaces are in the same subnet.

# **QUESTION** 47

A portion of he Certkiller network is shown in the diagram below:

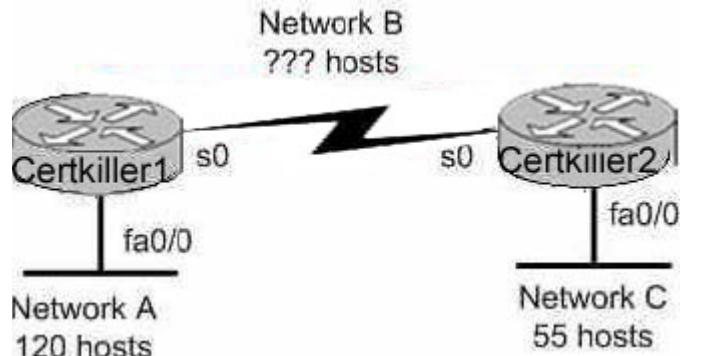

Consider the 192.1.1.0/24 network in this exhibit. This network uses RIP v2. Which combination of subnetwork assignments will satisfy the requirements for networks A, B, and C of this design? (Select three)

```
A. Network A = 192.1.1.128/25
```
- B. Network  $A = 192.1.1.0/25$
- C. Network  $B = 192.1.1.252/30$
- D. Network  $B = 192.1.1.4/30$
- E. Network  $C = 192.1.1.64/26$
- F. Network  $C = 192.1.1.224/27$

Answer: A, D, E

Explanation:

To properly answer this question, it is best to start from the end, which is network C. Since network C requires at least 55 host addresses, a /26 network must be used. A network mask of /26 will provide for 62 usable IP addresses while a /27 network will only provide for 30 so we must choose E. With choice E taken, hosts within the range of 192.1.1.65-192.1.1.126 will be used.

For network A, both choices A and B are using the correct subnet mask, but we are only limited to choice A since many of the hosts in choice B are already being used in network C. Finally, for network B we are left with choice D since hosts in choice C are already being used by network A.

## **QUESTION** 48

The Certkiller network topology is displayed in the following diagram:

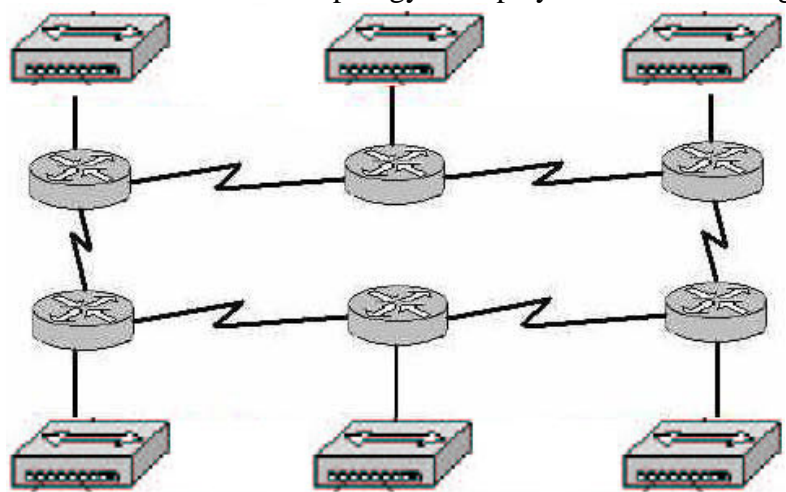

Assume that RIP v1 is the only routing protocol in use. What is the Maximum number of usable IP address that can be supported on each LAN if the Certkiller network is using one Class C address block?

A. 14

B. 16

C. 30

- D. 32
- E. 62
- F. 64

Answer: A

Explanation:

RIP version 1 does not support VLSM information, so all networks must have the same subnet mask. In the network above, there are a total of 12 networks (6 LANs and 6 different point to point WAN connections). Therefore, if each of the 12 networks use the 255.255.255.240 subnet mask, there will be a total of 16 networks with 14 usable hosts on each LAN.

Incorrect Answers:

B. There are only 14 usable IP addresses in the 255.255.255.240 subnet mask, not 16,

**Actualtests.com - The Power of Knowing**

since we must subtract 2 for the network and broadcast IP addresses.

C, E. These options will not provide enough separate networks. A total of 12 are required due to the use of a protocol that does not support VLSM.

D, F. These options omit the fact that we must subtract 2 addresses from the usable range for the network and broadcast IP addresses for each subnet.

#### **QUESTION** 49

You are a technician at Certkiller . Your newly appointed Certkiller trainee wants to know what the CDP is.

What would your reply be? (Choose all that apply.)

A. It is globally enabled by default on Cisco routers.

- B. It is globally enabled by default on all routers.
- C. It is a proprietary protocol.
- D. It is a non-proprietary protocol.

E. It can be used to gather hardware and protocol information about neighbor devices.

Answer: A, C, E

#### Explanation:

Cisco Discovery Protocol (CDP) is a Cisco proprietary protocol designed to help administrators collect information about local and remote devices. You can use the CDP to gather hardware and protocol information about neighbor devices, which can be useful for troubleshooting and documenting the network.

The CDP discovers basic information about neighboring routers and switches, without needing to know the passwords for the neighboring devices. CDP supports any LAN, HDLC, Frame Relay, and ATM interface- in fact, it supports any interface that supports the use of SNAP headers. The router or switch can discover Layer 2 and layer 3 addressing details of neighboring router without even configuring that Layer 3 protocol this is because CDP is not dependant on any particular Layer 3 protocol.

#### **QUESTION** 50

Five different routers are connected via varying point to point circuit types as displayed below:

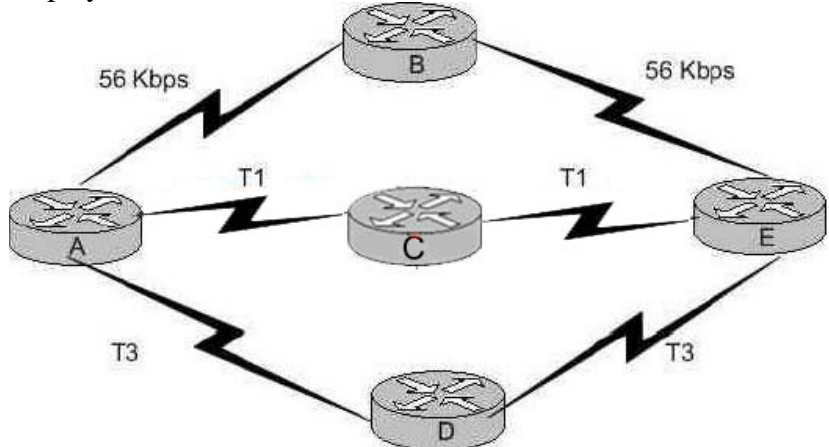

Which of the following statements are true regarding how router A will chose a path to router E? (Choose three)

A. If RIP is the routing protocol, router A will determine all paths have an equal cost. B. If RIP is the routing protocol, router A will install only the ADE path in its routing table.

C. If IGRP is the routing protocol, router A will determine that path ACE has the lowest cost.

D. If IGRP is the routing protocol, router A will determine that path ADE has the lowest cost.

E. If RIP and IGRP are both configured on router A, the router will use the route information learned by IGRP.

F. If RIP and IGRP are both configured on router A, the router will use the route information learned by RIP.

Answer: A, D, E

Explanation:

RIP simply uses hop counts as the metric for path determination, so RIP will see all routes as equal in this case. IGRP uses bandwidth and delay, by default, so it will prefer the paths over the T3 links. By default, IGRP routes are always preferred over RIP routes because IGRP has a lower Administrative Distance (AD) than RIP. The AD of IGRP is 100 while the AD of RIP is 120.

## **QUESTION** 51

You work as a network engineer at Certkiller .com. You are required to allow establishment of a Telnet session with a router Certkiller C. Which set command must be configured?

A. Certkiller C(config)# line console 0 Certkiller C(config-line)# enable password Certkiller B. Certkiller C(config)# line console 0 Certkiller C(config-line)# enable secret Certkiller Certkiller C(config-line)# login C. Certkiller C(config)# line console 0 Certkiller C(config-line)# password Certkiller Certkiller C(config-line)# login D. Certkiller C(config)# line vty 0 Certkiller C(config-line)# enable password Certkiller E. Certkiller C(config)# line vty 0 Certkiller C(config-line)# enable secret Certkiller Certkiller C(config-line)# login F. Certkiller C(config)# line vty 0 Certkiller C(config-line)# password Certkiller Certkiller C(config-line)# login

Answer: F

#### Explanation: CLI Password Configuration:

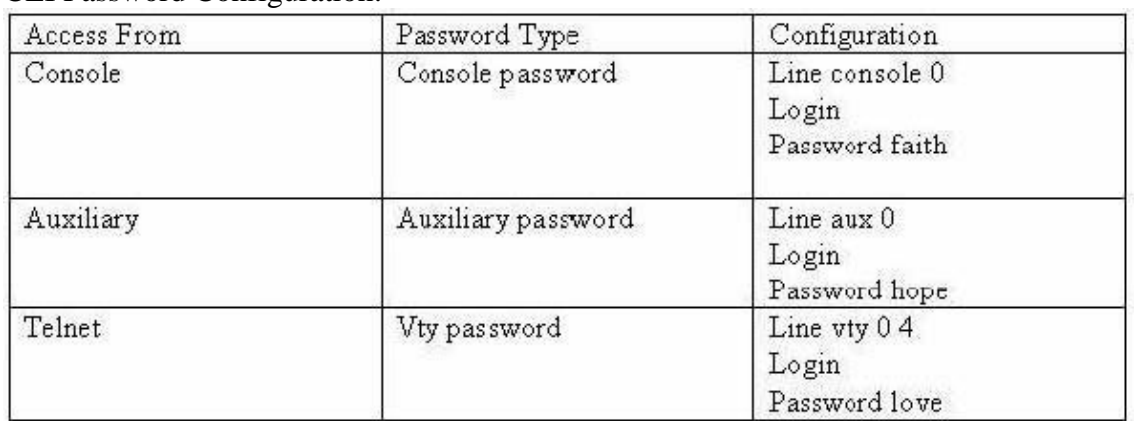

#### Reference: Cisco CCNA intro 640-811

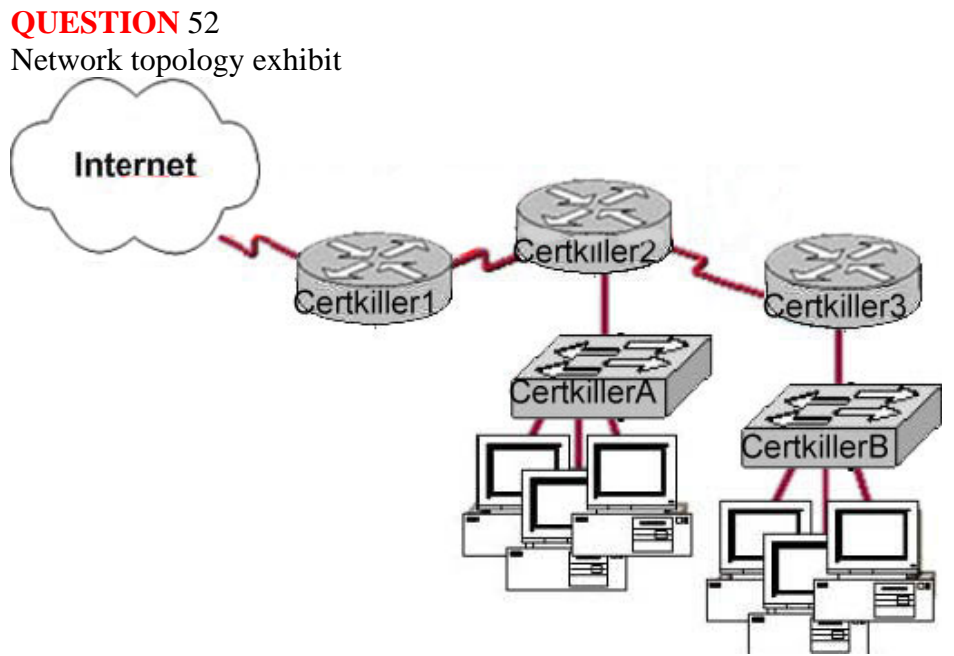

As a network technician at Certkiller .com you would like to implement NAT in the network shown in the exhibit. You would like to allow inside hosts to use a private addressing scheme. Where should NAT be configured?

- A. Certkiller 1 router
- B. Certkiller 2 router
- C. Certkiller 3 router
- D. All routers
- E. All routers and switches

Answer: A

Explanation: NAT should always be configured on the border device. It can be a border router or a Firewall.

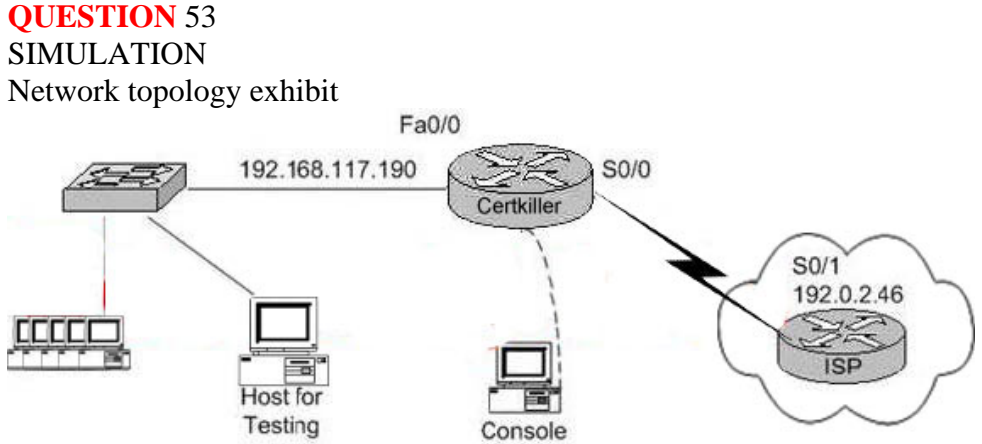

You work as a network administrator at Certkiller .com. You are configuring a router to provide Internet access. The ISP has provided Certkiller .com with six public IP addresses of 198.18.131.65, 198.18. 131.66, 198.18. 131.67, 198.18. 131.68, 198.18. 131.69, and, 198.18. 131.70. Certkiller .com has 62 hosts that need access to the Internet simultaneously. The hosts in the Certkiller .com LAN have been assigned private space addresses in the range of 192.168.117.129 - 192.168.117.190. The following have already been configured on the router:

1. The basic router configuration

2. The appropriate interfaces have been configured for NAT inside an NAT outside.

\*\* MISSING\*\*

Simulation.

Answer:

Explanation:

Network has 63 hosts all requiring access to internet simultaneously. Only 6 public IP's have been assigned, therefore PATneeds to be configured.

Interfaces have been configured for NAT Inside and NAT outside, so all that remains to be done is:

router(config)#ip nat inside source list 1 interface Serial0 overload router(config)#access-list 1 permit 192.168.117.129 0.0.0.61

# **QUESTION** 54

Which command will configure a default route on a router?

A. router(config)# ip route 0.0.0.0 10.1.1.0 10.1.1.1

- B. router(config)# ip default-route 10.1.1.0
- C. router(config)# ip default-gateway 10.1.1.0
- D. router(config)# ip route 0.0.0.0 0.0.0.0 10.1.1.1
Answer: D

Explanation:

Ip route  $0.0.0.0$   $0.0.0.0$   $\leq$  ip-address of the interface  $>$  command is used to configure a default route.

So, Choice D is correct.

## **QUESTION** 55

In which situation would the use of a static route be appropriate?

A. To configure a route to the first Layer 3 device on the network segment.

B. To configure a route from an ISP router into a corporate network.

C. To configure a route when the administrative distance of the current routing protocol is too low.

D. To reach a network is more than 15 hops away.

E. To provide access to the Internet for enterprise hosts.

Answer: B

Explanation:

Static routes are special routes that the network administrator manually enters into the router configuration. Stub networks are the ideal candidate for static routes.

There is no need to run a routing protocol over the WAN links between an ISP Router and a corporate network.

## **QUESTION** 56

At a branch location, Certkiller .com has deployed a non modular router that is equipped with two serial interfaces and two Ethernet interfaces. What additional equipment must be used to allow the branch office to connect to the central office by using an ISDN service?

A. a serial cable with a V.35 to RJ45 adapter

B. a CSU/DSU

C. an external ISDN TA and NT1

D. The non-modular router cannot connect to an ISDN service. The network administrator must purchase a modular router with an ISDN BRI-U card.

Answer: C

Explanation:

ISDN Terminals

NT1 The network termination 1 (NT1) device implements the ISDN Physical layer specifications and connects the user devices to the ISDN network by converting the network from a four-wire to the two-wire network used by ISDN. Basically, I'll call this a "U" reference point that connects into the telco. I'll talk about reference points next.

TA A terminal adapter (TA) converts TE2 non-ISDN signaling to signal that's used by the ISDN switch. It connects into an NT1 device for conversion into a two-wire ISDN network.

#### **QUESTION** 57

Exhibit:

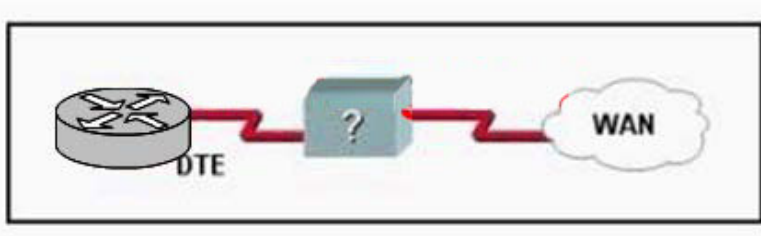

Refer to the exhibit. Which two devices can be used to complete the connection between the WAN router at the customer site and the service provider? (Choose two.)

A. CSU/DSU B. modem C. WAN switch D. ATM switch E. Frame Relay switch F. ISDN TA

Answer: A,B Explanation The CSU/DSU is connected to a demarcation (demarc) installed by the service provider, and its location is the service provider's first point of responsibility (last point on the receiving end). The demarc is typically just an RJ-45 jack installed close to the router and CSU/DSU.

#### **QUESTION** 58 Exhibit:

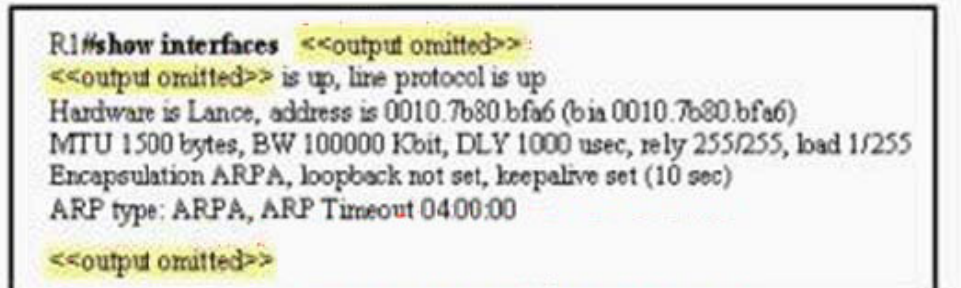

Refer to the exhibit. Assuming that the router is configured with the default settings, what type of router interface is this?

A. Ethernet

B. FastEthernet

C. Gigabit Ethernet D. asynchronous serial

E. synchronous serial

Answer: B

Explanation: See the output of Serial Interface RouterA#show interfaces serial 0 Serial0 is down, line protocol is down Hardware is HD64570 Internet address is 192.168.0.1/24 MTU 1500 bytes, BW 64 Kbit, DLY 20000 usec, reliability 255/255, txload 1/255, rxload 1/255 Encapsulation HDLC, loopback not set Keepalive set (10 sec) Last input never, output never, output hang never Last clearing of "show interface" counters never Input queue: 0/75/0/0 (size/max/drops/flushes); Total output drops: 0 Queueing strategy: fifo Output queue :0/40 (size/max) 5 minute input rate 0 bits/sec, 0 packets/sec 5 minute output rate 0 bits/sec, 0 packets/sec 0 packets input, 0 bytes, 0 no buffer Received 0 broadcasts, 0 runts, 0 giants, 0 throttles 0 input errors, 0 CRC, 0 frame, 0 overrun, 0 ignored, 0 abort 0 packets output, 0 bytes, 0 underruns 0 output errors, 0 collisions, 2 interface resets 0 output buffer failures, 0 output buffers swapped out 0 carrier transitions DCD=down DSR=down DTR=up RTS=up CTS=down In Exhibit BW=10000Kbit, Encapsulation type is ARPA it uses by fastethernet.

## **QUESTION** 59

When are packets processed in an inbound access list?

- A. Before they are routed to an outbound interface.
- B. After they are routed for outbound traffic.
- C. After they are routed to an outbound interface while queuing.
- D. Before and after they are routed to an outbound interface.
- E. Depends on the configuration of the interface
- F. None of the above

Answer: A

Explanation:

When a packet is received on an interface with an inbound access list configured, the packets are matched against the access list to determine if they should be permitted or denied. After this check, the packets are processed by the routing function. The access list check is always done first.

Incorrect Answers:

B, C. The packets are always processed by the inbound access list prior to being routed. D. All packets are always checked against a specific access list only once. While packets traversing through a router may be checked against different access lists for each interface and in each direction (inbound and outbound), each access list is always only consulted once.

#### **QUESTION** 60

Which of the following are benefits provided with access control lists (ACLs)? (Select all that apply)

- A. ACLs monitor the number of bytes and packets.
- B. Virus detection.
- C. ACLs dentify interesting traffic for DDR.
- D. ACLs provide IP route filtering.
- E. ACLs provide high network availability.
- F. ACLs classify and organize network traffic.

Answer: C, D

Explanation:

IP access control lists allow a router to discard some packets based on criteria defined by the network engineer. The goal of these filters is to prevent unwanted traffic in the network - whether to prevent hackers from penetrating the network or just to prevent employees from using systems they should not be using.

IP access lists can also be used to filter routing updates, to match packets for prioritization, to match packets for prioritization, to match packets for VPN tunneling, and to match packets for implementing quality of service features. It is also used to specify the interesting traffic, which is used to trigger ISDN and Dial on Demand Routing (DDR) calls.

Reference:

CCNA Self-Study CCNA ICND exam certification Guide (Cisco Press, ISBN 1-58720-083-X) Page 427

Incorrect Answers:

A, F. ACLs do not provide for management and traffic analysis functions such as the monitoring and organization of network packets.

B. While ACLs can be used to filter out some unwanted traffic; they can not be used to routinely provide for virus detection and removal.

E. ACLs alone do not provide for any additional level of network availability.

**QUESTION** 61 DRAG DROP

# On the exhibit below, match the access list conditions on the left side with the corresponding design goal on the right side. (Not all the conditions will be used)

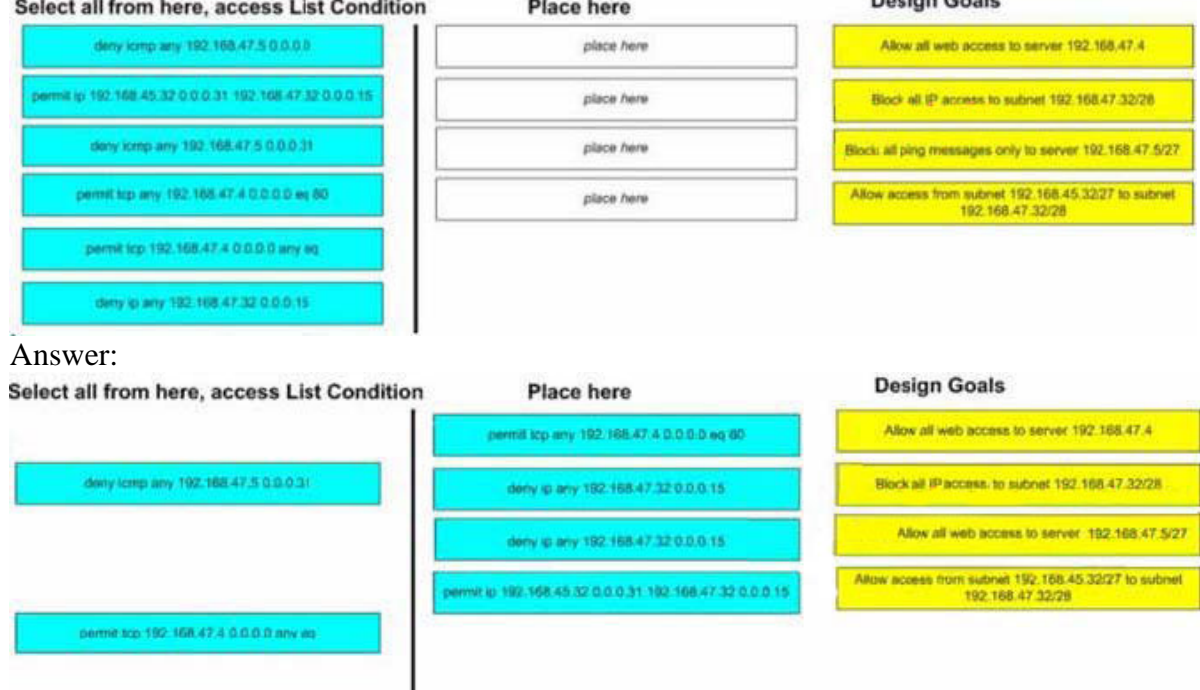

Explanation:

1. permit tcp any 192.168.47.4 0.0.0.0 eq 80 Allow all Web access to server 192.168.47.4

2. deny ip any 192.168.47.32 0.0.0.15 Block all IP access to subnet 192.168.47.32/28

3. deny icmp any 192.168.47.5 0.0.0.0 Block all ping messages only to server 192.168.47.5/27

Note: Should be deny icmp any 192.168.47.5 0.0.0.0 to block all ping messages ONLY to server ... with 0.0.0.0 wildcard

4. permit ip 192.168.45.32 0.0.0.31 192.168.47.32 0.0.0.15 Allow access from subnet 192.168.45.32/27 to subnet 192.168.47.32/28

## **QUESTION** 62

DRAG DROP

The Certkiller network consists of the Missouri and Alabama routers as shown below:

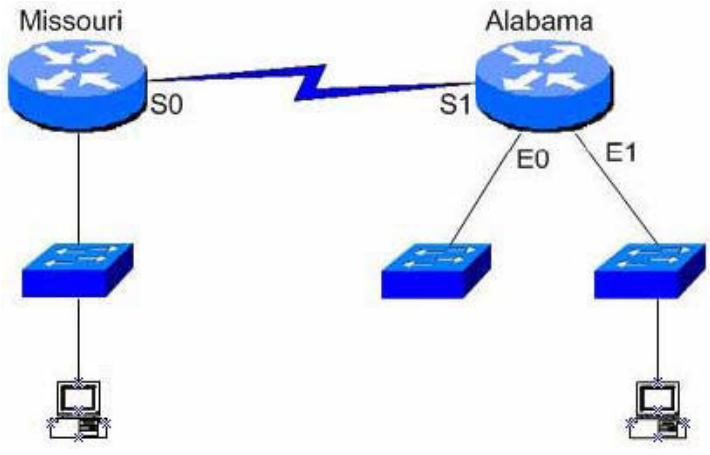

You are a network administrator of a large corporation situated in the United States.

The network interfaces are:

Missouri: e0 - 192.168.35.17/28; s0- 192.168.35.33/28;

Alabama: e0- 192.168.35.49/28 e1 - 192.168.35.65/28, s1 -192.168.35.34/28.

The address of the accounting server is:

Accounting Server: 192.168.35.66/28.

With your mouse; drag the access list conditions on the left with their corresponding objectives on the right. (Please note: Not all of the options on the left are going to be used.)

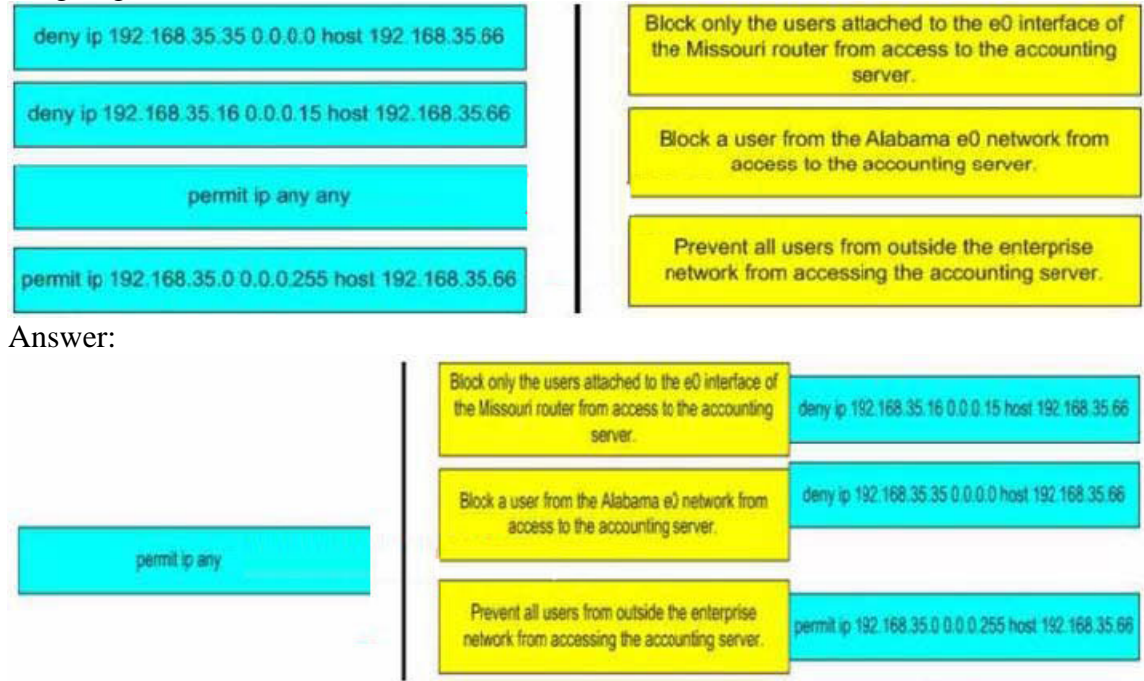

#### **QUESTION** 63 DRAG DROP

Choose the correct access list statements form the left and drag them to their corresponding IP address on the right. (Not all the access list statements are used.)

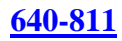

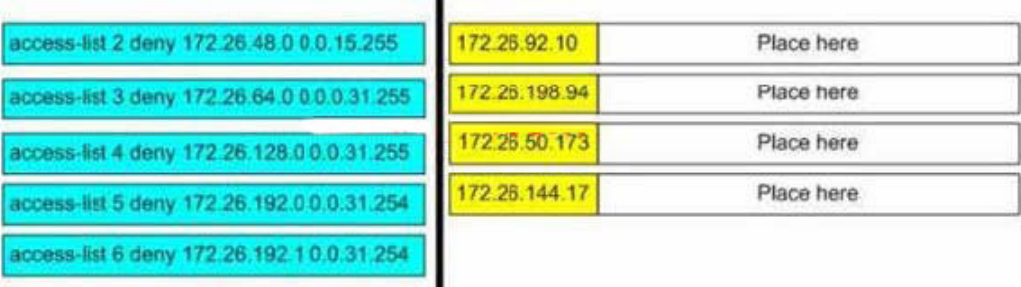

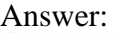

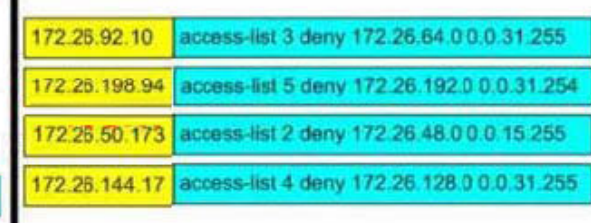

Explanation:

access-list 5 deny 172 26.192.0 0.0.31.254

172.26.192.0 = 172.26.11000000.00000000  $0.0.31.254 = 0.0.0001111111111110$ 172.26.198.94 = 172.26.11000110.01011110 Since only 0 should be matched, the last bit HAS to be 0 In case of access-list 6 deny 172.26.192.1 0.0.31.254 the last bit is 1 and then the matched address would not go through

## **QUESTION** 64

The Certkiller worldwide WAN is shown in the exhibit below:

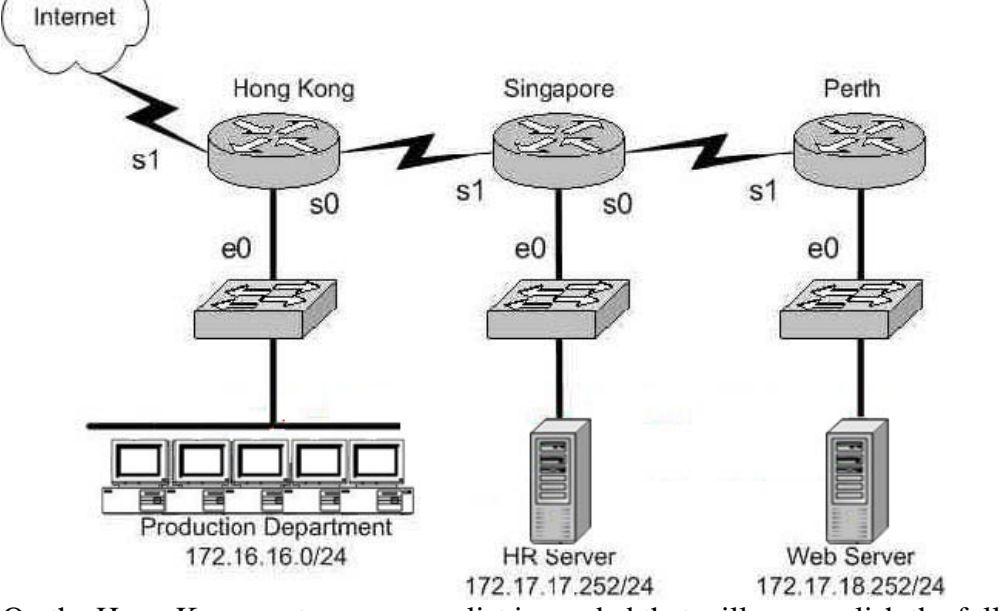

On the Hong Kong router an access list is needed that will accomplish the following: 1. Allow a Telnet connection to the HR Server through the Internet

**Actualtests.com - The Power of Knowing**

2. Allow internet HTTP traffic to access the webserver

3. Block any other traffic from the internet to everything else

Which of the following access list statements are capable of accomplishing these three goals? (Select all that apply)

A. access-list 101 permit tcp any 172.17.18.252 0.0.0.0 eq 80

B. access-list 1 permit tcp any 172.17.17.252 0.0.0.0 eq 23

C. access-list 101 permit tcp 172.17.17.252 0.0.0.0 any eq 23

D. access-list 101 deny tcp any 172.17.17.252 0.0.0.0 eq 23

E. access-list 101 deny tcp any 172.17.18.252 0.0.0.0 eq 80

F. access-list 101 permit tcp any 172.17.17.252 0.0.0.0 eq 23

Answer: A, F

Explanation:

Because of the implicit deny rule at the end of every access list, only two choices need to be made, as the final requirement is automatic.

A. This is correct as we need to allow the access list to allow port 80 connections (port 80 = HTTP) from anywhere, to the web server's IP address.

F. This will fulfill the first requirement, as it allows port 23 (Telnet) traffic from anywhere.

Incorrect Answers:

B. The answer asks you to create an access list, a single one. The answer choices require you to choose two answers. For two statements to be on the same list, you need them to have the same number. So answer choice B can be ruled out by process of elimination. In addition to this, access list 1 is an illegal number, since we need an extended access list to use source and destination information, and extended access lists are in the 100-199 range.

C. This is incorrect as it allows telnet traffic from the HR server to the Internet, but we need it to be the other way around.

D, E. Because of the implicit deny any rule, we need to only be concerned with the access rules that permit traffic.

## **QUESTION** 65

The Certkiller University network is shown below:

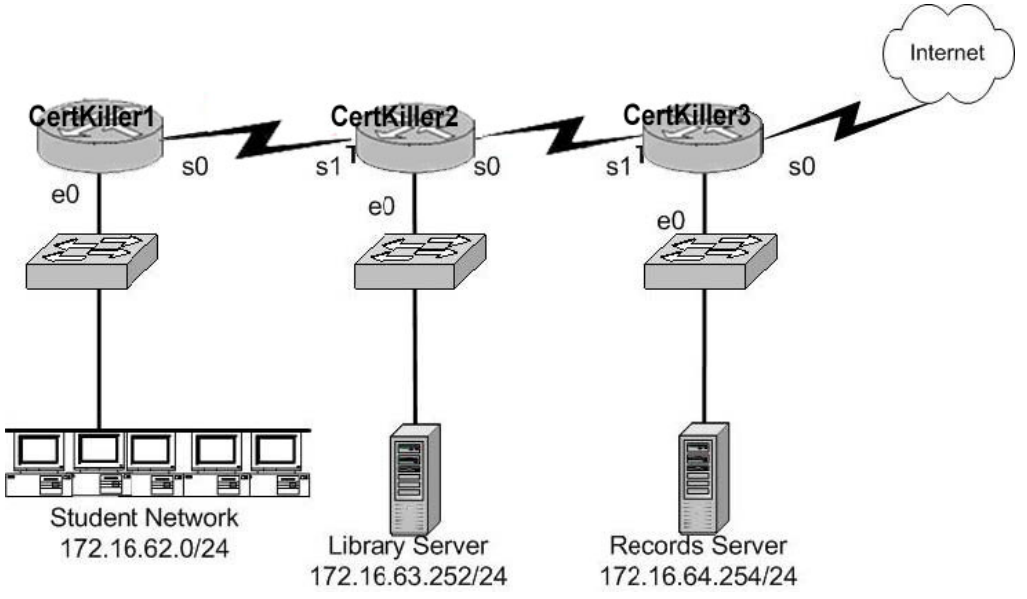

In the above network, an access list was created in order to prevent students and outsiders on the internet from changing student files in the Records Server, while still allowing other departments in the enterprise access. The access control list was applied to the e0 interface of the Certkiller 3 router going outbound. Which two of the following conditions below were contained in the access control list? (Select two answer choices)

A. permit 172.16.64.254 0.0.0.0 172.16.0.0 0.0.255.255 B. permit 172.16.0.0 0.0.255.255 172.16.64.254 0.0.0.0 C. deny 172.16.64.254 0.0.0.0 172.16.62.0 0.0.0.255 D. deny 172.16.64.254 0.0.0.255 172.16.64.254 0.0.0.0 E. deny 172.16.64.254 0.0.0.0 any F. permit any any

Answer: B, D

## Explanation:

Answer choice B and D together will specifically deny the students and the internet from accessing the Records Server, while still allowing access to the Library Server. It is important to note that the rules in any access list are consulted in order. Because of this, the actual access list used in this case would need to have choice D first, and then choice B. If this was not done, then traffic coming from the students would be first allowed, before the rule denying them was consulted. The rule to prevent traffic from the Internet to the records server is handled by the implicit deny any rule.

## **QUESTION** 66

Which one of the access control list statements below will deny all telnet connections to subnet 10.10.1.0/24?

A. access-list 15 deny telnet any 10.10.1.0 0.0.0.255 eq 23 B. access-list 115 deny udp any 10.10.1.0 eq telnet

**Actualtests.com - The Power of Knowing**

C. access-list 15 deny tcp 10.10.1.0 255.255.255.0 eq telnet D. access-list 115 deny tcp any 10.10.1.0 0.0.0.255 eq 23 E. access-list 15 deny udp any 10.10.1.0 255.255.255.0 eq 23

Answer: D

Explanation:

Telnet uses port TCP port 23. Since we are using source and destination IP address information, an extended access list is required. Extended access lists are access lists in the 100-199 range.

Incorrect Answers:

A, C, E. These access lists are numbered 15. Standard access lists are numbered 1-99, and in this case an extended access lists is required.

B. This access list specifies UDP port 23, and TCP port 23 is the port used by telnet.

#### **QUESTION** 67

Which of the following answer choices are correct characteristics of named access list? (Select all that apply)

- A. You can delete individual statements in a named access list
- B. Named access lists require a numbered range from 1000 to 1099.
- C. Named access lists must be specified as standard or extended.
- D. You can use the ip access-list command to create named access lists.
- E. You cannot delete individual statements in a named access list.
- F. You can use the ip name-group command to apply named access lists.

Answer: A, C, D

Explanation:

Named access lists have two advantages over numbered access lists: the first one being that a name is easier to remember and the second being the fact that you can delete individual statements in a named access list. That makes A correct.

When you create a named access list you use the ip access-list command, and you have to specify whether it's standard or extended (since there are no numbers). So C and D are both correct. An example from the textbook is the command, "ip access-list extended Barney"

Incorrect Answers:

B. Named access lists don't require a number range from 1000 to 1099 so B is incorrect.

E. Answer choice E is not true.

F. This is incorrect because the command ip name-group is absolutely unnecessary. Reference: CCNA Self-Study CCNA ICND exam certification Guide (Cisco Press, ISBN 1-58720-083-X) Pages 443-445

#### **QUESTION** 68

The Certkiller WAN is displayed below:

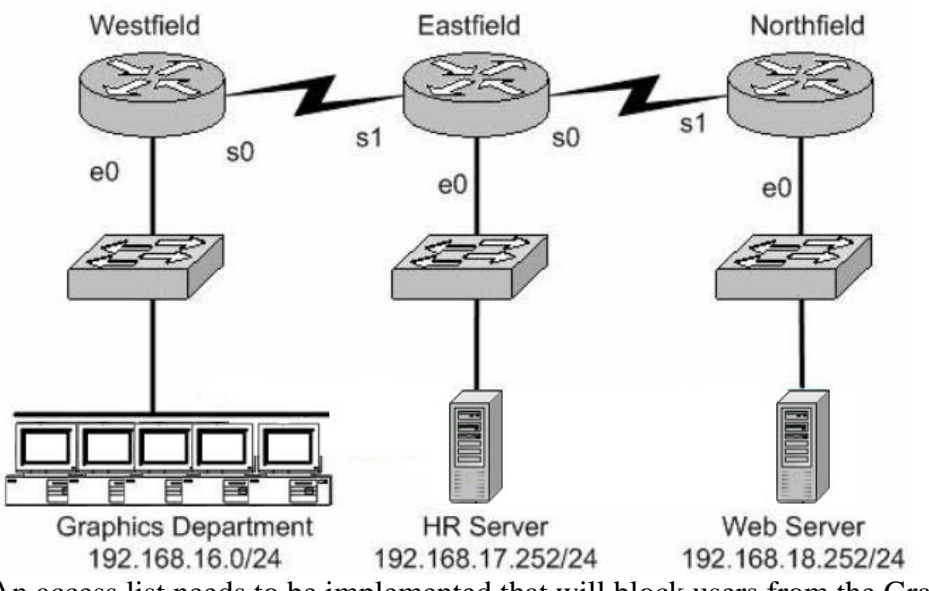

An access list needs to be implemented that will block users from the Graphics Department from Telnetting to the HR server; and this list is to be implemented on the Ethernet 0 interface of the Westfield router for the inbound direction. All other office communications should be allowed. Which of the following answer choices would accomplish this?

A. deny tcp 192.168.16.0 0.0.0.255 192.168.17.252 0.0.0.0 eq 23 permit ip any any B. permit ip any any deny tcp 192.168.16.0 0.0.0.255 192.172.252 0.0.0.0 eq 23 C. permit ip any any deny tcp 192.168.17.252 0.0.0.0 192.168.0 0.0.0.255 eq 23 D. deny tcp 192.168.18.262 0.0.0.0 192.168.16.0 0.0.0.255 eq 23 permit ip any any

Answer: A

#### Explanation:

The syntax for an access list is the source address first then the destination address. In this case the source address is 192.168.16.0/24 and the destination address 192.168.17.252. The "permit ip any any" statement is required because of the implicit deny all at the end of every access list. Generally speaking, all access lists require at least one permit statement, otherwise all traffic will be denied through the interface.

#### **QUESTION** 69

The Certkiller WAN is shown below:

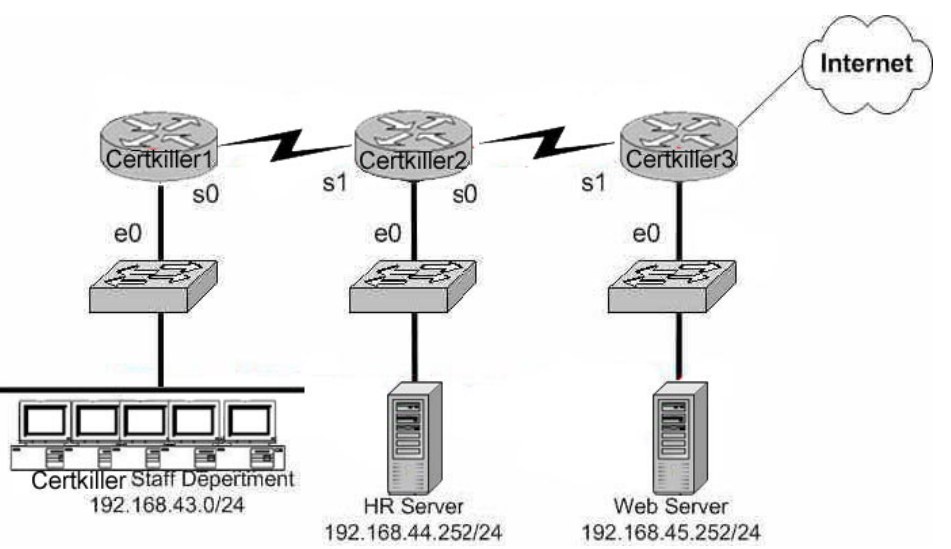

Your goal is to allow FTP access to the HR server from the internet, while blocking out all other traffic. Which of the access list configurations below will fulfill your goal? (Select two answer choices)

A. Access-list 101 Permit tcp any 192.168.44.252 0.0.0.0 eq 21

B. Access-list 101 Permit tcp any 192.168.44.252 0.0.0.0 eq 20

C. Access-list 101 Permit tcp 192.168.44.252 0.0.0.0 any eq 20

D. Access-list 101 Permit tcp 192.168.44.252 0.0.0.0 any eq 21

E. Access-list 101 Deny tcp any 192.168.44.255 0.0.0.0 gt 21

F. Access-list 101 Permit tcp 192.168.44.255 0.0.0.0 any gt 21

Answer: A, B

Explanation:

FTP uses two ports: TCP port 20 and TCP port 21. A and B allows all hosts to access the HR server through ftp and the implicit deny any rule will block everything else. Incorrect Answers:

C, D. These two choices have the source and destination networks switched around. These two lists combined together will permit all FTP traffic sourced from the HR server and destined to the Internet. In this case, however, we wish to have an access list permitting FTP sourced from the Internet and destined to the HR server.

E, F. The gt denotes "greater than", meaning that all TCP packets greater than port 21 will match the access list. This is not the desired result for this question.

## **QUESTION** 70

The Certkiller Network is displayed in the flowing diagram:

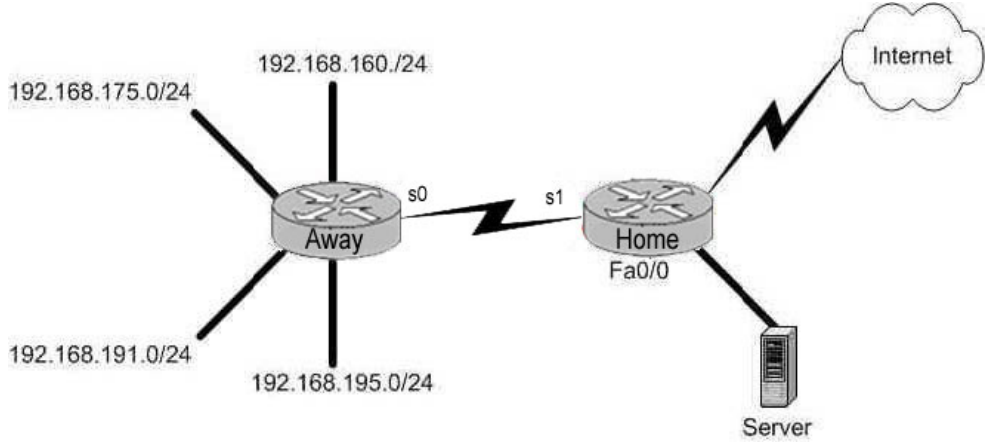

You need to place an access list on the Fa0 interface of the Home router; that will deny access to all hosts that lie within the range 192.168.160.0-192.168.191.0. Hosts in the 192.168.195.0 network should be granted full access. Which one of the following answer choices fulfills your needs?

A. access-list 1 deny 192.168.163.0 0.0.0.255

B. access-list 1 deny 192.168.128.0 0.0.127.255

C. access-list 1 deny 192.168.0.0 0.0.255.255

D. access-list 1 deny 192.168.0.0 0.0.31.255

Answer: D

Explanation:

This question is really more of an inverse subnet masking questions than a security question. Your goal is to block access to the host range 192.168.160.0- 192.168.191.0 while allowing everything else (including hosts from 192.168.195.0) full access. Answer choice D is correct because the address and mask are numbered correctly.

#### **QUESTION** 71

Which of the following access list statements would deny traffic from a specific host?

- A. Router(config)# access-list 1 deny 172.31.212.74 any
- B. Router(config)# access-list 1 deny 10.6.111.48 host
- C. Router(config)# access-list 1 deny 172.16.4.13 0.0.0.0
- D. Router(config)# access-list 1 deny 192.168.14.132 255.255.255.0
- E. Router(config)# access-list 1 deny 192.168.166.127 255.255.255.255

Answer: C

Explanation:

Only choice C is the correct syntax for a specific host. The access list is denying all traffic from the host with IP address 172.16.4.13. It is important to note that in an access list, the subnet mask is the inverse. Normally, a host subnet mask is 255.255.255.255, but in an access list it is 0.0.0.0.

**Actualtests.com - The Power of Knowing**

Incorrect Answers:

A. The syntax is incorrect here, as there is no subnet mask at all specified.

B. This would be an acceptable choice, if the "host" keyword were placed in front of the IP address, not after.

D. The subnet mask here includes the entire class C network here, not an individual host.

E. In an access list, the subnet mask is an inverse mask. The mask specified here would be equivalent to all 0's in a subnet mask, meaning that the don't care bits apply to the entire address.

## **QUESTION** 72

Which IP address and wildcard mask would you use in your ACL to block all the hosts in the subnet 192.168.16.43/28?

A. 192.168.16.32 0.0.0.16 B. 192.168.16.43 0.0.0.212 C. 192.168.16.0 0.0.0.15 D. 192.168.16.32 0.0.0.15 E. 192.168.16.0 0.0.0.31 F. 192.168.16.16 0.0.0.31

Answer: D

Explanation:

Since there are 28 bits in the subnet mask, we can find the inverse mask by reversing the  $1's$  and  $0's$ .

/28 = 11111111.11111111.11111111.11110000

 $/28$  Inverse = 00000000.0000000.0000000.000001111 = 192.168.16.32/15 The address 192.168.16.32 and the wildcard mask 0.0.0.15 is the correct answer as shown. This will match all addresses in the 192.168.16.32-192.168.16.47 range.

## **QUESTION** 73

Study the following exhibit:

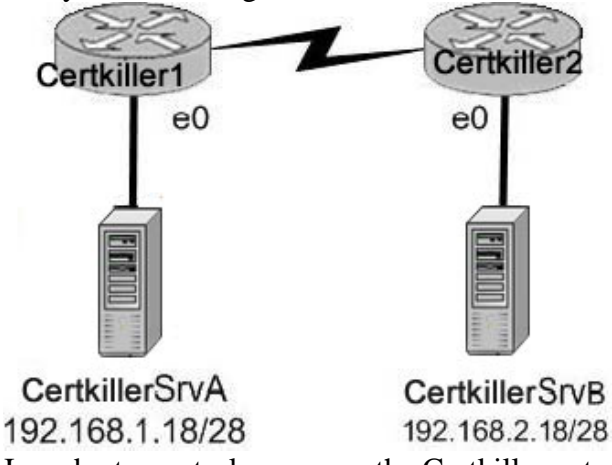

In order to control access on the Certkiller network, the following access list is created:

access-list 101 permit tcp 192.168.1.16 0.0.0.15 192.168.2 16 0.0.0.15 eq 23 What would happen if you applied the following ACL to any one of the Certkiller routers in the above exhibit? On what interface and what direction should you apply it? Once applied, what will this access list accomplish? (Select all valid answer choices)

A. Telnet traffic from 192.168.1.16 0.0.0.15 to 168.2.16 0.0.0.15 is allowed.

B. SMTP traffic from 192.168.1.16 0.0.0.15 to 168.2.16 0.0.0.15 is allowed.

C. The ACL is configured to allow traffic from one specific host to another.

D. The ACL should be applied inbound to the e0 interface of Router Certkiller 1.

E. The ACL should be applied outbound to the e0 interface of Router Certkiller 1.

Answer: A, D

Explanation:

This is a two part question. The first part is the type of traffic that will match this specific access list entry. Since telnet uses TCP port 23, choice B is correct.

Next, to determine which interface and which direction to apply the access list, we see that the source of the traffic is the 192.168.1.16/28 network, while the destination is the 192.168.2.16/28 network. Therefore, only choice D makes sense.

Incorrect Answers:

B. SMTP uses TCP port 25.

C. There is a /15 network mask for both the source and destination in this access list, which translates to a /28 network.

E. This would not be useful if applied to the outbound, as no traffic would match then. Note that if this answer had stated that the access list be placed on the outbound serial (WAN) interface, then this would have been an acceptable choice.

#### **QUESTION** 74

A standard IP access list is applied to an Ethernet interface of a router. What does this standard access list filter on?

- A. The source and destination addresses
- B. The destination port number
- C. The destination address
- D. The source address
- E. All of the above

Answer: D

Explanation:

The standard IP access-list will only filter on the source address contained in the packet. Extended access lists can filter on the source and destination address and port information.

#### **QUESTION** 75

The Certkiller network is subnetted using 29 bits for the subnet mask. Which wild card mask should be used to configure an extended access list to permit or deny access to an entire subnetwork?

A. 255.255.255.224 B. 255.255.255.248 C. 0.0.0.224 D. 0.0.0.8 E. 0.0.0.7 F. 0.0.0.3

Answer: E

Explanation:

Wild card masks start with  $0.00 \text{ x}$ . The subnet used in this example is 29 bits, or subnet mask 255.255.255.248. Therefore, we are left with 7 hosts in the final octet (255-248) so the answer is 0.0.0.7.

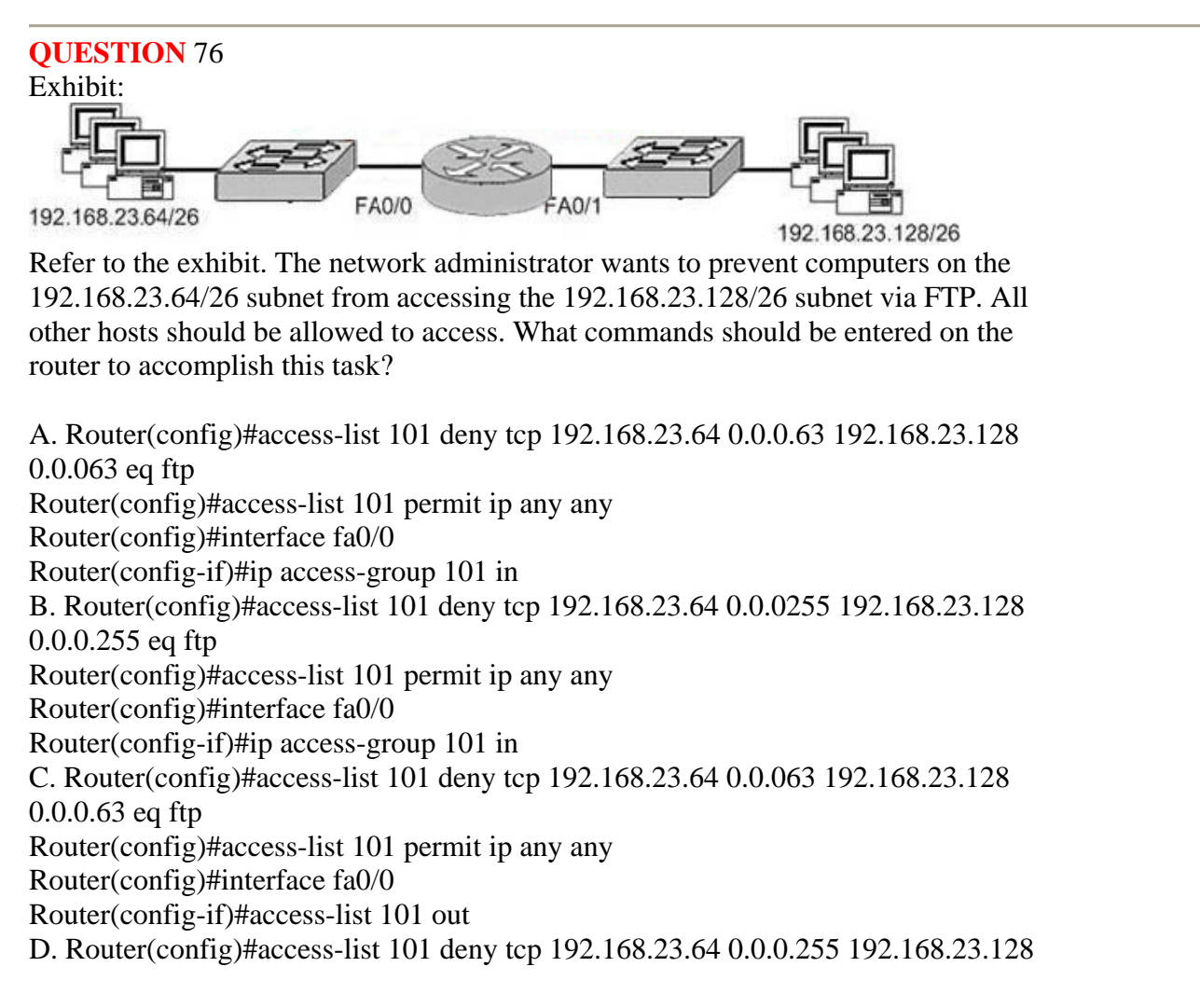

**Actualtests.com - The Power of Knowing**

0.0.0.255 eq ftp Router(config)#access-list 101 permit ip any any Router(config)#interface fa0/1 Router(config-if)#ip access-group 101 in E. Router(config)#access-list 101 deny tcp 192.168.23.128 0.0.0.63 192.168.23.64 0.0.0.63 eq ftp Router(config)#access-list 101 permit ip any any Router(config)#interface fa0/1 Router(config-if)#ip access-group 101 in F. Router(config)#access-list 101 deny tcp 192.168.23.128 0.0.0.255 192.168.23.128 0.0.0.255 eq ftp Router(config)#access-list 101 permit ip any any Router(config)#interface fa0/1 Router(config-if)#ip access-group 101 out

Answer: A

Explanation:

Only choice A specifies the correct wildcard mask and direction. If we apply the access list to interface FA0/0, we need to specify incoming FTP traffic from the 192.168.23.64/26 network to the 192.168.23.128/26 network.

Incorrect Answers:

B, D, F. The wildcard mask for a /26 network is 0.0.0.63, not 0.0.0.255.

C. This access list statement is correct, but when it is applied to the FA0/0 interface it needs to be in the incoming direction.

E. This access list needs to be applied to interface FA0/0, not FA0/1. Alternatively, it could have been applied to interface FA0/1, but in the outbound direction, not the inbound direction.

## **QUESTION** 77

The Certkiller Corporation consists of the head office in New York with its regional offices in: Chicago, Detroit, Philadelphia, Toronto, and Atlanta. These offices need to be connected in a WAN, and Certkiller wishes to do this via a hub and spoke arrangement that will utilize packet-switched technology.

Which one of the WAN technologies below would be the best choice for Certkiller?

A. ISDN

- B. Wireless
- C. Frame Relay
- D. T1 leased line
- E. ATM
- F. VPN

Answer: C

Explanation:

To provide efficient IP multicast support in Frame Relay networks, the underlying Frame Relay network architecture should be designed in a "hub and spoke" topology (hierarchical topology). The hub and spoke topology is also named a "star" topology, because the central hub acts as the center of a star and the connections to the remote sites act as light radiating from the star. In the hub and spoke topology, each remote router may also act as a hub and each connection to another remote site may act as a spoke (in a hierarchical fashion). In a multiple hub topology, the load associated with sending broadcast and multicast data can be distributed across multiple central hub sites rather than concentrated at a single central site. Thus, even though data may require extra hops to get to a particular location, data delivery is more efficient in a hub and spoke network than in other network topologies. This design also provides a scalable, hierarchical network that greatly reduces the resource requirements of the central router, allowing the Frame Relay network to utilize the advantages of IP multicast applications. Incorrect Answers:

A, B, D. These networks are typically not Hub and spoke, and do not operate via packet switching.

E. ATM is a somewhat viable choice, as they work in a similar fashion to frame relay. However, ATM would be considering a cell switching technology, not a packet switching technology.

F. VPN's work through the use of encryption, tunnels, or MPLS.

#### **QUESTION** 78

You are a systems administrator of an HR company in Dallas. You want to connect your company's head office with a branch office in Detroit. To do this, you want to use two data link layer encapsulations: one exclusively for data and the other exclusively for signaling. Which one of the following WAN services would best suit your needs?

A. ISDN B. ATM C. FDDI D. ATX E. Frame Relay

Answer: A

Explanation: ISDN Q.931 messages are used for signaling. ISDN B channels are used to transport data. Reference: CCNA Self-Study CCNA ICND exam certification Guide (Cisco Press, ISBN 1-58720-083-X) Page 327

#### **QUESTION** 79

A brand new network application is required for the Acme Company, and they are considering the use of a connectionless service. What are the characteristics of a

connectionless service? (Select two answer choices)

- A. It uses a Reliable transport mechanism.
- B. It uses a Non-reliable transport mechanism
- C. It is less bandwidth-intensive than connection oriented services
- D. it uses handshaking

Answer: B, C

Explanation:

The Transport layer is a good example of how both a connectionless and connection oriented service works.

UDP is a connectionless service that is considered unreliable, but it uses less bandwidth then a connection oriented service.

TCP is a connection oriented service and is considered reliable because it uses handshaking to create the service and acknowledgments.

Incorrect Answers:

A, D. These are the characteristics of a connection oriented service, such as TCP.

#### **QUESTION** 80

You are a network administrator of a small company that's experiencing explosive growth. Within the next quarter the company is going to open up seven more regional offices with the potential of more in the future. These regional offices send and receive mission critical traffic, and will need to be connected to the head office around the clock. However, your head office doesn't have any additional free ports available on the router. Which of the following technologies would be the best choice for this new WAN?

A. Frame Relay B. Broadband cable C. ISDN-BRI D. ADSL E. Dedicated PPP/HDLC links F. ISDN

Answer: A

Explanation:

Frame Relay is a dedicated service that would be acceptable for a mission critical WAN application, and multiple locations can connect to a single router port. The use of frame relay PVCs can connect all the locations together, while using only one physical port. Incorrect Answers:

B, D. While DSL and Cable Modem are acceptable for home use, they have not yet achieved the availability and reliability associated with dedicated WAN technologies such as ATM, Frame Relay, and Point to Point links.

C, F. ISDN is usage based, and would it would be cost prohibitive to keep the ISDN links

up at all times.

E. Dedicated leased lines would require a separate router port for each link.

#### **QUESTION** 81

The Certkiller WAN is displayed in the diagram below:

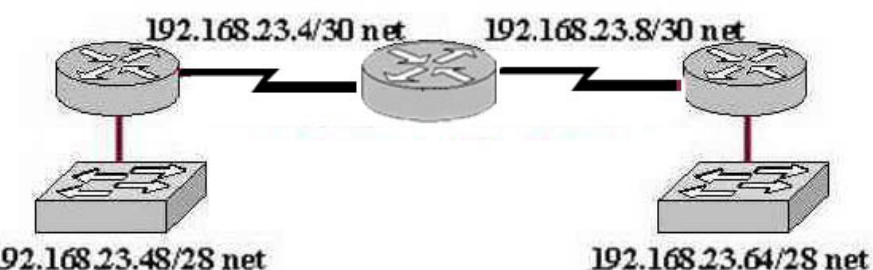

#### 192.168.23.48/28 net

Which dynamic routing protocol should be recommended for the Certkiller network shown in the graphic above? (Choose three)

A. OSPF B. RIP version 1 C. RIP version 2 D. IGRP E. EIGRP

Answer: A, C, E

Explanation:

In this network, the 192.168.23.0/24 network is subnetted into two other networks. Because this class C network is being subnetted, a routing protocol that supports variable length subnet mask information is required. OSPF, EIGRP, and RIP version 2 all support VLSM information to be shared across the network.

Incorrect Answers:

B, D. RIP version 1 and IGRP do not support VLSM, which will be required in order for this network to have the two LANs both be reachable.

## **QUESTION** 82

The Certkiller network is implementing dialup services for their remote employees. Certkiller uses several different Layer 3 protocols on the network. Authentication of the users connecting to the network is required for security. Additionally, some employees will be dialing long distance and will need callback support. Which protocol is the best choice for these remote access services?

A. 802.1 B. Frame relay C. HDLC D. PPP E. SLIP F. PAP

#### Answer: D

Explanation:

PPP is the Point to Point Protocol, and is used in the majority of dial-up connections. PPP includes support for numerous features, including caller ID check, PPP callback, and security support. For security, either CHAP or PAP can be used, although CHAP is normally used as it is more secure. PPP is a layer 2 protocol that can support any layer 3 protocols.

## **QUESTION** 83

The Certkiller network is displayed in the following diagram:

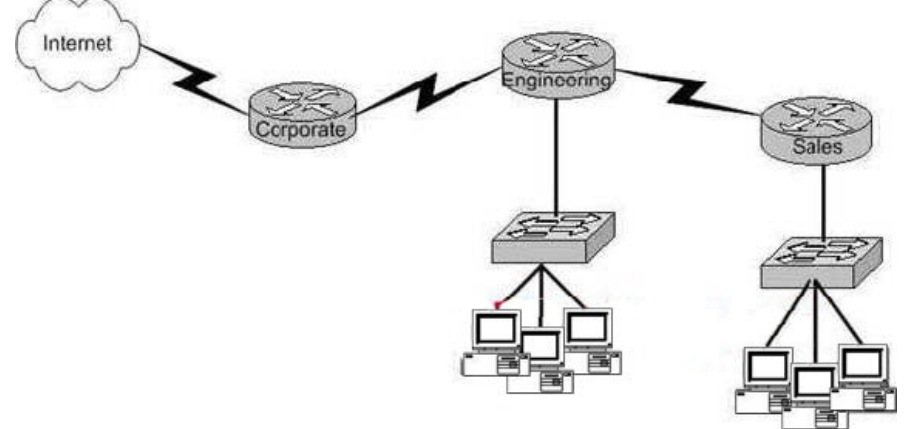

A network administrator would like to implement NAT in the network shown in the graphic to allow inside hosts to use a private addressing scheme. Where should NAT be configured?

- A. Corporate router
- B. Engineering router
- C. Sales router
- D. All routes
- E. All routes and switches

Answer: A

Explanation:

Network Address Translation (NAT) can be used to hide the private IP addressing scheme of the entire network from the Internet. To do this, NAT needs to only be configured on the router that resides between the Internet and the rest of the private internal network. In this case, it needs to only be implemented on the Corporate router.

## **QUESTION** 84

Certkiller has 25 computers and decides to connect the network to the Internet. Certkiller would like for all of the computers to have access to the Internet at the same time, but Certkiller only has four usable publicly routable IP addresses. What should be configured on the router so that all computers can connect to the

**Actualtests.com - The Power of Knowing**

Internet simultaneously?

A. Static NAT B. Global NAT C. Dynamic NAT D. Static NAT with ACLs E. Dynamic NAT with overload

Answer: E

Explanation:

NAT overload, also called many to one NAT or Port Address Translation (PAT) allows for many IP hosts to share a single IP address when connecting to the outside. In this case, the use of dynamic NAT with overloading will allow for the 25 hosts to use an IP address from the NAT pool, which will contain the 4 public IP addresses.

#### **QUESTION** 85

A Cisco router has been configured with the following command: IP nat pool nat-test 192.168.6.10 192.168.6.20 netmask 255.255.255.0 This is an example of what type of NAT?

A. Static NAT

- B. Dynamic NAT
- C. Dynamic NAT with overload
- D. Port Address Translation
- E. None of the above

Answer: B

Explanation:

The configuration statement in this example is used to define a pool of IP addresses to be used for dynamic NAT translations.

Incorrect Answers:

A. Static NAT is used for 1 to 1 translation entries, using the "static" configuration keyword. In this example a range of addresses are being defined for the use in a pool. C, D. With NAT overload, also known as Port Address Translation (PAT), the keyword "overload" is added at the end of the configuration statement.

#### **QUESTION** 86

You are a technician at Certkiller . Your newly appointed Certkiller trainee is setting up a new frame relay connection to a remote branch and wants to know what the valid options for frame relay LMI types are. What would your reply be? (Choose all that apply.)

A. EIA/TIA B. Q.932

C. Q.933 A D. IEEE E. IETF F. Cisco G. ANSI

Answer: C, F, G

Explanation: The following describe the various frame relay LMI options: Name Document IOS LMI-Type \* Cisco Proprietary cisco \* ANSI T1.617 Annex D ansi \* ITU Q.933. Annex A q.933a Reference: CCNA Self-Study CCNA ICND exam certification Guide (Cisco Press, ISBN 1-58720-083-X) Page 382

#### **QUESTION** 87

Certkiller has five regional offices that are located in different cities. The IT staff is evaluating WAN technologies to interconnect the regional offices to corporate headquarters. Each of the regional offices should be connected to the corporate headquarters in a hub and spoke arrangement using a packet-switched technology. Which of the following WAN technologies will fulfill these requirements?

A. Frame Relay B. ISDN C. T1 leased lines D. Wireless

Answer: A

Explanation: There are three packet switching technologies which can be used : 1. Frame Relay 2. X.25 3. ATM So, choice A is right.

#### **QUESTION** 88

Which of the following describe private IP addresses? (Choose two)

- A. Addresses chosen by a company to communicate with the Internet.
- B. Addresses that cannot be routed through the public Internet.
- C. Addresses that can be routed through the public Internet.
- D. A scheme to conserve public addresses.

E. Addresses licensed to enterprise or ISPs by an Internet registry organization.

Answer: B, D

Explanation:

Private IP address space has been allocated via RFC 1918. This means the addresses are available for any use by anyone and therefore the same private IP addresses can be reused. However they are defined as not routable on the public Internet. They are used extensively in private networks due to the shortage of publicly registerable IP addresses and therefore network address translation is required to connect those networks to the Internet.

#### **QUESTION** 89

Exhibit:

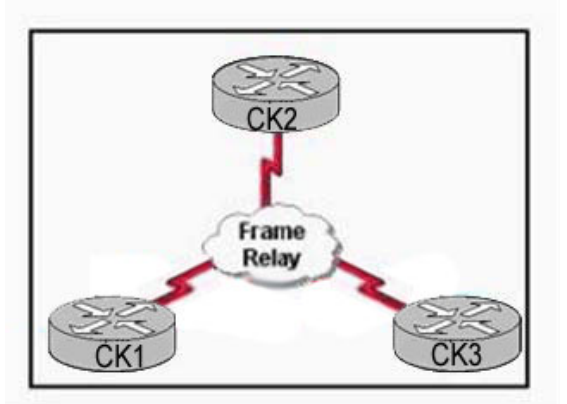

Consider the network shown in the graphic. Which encapsulation type is appropriate to use in this design if the routers are from two different vendors?

A. ietf

- B. cisco
- C. ansi
- D. q953a
- E. ieee

Answer: A

#### Explanation:

Frame Relay encapsulation must be specified when an interface is configured for Frame Relay. The two possible Frame Relay encapsulations are ietfand cisco. Ciscois the default encapsulation. The ciscomethod is proprietary and should not be used if the router is connected to another vendor's equipment across a Frame Relay network. To configure basic Frame Relay using Inverse ARP and LMI autosensing, all that is needed is to configure the Layer 3 IP address on the interface and set the encapsulation to Frame Relay. Router(config-if)#encapsulation frame-relay {cisco | ietf}

#### **QUESTION** 90

A newly assigned trainee wants to know from you what the "Inside Global" address

**Actualtests.com - The Power of Knowing**

represents in the configuration of NAT. What can you tell him?

A. The MAC address used by inside hosts to connect to the Internet.

B. The summarized address for all internal subnetted addresses.

C. A private IP address assigned to a host on the inside network.

D. A registered address that represents an inside host to an outside network.

E. A unique IP address used on an intranet.

Answer: D

## **QUESTION** 91

Which of the following commands will you use to display the configuration register setting on a router?

A. show boot B. show flash C. show register D. show version E. show config Answer: D Explanation: show version To display the configuration of the system hardware, the software version, the names and sources of configuration files, and the boot images, use the show version command in EXEC mode. Examples The following is sample output from the show version command: Router1> show version Cisco Internetwork Operating System Software IOS (tm) 7200 Software (C7200-J-M), Experimental Version 11.3(19970915:164752) [ hampton-nitro-baseline 249] Copyright (c) 1986-1997 by cisco Systems, Inc. Compiled Wed 08-Oct-97 06:39 by hampton Image text-base: 0x60008900, data-base: 0x60B98000 ROM: System Bootstrap, Version 11.1(11855) [beta 2], INTERIM SOFTWARE BOOTFLASH: 7200 Software (C7200-BOOT-M), Version 11.1(472), RELEASE SOFTWARE (fc1) Router1 uptime is 23 hours, 33 minutes System restarted by abort at PC 0x6022322C at 10:50:55 PDT Tue Oct 21 1997 System image file is "tftp://171.69.1.129/hampton/nitro/c7200-j-mz" cisco 7206 (NPE150) processor with 57344K/8192K bytes of memory. R4700 processor, Implementation 33, Revision 1.0 (512KB Level 2 Cache) Last reset from power-on Bridging software. X.25 software, Version 3.0.0.

SuperLAT software copyright 1990 by Meridian Technology Corp). TN3270 Emulation software. 8 Ethernet/IEEE 802.3 interface(s) 2 FastEthernet/IEEE 802.3 interface(s) 4 Token Ring/IEEE 802.5 interface(s) 4 Serial network interface(s) 1 FDDI network interface(s) 125K bytes of non-volatile configuration memory. 1024K bytes of packet SRAM memory. 20480K bytes of Flash PCMCIA card at slot 0 (Sector size 128K). 20480K bytes of Flash PCMCIA card at slot 1 (Sector size 128K). 4096K bytes of Flash internal SIMM (Sector size 256K). Configuration register is 0x0 Reference: http://www.cisco.com/univercd/cc/td/doc/product/software/ios123/123cgcr/fun\_r/cfr\_1g10.htm#1033030

#### **QUESTION** 92

You work as network administrator at Certkiller . Your non-Cisco certified assistant has been working on Router CK1 . He incorrectly configured the router interface with a subnet broadcast address. You want to remove the incorrect IP address and replace it with the first usable IP address for the same subnet. Which set of commands will you issue?

A. CK1 (config-if)# clear ip address 190.160.45.31 255.255.255.240 CK1 (config-if)# ip address 190.160.45.17 255.255.255.240 B. CK1 (config-if)# no ip address 190.160.45.23 255.255.255.252 CK1 (config-if)# ip address 190.160.4.21 255.255.255.252 C. CK1 (config-if)# no ip address 190.160.45.23 255.255.255.240 CK1 (config-if)# ip address 190.160.45.20 255.255.255.240 D. CK1 (config-if)# clear ip address 190.160.45.23 255.255.255.0 CK1 (config-if)# no address 190.160.45.17 255.255.255.0 E. CK1 (config-if)# no ip address 190.160.45.15 255.255.255.252 CK1 (config-if)# ip address 190.160.45.9 255.255.255.252

Answer: B

Explanation:

To set a primary or secondary IP address for an interface, use the ip address interface configuration command. To remove an IP address or disable IP processing, use the no form of this command. Current Host Range = 190. 160. 45. 17 to 190. 160. 45. 30

**QUESTION** 93

You are a technician at Certkiller . Your newly appointed Certkiller trainee wants to know what is specific for a global command. What should you tell her?

- A. A command that is available in every release of IOS.
- B. A command that can be entered in any configuration mode.
- C. A command that supports all protocols.
- D. A command that is implemented in all IOS versions.
- E. A command that is set once and affects the entire router.

Answer: E

Explanation:

When you enter global configuration mode and enter a command, it is applied to the running configuration file that is currently running in ram. The configuration of a global command affects the entire router. An example of a global command is one used for the hostname of the router.

Incorrect Answers:

A. Global configuration commands must be performed while in global configuration mode. For example, when you are in the interface configuration mode, you most likely will need to exit out into global mode to type in the commands.

B. Global commands do not necessarily support every protocol.

C. This is not necessarily true, since there are certain global commands that are supported on one feature set that are not on a different feature set of IOS.

E. Global commands can become outdated, and can be replaced by newer commands in the newer releases of IOS.

## **QUESTION** 94

Which one of the following parameters is the very first thing that needs to be configured as part of the IGRP routing process?

- A. The wild card mask
- B. The IP address
- C. The IP address mask
- D. The metric weights
- E. The Autonomous System number

Answer: E

Explanation:

You configure IGRP just like RIP, except that the router igrp command has an additional parameter - the autonomous system (AS) number. The term autonomous system refers to a network that is within the control of a single company or organization. The term AS number refers to a number assigned to a single company or organization when it registers its connection to the Internet. However, for IGRP, you do not need a registered AS number. All that is needed for IGRP to work is for all the routers to use the same AS number.

Example configuration: Router EIGRP 1

Network 10.0.0.0 In this example, 1 is the AS number chose for EIGRP process 1.

#### **QUESTION** 95

Which of the following answer choices is an additional parameter which must be supplied before the IGRP routing process can initialize?

- A. Connected subnet numbers
- B. Register administrative subnet masks
- C. IP address mask
- D. Autonomous system number
- E. Metric weights

Answer: D

Explanation:

You configure IGRP just like RIP, except that the router igrp command has an additional parameter - the autonomous system (AS) number. The term autonomous system refers to a network that is within the control of a single company or organization. The term AS number refers to a number assigned to a single company or organization when it registers its connection to the Internet. However, for IGRP, you do not need a registered AS number. All that is needed for IGRP to work is for all the routers to use the same AS number.

Reference: CCNA Self-Study CCNA ICND exam certification Guide (Cisco Press, ISBN 1-58720-083-X) Page 165

#### **QUESTION** 96

What parameters must you specify when you enable EIGRP routing?

A. The broadcast address, and AS number

- B. The network number and AS number
- C. EIGRP routing, network number and passive interface
- D. EIGRP routing, network number, and AS

Answer: D

Explanation: To enable EIGRP on your router, you must specify EIGRP routing, the network number, and the AS system number. Example: Router EIGRP 33 Network 10.0.0.0 In the case above the AS process number is 33.

#### **QUESTION** 97

Which of the following technologies can be used in distance vector routing protocols to prevent routing loops? (Select all valid answer choices)

A. Spanning Tree Protocol B. Shortest path first tree

C. Link-state advertisements (LSA)

D. Hold-down timers

E. Split horizon

F. VRRP

Answer: D, E

Explanation:

Distance vector routing protocols use the rule of split horizons and hold down timers to prevent routing loops after a topology change.

\* Splithorizon - the routing protocol advertises routes out an interface only if they were not learned from updates entering that interface.

\* Hold-down timer - After finding out that a router to a subnet has failed, a router waits a certain period of time before believing any other routing information about that subnet. Incorrect Answers:

A. STP is used in bridged LANs to prevent bridging loops. It is a means for preventing loops at layer two, not layer 3.

B, C. These are two of the mechanisms of Link State Protocols, not distance vector protocols.

F. VRRP is the Virtual Router Redundancy Protocol, which is a standards based method similar to Cisco's proprietary HSRP. Neither of these two methods deal with distance vector routing protocols.

Reference:

CCNA Self-Study CCNA ICND exam certification Guide (Cisco Press, ISBN 1-58720-083-X) Page 154

## **QUESTION** 98

What is the reason for configuring a passive interface on a router? (Select only one answer)

A. Allows interfaces to share common IP addresses.

B. Allows an interface to remain up without the aid of keepalives.

C. Allows a router to send routing and not receive updates via that interface.

D. Allows a routing protocol to forward updates that is missing its IP address.

E. Allows a router to receive routing updates on an interface but not send updates via that interface.

Answer: E

Explanation:

The passive-interface command is used to control the advertisement of routing information. The command enables the suppression of routing updates over some interfaces while allowing updates to be exchanged normally over other interfaces. For any interface specified as passive, no routing information will be sent. Routing information received on that interface will be accepted and processed by the router. This is often useful for DDR links such as ISDN.

#### **QUESTION** 99

The Certkiller WAN is displayed in the diagram below:

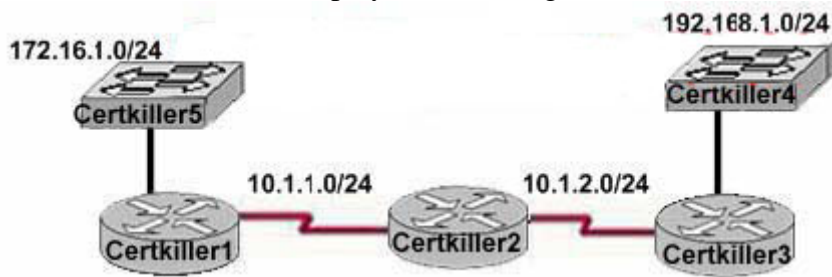

You have just added the router Certkiller 1 to your network and wish it to have full connectivity with routers Certkiller 2 and Certkiller 3. Which of the following configurations would suit Certkiller 1 most appropriately?

A. Certkiller 1(config)# router rip Certkiller 1(config-router)# network 10.0.0.0 Certkiller 1(config-router)# network 172.16.0.0 Certkiller 1(config-router)# network 192.168.1.0 B. Certkiller 1(config)# router rip Certkiller 1(config-router)# network 10.0.0.0 Certkiller 1(config-router)# network 192.168.1.0 C. Certkiller 1(config)# router rip Certkiller 1(config-router)# network 10.0.0.0 Certkiller 1(config-router)# network 172.16.0.0 D. Certkiller 1(config)# router rip Certkiller 1(config-router)# network 10.0.0.0

Answer: C

Explanation: When configuring RIP you configure only the directly connected networks that are to be advertised via the RIP routing process are to be configured. Incorrect Answers:

A. This choice implies that when configuring rip on a router every possible network in the entire system should be configured. This is not the case.

B. Certkiller 1 requires the 172.16.0.0 network to be configured, not the 192.168.1.0 network.

D. If the 172.16.0.0 network is omitted, then the other routers in the network will not be able to reach the LAN users of Certkiller 1 via RIP. Reference:

CCNA Self-Study CCNA ICND exam certification Guide (Cisco Press, ISBN 1-58720-083-X) page 167

#### **QUESTION** 100

A new point to point circuit is installed, connecting Certkiller 1 to Certkiller 2 as shown below:

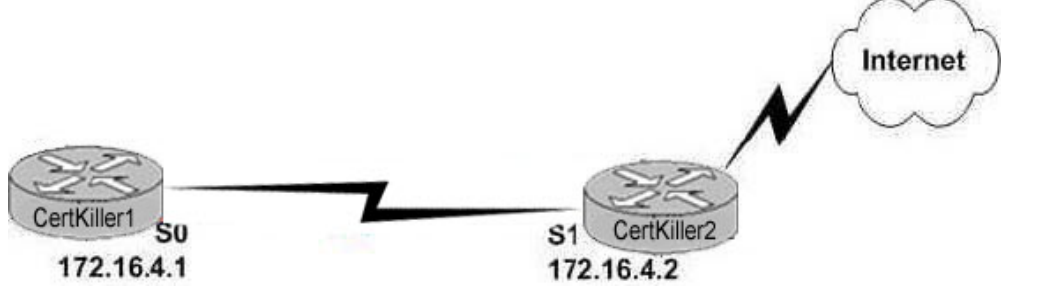

Users at Certkiller 1 wish to utilize the existing Internet connection at Certkiller 2. To do this, a gateway of last resort needs to be set. What is the command to do this?

- A. Certkiller 1(config)# ip route 172.16.4.2 0.0.0.0 0.0.0.0
- B. Certkiller 1(config)# ip route 0.0.0.0 0.0.0.0 S1
- C. Certkiller 1(config)# ip route 172.16.4.1 0.0.0.0 0.0.0.0
- D. Certkiller 1(config)# ip route S0 0.0.0.0 0.0.0.0
- E. Certkiller 1(config)# ip route 0.0.0.0 0.0.0.0 172.16.4.2

Answer: E

Explanation:

Setting the default gateway is done by issuing either the "ip route 0.0.0.0 0.0.0.0 serial 0" or the "ip route 0.0.0.0 0.0.0.0 172.16.4.2" command. The following excerpt provides some additional information:

The ip default-network command and the ip route  $0.0.0.0 0.0.0 0$  commands accomplish the goal of having the router use a known route as the default for packets that are not matched in the routing table. The ip route 0.0.0.0 0.0.0.0 command uses the fact that network 0.0.0.0 is used by Cisco IOS software to represent the default network.

Incorrect Answers:

A, C. The IP address of the next hop needs to go after the route, not before.

B. This would have been acceptable if the interface specified was S0, not S1.

C. The interface used to forward packets for the route should be placed after the route, not before.

## **QUESTION** 101

You are configuring the serial interface of your Cisco router; which of the following are valid encapsulation types you can use? (Select all that apply.)

A. Token Ring

B. Ethernet C. HDLC D. PPP E. Frame Relay F. CHAP

Answer: C, D, E

Explanation:

HDLC, Frame Relay, and PPP are the most common encapsulation types set for serial interfaces in a Cisco router. HDLC is often used in point to point circuits with Cisco routers on each end. HDLC is Cisco proprietary and offers an alternative to PPP. Incorrect Answers:

A, B. Token Ring and Ethernet aren't encapsulation types used on serial interfaces; they are types of LAN networks.

F. CHAP is the Challenge Authentication Protocol. It is used for authentication on PPP links.

#### **QUESTION** 102

Which of the following OSPF commands, when used together, will put the network 192.168.10.0/24 into OSPF area 0? (Select all valid responses)

A. Router(config-router)# network 192.168.10.0 0.0.0.255 0

B. Router(config-router)# network 192.168.10.0 0.0.0.255 area 0

C. Router(config-router)# network 192.168.10.0 255.255.255.0 area 0

D. Router(config)# router ospf 0

E. Router(config)# router ospf 1

Answer: B, E

Explanation:

B. The network command specifies the IP address (192.168.10.0) followed by the wildcard mask (not the subnet mask), and the area that is to be associated with the OSPF address range (in this case, area 0). The wildcard mask indicates in binary how much of the IP address much be matched with 0s indicating that the bits must match and 1 indicating that they may vary. Thus 0.0.0.255 or

00000000.00000000.00000000.11111111 indicates that any bit in the last octet can vary while all bits in the first 3 octets must match the network address (in other words, 192.168.10.xx)

E. The router ospf command enables OSPF routing and enters router configuration mode. This command takes a <process-id> argument which identifies the OSPF process. Incorrect Answers:

A. This command is correct, except for the fact that the keyword "area" is missing and needs to be inserted.

C. For OSPF, the inverse mask must be used, not the regular subnet mask.

D. OSPF can not use process ID 0, and the goal of this question is to put a specific network in area 0, not the entire routing process.

#### **QUESTION** 103

Which of the following routing protocols are less likely prone routing loops and network reachability problems when used in discontiguous networks? (Select all valid responses)

A. IGRP B. CDP C. OSPF D. RIP v1 E. RIP v2 F. EIGRP

Answer: C, E, F

Explanation: Only OSPF, RIP version 2, and EIGRP carry VLSM information. In a discontiguous network, subnet masks of different lengths can be used, but this information will need to be propagated via the routing protocol if all networks are to be reached.

Incorrect Answers:

A, D. With RIP version one and IGRP, discontiguous networks can be problematic, as VLSM is not supported.

B. CDP is the Cisco Discovery Protocol, which is used to exchange information between Cisco devices. It can only be used between Cisco routers and switches, and it is not a routing protocol.

#### **QUESTION** 104

Which one of the following statements best explains the split horizon rule?

A. Only routers can split boundaries (horizons) between networks in separate AS numbers.

B. Each AS must keep routing tables converged to prevent dead routes from being advertised across boundaries.

C. Once a route is received on an interface, advertise that route as unreachable back out the same interface.

D. Information about a route should never be sent back in the direction from which the original update came.

Answer: D

Explanation:

The split horizon rule states:

\* Never advertise a route out of the interface through which you learned it.

For instance, in Figure 4a below, if Router One is connected to Routers Two and Three through a

**Actualtests.com - The Power of Knowing**

single multipoint interface (such as Frame Relay), and Router One learned about Network A from Router Two, it will not advertise the route to Network A back out the same interface to Router Three. Router one assumes that Router Three would learn about Network A directly from Router Two.

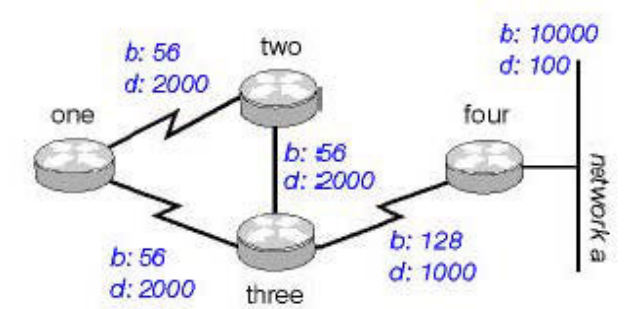

Figure 4a Incorrect Answers

A: There is no such requirement

B: Distance vector protocols updates routing table at regular intervals instead of

Topology changes

C: This is the definition of the poison reverse rule, not the split horizon rule.

Reference: Wendell Odom. CISCO CCNA Certification Guide (2000 Press) Page 369.

#### **QUESTION** 105

In EIGRP, what kind of route information is stored in the RAM of the router and maintained by way of hello packets and update packets? (Select two answer choices)

A. Neighbor Table B. SRF Table C. RTP Table D. Topology Table E. Query Table F. Dual Table

Answer: A, D

Explanation: In EIGRP the only two tables of significance are the neighbor table and the topology table. Incorrect Answers: B, C, E, F. These are not tables used by EIGRP. Reference: Sybex CCNA Study Guide edition 4, Page 271

## **QUESTION** 106

What is the maximum number of hops OSPF allows before it deems a network unreachable?

A. 15 B. 16

C. 99 D. 255 E. Unlimited

Answer: E

Explanation:

OSPF is a link state protocol. Link state protocols do not use hops to mark networks as unreachable. Instead OSPF implements a steady state operation to its adjacent neighbors by sending and receiving small Hello packets periodically. When an OSPF router does not receive a Hello packet for a specified time period, it assumes that the neighbor is down. The router then runs the SPF algorithm to calculate new routes. Hops counts are not used.

#### **QUESTION** 107

On the topic of the OSPF hello protocol; which of the statements below are true? (Select two answer choices)

A. The OSPF Hello protocol provides dynamic neighbor discovery.

B. The OSPF Hello protocol detects unreachable neighbors in 90 second intervals.

C. The OSPF Hello protocol maintains neighbor relationships.

D. The OSPF Hello protocol negotiates the correct parameters between neighboring interfaces.

E. The OSPF Hello protocol uses timers to elect the router with the fastest links at the designated router.

F. The OSPF Hello protocol broadcast hello packets throughout the internetwork to discover all routers that are running OSPF.

Answer: A, C

Explanation:

OSPF contains a protocol (the Hello protocol) that is used to establish and maintain relationships between neighboring nodes. These relationships are called adjacencies. Adjacencies are the basis for the exchange of routing data in OSPF.

It is through the use of this protocol, and packet type, that an OSPF node discovers the other OSPF nodes in its area. Its name is intentionally significant; the Hello protocol establishes communications between potential neighboring routers. The Hello protocol uses a special subpacket structure that is appended to the standard 24-octet OSPF header. Together, these structures form a hello packet.

All routers in an OSPF network must adhere to certain conventions that must be uniform throughout the network. These conventions include the following:

1. The network mask

2. The interval at which hello packets will be broadcast (the hello interval)

3. The amount of time that must elapse before a non responding router will be declared dead (that is, the router dead interval) by the other routers in the network

4. All routers in an OSPF network must agree to use the same value for each of these

parameters; otherwise, the network might not operate properly. These parameters are exchanged using hello packets. Together, they comprise the basis for neighborly communications. They ensure that neighbor relationships (known as adjacencies) are not formed between routers in different subnets and that all members of the network agree on how frequently to stay in contact with each other. The hello packet also includes a listing of other routers (using their unique router IDs) that the source router has recently been in contact with. This field, the Neighbor field, facilitates the neighbor discovery process. The hello packet also contains several other fields such as Designated Router and Backup Designated Router. These fields are useful in maintaining adjacencies and support the operation of the OSPF network in both

periods of stability and convergence.

#### **QUESTION** 108

A routing table contains static, RIP, and IGRP routes destined to the same network with each route set to its default administrative distance. Which route will be the preferred route?

- A. The RIP route B. The static route
- C. The IGRP route
- D. All three will load balance.

Answer: B

Explanation:

To decide which route to use, IOS uses a concept called Administrative Distance. The administrative distance is a number that denotes how believable an entire routing protocol is on a single router. The lower the number, the better, or more believable the routing protocol.

Route Type Administrative Distance \* Static 1 \* IGRP 100 \* RIP 120 Reference: CCNA Self-Study CCNA ICND exam certification Guide (Cisco Press, ISBN 1-58720-083-X) Page 177

#### **QUESTION** 109

You are an administrator and you've just configured OSPF on a router with both physical and logical interfaces. Which of the following factors determine the router ID?

- A. The lowest IP address of any interface.
- B. The highest IP address of any interface.
- C. The highest IP address of any logical interface.
- D. The middle IP address of any logical interface.
E. The lowest IP address of any physical interface.

F. The highest IP address of any physical interface.

G. The lowest IP address of any logical interface.

Answer: C

Explanation: Source: Cisco Network Academy Semester 3 version 3 Topic: Single Area OSPF Configuration Sub Topic: Configuring OSPF loopback address and router priority When the OSPF process starts, the Cisco IOS uses the highest local active IP address as its OSPF router ID. If there is no active interface, the OSPF process will not start. If the active interface goes down, the OSPF process has no router ID and therefore ceases to function until the interface comes up again. To ensure OSPF stability there should be an active interface for the OSPF process at all times. A loopback interface, which is a logical interface, can be configured for this purpose. When a loopback interface is configured, OSPF uses this address as the router ID, regardless of the value. On a router that has more than one loopback interface, OSPF takes the highest loopback IP address as its router ID. To create and assign an IP address to a loopback interface use the following commands: Router(config)#interface loopback number (no can be range from 0 -255) Router(config-if)#ip address ip-address subnet-mask example Router(config)#interface loopback 0 Router(config-if)#ip address 192.168.31.33 255.255.255.255 Router(config-if)#exit It is considered good practice to use loopback interfaces for all routers running OSPF. This loopback interface should be configured with an address using a 32-bit subnet mask of 255.255.255.255. A 32-bit subnet mask is called a host mask because the subnet mask specifies a network of one host. When OSPF is requested to advertise a loopback network, OSPF always advertises the loopback as a host route with a 32-bit mask. Summary

lookback address(logical address) is use when active interfaces (physical addresses) is down in order to make OSPF stable or reliable

# **QUESTION** 110

Under which circumstance, ie network type, would an OSPF router establish a neighbor adjacency, even though the DR/BDR election process was not performed?

- A. Point-to-point
- B. Broadcast multicast
- C. Nonbroadcast multicast
- D. Backbone area 0
- E. Virtual Link

Answer: A

Explanation: If there's a point to point connection, there's no need for a designated router or a backup designated router election. By definition, only two routers exist on a point to point connection.

Incorrect Answers:

B, C. In these network types, the potential for more than two routers on the segment exist, so the Designated Router and Backup Designated Routers are elected.

D. This is not a network type. Area 0 is the backbone of any OSPF network.

E. Virtual Links are used in OSPF to link an area to area 0. Every area must be directly connected to area 0 at some point, and virtual links are used for areas that do not meet this requirement.

### **QUESTION** 111

On the assumption that every OSPF router in a particular area is configured with the same priority value; which secondary value would be used as a router ID when there is no loopback interface set?

- A. The IP address of the first Fast Ethernet interface.
- B. The IP address of the console management interface.
- C. The highest IP address among its active interfaces.
- D. The lowest IP address among its active interfaces.
- E. There will be no router ID until a loopback interface is configured.

Answer: C

Explanation: Ordinarily the loopback interface would be selected as the router ID. In the event that no loopback interface is configured, the router ID will be the first active interface that comes up on the router. If that particular interface has more then one IP address, then the highest address will be selected as the Router ID. Incorrect Answers:

B. Putting an IP address on the management console is a concept that is configured on a Catalyst switch, not a router.

### **QUESTION** 112

The statements below compare and contrast link state and distance vector routing protocols. Which of these are true? (Choose two).

A. Distance vector protocols send the entire routing table to directly connected neighbors.

B. Distance vector protocols are responsible for sending updates to all networks listed in the routing table.

C. Link state protocols are responsible for sending the entire routing table to the whole network.

D. Link state protocols send updates regarding their own links status to all other routers on the network.

Answer: A D

Explanation:

Distance Vector Protocols:

Distance Vector Protocols advertise routing information by sending messages, called routing updates, out the interfaces on a router. These updates contain a series of entries, with each entry representing a subnet and a metric.

Link-State Protocols:

Send partial updates when link status changes and floods full routing table updates every 30 minutes. The flooding, however, does not happen all at once, so the overhead is minimal.

Incorrect Answers:

B. Distance Vector protocols only send information to adjacent neighbors.

C. Only partial routing updates and sent to neighbors on a regular basis. The entire table is not sent to all neighbors. This would obviously create far too much overhead traffic. Reference:

CCNA Self-Study CCNA INTRO exam certification Guide (Cisco Press, ISBN  $1-58720-094-5$ ) Page  $413+419$ 

### **QUESTION** 113

What are the characteristic of link state routing protocols? (Choose all that apply.)

A. The exchange of advertisement is triggered by a change in the network.

B. All routers exchange routing tables with each other iIn a multipoint network.

C. Packets are routed based upon the shortest path to the destination.

D. Paths are chosen depending on the cost efficiency factor.

E. Every router in an OSPF area is capable of representing the entire network topology.

F. Only the designated router in an OSPF area can represent the entire network topology.

Answer: A C E

Explanation:

Open Shortest Path First

\* Each router discovers its neighbors on each interface. The list of neighbors is kept in a neighbor table.

\* Each router uses a reliable protocol to exchange topology information with its neighbors.

\* Each router places the learned topology information into its topology database.

\* Each router runs the SPF algorithm against its own topology database.

\* Each router runs the SPF algorithm against its own topology database to calculate the best routes to each subnet in the database.

\* Each router places the best roué to each subnet into the IP routing table.

The following list points out some of the key features of OSPF:

\* Converges very quickly - from the point of recognizing a failure, it often can converge in less than 10 seconds.

\* Supports VLSM.

\* Uses short Hello messages on a short regular interval, with the absence of hello messages indicating that a neighbor is no longer reachable.

\* Sends partial updates when link status changes, and floods full updates every 30 minutes. The flooding, however, does not happened all at once, so the overhead s minimal.

\* Uses cost for the metric. Reference: CCNA Self-Study CCNA INTRO exam certification Guide (Cisco Press, ISBN 1-58720-094-5) Page 417

### **QUESTION** 114

On the topic of OSPF routing; which of the following are the traits of an OSPF area? (Select all that apply)

A. Each OSPF area requires a loopback interface to be configured.

- B. Areas may be assigned any number from 0 to 65535.
- C. Area 0 is called the backbone area.
- D. Hierarchical OSPF networks do not require multiple areas.
- E. Multiple OSPF areas must connect to area 0.
- F. Single area OSPF networks must be configured in area 1.

Answer: C, E

Explanation: OPSF uses areas in a hierarchical fashion, and the backbone area is always area 0. All other areas have at least one connection to area 0. Incorrect Answers:

A. Loopback interfaces are often used in OSPF networks, so that the router ID can be configured. However, this is not a requirement.

B. The area-id can be an integer between 0 and 4294967295.

F. Single area OSPF networks do not have to be configured with the backbone area 0. Although area 1 can indeed be used, it is not required that area 1 is used. Single area OSPF networks can be any integer from 0-4294967295.

### **QUESTION** 115

If the bandwidth of an OSPF interface is configured with the "bandwidth 64" command, what would be the calculated cost of the link?

A. 1 B. 64 C. 1562 D. 64000 E. 1500

Answer: C

Explanation: The question states that OSPF interface has been configured with the bandwidth 64command. Cisco IOS always interprets the values for the bandwidth command as being in kbps, so the bandwidth is configured as 64 kbps. The metric for any OSPF defaults to 100,000,000/bandwidth. So, in this example:  $100,000,000 / 64000 = 1562.5$ 

#### **QUESTION** 116

Which two are NOT characteristics of the OSPF routing protocol? (Select all that apply)

A. It confines network instability to a single area of network.

- B. It increases the routing overhead of the network
- C. It supports VLSM
- D. It routes between Autonomous Systems.
- E. It allows extensive control of routing updates

Answer: B, D

Explanation: Through the use of areas, routing information and instability's are reduced to specific areas. This will reduce the routing overhead on a network, not increase it. OSPF is not used to provide routing information between different systems. BGP is predominately used for this purpose.

Incorrect Answers:

A, C, E. These are all true statements that describe the features and functionality of OSPF.

#### **QUESTION** 117

Which of the following are true statements regarding the characteristics of OSPF areas? Select all that apply.

- A. All OSPF networks require the use of multiple areas
- B. Multiple OSPF areas must connect to area 0
- C. Single area OSPF networks must be configured in area 1
- D. Areas can be assigned any number from 0 to 63535
- E. Area 0 is called the backbone area
- F. Each OSPF area need to be configured with a loopback interface

Answer: B, E

Explanation: OSPF divides its routing domain into areas. Area 0, the backbone, is required. This divides interior routing into two levels. If traffic must travel between two areas, the packets are first routed to the backbone. This may cause non-optimal routes, since interarea routing is not done until the packet reaches the backbone. Once there, it is routed to the destination area, which is then responsible for final delivery. This layering permits addresses to be consolidated by area, reducing the size of the link state databases.

All areas must be connected to area 0, either directly or through the use of virtual links. Incorrect Answers:

A. OSPF network can only consist of a single area.

C. Single area networks can use any area number. If more than one area is configured in the network, then at least one of the areas must be area 0.

D. The area-id can be an integer between 0 and 4294967295.

F. While loopback interfaces are commonly used in OSPF networks, it is not a requirement.

# **QUESTION** 118

On what kinds of networks does OSPF elect a backup designated router?

A. Point-to-point

- B. Point to multipoint
- C. Broadcast
- D. Non-broadcast multi-access

Answer: C, D

Explanation: The DR and BDR election process is performed on broadcast and non-broadcast multi-access networks.

Incorrect Answers:

A, B. There is no DR or BDR on point to point and point to multipoint links. On a point to point link, only two routers exist so there is no need for a DR or BDR.

### **QUESTION** 119

Three Certkiller routers are configured for OSPF area 0 as shown in the diagram below:

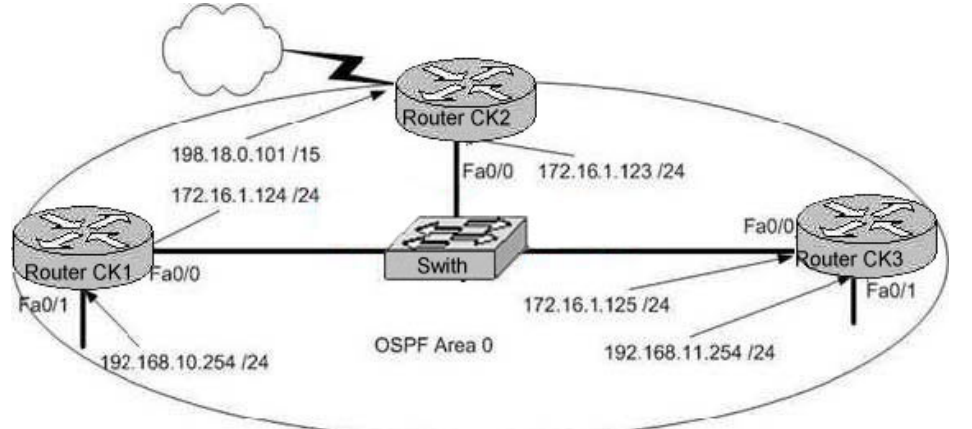

You wish to ensure that router CK2 will be preferred as the designated router (DR) for the 172.16.1.0 /24 LAN segment.

What configuration tasks could be used to establish this preference? (Choose all that apply)

A. Configure the priority value of the Fa0/0 interface of Router CK2 to a higher value

**Actualtests.com - The Power of Knowing**

than any other interface on the Ethernet network.

B. Change the router id for Router CK2 by assigning the IP address 172.16.1.130/24 to the Fa0/0 interface of Router CK2 .

C. Configure a loopback interface on Router CK2 with an IP address higher than any IP address on the other routers.

D. Change the priority value of the Fa0/0 interface of Router CK2 to zero.

E. Change the priority values of the Fa0/0 interfaces of Router CK1 and Router CK3 to zero.

F. No further configuration is necessary.

G. All of the above will make CK2 the DR

Answer: A, C, E

Explanation:

In order to ensure that a router will become the OSPF DR for any given segment, there are a number of options. One way is to manually configure the interface priority as described in option A above using the "ip ospf priority" interface configuration command. The second method is described in option C. OSPF routers will always use the loopback interface IP address as the router ID, when configured, and the router with the highest IP address will be chosen as the DR when the priorities are the same. The final method is to change the priority of the other routers in the segment to zero. When the OSPF priority is set to 0, the router is ineligible to become the DR or the BDR. Important Note: The OSPF DR/BDR election process is not pre-emptive, so any changes to the network regarding the DR/BDR election process will only occur when the routers are restarted.

Incorrect Answers:

B. This method will not work as the router ID is taken by using the highest IP address of all interfaces in the router, or from the loopback interface if it is configured. Although choosing this option will give router CK2 the highest IP address on the LAN segment, the router ID will be taken from the highest IP address in the router, which as shown will be 192.168.0.101.

D. This will make CK2 ineligible to become either the DR or the BDR.

#### **QUESTION** 120

The Certkiller router has been configured for EIGRP. Information relating to the configuration is displayed in the output shown below: Routing Protocol is "eigrp 478" output omitted -Redistributing: eigrp 478 Automatic network summarization is not in effect Maximum path:4 **Routing for Networks:** 172.26.168.128/26 172.26.169.0/26 **Routing Information Sources:** Gateway **Distance Last Update** 172.26.168.129 90 01:01:59 Distance: internal 90 external 170 The EIGRP configuration in the Certkiller router used a single network statement.

**Actualtests.com - The Power of Knowing**

From the output shown in the graphic, which network statement was used to advertise these networks in EIGRP?

A. network 172.26.168.128 0.0.0.127 B. network 172.26.168.128 area 478 C. network 172.26.0.0 D. network 172.26.168.0 area 478

Answer: C

Explanation: The correct configuration statements used in the above were: Router eigrp 478 Network 172.26.0.0 Incorrect Answers: A. A wildcard mask is not required at the end of the network statement in order to configure EIGRP. It is only required for an OSPF configuration. B, D. In EIGRP, the concept of an area does not exist. This is only used by OSPF.

### **QUESTION** 121

Which commands are required to properly configure a router to run OSPF and to add network 192.168.16.0/24 to OSPF area 0? Select two

A. Certkiller Router(config)# router ospf 0

- B. Certkiller Router(config)# router ospf 1
- C. Certkiller Router(config)# router ospf area 0
- D. Certkiller Router(config)# network 192.168.16.0 0.0.0.255 0
- E. Certkiller Router(config)# network 192.168.16.0 0.0.0.255 area 0
- F. Certkiller Router(config)# network 192.168.16.0 255.255.255.0 area 0

Answer: B, E

Explanation: ospf do not use area o ospf range Cost is a metric value in the range 1-65535 ...

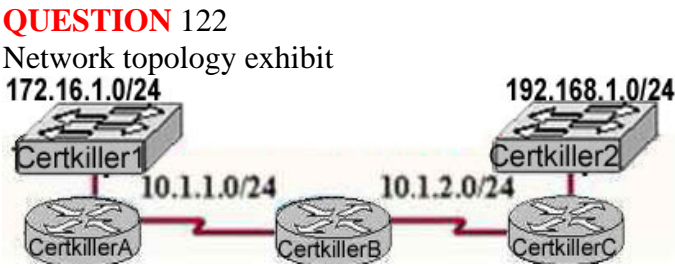

Routers Certkiller B and Certkiller C are configured for RIPv2 and have complete connectivity. Router Certkiller A is added to the network. What is the most appropriate Certkiller A configuration for full connectivity?

A. Certkiller A(config)# router rip Certkiller A(config)# network 10.0.0.0 Certkiller A(config)# network 172.16.0.0 Certkiller A(config)# network 192.168.1.0 B. Certkiller A(config)# router rip Certkiller A(config)# network 10.0.0.0 C. Certkiller A(config)# router rip Certkiller A(config)# network 10.0.0.0 Certkiller A(config)# network 172.16.0.0 D. Certkiller A(config)# router rip Certkiller A(config)# network 10.0.0.0 Certkiller A(config)# network 192.168.1.0

Answer: C

Explanation: When configuring RIP you configure only the directly connected networks that are to be advertised via the RIP routing process are to be configured. Incorrect Answers:

A. This choice implies that when configuring rip on a router every possible network in the entire system should be configured. This is not the case.

B. Certkiller 1 requires the 172.16.0.0 network to be configured, not the 192.168.1.0 network.

D. If the 172.16.0.0 network is omitted, then the other routers in the network will not be able to reach the LAN users of Certkiller A via RIP.

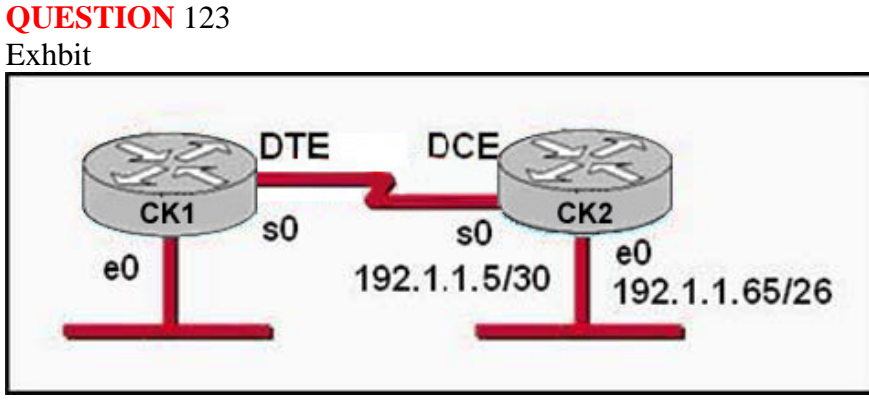

ip route 172.16.3.0 255.255.255.0 192.168.2\*\*\*\*\* (missing) Which of the following statements are true regarding the command in the exhibit? Select two

- A. The command is used to establish a static route.
- B. The default administrative distance is used.
- C. The command is used to configure the default route.
- D. The subnet mask for the source address is 255.255.255.0
- E. The command is used to establish a stub network

Answer: A, B

Explanation:

The IP route command is used to establish a static route. The default administrative distance is used because the other distance is not set at the end of the command.

#### **QUESTION** 124

A network administrator needs to configure a serial link between the main office and a remote location. The router at the remote office is a non-Cisco router. How should the network administrator configure the serial interface of the main office router to make the connection?

A. Main(config)# interface serial 0/0 Main(config-if)# ip address 172.16.1.1 255.255.255.255 Main(config-f)# no shut B. Main(config)# interface serial 0/0 Main(config-if)# ip address 172.16.1.1 255.255.255.255 Main(config-f)# encapsulation ppp Main(config-if)# no shut C. Main(config)# interface serial 0/0 Main(config-if)# ip address 172.16.1.1 255.255.255.255 Main(config-f)# encapsulation frame-relay Main(config-if)# authentication chap Main(config-if)# no shut D. Main(config)# interface serial 0/0 Main(config-if)# ip address 172.16.1.1 255.255.255.255 Main(config-f)# encapsulation ietf

Answer: B

Explanation: Answer B is correct. Because for WAN connection we use encapsulation either hdlc or ppp or frame-relay. Hdlc is the cisco proprietary runs only on cisco router. PPP the standard encapsulation method runs on non-cisco router also.

A is not a correct answer because no encapsulation is defined.

C is also not correct because chap authentication is only used by ppp.

D It is also incorrect answer because frame-relay encapsulation type is ietf or cisco.

Example of Frame-Relay Configuration

i. Interface interfacenameii. apsulation frame-relay [ietf | cisco] à Interface configuration mode command that defines the Frame Relay encapsulation that is used rather than HDLC, PPP, and so on.

iii. frame-relay lmi-type {ansi | q933a | cisco} à Interface configuration mode command that defines the type of LMI messages sent to the switch.

iv. bandwidth num à Interface configuration mode command that sets the router's perceived interface speed. Bandwidth is used by some routing protocols to influence the metric and is used in link utilization calculations seen with the show interfaces command.

v. frame-relay map {protocol protocol-address dlci} payload-compression frf9 stac caim [element-number] [broadcast] [ietf | cisco àInterface configuration mode command that statically defines a mapping between a network layer address and a DLCI. vi. keepalive sec à Interface configuration mode command that defines whether and how often LMI status inquiry messages are sent and expected. Example of PPP Configuration i. interface interfacename ii. encapsulation ppp iii. ppp authentication chap or ppp authentication pap or ppp authentication chap pap

### **QUESTION** 125

A network administrator needs to configure a default route. Which of the following IOS commands will accomplish this task? (Choose two.)

A. LTD(config)# ip route 0.0.0.0 0.0.0.0 E0 B. LTD(config)# ip route 0.0.0.0. 255.255.255.255 S0 C. LTD(config-router)# ip route 255.255.255.255 0.0.0.0 192.168.15.36 D. LTD(config)# ip route 0.0.0.0 0.0.0.0 192.168.15.36 E. LTD(config)# ip route 0.0.0.0 192.168.15.36 255.255.255.255 F. LTD# ip default-network 0.0.0.0 192.168.15.36 255.255.255.255

Answer: A,D

Explanation:

You can use default routing to send packets with a remote destination network not in the routing table to the next-hop router. You can only use default routing on stub networks-those with only one exit port out of the network. You can say send all packets through either router's interface or next hop's IP

Address.

### **QUESTION** 126

Exhibit: Which series of commands will configure router CK1 for LAN-to-LAN communication with router CK2 ? The enterprise network address is 192.1.1.0/24 and the routing protocol in use is RIP. (Choose three.) 1. CK1 (config)# interface ethernet 0 CK1 (config-if)# ip address 192.1.1.129 255.255.255.192 CK1 (config-if)# no shutdown 2. CK1 (config)# interface ethernet 0 CK1 (config-if)# ip address 192.1.1.97 255.255.255.192

CK1 (config-if)# no shutdown 3. CK1 (config)# interface serial 0 CK1 (config-if)# ip address 192.1.1.4 255.255.255.252 CK1 (config-if)# clock rate 56000 4. CK1 (config)# interface serial 0 CK1 (config-if)# ip address 192.1.1.6 255.255.255.252 CK1 (config-if)# no shutdown 5. CK1 (config)# router rip CK1 (config-router)# network 192.1.1.4 CK1 (config-router)# network 192.1.1.128 6. CK1 (config)# router rip CK1 (config-router)# version 2 CK1 (config-router)# network 192.1.1.0

Answer: A,D,F

Explanation: Answer A is correct because first Subnet is 65 and address from first subnet is used in CK2 . First IP address of second subnet is assigned into ethernet of  $CK1$ .

WAN connection between CK1 and CK2 required two usable IP address so 30 bits used for Network. RIP version can't publish the subnet mask in routing table so RIP version 2 is used.

#### **QUESTION** 127

Which address represents a unicast address?

A. 224.1.5.2 B. FFFF. FFFF. FFFF. C. 192.168.24.59/30 D. 255.255.255.255 E. 172.31.128.255/18

Answer: E Explanation :- 172.31.128.255 is the only unicast address. It seems to be a broadcast address, because of 255 in the last octett, the broadcast address for this network is 172.31.131.255. Not A: 224.1.5.2 is a multicast address.

#### **QUESTION** 128

If an Ethernet port on router was assigned an IP address of 172.16.112.1/20, what is the maximum number of hosts allowed on this subnet?

A. 1024 B. 2046 C. 4094 D. 4096

E. 8190

Answer: C Given IP addr of 172.16.112.1 / 20, subnet mask : 255.255.240.0 max. num of hosts =  $((2^12) - 2) = 4096 - 2 = 4094$ 

#### **QUESTION** 129

Which of the following IP addresses fall into the CIDR block of 115.64.4.0/22? Select three

A. 115.54.8.32 B. 115.54.7.64 C. 115.54.6.255 D. 115.54.3.32 E. 115.54.5.128 F. 115.54.12.128

Answer: B, C, E Explanation :- Given CIDR block of 115.54.4.0 /22: subnet mask : 255.255.252.0 theIP addr range would be 115.54.4.1 to 115.54.7.254. Therefore, 115.54.5.128 (E),115.54.6.255 (C) and 115.54.7.64 (B) are correct.

#### **QUESTION** 130

You have a Class B network address with a subnet mask of 255.255.255.0. Which of the following statements are true regarding the resulting network? (Choose two)

- A. There are 254 usable hosts per subnet.
- B. There is one usable network.
- C. There are 255 usable hosts per subnet.
- D. There are 254 usable subnets.
- E. There are 30 usable subnets.
- F. There are 64 usable hosts per subnet.

Answer: A D.

Explanation

The default subnet mask for Class B is 255.255.0.0. Thus an extra 8 bits have been used for the network portion, leaving 8 for hosts. The 2n - 2 formula (28 - 2 in this case for both the network and IP hosts) gives us 254 networks and 254 hosts per network. Incorrect Answers:

B. We must remember to always subtract 2 (one for the network, and one for the broadcast) so the result is 254, not 256.

C, E. No possible network mask would give us this exact number of subnets or hosts. F. This would be true if this were a class C network, not a class B.

#### **QUESTION** 131

What is the subnetwork address for a host with the IP address 201.100.5.68/28?

A. 201.100.5.0 B. 201.100.5.32 C. 201.100.5.64 D. 201.100.5.65 E. 201.100.5.31 F. 201.100.5.1

Answer: C

Explanation: This is a C ip with a subnet mask of 255.255.255.240 the host 201.100.5.68/28 belong to the second subnet which is 201.100.5.64 this is determined by doing the following subnets? $2^4-2=14$ hosts?2^4-2=14 valid subnet range?256-240=16 16+16=32,16+32=48,16+48=64,64+16=80 and so on.as you can see the ip 201.100.5.68 belongs to the second subnet which is.64

#### **QUESTION** 132

You are the network administrator at Certkiller . The Certkiller network supports VLSM. Your newly appointed Certkiller trainee wants to know which network mask should be used for point-to-point WAN links in order to reduce the waste of IP addresses in this network. What will your reply be?

A. /24 B. /30 C. /27

D. /26 E. /32

Answer: B

Explanation:

Point-to-Point serial links needs two IP addresses to be configured on both sides of the interfaces. It means we require 2 host addresses. With 2 host bits we get 4 hosts out of which all zero's and all one's is not used so we have two usable hosts. Subnet mask in this case would be 11111111.11111111.11111111.11111100 Where last 2 are the host bits to achieve 2 valid hosts.

Subnet mask will be 255.255.255.252 Network Bits  $=$  30 means  $/30$ Host Bits  $= 2$ Number of Hosts =  $2n - 2 = 22 - 2 = 4 - 2 = 2$  valid hosts

### **QUESTION** 133

You are the network administrator at Certkiller Inc. The Certkiller network is shown in the following exhibit:

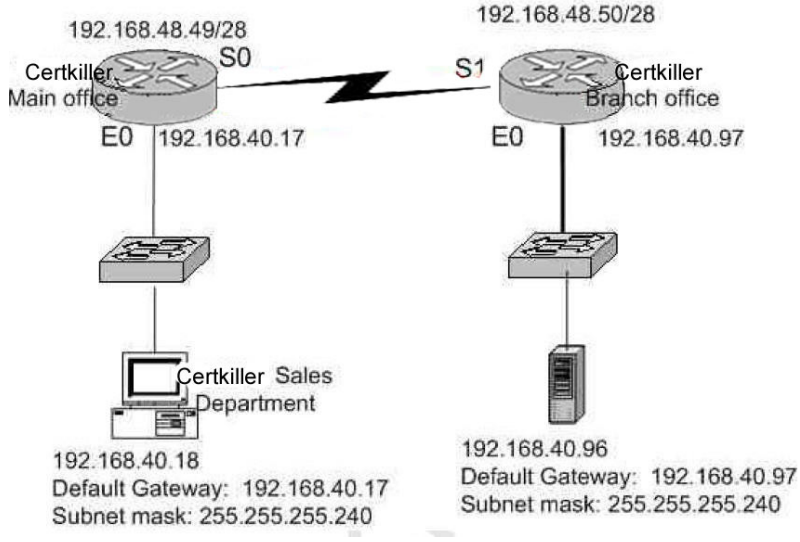

Hosts in the Certkiller sales department cannot get access to a new server at the Branch Office. Consider the IP addressing scheme in the exhibit to determine the problem.

A. The default gateway in the sales department is inaccurate.

B. The serial 0 interface on the Main Office router and the serial 1 interface on the Branch Office router are not compatible.

C. The subnet mask of the workstations in the sales department is inaccurate.

D. The host address of the server at the Branch Office is invalid.

E. The default gateway of the server at the Branch Office is inaccurate.

Answer: D

Explanation: The IP address of the server is 192.168.40.96/28. This is an invalid host address.

Incorrect Answers:

- A. The default gateway in the sales department is correct.
- B. This is no problem here.
- C. The subnet mask is correct.

E. The default gateway in the branch office is correct.

Steve McQuerry. Interconnecting Cisco Network Devices. (Cisco Press: 2000) pages 233

### **QUESTION** 134

You are a network technician at Certkiller . Your trainee asks you what 11111000 binary is in decimal. What would your reply be?

A. 220

B. 224

C. 240

D. 248

E. 256

Answer: D

Explanation:

 $128 + 64 + 32 + 16 + 8 = 248$ . Since this is the last octet of the interface, the subnet mask would be expressed as a /29. Reference: CCNA Self-Study CCNA ICND exam certification Guide (Cisco Press, ISBN 1-58720-083-X) Page 559 Incorrect Answers: A. The number 210 would be 11010010 in binary. B. The number 224 would be 11100000 in binary. C. The number 240 would be 11110000 in binary E. The number 252 would be 11111100 in binary. This is known as a /30 and is used often in point-point links, since there are only 2 available addresses for use in this subnet.

### **QUESTION** 135

You work as a network technician at Certkiller . You are required to divide the 172.12.10.0 network into subnets. Each subnet must have the capacity to support 458 IP addresses. You must provide the maximum number of subnets. Which network mask should you use?

A. 255.255.224.0 B. 255.255.240.0 C. 255.255.248.0 D. 255.255.252.0 E. 255.255.254.0 F. 255.255.255.0

Answer: E

Explanation:

To obtain 458 IP addresses the number of host bits will be 9. In this maximum 512 hosts can be assigned. Keep 9 bits for host means 4th octet and last bit is 3rd will be 0. This gives 255.255.254.0 is subnet mask.

### **QUESTION** 136

You work as network consultant. Your customer, Certkiller Inc, has a class C network license. Certkiller wants you to subnet the network to provide a separate subnet for each of its 5 departments. Each subnet must support at least 24 hosts. Which subnet mask should you use? Which network mask should you use?

A. 255.255.255.192 B. 255.255.255.224 C. 255.255.255.240 D. 255.255.255.248 E. 255.255.255.252 F. 255.255.255.254

Answer: B

#### Explanation:

The default subnet mask for class C network is 255.255.255.0. If one has to create 5 subnets, then 3 bits are required. With 3 bits we can create 6 subnets. Remaining 5 bits are used for Hosts. One can create 30 hosts using 5 bits in host field. This matches with requirement.

### **QUESTION** 137

#### DRAG DROP

Certkiller has three locations and has plans to redesign the network accordingly. The networking team received 192.168.132.0 to use as the addressing for entire network from the administrator. After subnetting the address, the team is ready to assign the address.

The administrator plans to configure ip subnet-zero and use RIP v2 as the routing protocol. As a member of the networking team, you must address the network and at the same time converse unused addresses for future growth.

Being mindful of these goals, drag the host addresses on the left to the correct router interface. One of the routers is partially configured. Move the mouse over a router to view its configuration. Not all of the host addresses on the left will be used.

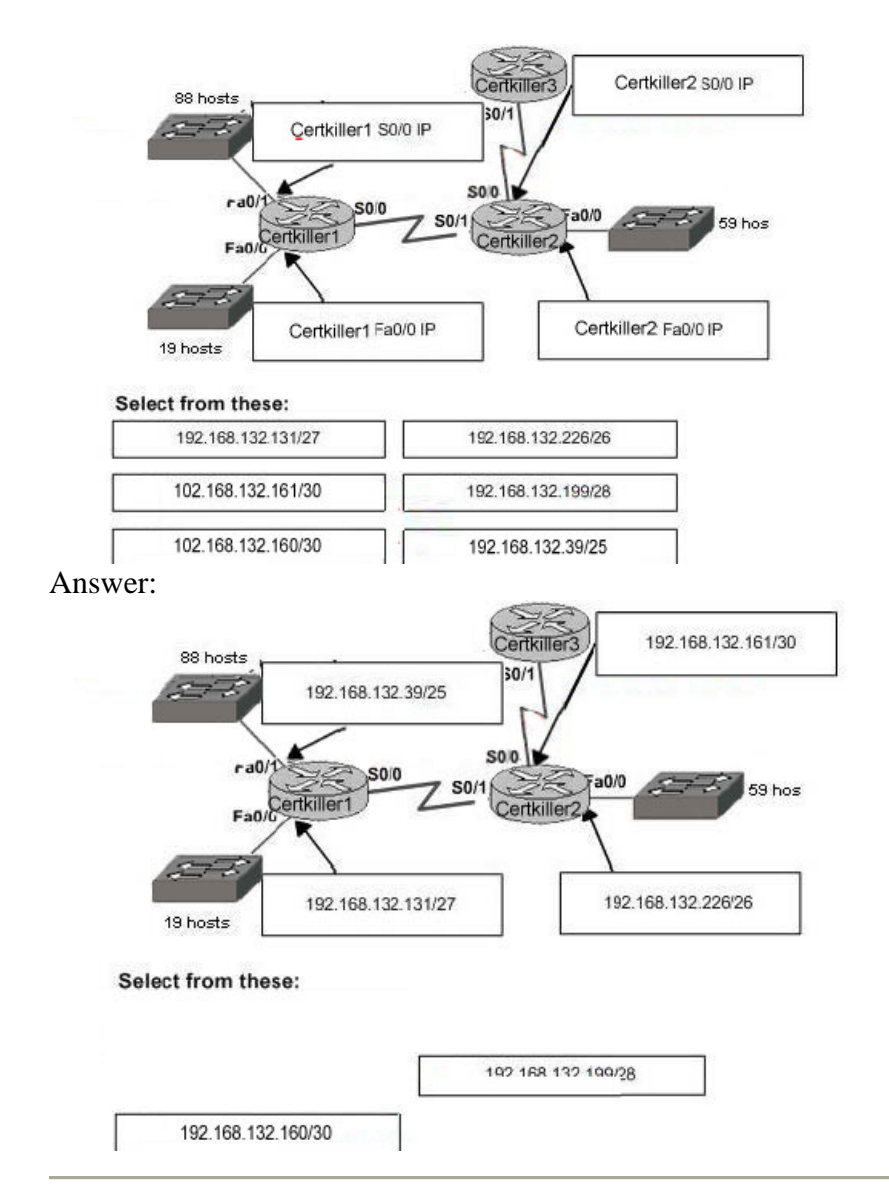

#### **QUESTION** 138

Your Certkiller trainee Bob asks you what 11111001 binary is in decimal. What should you tell him?

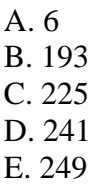

Answer: E

Explanation:  $128 + 64 + 32 + 16 + 8 = 1 = 249$ Reference:

CCNA Self-Study CCNA ICND exam certification Guide (Cisco Press, ISBN 1-58720-083-X) Page 559

# **QUESTION** 139

SIMULATION

Three sites, Certkiller 1, Certkiller 2, and Certkiller 3 are connected via a WAN. At each site a router provides serial connectivity to the Wan and an Ethernet connection to a LAN. All three routers are configured, and the network is functional. Configure and apply an access list will prevent telnet access to the Certkiller 1 router while allowing all other traffic to pass. The access list should not contain more than three (3) statements and should be applied to the Certkiller 1 router. The routers have been previously configured with the following specifications:

\* The routers are named Certkiller 1, Certkiller 2, and Certkiller 3.

- \* RIP is the routing protocol.
- \* The clocking signal is provided on the serial 0 interfaces.
- \* All passwords on all routers are " Certkiller ".
- \* The subnet mask on all the interfaces is the default mask.
- \* IP addresses are listed in the chart below.

Certkiller 1 E0 192.168.149.1 S0 192.168.199.1 Secret password: Certkiller Certkiller 2 E0 192.168.155.1 S0 192.168.11.1 S1 192.168.199.2 Secret password: Certkiller Certkiller 3 E0 192.168.165.1 S1 192.168.11.2

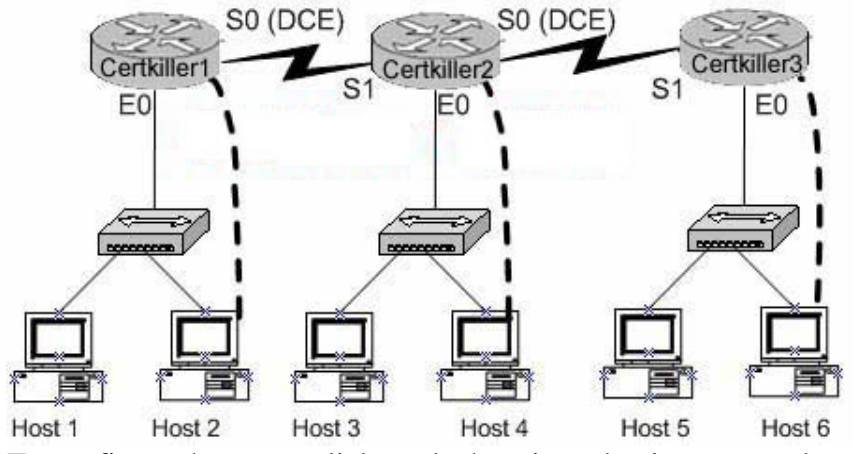

To configure the router click on the host icon that is connected to a router by a serial console cable.

Answer:

Explanation: Certkiller 1>enable Password: Certkiller 1#show access-lists Certkiller 1#config t Enter configuration commands, one per line. End with END. Certkiller 1(config)#access-list 101 deny tcp any 192.168.149.1 0.0.0.0 eq 23 Certkiller 1(config)#access-list 101 deny tcp any 192.168.199.1 0.0.0.0 eq 23 Certkiller 1(config)#access-list 101 permit ip any any Certkiller 1(config)#interface Ethernet 0 Certkiller 1(config-if)#ip access-group 101 in Certkiller 1(config-if)#exit Certkiller 1(config)#interface serial 0 Certkiller 1(config-if)#ip access-group 101 in Certkiller 1(config-if)# <CTRL-Z> .. Certkiller 1#copy running-config startup-config Destination filename [startup-config]? Building configuration....

 $[OK]$ 

Certkiller 1#

### **QUESTION** 140

#### SIMULATION

You are a network technician at Certkiller , Inc. Certkiller has recently opened a third office in a foreign country and bought a router to connect this office to the other two already on the network. The names of the routers are Certkiller 1, Certkiller 2, and Certkiller 3. Configure the Certkiller 3's router's IP addresses on the E0 and S1 interfaces so that the E0 interface receives the first usable subnet while the S1 interface receives the second usable subnet from the network 192.168.101.0/28. Both interfaces should receive the first available IP of the subnet. The zero subnet should not be used. The routers have been configured with the following specifications.

- \* The routers are named Certkiller 1, Certkiller 2, and Certkiller 3.
- \* RIP is the routing protocol.
- \* Clocking is provided on the serial 0 interfaces
- \* The secret password on the Certkiller 3 router is " Certkiller "
- \* The subnet mask of all networks other than 192.168.101.0 is the default mask.
- \* The IP addresses are listed in the chart below.

Certkiller 1 E0 192.168.93.1 S0 192.168.95.1 Certkiller 2 E0: 192.168.97.1

S0: 192.168.101.42 S1: 192.168.95.2 Certkiller 3 E0 to be determined S1 to be determined Secret password: Certkiller S0 (DCE) S0 (DCE) Certkiller<sub>2</sub> Certkiller Certkiller1 S<sub>1</sub> E0 E<sub>0</sub> E0 Host<sub>1</sub> Host<sub>2</sub> Host<sub>3</sub> Host 4 Host 5 Host 6

Click on the host icon that is connect to a router by a serial console cable to configure the router.

Answer:

Explanation: Certkiller 3> enable Password: Certkiller Certkiller 3 # config terminal Certkiller 3 (config) # interface ethernet 0 (Shorthand: int e 0) Certkiller 3 (config-if) # ip address 192.168.101.17 255.255.255.240 Certkiller 3 (config-if) # no shutdown Certkiller 3 (config-if) # exit Certkiller 3 (config-) # interface serial 1 (Shorthand: int s 1) Certkiller 3 (config-if) # ip address 192.168.101.33 255.255.255.240 Certkiller 3 (config-if) # no shutdown Certkiller 3 (config-if) # CTRL+Z Certkiller 3 # copy running-config startup-config Reference: CCNA Self-Study CCNA ICND exam certification Guide (Cisco Press, ISBN 1-58720-083-X) Page 165 CCNA Self-Study CCNA INTRO exam certification Guide (Cisco Press, ISBN 1-58720-094-5) Page 486

#### **QUESTION** 141

You work as a network engineer at Certkiller .com. You are required to allow establishment of a Telnet session with a router Certkiller C. Which set command must be configured?

A. Certkiller C(config)# line console 0 Certkiller C(config-line)# enable password Certkiller B. Certkiller C(config)# line console 0 Certkiller C(config-line)# enable secret Certkiller Certkiller C(config-line)# login C. Certkiller C(config)# line console 0 Certkiller C(config-line)# password Certkiller Certkiller C(config-line)# login D. Certkiller C(config)# line vty 0 Certkiller C(config-line)# enable password Certkiller E. Certkiller C(config)# line vty 0 Certkiller C(config-line)# enable secret Certkiller Certkiller C(config-line)# login F. Certkiller C(config)# line vty 0 Certkiller C(config-line)# password Certkiller Certkiller C(config-line)# login

Answer: F

Explanation:

CLI Password Configuration:

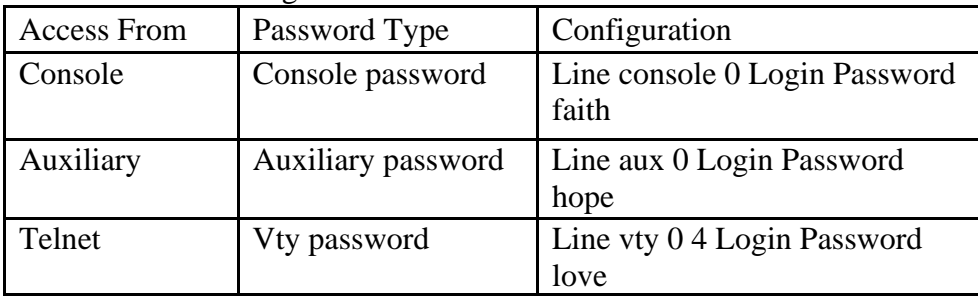

#### **QUESTION** 142 SIMULATION

Network Topology Exhibit

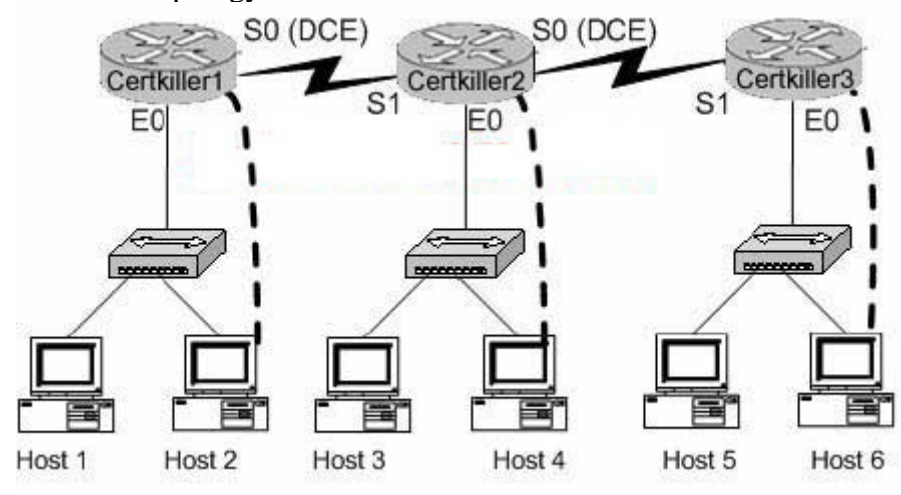

**Actualtests.com - The Power of Knowing**

You work as a network engineer at Certkiller .com. Three Certkiller stores have established network connectivity. The routers are named Certkiller 1, Certkiller 2, and Certkiller 3. The manager at the Certkiller site, Certkiller, has decided to deny the ability of anyone from any other network to connect to the Certkiller 3 router with the ping command. Implement an access list on the Certkiller 3 router to deny this detection but allow all other types of traffic to pass. The access list should contain no more than three statements. The routers have been configured with the following specifications:

\* The routers are named Certkiller 1, Certkiller 2, and Certkiller 3.

\* RIP is the routing protocol.

\* Clocking signal is provided on the serial 0 interfaces.

\* The password on each router is " Certkiller ".

\* The subnet mask on all interfaces is the default mask.

\* The IP addresses are listed in the chart below.

Certkiller 1

E0 192.168.49.1 S0 192.168.51.1. Certkiller 2 E0 192.168.53.1 S0 192.168.55.1 S1 192.168.51.2 Certkiller 3 E0 192.168.57.1 S1 192.168.55.2 To configure the router click on the host icon that is connected to a router by a serial console cable.

Answer:

Explanation: Click on Host 6 to connect to and configure Certkiller 3. configure terminal access-list 101 deny icmp any 192.168.57.1 0.0.0.0 access-list 101 deny icmp any 192.168.55.2 0.0.0.0 access-list 101 permit ip any any Interface s1 Ip access-group 101 in interface ethernet0 ip access-group 101 out ctrl z copy running-config startup-config

#### **QUESTION** 143

#### SIMULATION

Certkiller has decided to centralize their business by establishing network connectivity between their sites.

A local technician was contracted to configure the routers. However, he failed. No network connectivity was established between the routers. The routers are named Certkiller 1, Certkiller 2, and Certkiller 3.

Certkiller hires you, a Cisco Certified network consultant, to troubleshoot and fix the problems. You must identify the fault(s), and make the necessary change(s) to establish network connectivity.

The routers have been configured with the following specifications:

\* The routers are named Certkiller 1, Certkiller 2, and Certkiller 3.

\* RIP is the routing protocol

\* Clocking is provided on the serial 0 interfaces.

\* The password on each router is " Certkiller ".

\* The subnet mask on all interfaces is the default mask.

\* The IP addresses are listed in the chart below.

Certkiller 1

E0 192.168.27.1

E1 192.168.29.1

S0 192.168.31.1

Certkiller 2

E0 192.168.35.1

S0 192.168.33.1

S1 192.168.31.2

Certkiller 3

E0 192.168.37.1

S1 192.168.33.2

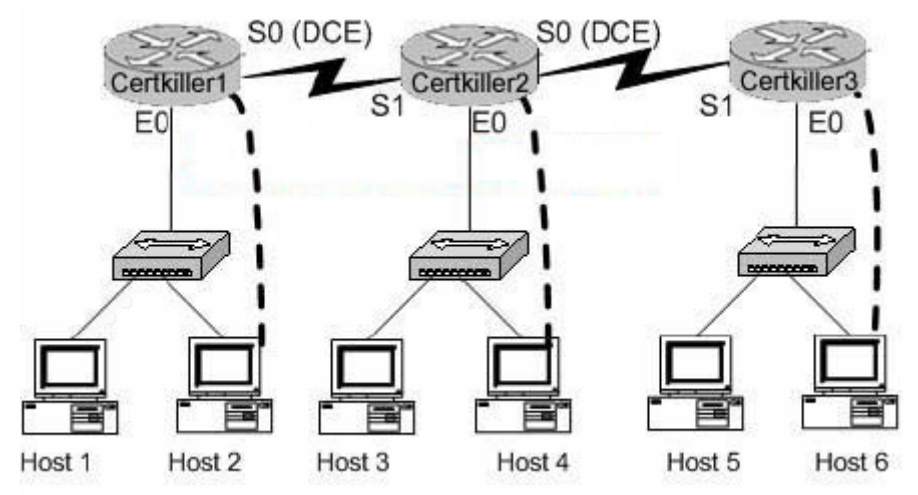

To configure the router click on a host icon that is connected to a router by a serial console cable. Certkiller 1

Answer:

Explanation: Click on Host 2: Router Certkiller 1:

Certkiller 1> enable Password: Certkiller Certkiller 1 # config terminal Certkiller 1 (config) # interface ethernet 0 Certkiller 1 (config-if) # ip address192.168.27.1 255.255.255.0 Certkiller 1 (config-if) # no shutdown Certkiller 1 (config-if) # exit Certkiller 1 (config) # interface ethernet 1 Certkiller 1 (config-if) # ip address 192.168.29.1 255.255.255.0 Certkiller 1 (config-if) # no shutdown Certkiller 1 (config-if) # exit Certkiller 1 (config) # interface serial 0 Certkiller 1 (config-if) # ip address 192.168.31.1 255.255.255.0 Certkiller 3 (config-if) # clock rate 64000 Certkiller 1 (config-if) # no shutdown Certkiller 1 (config-if) # exit Certkiller 1 (config) # router rip Certkiller 1 (config-router) # network 192.168.27.0 Certkiller 1 (config-router) # network 192.168.29.0 Certkiller 1 (config-router) # network 192.168-31.0 Certkiller 1 (config-router) # Ctrl-Z Certkiller 1 # copy running-configstartup-config Click on Host 4 Router Certkiller 2: Certkiller 2> enable Password: Certkiller Certkiller 2 # config t Certkiller 2 (config) # interface ethernet 0 Certkiller 2 (config-if) # ip address192.168.35.1 255.255.255.0 Certkiller 2 (config-if) # no shutdown Certkiller 2 (config-if) # exit Certkiller 2 (config) # interface serial 0 Certkiller 2 (config-if) # ip address 192.168.33.1 255.255.255.0 Certkiller 2 (config-if) # clock rate 64000 Certkiller 2 (config-if) # no shutdown Certkiller 2 (config-if) # exit Certkiller 2 (config) # interface serial 1 Certkiller 2 (config-if) # ip address 192.168.31.2 255.255.255.0 Certkiller 2 (config-if) # no shutdown Certkiller 2 (config-if) # exit Certkiller 2 (config) # router rip Certkiller 2 (config-router) # network 192.168.35.0 Certkiller 2 (config-router) # network 192.168.33.0 Certkiller 2 (config-router) # network 192.168.31.0 Certkiller 2 (config-router) # Ctrl-Z Certkiller 2 # copy running-config startup-config

Router Certkiller 3: Click on Host6 Certkiller 3> enable Password: Certkiller Certkiller 3 # config t Certkiller 3 (config) # interface ethernet 0 Certkiller 3 (config-if) # ip address192.168.37.1 255.255.255.0 Certkiller 3 (config-if) # no shutdown Certkiller 3 (config-if) # exit Certkiller 3 (config) # interfaceserial 1 Certkiller 3 (config-if) # ip address 192.168.33.2255.255.255.0 Certkiller 3 (config-if) # no shutdown Certkiller 3 (config-if) # exit Certkiller 3 (config) # router rip Certkiller 3 (config-router) # network 192.168.33.0 Certkiller 3 (config-router) # network 192.168.37.0 Certkiller 3 (config-router) # Ctrl-Z Certkiller 3 # copy running-configstartup-config

# **QUESTION** 144

### SIMULATION

You are a Cisco certified expert. You have been contracted by the Certkiller Pro chain to fix a problem that was caused by a MCP certified technician who could not complete the configuration of the routers.

This Certkiller Pro chain has three stores and wanted to maintain their bicycle repair business in a centralized manner through network connectivity. They then asked the local MCP certified technician to configure the routers, but the technician failed to establish connectivity among the routers.

The routers are named Certkiller 1, Certkiller 2, and Certkiller 3, respectively.

Identify the faults $(s)$  and make the appropriate change $(s)$  to rectify the

configuration of the routers. The MCP technician configured the routers with the specification that follows:

\* The routers are named Certkiller 1, Certkiller 2, and Certkiller 3.

\* RIP is the routing protocol

\* Clocking is provided on the serial 0 interfaces

\* The password on each router is " Certkiller "

\* The subnet mask on all interfaces is the default mask.

\* The IP addresses are listed in chart below.

Certkiller 1 E0 192.168.27.1

E1 192.168.29.1

S0 192.168.31.1

Secret password: Certkiller Certkiller 2

E0 192.168.35.1

S0 192.168.33.1

S1 192.168.31.2 Secret password: Certkiller Certkiller 3 E0 192.168.37.1 S1 192.168.33.2 Secret password: Certkiller

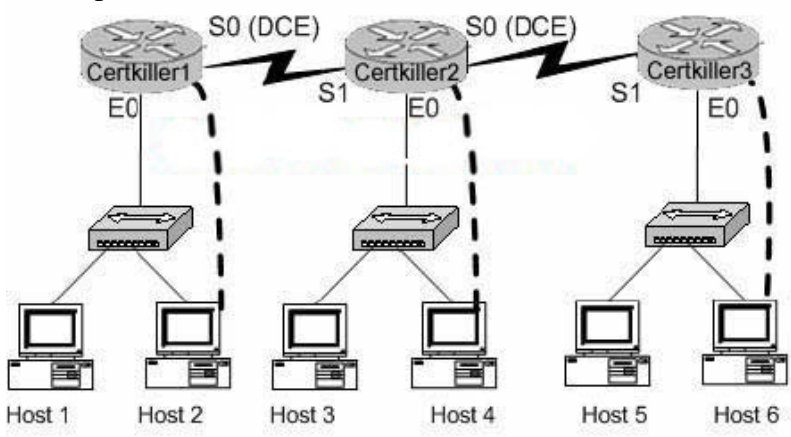

To configure the router you need to click on the host icon that is connected to the router by a serial cable.

Answer:

Explanation: Click on Host 2: Router Certkiller 1: Certkiller 1> enable Password: Certkiller Certkiller 1 # config terminal Certkiller 1 (config) # interface ethernet 0 Certkiller 1 (config-if) # ip address192.168.27.1 255.255.255.0 Certkiller 1 (config-if) # no shutdown Certkiller 1 (config-if) # exit Certkiller 1 (config) # interface ethernet 1 Certkiller 1 (config-if) # ip address 192.168.29.1 255.255.255.0 Certkiller 1 (config-if) # no shutdown Certkiller 1 (config-if) # exit Certkiller 1 (config) # interface serial 0 Certkiller 1 (config-if) # ip address 192.168.31.1 255.255.255.0 Certkiller 3 (config-if) # clock rate 64000 Certkiller 1 (config-if) # no shutdown Certkiller 1 (config-if) # exit Certkiller 1 (config) # router rip Certkiller 1 (config-router) # network 192.168.27.0 Certkiller 1 (config-router) # network 192.168.29.0 Certkiller 1 (config-router) # network 192.168-31.0

Certkiller 1 (config-router) # Ctrl-Z Certkiller 1 # copy running-configstartup-config Click on Host 4 Router Certkiller 2: Certkiller 2> enable Password: Certkiller Certkiller 2 # config t Certkiller 2 (config) # interface ethernet 0 Certkiller 2 (config-if) # ip address192.168.35.1 255.255.255.0 Certkiller 2 (config-if) # no shutdown Certkiller 2 (config-if) # exit Certkiller 2 (config) # interface serial 0 Certkiller 2 (config-if) # ip address 192.168.33.1 255.255.255.0 Certkiller 2 (config-if) # clock rate 64000 Certkiller 2 (config-if) # no shutdown Certkiller 2 (config-if) # exit Certkiller 2 (config) # interface serial 1 Certkiller 2 (config-if) # ip address 192.168.31.2 255.255.255.0 Certkiller 2 (config-if) # no shutdown Certkiller 2 (config-if) # exit Certkiller 2 (config) # router rip Certkiller 2 (config-router) # network 192.168.35.0 Certkiller 2 (config-router) # network 192.168.33.0 Certkiller 2 (config-router) # network 192.168.31.0 Certkiller 2 (config-router) # Ctrl-Z Certkiller 2 # copy running-config startup-config Router Certkiller 3: Click on Host6 Certkiller 3> enable Password: Certkiller Certkiller 3 # config t Certkiller 3 (config) # interface ethernet 0 Certkiller 3 (config-if) # ip address192.168.37.1 255.255.255.0 Certkiller 3 (config-if) # no shutdown Certkiller 3 (config-if) # exit Certkiller 3 (config) # interfaceserial 1 Certkiller 3 (config-if) # ip address 192.168.33.2255.255.255.0 Certkiller 3 (config-if) # no shutdown Certkiller 3 (config-if) # exit Certkiller 3 (config) # router rip Certkiller 3 (config-router) # network 192.168.33.0 Certkiller 3 (config-router) # network 192.168.37.0 Certkiller 3 (config-router) # Ctrl-Z Certkiller 3 # copy running-configstartup-config

# **QUESTION** 145

### SIMULATION

You work as network administrator at Certkiller Ltd. Certkiller has three different sites with one router at each site. The routers are named Certkiller 1, Certkiller 2, and Certkiller 3. An assistant technician has configured all the routers, but no connectivity exists between the routers. You task is to identify all error(s) and make the necessary adjustment(s) to establish network connectivity.

The routers have been configured with the following configuration:

- \* They are named Certkiller 1, Certkiller 2, and Certkiller 3.
- \* RIP is the routing protocol

\* Clocking is provided on the serial 0 interface.

- \* The password on each router is " Certkiller "
- \* The subnet mask on all interfaces is the default subnet mask.

\* The IP addresses are listed in the chart below.

Certkiller 1

E0 192.168.3.1

S0 192.168.5.1

Certkiller 2

E0 192.168.8.1

S0 192.168.11.1

S1 192.168.5.2

Certkiller 3

E0 192.168.13.2

S1 192.168.11.2

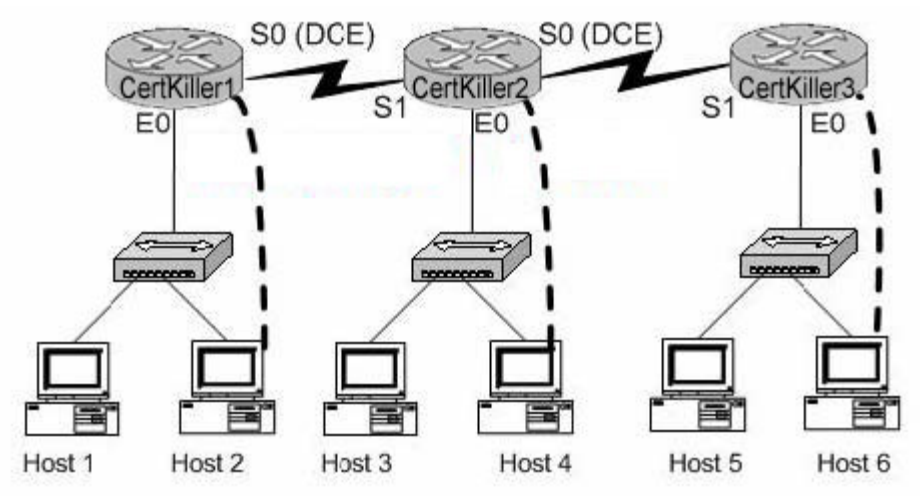

To configure the router click on a host icon that is connected to the router by a serial console cable.

Answer:

Explanation: Click on Host 2: Router Certkiller 1: Certkiller 1> enable

Password: Certkiller Certkiller 1 # config terminal Certkiller 1 (config) # interface ethernet 0 Certkiller 1 (config-if) # ip address 192.168.3.1 255.255.255.0 Certkiller 1 (config-if) # no shutdown Certkiller 1 (config-if) # exit Certkiller 1 (config) # interface serial 0 Certkiller 1 (config-if) # ip address 192.168.5.1 255.255.255.0 Certkiller 1 (config-if) # clock rate 64000 Certkiller 1 (config-if)# no shutdown Certkiller 1 (config-if) # exit Certkiller 1 (config) # router rip Certkiller 1 (config-router) # network 192.168.3.0 Certkiller 1 (config-router) # network 192.168.5.0 Certkiller 1 (config-router) # Ctrl-Z Certkiller 1 # copy running-config startup-config Click on Host 4 Router Certkiller 2: Certkiller 2> enable Password: Certkiller Certkiller 2 # config t Certkiller 2 (config) # interface ethernet 0 Certkiller 2 (config-if) # ip address192.168.8.1 255.255.255.0 Certkiller 2 (config-if) # no shutdown Certkiller 2 (config-if) # exit Certkiller 2 (config) # interface serial 0 Certkiller 2 (config-if) # ip address 192.168.11.1 255.255.255.0 Certkiller 2 (config-if) # clock rate 64000 Certkiller 2 (config-if) # no shutdown Certkiller 2 (config-if) # exit Certkiller 2 (config) # interface serial 1 Certkiller 2 (config-if) # ip address 192.168.5.2 255.255.255.0 Certkiller 2 (config-if) # no shutdown Certkiller 2 (config-if) # exit Certkiller 2 (config) # router rip Certkiller 2 (config-router) # network 192.168.8.0 Certkiller 2 (config-router) # network 192.168.11.0 Certkiller 2 (config-router) # network 192.168.5.0 Certkiller 2 (config-router) # Ctrl-Z Certkiller 2 # copy running-config startup-config Router Certkiller 3: Click on Host F Certkiller 3> enable Password: Certkiller Certkiller 3 # config t Certkiller 3 (config) # interface ethernet 0

Certkiller 3 (config-if) # ip address192.168.13.2255.255.255.0 Certkiller 3 (config-if) # no shutdown Certkiller 3 (config-if) # exit Certkiller 3 (config) # interfaceserial 1 Certkiller 3 (config-if) # ip address 192.168.11.2255.255.255.0 Certkiller 3 (config-if) # no shutdown Certkiller 3 (config-if) # exit Certkiller 3 (config) # router rip Certkiller 3 (config-router) # network 192.168.13.0 Certkiller 3 (config-router) # network 192.168.11.0 Certkiller 3 (config-router) # Ctrl-Z Certkiller 3 # copy running-config startup-config

#### **QUESTION** 146

#### SIMULATION

An IT training company called Certkiller has three production facilities. Two of the facilities have network connectivity to each other. The third facility has recently received a router and is to be connected to the other two. The names of routers are QA, StudyGuide, and Examinator. Configure the Examinator router's IP addresses on the E0 and S1 interfaces so that the E0 resolves the first usable subnet while S1 receives the second usable subnet from the network 192.168.81.0/27. Both interfaces should receive the first available IP of the subnet. The zero subnet should not be used. The routers have been configured with the following specifications:

- 1. The routers are named QA, StudyGuide, and Examinator
- 2. RIP is the routing protocol
- 3. Clocking is provided on the serial 0 interfaces.
- 4. The secret password on the Examinator router is " Certkiller "
- 5. The IP addresses are listed in the chart below.

Name: QA E0 : 192.168.83.1 S0 : 192.168.85.1 Name: StudyGuide E0 : 192.168.88.1 S0 : 192.168.81.89 S1 : 192.168.85.2 Name: Examinator E0 : to be determined S1 : to be determined

Secret Password: Certkiller

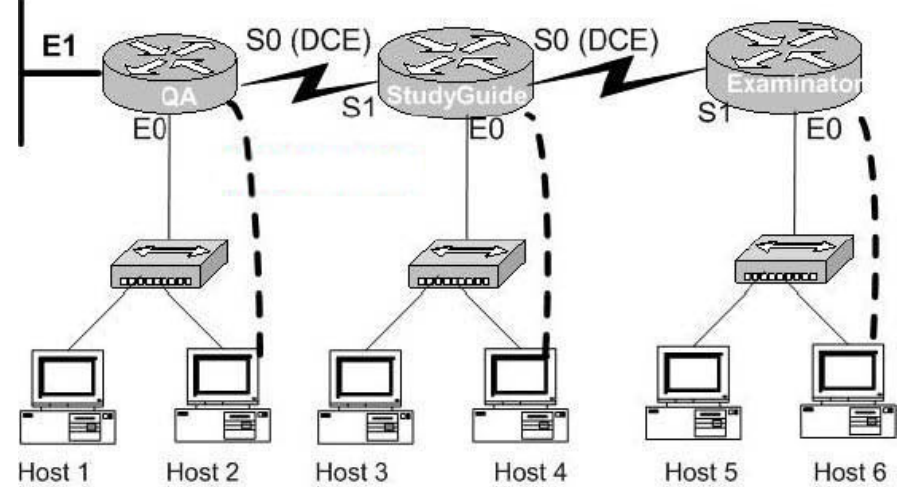

Task: To configure the router click on the host icon that is connected to the router by a serial cable.

Answer:

Examinator#config t Enter configuration commands, one per line. End with END. Examinator(config)#int e 0 Examinator(config-if)#ip add 192.168.81.33 255.255.255.224 Examinator(config-if)#no shut Examinator(config-if)#exit Examinator(config)#int s 1 Examinator(config-if)#ip add 192.168.81.65 255.255.255.224 Examinator(config-if)#no shut Examinator(config-if)#CTRL+Z Examinator#copy ru st

.. ..

 $[OK]$ Examinator#

# **QUESTION** 147

SIMULATION

You are a network technician at Certkiller and have to locate and fix a router problem.

Scenario is as follows:

There are three routers named Certkiller 1, Certkiller 2, and Certkiller 3 respectively.

You know that Certkiller 2 and Certkiller 3 are 100% operational.

The routing protocol being used is Single area OSPF.

Certkiller 1 has recently been installed and configured one of the trainees. However, he did not succeed in configuring Certkiller 1 correctly.

He tells you that connectivity is not complete because routing tables are not being updated correctly.

You must now locate and fix this router configuration problem.

Current configuration: Certkiller 1 E0: 192.168.33.1/24 S0: 192.168.100.5/30 Secret Password: Certkiller Certkiller 2 E0: 192.168.34.1/24 S0: 192.168.100.10/30 S1: 192.168.100.6/30 Secret Password: Certkiller Certkiller 3 E0: 192.168.35.1/24 S1: 192.168.100.9/30 Secret Password: Certkiller Click on the picture of host connected to a router by a serial console cable.

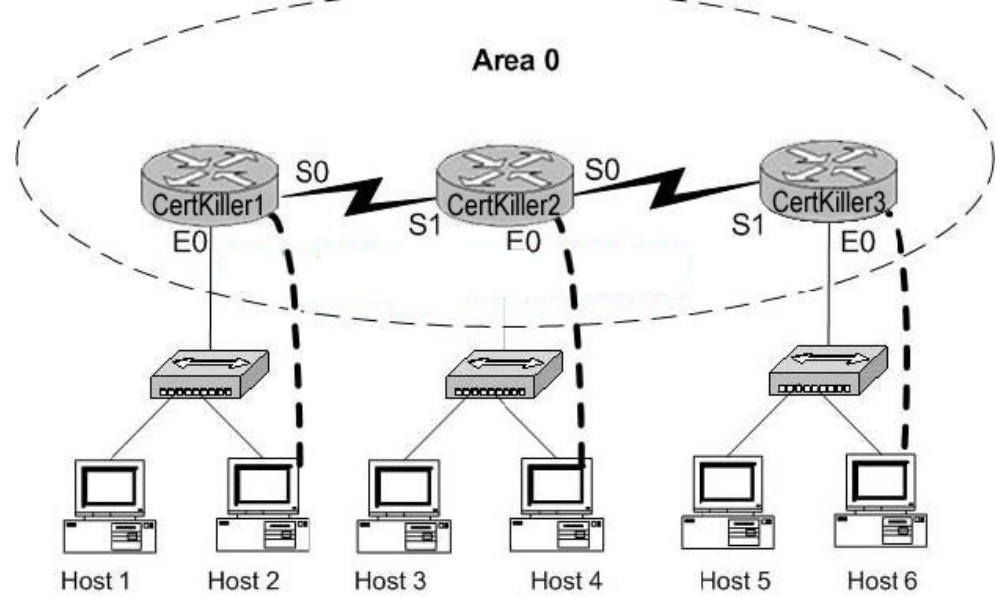

Answer:

Certkiller 1#config t Certkiller 1(config)#no router ospf 2 Certkiller 1(config)#^Z Certkiller 1#show ip ospf Certkiller 1#config t Certkiller 1(config)#router ospf 2 Certkiller 1(config)#network 192.168.33.0 0.0.0.255 area 0 Certkiller 1(config)#network 192.168.100.4 0.0.0.3 area 0 Certkiller 1(config)#^Z Certkiller 1#show ip route Certkiller 1#copy running startup

#### **QUESTION** 148

You are the network administrator at Certkiller , Inc. Certkiller users in the Sales Department complain that they are unable to access a new server at the Branch Office. The Certkiller network is shown in the following exhibit:<br>192.168.48.50/28

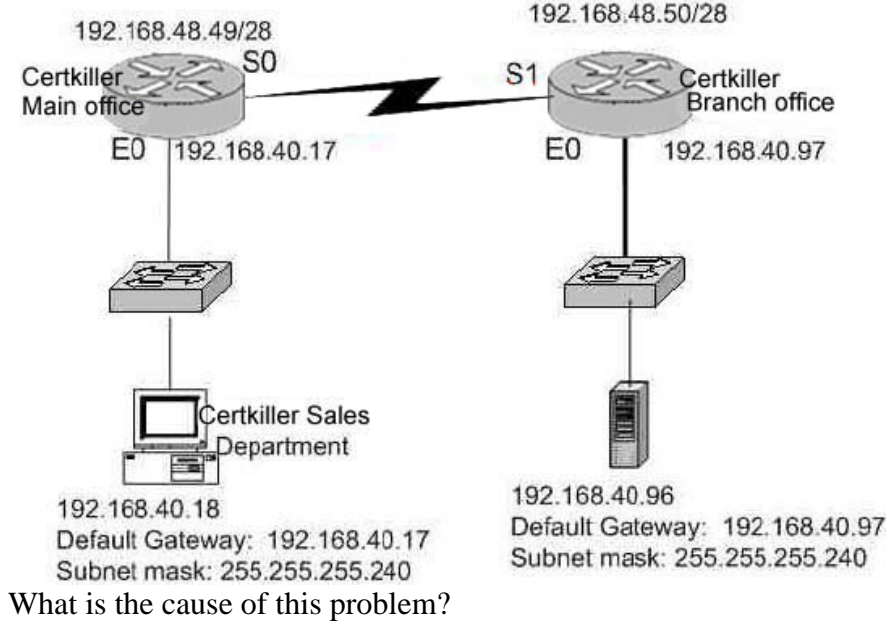

- A. The hosts in the Sales Department do not have the correct default gateway address.
- B. The hosts in the Sales Department do not have the correct subnet mask.
- C. The server at the Branch Office does not have the correct default gateway address.
- D. The server at the Branch Office does not have the correct host address.
- E. The serial 0 interface on the Main Office router and the serial 1 interface on the Branch Office router are not on the same subnetwork.

Answer: D

Explanation:

When you convert the IP address (205.113.20.96) of the server and the subnet mask (255.255.255.240) to binary you will get the following results: (IP address first and then the subnet mask.)

11001101 01110001 00010100 01100000

11111111 11111111 11111111 11100000

Thus it is determined that the IP address on the host is in fact the subnet address. This is what would be causing the network problems.

Incorrect Answers:

- A. The default gateway in the sales department is correct.
- B. The subnet mask is correct.
- C. The default gateway in the branch office is correct.
- E. This is no problem here.

Steve McQuerry. Interconnecting Cisco Network Devices. (Cisco Press: 2000) pages 233

### **QUESTION** 149

You are the network administrator at Certkiller . Certkiller has been provided with the network address 165.100.27.0/24. The Certkiller CEO wants to know how many subnetworks this address provides, and how many hosts can be supported on each subnet.

What would your reply be? (Choose all that apply.)

- A. One network with 254 hosts.
- B. 254 networks with 254 hosts per network.
- C. 65,534 networks with 255 hosts per network.
- D. 30 networks with 64 hosts per network.
- E. 254 networks with 65,534 per network.

Answer: B

Explanation:

This is a class B network. A class B network has a default subnet mask of /16 so the mask has been extended by 8 bits leaving 8 bits hot hosts. Using the 2n-2 formula, we have  $28-2$  (or  $2x2x2x2x2x2x2-2$ ) which gives us 254.

### **QUESTION** 150

You are a trainee technician at Certkiller . Your instructor wants to know which of the following address can be assigned to network hosts if the subnet mask 255.255.255.224 is used. What would your reply be? (Choose three.)

A. 15.234.118.63 B. 92.11.178.93 C. 134.178.18.56 D. 192.168.19.37 E. 201.45.116.159 F. 217.63.12.192

Answer: B, C, D

Explanation: Valid Address Current host range 83.121.178.93 83.121.178.65 to 82.121.178.94 134.178.18.56 134.178.18.33 to 134.178.18.62 192.168.19.37 192.168.19.33 to 192.168.19.62

#### **QUESTION** 151

You are the network administrator at Certkiller . Certkiller uses the network address 210.10.2.0. You want to subnet this network with a /28 mask. How many usable subnetworks and host addresses per subnet will this subnet mask

**Actualtests.com - The Power of Knowing**

provide?

- A. 30 networks and 6 hosts.
- B. 6 networks and 30 hosts.
- C. 8 networks and 32 hosts.
- D. 32 networks and 18 hosts.
- E. 14 networks and 14 hosts.

Answer: E

Explanation:

A 28 bit subnet mask (11111111.11111111.11111111.11110000) applied to a class C network uses a 4 bits for networks, and leaves 4 bits for hosts. Using the 2n-2 formula, we have  $24-2$  (or  $2x2x2x2-2$ ) which gives us 14.

### **QUESTION** 152

You are a trainee technician at Certkiller . Your instructor wants you to convert the first octet in Class B address range to binary. What would your reply be?

A. 00000111-10001111 B. 00000011-10011111 C. 10000000-10111111 D. 11000000-11011111 E. 11100000-11101111

Answer: C

Explanation: The class B address range is 128.0.0.0-191.255.255.255. When looking at the first octet alone, the range is 128-191. The binary number for 128 is 10000000 and the binary number for 191 is 10111111, so the value rang is 10000000-10111111.

### **QUESTION** 153

DRAG DROP

Construct the command sequence to configure an IP address on an Ethernet interface. Not all options are used.
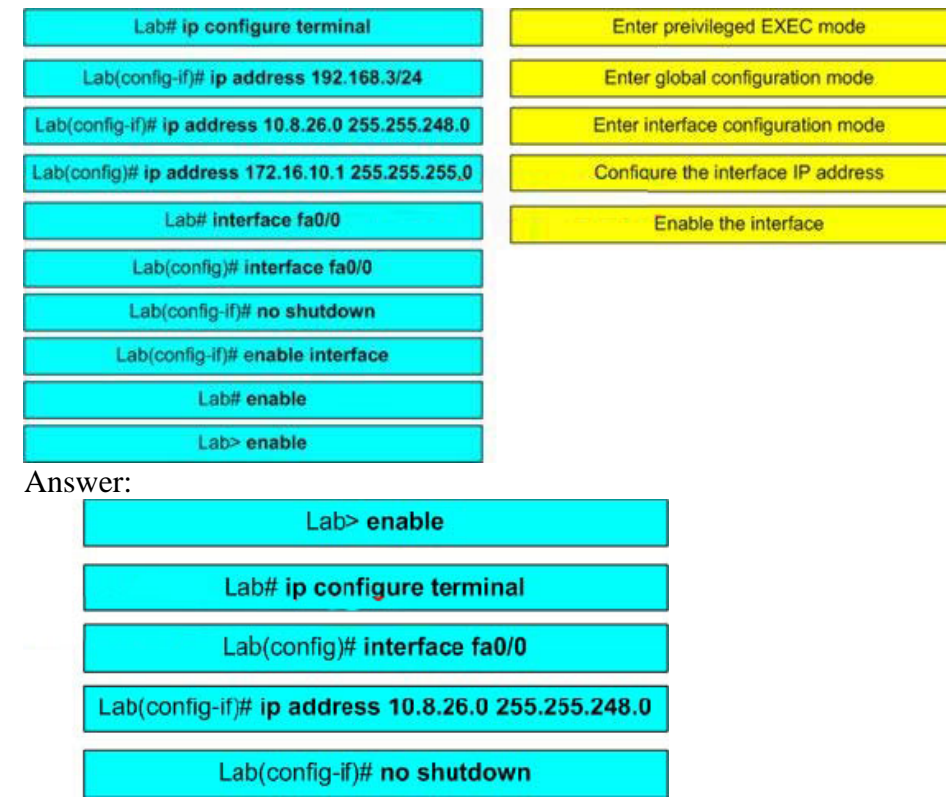

### Explanation:

i. Enter Privileged EXEC mode: lab>enable : First you will get the user mode where you can run only certain commands. After user mode you can enter into privileged EXEC mode by typing enable command then you will get the LAB# prompt. ii. Enter Global Configuration Mode : Lab#configure terminal : Enters into the global Configuration mode where you can configure the router.

iii. Enter Interface Configuration Mode: Lab(Config)# interface fa0/0 : Enters into interface configuration mode, where you can enter interface configuration commands

iv. Configure the interface ip address : Lab(config-if)# ip address 10.8.26.0 255.255.248.0 : When you entered into the interface configuration mode, you can assign the IP address for interface.

v. Enable the interface: Lab(config-if)#no shutdown : It enable the interface if you want to disable the interface use the shutdown command in interface configuration mode.

# **QUESTION** 154

### DRAG DROP

Certkiller is redesigning the network that connects its three locations. The administrator gave the network team 192.168.15.0 to use for addressing the entire network. After subnetting the address, the team is ready to assign the addresses. The administrator plans to configure ip subnet-zero and use RIP v2 as the routing protocol. As a member of the networking team, you must address the network and at the same time conserve unused addresses for future growth. With those goals in mind, drag the host addresses on the left to the correct router interface. One of the

**Actualtests.com - The Power of Knowing**

routers is partially configured. Not all of the host addresses on the left are necessary.

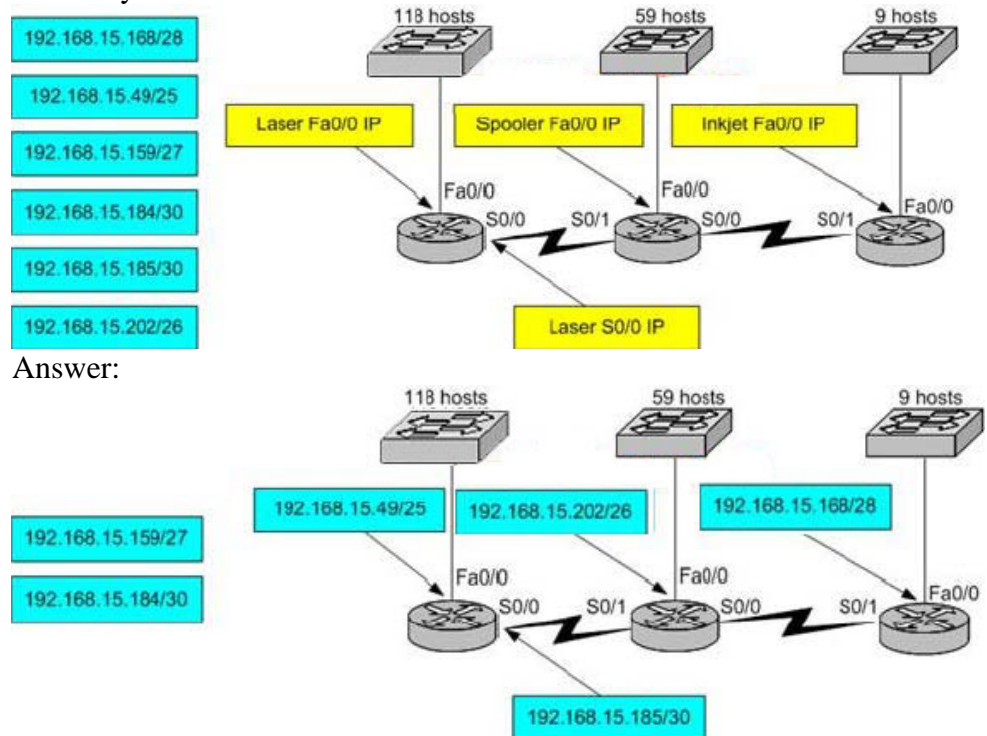

Explanation:

In First Switch 118 hosts are connected, When you use the 7 bits for host you will get 128 usable hosts so suitable subnet is 192.168.15.49/25.

Connection between first Router and Second Router is WAN, when you use the 30 bits for network you will get usable hosts address so suitable subnet is 192.168.15.185/30. In Second switch 59 hosts connected. If you use 6 bits for Host you will get 62 usable hosts. So Suitable Subnet is 192.168.15.202/26.

In Last Switch 9 hosts connected. If you use 4 bits for hosts you will get 14 usable address, now you can use for 9 hosts and remaining for further growth. So Suitable subnet for this network is 192.168.15.168/28.

# **QUESTION** 155

Which protocol automates all of the following TCP/IP functions: IP configuration, IP addresses, subnet masks, default gateways, and DNS server information for the hosts on a network?

A. SMTP B. SNMP C. DHCP D. DARP E. CDP

Answer: C

Explanation: DHCP uses the concept of the client making a request and the server supplying the IP address to the client, plus other information such as the default gateway, subnet mask, DNS IP address, and other information. Incorrect Answers: A. SMTP is the Simple Mail Transfer Protocol, which is used by email servers B. SNMP is the Simple Network Management Protocol, which is used for remotely managing network devices.

D. DARP does not exist.

E.. CDP is the Cisco Discovery Protocol, which is used to exchange information between Cisco devices. It can only be used between Cisco routers and switches.

# **QUESTION** 156

You are working as an administrator at Certkiller , and you need to set the bandwidth of your routers serial port to 56K. Which of the following commands would you use?

- A. Bandwidth 56000
- B. Bandwidth 56000000
- C. Bandwidth 56
- D. Bandwidth 56kbps

Answer: C

Explanation: Cisco IOS translates the bandwidth command to kbps, so after issuing the "bandwidth 56" interface command the router will display the bandwidth as 56 kbps.

### **QUESTION** 157

Which of the following commands can you issue if you want to configure a default route to any destination network not found on router CK1 's routing table?

A. CK1 (config)# ip default-route 0.0.0.0 255.255.255.255 s0

- B. CK1 (config)# ip route 0.0.0.0 255.255.255.255 s0
- C. CK1 (config)# ip default-route 0.0.0.0 s0
- D. CK1 (config)# ip route 0.0.0.0 0.0.0.0 s0
- E. CK1 (config)# ip route any any e0

### Answer: D

Explanation: There are two ways to specify a default static route. One is to specify the interface to use for forwarding packets, the other way is to specify the IP address of the next hop router. The ip route 0.0.0.0 0.0.0.0 command uses the fact that network 0.0.0.0 is used by Cisco IOS software to represent the default network. Incorrect Answers:

A, B. All zero's must used for the subnet mask of a default route, not all 1's.

C. The default-route command does not exist.

E. the "any" keyword is used in access lists, not for configuring static routes.

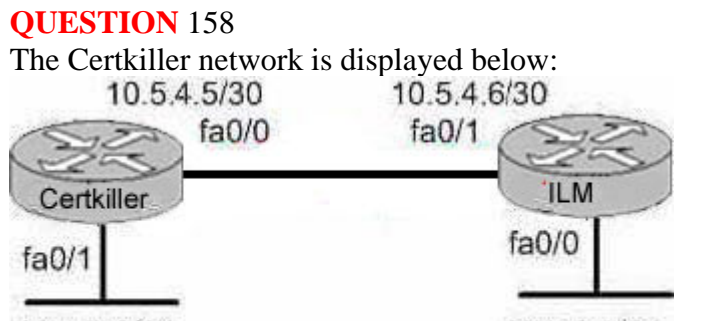

10.5.5.0/24

10.5.6.0/24

You are a network administrator and you've just finished configuring the static route 10.5.6.0 /24 on router Certkiller . Which command should you use if you want Certkiller to consider this route the most reliable?

A. Certkiller (config)# ip route 10.5.6.0 0.0.0.255 fa0/0

B. Certkiller (config)# ip route 10.5.6.0 0.0.0.255 10.5.4.6

C. Certkiller (config)# ip route 10.5.6.0 255.255.255.0 fa0/0

D. Certkiller (config)# ip route 10.5.6.0 255.255.255.0 10.5.4.6

E. Certkiller (config)# ip route 10.5.4.6 0.0.0.255 10.5.6.0

F. Certkiller (config)# ip route 10.5.4.6 255.255.255.0 10.5.6.0

Answer: C, D

Explanation: There are two ways to specify a default static route. One is to specify the interface to use for forwarding packets, like the example in C. The other way is to specify the IP address of the next hop router, such as the example in D. Additional Info:

The following is the command you use to add a static route to a routing table:

Ip route [destination\_network] [mask] [next-hop\_address or exitinterface]

[administrative\_distance][permanent]

This list describes each command in the string:

ip route The command used to create the static route.

destination network The network you're placing in the routing table.

mask The subnet mask being used on the network.

next-hop address The address of the next-hop router that will receive the packet and forward it to the remote network. This is a router interface that's on a directory connected network.

administrative\_distance By default, static routes have an administrative distance of 1. You can change the default value by adding an administrative weight at the end of the command.

# **QUESTION** 159

A new Internet T1 is being added to the Certkiller network as shown:

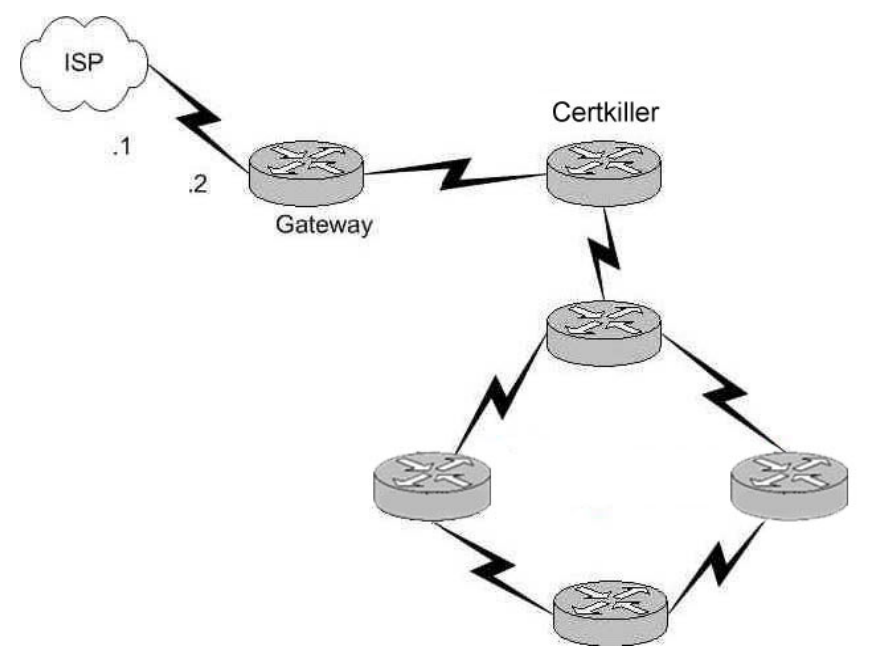

The ISP assigned you the class CIP address 207.134.6.0/30 for this Internet connection. A default route to the Internet should be set up. Which of the following are acceptable ways to configure this on the Gateway router? (Select all that apply)

- A. Gateway(config)# ip route 0.0.0.0 0.0.0.0 207.134.6.1.
- B. Gateway(config)# router rip

Gateway(config-router)# network 207.134.6.0 default

- C. Gateway(config)# ip route 207.134.6.0 255.255.255.0 Serial0/0
- D. Gateway(config)# router OSPF
- Gateway(config-router)# network 207.134.6.0
- E. Gateway(config)# ip default-network 207.134.6.0

Answer: A, E

Explanation: This question only involves the configuration of the gateway router to the ISP, nothing else. You have two choices to accomplish this: the command "ip route" or the command "ip default-network". Both of these methods will configure a default route to the ISP as desired.

Incorrect Answers:

B, D. RIP and OSPF are interior routing protocols. The T1 Internet connection that is being set up here is between two different Autonomous Systems. The only routing protocol that could be potentially used is BGP, but that is not an option.

C. This command will only set up a static route to the 207.134.6.0/24 network. We wish to set up a static default route.

### **QUESTION** 160

Which of the following commands would you execute if you wanted to enable others to establish a Telnet session on a Cisco router?

A. Certkiller 1(config)# line console 0 Certkiller 1(config-if)# enable password Certkiller B. Certkiller 1(config)# line vty 0 Certkiller 1(config-line)#enable password Certkiller C. Certkiller 1(config)# line vty 0 Certkiller 1(config-line)#enable secret Certkiller Certkiller 1(config-line)# login D. Certkiller 1(config)# line console 0 Certkiller 1(config-line)#enable secret Certkiller Certkiller 1(config-line)#login E. Certkiller 1(config)#line console 0 Certkiller 1(config-line)# password Certkiller Certkiller 1(config-line)#login F. Certkiller 1(config)#line vty 0 Certkiller 1(config-line)#password Certkiller Certkiller 1(config-line)#login

Answer: F

Explanation: Telnet sessions use virtual terminal sessions, which are configured under the "line vty" portion of the configuration. There are 5 total vty sessions that can be configured, numbered 0-4. In order to be prompted for a password, one must be configured. Choice F gives the 3 commands needed to allow a single telnet session.

Incorrect Answers:

A, B, C, D. The telnet password needs to be configured in addition to the enable password. Without the initial password configured, users that try to telnet to the router will receive a "password required, but none set" message.

D, E. Telnet uses VTY ports, not the console port.

# **QUESTION** 161

### SIMULATION

The Certkiller network is displayed below:

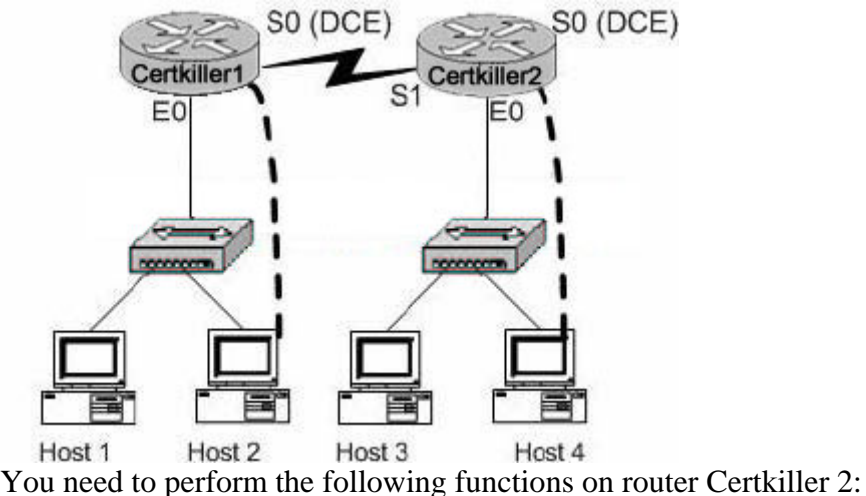

1. Login using the current enable password: Certkiller

2. Configure the console password to be: test

3. Configure all telnet line passwords to be: bill

To configure the router click on a host icon that is connected to a router by a serial cable.

Answer:

Explanation: Click on Host 4: Router Con0 is now available Press RETURN to get started ! We press enter Router Certkiller 2: Certkiller 2> enable !We enter enable mode Password: Certkiller !We enter " Certkiller " Certkiller 2 # config terminal !We enter the terminal Enter configuration commands, one per line. End with CTRL/Z Certkiller 2 (config) # line console 0 !Configure the terminal connection Certkiller 2 (config-line)# login Certkiller 2 (config-line)# password test !Specify the terminal connection password Certkiller 2 (config-line)# exit Certkiller 2 (config) # line vty 0 4 !Configure the telnet connections. Numbered 0,1,2,3,4. Certkiller 2 (config-line)# login Certkiller 2 (config-line)# password bill !specify the password Certkiller 2 (config-line)# exit !Exit from configuration mode. Certkiller 2 (config) # exit Certkiller 2 # copy running-configstartup-config !Saves the running config to NVRAM. Reference: CCNA Self-Study CCNA INTRO exam certification Guide (Cisco Press, ISBN 1-58720-094-5) Page 177

# **QUESTION** 162

DRAG DROP

Your goal is to restrict all access to your router except for Telnet. To make this happen, move the commands on the left side to corresponding functions on the right side using the diagram below for reference. Note that not every option will be used.

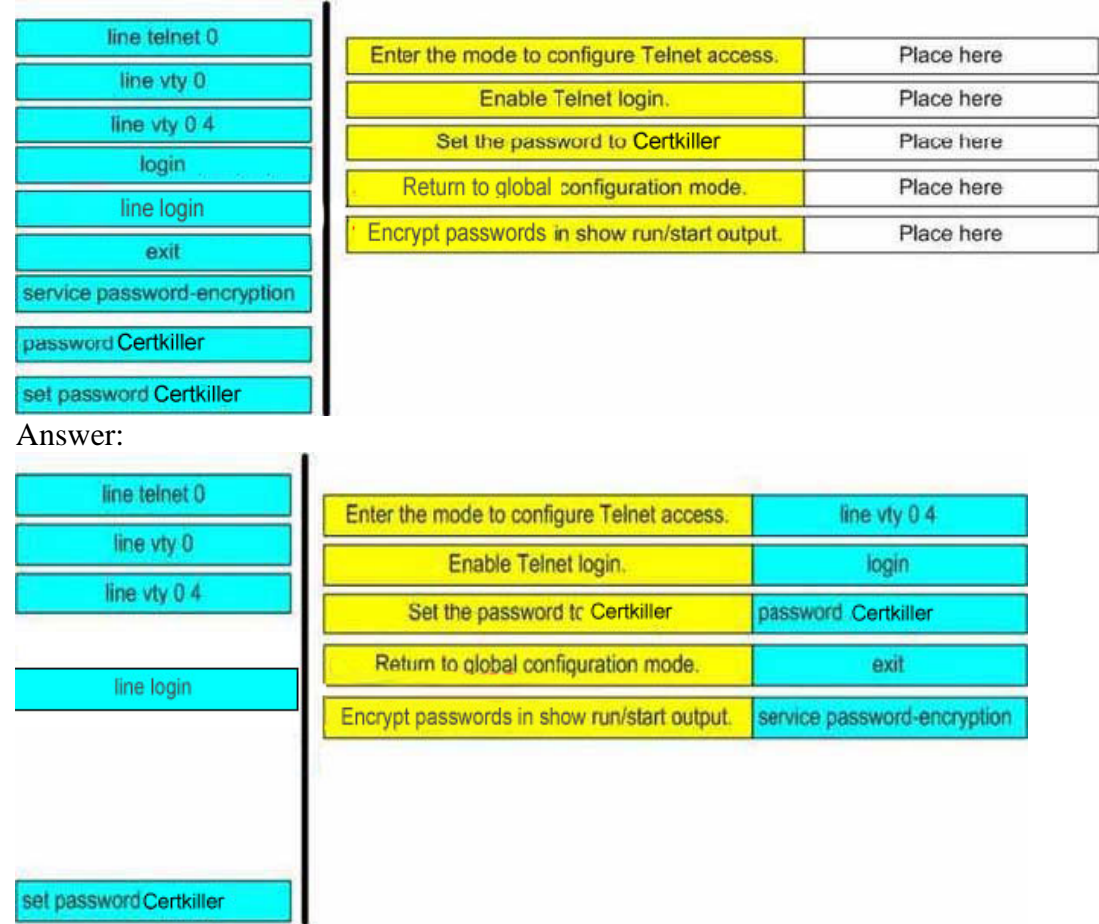

# **QUESTION** 163

You wish to increase the security of all of the routers within your network. What can be done to secure the virtual terminal interfaces on a router? (Choose two)

A. Administratively shut down the interface.

B. Physically secure the interface.

C. Create an access list and apply it to the virtual terminal interfaces with the access-group command.

D. Configure a virtual terminal password and login process.

E. Enter an access list and apply it to the virtual terminal interfaces using the access-class command.

Answer: D, E

Explanation:

There are a total of 5 logical Virtual terminal interfaces in a Cisco router (lines 0-4) and they are used for remote access into the device via telnet. Configuring these interfaces correctly with a login and password information can be used for security, as each user will be prompted for a password in order to obtain access. A second method is to use the "access-class" command. Combined with an access list, this command can be used to

specify the hosts or networks that will be allow access to the device. Incorrect Answers:

A. Virtual terminal interfaces are logical interfaces that can not be manually shut down.

B. Virtual terminal lines are logical interfaces that reside within a router, so there is nothing that can be physically secured.

C. This command is used with access-lists for LAN and WAN interfaces, but is not used for the VTY lines.

# **QUESTION** 164

You wish to limit telnet access into your Cisco router to only a single host. In order to accomplish this, access list 1 has been written to allow host 172.16.1.224 access to the router vty lines. What command would assign this access- list to the Virtual Terminal Lines?

A. router(config-line)# ip access-group 1 in

B. router(config-line)# access-class 1 in

C. router(config-line)# ip access-list 1 in

D. router(config-line)# access-line 1 in

Answer: B

Explanation:

To restrict incoming and outgoing connections between a particular vty (into a Cisco device) and the addresses in an access list, use the access-class command in line configuration mode.

Example:

The following example defines an access list that permits only the host 172.16.1.224 to connect to the virtual terminal ports on the router, as described in this question: access-list 1 permit 172.16.1.224 0.0.0.0 line 1 5

access-class 1 in

# **QUESTION** 165

# DRAG DROP

You need to allow only ONE Telnet connection to a router.

Match the commands on the left that will accomplish this task with their function on the right. (Note that not all answer choices will be used).

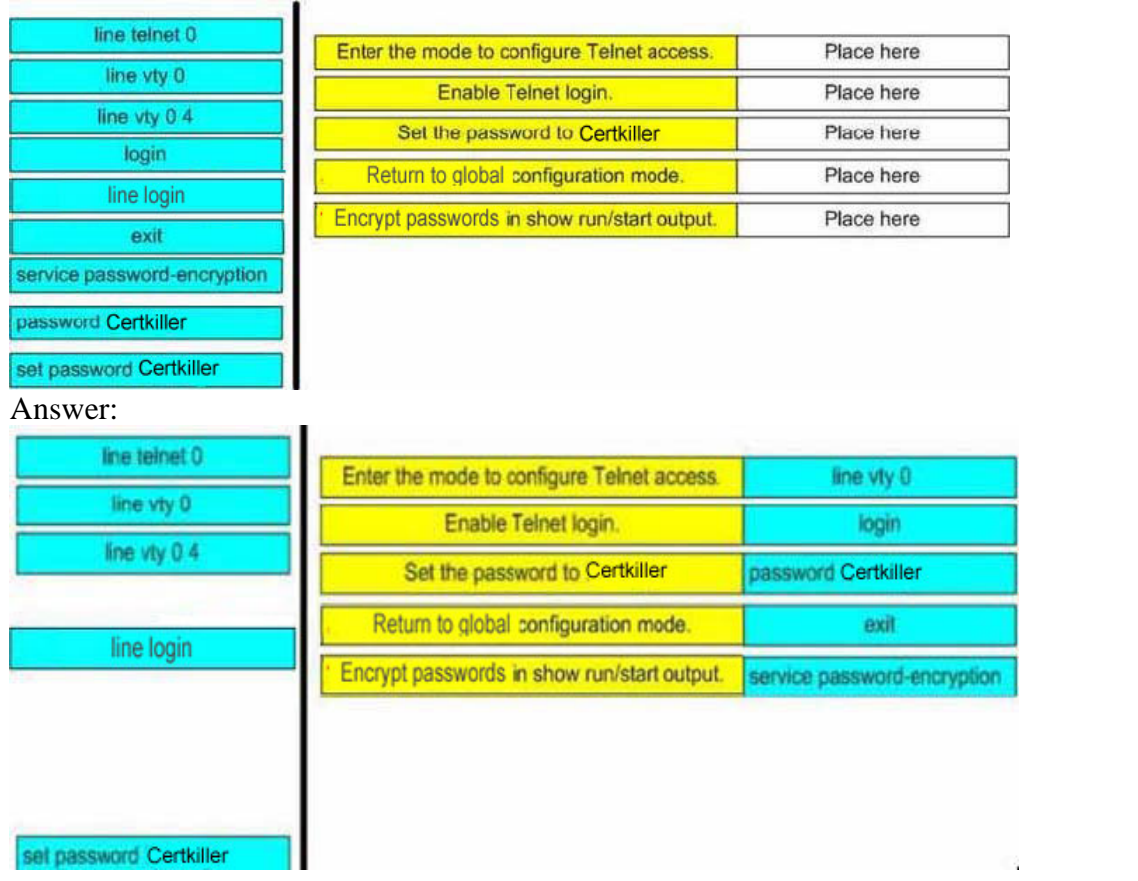

### **QUESTION** 166

Which router console commands are used to manage telnet sessions to other routers? Select three.

- A. Certkiller D# disconnect 3
- B. Certkiller D# exit session 2
- C. Certkiller D# kill connection 1
- D. Certkiller D# show sessions
- E. Certkiller D# show connection all
- F. Certkiller D# resume 4

Answer: A, D, F

Explanation:

| <b>Function</b>                                | <b>Command Options</b>                                                                                                    |
|------------------------------------------------|----------------------------------------------------------------------------------------------------|
| Telnet to another device                       | Use telnet exec command.<br>Just type the host or IP address from<br>exec mode.                                                |
| <b>Suspend a Telnet session</b>                | Press the key sequence Ctrl-Shift-6, then<br>x                                                                                 |
| Discover currently suspended Telnet<br>session | Use the where exec command<br>Use the show sessions exec command                                                               |
| Resume a suspended Telnet session              | Use the resume command, with no<br>parameter, to reconnect to the most<br>recently suspended Telnet.                           |
|                                                | Use the resume x command, where x is<br>the number of the suspended Telnet<br>session based on the output of show<br>sessions. |
|                                                | Just press Enter in exec mode to resume<br>to the most recently suspended Telnet<br>session.                                   |
| Terminate a suspended telnet                   | Resume connection, and log out using<br>the quit command.                                                                      |
|                                                | Use the disconnect command on the<br>router you Telnnetted from.                                                               |

Reference: Ciscopress CCNA INTRO p.392

# **QUESTION** 167

SIMULATION Network topology exhibit.

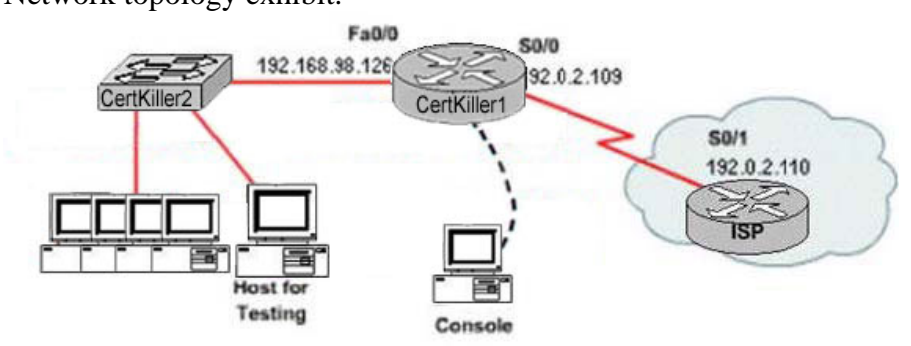

You work as a network administrator at Certkiller .com. You are configuring a router to provide Internet access. The ISP has provided Certkiller .com with six public IP addresses of 198.18.158.97, 198.18.158.97, 198.18.158.98, 198.18.158.99, 198.18.158.100, 198.18.158.101, and 198.18.158.102. Certkiller .com has 62 hosts that need access to the Internet simultaneously. The hosts in the Certkiller .com LAN have been assigned private space addresses in the range of 192.168.98.65 - 192.168.98.126.

The following have already been configured on the router:

1. The basic router configuration 2. The appropriate interfaces have been configured for NAT inside an NAT outside. 3. The appropriate static routes have also been configured (since the company will be a stub network, no routing protocol will be required) 4. All passwords have been temporarily set to " Certkiller " The task is to complete the NAT configuration using all IP addresses assigned by the ISP to provide Internet access to the hosts in the Certkiller 1 LAN. Functionality can be tested by clicking on the host provided for testing. Configuration information: Router name: Certkiller 1 inside global addresses: 198.18.158.97 198.18.158.102/29 inside local addresses: 192.168.98.65 - 192.168.98.126/26 Number of inside hosts: 62 password: Certkiller Simulation. Answer:

Explanation: Certkiller 1(config)#ip nat inside source list 1 pool nat-pool overload Certkiller 1(config)#access-list 1 permit 192.168.98.64 0.0.0.63 Certkiller 1(config)#ip nat pool nat-pool 198.18.158.97 198.18.158.102 netmask 255.255.255.248 Certkiller 1(config)#int e0 Certkiller 1(config-if)#ip nat inside Certkiller 1(config-if)#exit Certkiller 1(config)#int s0 Certkiller 1(config-if)#ip nat outside Certkiller 1(config-if)#end Certkiller 1#copy run start Previously the ip nat pool nat-pool was configured with /26 which is 255.255.255.192 which is incorrect because we are configuring inside global and it's /29 which is 255.255.255.248. Note: Variation #1: Router name: Certkiller 1 inside global addresses: 198.18.32.217 192.18.32.222/29 inside local addresses: 192.168.57.33 - 192.168.57.62/27 Number of inside hosts: 30 Certkiller 1>enable Certkiller 1# configure terminal Certkiller 1(config)# ip nat pool Certkiller 198.18.32.217 198.18.32.222 netmask 255.255.255.248 Certkiller 1(config)# ip nat inside source list 1 pool Certkiller overload Certkiller 1(config)# ip access-list 1 permit 192.168.57.33 0.0.0.31

Variation #2: Router name: Certkiller 1 inside global addresses: 198.18.169.121 198.18.169.126/29 inside local addresses: 192.168.2.33 - 192.168.2.62/27 Number of inside hosts: 30 Certkiller 1>enable Certkiller 1# configure terminal Certkiller 1(config)# ip nat pool Certkiller 198.18.169.121 198.18.169.126 netmask 255.255.255.248 Certkiller 1(config)# ip nat inside source list 1 pool Certkiller overload Certkiller 1(config)# ip access-list 1 permit 192.168.2.33 0.0.0.31

## **QUESTION** 168

Network topology exhibit

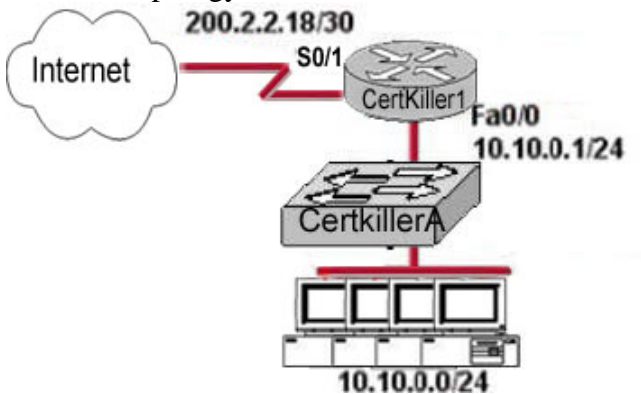

Certkiller .com wants to use NAT in network displayed in the exhibit. Which commands will apply the NAT configuration to the proper interfaces? Select two.

A. Certkiller 1(config)# interface serial0/1 Certkiller 1(config-if)# ip nat inside B. Certkiller 1(config)# interface serial0/1 Certkiller 1(config-if)# ip nat outside C. Certkiller 1(config)# interface fastethernet0/0 Certkiller 1(config-if)# ip nat inside D. Certkiller 1(config)# interface fastethernet0/0 Certkiller 1(config-if)# ip nat outside E. Certkiller 1(config)# interface serial0/1 Certkiller 1(config-if)# ip nat outside source pool 200.2.2.18 255.255.255.252 F. Certkiller 1(config)# interface serial0/1 Certkiller 1(config-if)# ip nat inside source 10.10.0.0 255.255.255.0

Answer: B, C

Explanation:

After creating the static NAT entries, the router needs to know which interfaces are "inside" and which are "outside." The ip nat inside and ip nat outside interface subcommands identify each interface appropriately. Reference: Cisco CCNA ICND p.271

### **QUESTION** 169

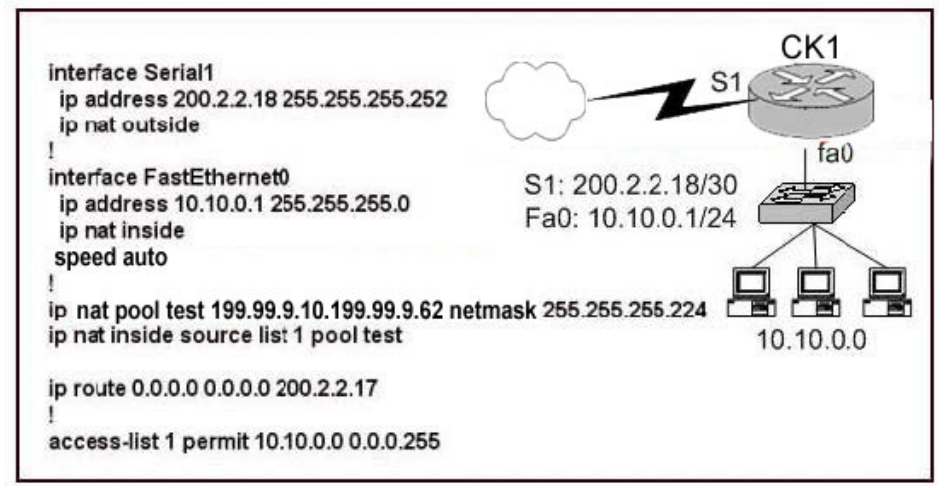

Refer to the topology and partial configuration output shown in the graphic. The ip subnet-zero configuration command is also in effect. After the router performs network address translation, which address is a valid "inside global address"?

A. 10.10.0.1 B. 10.10.0.17 C. 200.2.2.17 D. 200.2.2.18 E. 199.99.9.33 F. 199.99.9.57

Answer: F

Explanation:

Regarding NAT operation, Cisco defines these terms as follows:

1. Inside local address - The IP address assigned to a host on the inside network. This is the address configured as a parameter of the computer's OS or received via dynamic address allocation protocols such as DHCP. The address is likely not a legitimate IP address assigned by the Network Information Center (NIC) or service provider.

2. Inside global address - A legitimate IP address assigned by the NIC or service provider that represents one or more inside local IP addresses to the outside world. In this case, the NAT pool is used to distribute the Inside Global IP addresses.

3. Outside local address - The IP address of an outside host as it appears to the inside network. Not necessarily a legitimate address, it is allocated from an address space routable on the inside.

4. Outside global address - The IP address assigned to a host on the outside network by the host's owner. The address is allocated from a globally routable address or network

space. Reference: http://www.cisco.com/en/US/tech/ CK6 48/ CK3 61/technologies\_tech\_note09186a0080094837.shtml

# **QUESTION** 170

Which of the following steps are necessary in order to add a new VLAN to a switched network? (Select all that apply.)

A. Create the VLAN.

- B. Name the VLAN.
- C. Configure an IP address for the VLAN.
- D. Add the desired ports to the new VLAN.
- E. Add the VLAN to the VTP domain.

Answer: A B D

Explanation: The following are the basic requirements for creating VLANs:

\* Creating the VLAN numbers and names

\* Configuring each port's assigned VLAN

Incorrect Answers:

C. This is an optional feature, but not a necessary step for creating a VLAN.

E. Adding any VLAN to a Virtual Trunking Protocol (VTP) domain may be desired in a complex multi-switch and multi-VLAN network. However, it is not a necessary step for creating stand-alone VLANs on a single switch.

## **QUESTION** 171

You are bringing up a new Cisco Catalyst switch, and wish to connect it via a trunk to another switch from a different vendor, which uses the IEEE standard for the trunking method. When setting the encapsulation type on the trunk, what should you configure on the Cisco switch?

A. Switch(config)# switchport trunk encapsulation isl

- B. Switch(config)# switchport trunk encapsulation ietf
- C. Switch(config-if)# switchport trunk encapsulation isl
- D. Switch(config-if)# switchport trunk encapsulation ietf
- E. Switch(config-if)# switchport trunk encapsulation dot1q

Answer: E

Explanation: The only real choices for setting up switching trunks are ISL and 802.1Q. ISL is Cisco proprietary, while 802.1Q uses the IEEE defined standard for trunking between switches. To configure the 802.1Q standard, the keyword "dot1q" is used in Cisco switches.

Incorrect Answers:

A, B, D. These are not valid options in a Cisco switch.

C. ISL is a Cisco proprietary method for setting up trunks, and will only work between Cisco switches.

### **QUESTION** 172

A new switch is being installed and you have been assigned the task of connecting it to an existing switch. In doing this, you want to set up the VLAN Trunking Protocol so that VLAN information can be passed between the switches. Which of the following must you do to accomplish this? (Choose all that apply).

A. You must set each end of the trunk line to IEEE 802.1e encapsulation.

- B. You must set the same VTP management domain name on both switches.
- C. You must set all ports on the two switches as access ports.
- D. You must configure one of the switches as a VTP server.
- E. You must use a rollover cable to connect the two switches.

Answer: B, D

Explanation: The following describes what is needed in order to correctly set up VTP:

VTP operates in one of three modes:

- Server mode
- Client mode
- Transparent mode

For VTP to exchange information, some switches act as servers, and some act as clients. VTP servers can create, modify, and delete VLANs and other configuration parameters for the entire VTP domain; this information, in turn, is propagated to the VTP clients and servers in that same domain. VTP servers save VLAN configurations in the Catalyst NVRAM, whereas in clients, the VLAN configuration is not stored at all. A VTP client cannot create, change, or delete VLANs, nor can it save VLAN configurations in nonvolatile memory.

Incorrect Answers:

A. The encapsulation can be either ISL or 802.1Q, and need to match at each end of the trunk.

C. Ports must only be assigned to VLANS. Once that is done and the trunk is up and running, the VLAN information will be passed between the switches. E. A regular CAT5 cable is used to connect the switches, assuming 10/100 ehternet is

used.

# **QUESTION** 173

A new switch is installed into an existing LAN and a new VTP trunk is set up with an existing switch. Which VLANs will be allowed on this new trunk?

A. All defined VLANs are allowed on the trunk by default.

B. Each VLAN, or VLAN range, that is specified with the switchport mode command.

C. Each VLAN, or VLAN range, that is specified with the vtp domain command.

D. Each VLAN, or VLAN range, that is specified with the vlan database command.

Answer: C

Explanation: By default, all VLANs that are configured to be in the same VTP domain will be allowed by the VTP trunk. Incorrect Answers:

A. Only the VLANs contained in the same VTP domain will traverse the trunk. B, D. These commands do not have any influence on the VLANs that will be allowed over a trunk.

# **QUESTION** 174

Which of the following a true statements regarding the use of VLANs to segment a network? (Select three.)

- A. They increase the size of collision domains
- B. They allow logical grouping of users by function.
- C. They can enhance network security.
- D. They increase the size of the broadcast domain while decreasing the number of

**Actualtests.com - The Power of Knowing**

collision domains.

E. They increase the number of broadcast domains while decreasing the size of the broadcast domains.

F. They simplify switch administration.

Answer: B, C, E

Explanation:

VLANs are used to segment a LAN into multiple, smaller LANs. This can be used to enhance security as local traffic from one VLAN will not be passed to users in other VLANS.

Incorrect Answers:

A. VLANs are used to decrease the size of a collision domain, not increase it.

D. The opposite is true.

F. The default operation of a switch is to allow all traffic and to enable all ports in VLAN 1. The use of VLANs will increase the complexity of the switch environment, making for more difficult administration.

# **QUESTION** 175

What is a characteristic of ISL and 802.1q frame tagging in a switched LAN environment?

A. They are used to find the best path through a network.

- B. They allow the exchange of filtering tables.
- C. They specify different implementations of the Spanning-Tree Protocol.
- D. They allow the exchange of routing tables
- E. They provide inter-switch VLAN communication.

Answer: E

Explanation: A trunk link is the other type of Layer 2 port supported on Cisco switches. When a trunk port is configured, it begins marking frames as they exit the port to indicate which VLAN each frame is associated with. The trunk port can also read the markings, called tags, as they enter the trunk port. This enables the switch to send a frame only to the ports for the given VLAN associated with the incoming frame.

The main purpose of trunking is to carry traffic between switches and maintain the VLAN information. Unlike an access link, the trunk link does not belong to a single VLAN but instead can carry traffic from several VLANs over a point-to-point link between two devices that understand the protocol. Two forms of trunking are used for Cisco switches on Ethernet networks: An IEEE industry standard called IEEE 802.1Q. This is a frame-tagging mechanism that adds a VLAN identifier to the frame by inserting a tag at Layer 2.

Another form of trunking on Cisco switches is called Inter-Switch Link

(ISL), which is a Cisco proprietary trunking mechanism. ISL uses a frame encapsulation method that adds a header to identify the VLAN. Incorrect Answers: A, D. These are the functions of routers, not switches.

B. Filtering tables can be used on certain Catalyst switches via the use of VLAN access control lists, but this information is never shared between switches. C. A separate STP instance is created for each VLAN, but the STP implementation remains the same.

## **QUESTION** 176

A new VLAN needs to be created for an existing network. Which of the following are the minimum tasks that must be accomplished in order to create the new VLAN? (Select three answer choices)

A. The VLAN must be created

- B. The VLAN must be named
- C. An IP address and subnet mask must be configured for the new VLAN
- D. The desired ports must be added to the new VLAN
- E. The VLAN must be added to the existing VTP Domain

Answer: A, B, D

Explanation:

The best answers are A, B, D. In order to create a simple VLAN, you must create the VLAN, name it, and then assign ports to it. These are the minimum requirements for a functioning VLAN.

Incorrect Answers:

C. Although an IP address is often configured, it is not required in order to create a functioning VLAN.

E. By default, the VLAN will already be added to the VTP domain. Even if the new VLAN was not part of the VTP domain, it would still work as a new VLAN on the switch.

### **QUESTION** 177

What are some of the characteristics of a typical VLAN arrangement? (Select all that apply)

A. VLANs logically divide a switch into multiple, independent switches at Layer 2.

B. Trunk links can carry traffic for multiple VLANs.

C. VLAN implementation significantly increases traffic due to added trunking information.

D. A VLAN can span multiple switches.

- E. VLANs typically increase the number of switches needed
- F. VLANs typically decrease the number of switches needed

Answer: A, B, D

Explanation:

VLANs give you the power of making virtual LAN networks to subdivide collision domains into smaller units of functionality, without being limited by physical location. A is correct because that is the exact function of a VLAN. B is correct because trunk links are used to carry traffic for multiple VLANs. D is correct because a VLAN can and often does span across multiple switches. VTP makes this possible. Incorrect Answers:

C. Although trunking information does indeed add some level of overhead, the overall traffic overhead is greatly reduced though the use of VLANs.

E, F. The number of total switches needed in a network is the result of the number of devices on the entire LAN that need to be connected. Whether VLANs are used or not will have little, if any, impact on the total number of switches needed in a LAN.

## **QUESTION** 178

Which one of the following protocols allows the information about the configuration of a new VLAN to be distributed across entire switched network?

A. STP B. VTP C. EIGRP D. SNMP E. CDP F. None of the above

Answer: B

Explanation:

Sybex CCNA Study Guide 4th Edition states on page 359:

"The basic goals of VLAN Trunking Protocol (VTP) are to manage all configured VLANs across a switched internetwork and to maintain consistency throughout that network. VTP allows an administrator to add, delete, and rename VLANs-information that is then propagated to all other switches in the VTP domain." Incorrect Answers:

A. STP is the Spanning Tree Protocol, used to prevent bridging loops in a LAN. C. EIGRP is a routing protocol used to exchange routing information, not VLAN information.

D. SNMP is the Simple Network Management Protocol, used to provide information to remote network management stations.

E. CDP is the Cisco Discovery Protocol, which is used to exchange information between Cisco devices. It can only be used between Cisco routers and switches.

### **QUESTION** 179

.

Which encapsulation types are configurable on a Cisco switch for a trunk? (Select

**Actualtests.com - The Power of Knowing**

two answer choices)

A. VTP B. ISL C. CDP D. 802.1Q E. 802.1p F. LLC G. IETF

Answer: B, D

Explanation: Trunks are used to carry traffic belonging to multiple VLANs between devices over the same link. A device can determine which VLAN the traffic belongs to by its VLAN identifier. The VLAN identifier is a tag that is encapsulated with the data. ISL and 802.1q are two types of encapsulations used to carry data from multiple VLANs over trunk links.

ISL is a Cisco proprietary protocol for interconnecting multiple switches and maintaining VLAN information as traffic goes between switches. ISL provides VLAN trunking capabilities while maintaining full wire speed performance on Ethernet links in full-duplex or half-duplex mode. ISL operates in a point-to-point environment and will support up to 1000 VLANs. In ISL, the original frame is encapsulated and an additional header is added before the frame is carried over a trunk link. At the receiving end, the header is removed and the frame is forwarded to the assigned VLAN. .ISL uses Per VLAN Spanning Tree (PVST) which runs one instance of Spanning Tree Protocol (STP) per VLAN. PVST allows for optimal root switch placement for each VLAN and supports load balancing of VLANs over multiple trunk links.

802.1Q is the IEEE standard for tagging frames on a trunk and supports up to 4096 VLANs. In 802.1Q, the trunking device inserts a four-byte tag into the original frame and re-computes the Frame Check Sequence (FCS) before sending the frame over the trunk link. At the receiving end, the tag is removed and the frame is forwarded to the assigned VLAN. 802.1Q does not tag frames on the native VLAN. It tags all other frames transmitted and received on the trunk. While configuring a 802.1 trunk, you must make sure that the same native VLAN is configured on both sides of the trunk. IEEE 802.1Q defines a single instance of spanning tree running on the native VLAN for all the VLANs in the network which is called Mono Spanning Tree (MST). This lacks the flexibility and load balancing capability of PVST available with ISL. However, PVST+ offers the capability to retain multiple Spanning Tree topologies with 802.1Q trunking.

#### **QUESTION** 180

You need to create a new VLAN on your Catalyst switch. This VLAN is to be named Certkiller . Which of the following need to be completed for the creation of this new VLAN? (Select all that apply)

A. The Certkiller VLAN must be created.

B. The desired ports must be added to the new Certkiller VLAN.

C. The Certkiller VLAN must be added to all of the domains.

D. The Certkiller VLAN must be named.

E. An IP address must be configured for the Certkiller VLAN.

F. None of the above. VLAN creations are automatic.

Answer: A, B, D

Explanation: Creating a VLAN is done in 3 steps: 1. Create the VLAN 2. Name the VLAN 3. Assign ports to the VLAN From there, other features and functionality can be configured, but these are the only steps that are required for the addition of a VLAN. Incorrect Answers: C. The VLAN needs only to be added to a single switch, where it can act as a stand-alone VLAN, or it can be transferred to other switches in the network through the use of the

VTP protocol.

E. VLANs operate at layer 2, and although many are configured with a layer 3 IP address, it is not absolutely necessary to do this.

## **QUESTION** 181

When a switch port is used as a VLAN trunk, which of the following trunk modes are valid? (Select all that apply.)

A. blocking

B. auto

C. desirable

D. on

E. transparent

F. learning

G. off

Answer: B, C, D, G

Explanation:

A trunk port can be configured as one of the following 5 different modes: on, off, desirable, auto, or nonegotiate.

The table below is a summary of the configuration modes.

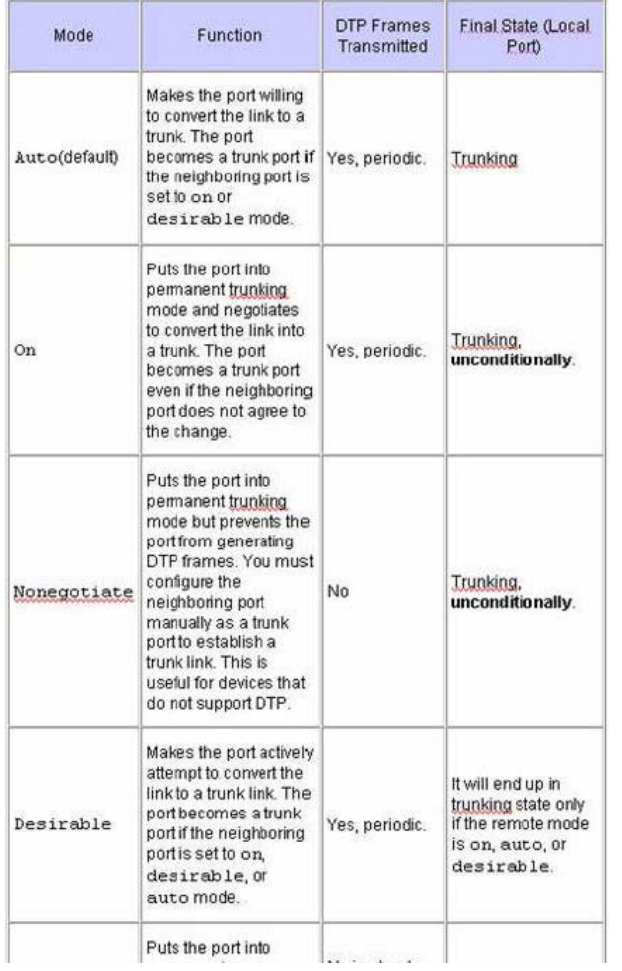

#### **QUESTION** 182

Which of following VLAN frame encapsulation types are configurable on a Cisco switch? (Select two answer choices.)

A. VTP B. 802.1Q C. LLC D. ISL E. CDP F. PAP

Answer: B, D

Explanation:

ISL and 802.1Q are the two trunking encapsulations that can be configured on a Cisco switch. ISL is Cisco proprietary and 802.1Q is the IEEE standard method. Incorrect Answers:

A. VTP is the VLAN Trunking Protocol, which is used to carry VLAN information across the trunks. The question is asking for the encapsulation options for the trunk, which will be used by VTP.

C. LLC is the Logical Link Control, which is a sub-layer of the data link layer.

E. CDP is the Cisco Discovery Protocol, which is used by Cisco devices to discover information on neighboring Cisco devices.

F. PAP is the Password Authentication Protocol, which is used as an authentication mechanism on PPP links.

#### **QUESTION** 183

Which VTP mode should a Cisco switch be set to if this switch is to add or delete VLANs to a management domain?

A. Transparent

- B. Server
- C. Auto
- D. Client
- E. User

Answer: B

Explanation:

VTP Modes:

If you intend to make a switch part of a VTP management domain, each switch must be configured in one of three possible VTP modes. The VTP mode assigned to a switch will determine how the switch interacts with other VTP switches in the management domain. The three VTP modes that can be assigned to a Cisco switch include server mode, client mode, and transparent mode. Each of these roles is outlined below:

Server Mode Once VTP is configured on a Cisco switch, the default mode used is Server Mode. In any given VTP management domain, at least one switch must be in Server Mode. When in Server Mode, a switch can be used to add, delete, and modify VLANs, and this information will be passed to all other switches in the VTP management domain. Client Mode When a switch is configured to use VTP Client Mode, it is simply the recipient of any VLANs added, deleted, or modified by a switch in Server Mode within the same management domain. A switch in VTP client mode cannot make any changes to VLAN information.

Transparent Mode A switch in VTP Transparent Mode will pass VTP updates received by switches in Server Mode to other switches in the VTP management domain, but will not actually process the contents of these messages. When individual VLANs are added, deleted, or modified on a switch running in transparent mode, the changes are local to that particular switch only, and are not passed to other switches in the VTP management domain.

Based on the roles of each VTP mode, the use of each should be more or less obvious. For example, if you had 15 Cisco switches on your network, you could configure each of them to be in the same VTP management domain. Although each could theoretically be left in the default Server Mode, it would probably be easier to leave only one switch in

this configuration, and then configure all remaining switches for VTP Client Mode. Then, when you need to add, delete, or modify a VLAN, that change can be carried out on the VTP Server Mode switch and passed to all Client Mode switches automatically. In cases where you need a switch to act in a relatively standalone manner, or do not want it to propagate information about its configured VLANs, use Transparent Mode. Incorrect Answers:

A. A switch in VTP Transparent Mode will pass VTP updates received by switches in Server Mode to other switches in the VTP management domain, but will not actually process the contents of these messages.

C, E. These are not valid VTP modes.

D. Client mode merely accepts changes made by the switch that is connected and in SERVER mode.

### **QUESTION** 184

What must an administrator do in order to successfully configure a VLAN trunk between two switches? (Select two answer choices)

- A. Set each end of the trunk line to IEEE 802.1Q encapsulation.
- B. Set the same VTP management domain name on both switches.
- C. Set all ports on the two switched as access ports.
- D. Configure one of the two switches as a VTP server.
- E. Connect the two switches using a rollover cable.
- F. Use a router to forward VTP traffic between the VLANs.

Answer: B, D

#### Explanation:

All servers that need to share VLAN information must use the same domain name, and a switch can only be in one domain at a time. This means that a switch can only share VTP domain information with other switches if they're configured into the same VTP domain. You can use a VTP domain if you have more than one switch connected in a network, but if you've got all your switches in only one VLAN, you don't need to use VTP. VTP information is sent between switches via a trunk port.

Switches advertise VTP management domain information, as well as a configuration revision number and all known VLANs with any specific parameters. There's also something called VTP transparent mode, in it, you can configure switches to forward VTP information through trunk ports, but not to accept information updates or update their VTP databases. At least one of the switches will need to be configured as the VTP server in order to pass the VLAN info.

Incorrect Answers:

A. Although this is a valid option, it is not a requirement since using ISL as the encapsulation type is also a valid option.

E. A rollover cable is not used between switches for any of the port types.

F. Routers will be required for sending traffic from one VLAN to the other, but not to forward the actual VTP traffic.

### **QUESTION** 185

Which of the following can be an expected outcome of a VLAN? (Select all that apply)

A. VLANs logically divide a switch into multiple, independent switches at Layer 2.

B. Trunk links can carry traffic for multiple VLANs.

C. VLAN implementation significantly increases traffic due to added trunking information.

D. VLANs can span multiple switches.

E. VLANs typically decrease the number of switches needed

Answer: A, B, D

Explanation:

VLANs give you the power of making virtual LAN networks to subdivide collision domains into smaller units of functionality, without being limited by physical location. A is correct because that is the exact function of a VLAN. B is correct because trunk links are used to carry traffic for multiple VLANs. D is correct because a VLAN can and often does span across multiple switches. VTP makes this possible. Incorrect Answers:

C. Although trunking information does indeed add some level of overhead, the overall traffic overhead is greatly reduced though the use of VLANs.

E, F. The number of total switches needed in a network is the result of the number of devices on the entire LAN that need to be connected. Whether VLANs are used or not will have little, if any, impact on the total number of switches needed in a LAN.

### **QUESTION** 186

How could a large corporation with many specialized divisions benefit from using VLANs on their networks? (Select three answer choices.)

A. VLANs allow access to network services based on department, not physical location.

- B. VLANs utilize packet filtering to enhance network security.
- C. VLANs provide a low-latency, high bandwidth internetworking alternative.
- D. VLANs provide a method of communication between IP addresses in large networks.
- E. VLANs establish segmented broadcast domains in switched networks.
- F. VLANs can greatly simplify adding, moving, or changing hosts on the network.

Answer: A, E, F

Explanation:

VLANs establish broadcast domains in switched networks, so by virtue of having the option to create many efficient broadcast domains, congestion is reduced and network throughput is greatly enhanced. VLANs allow networks to be divided by department or

resource needs, rather then by physical location. When people move departments, leave a department, or join a department, administration is easy and convenient with a few keystrokes.

Incorrect Answers:

B, D. These would be router functions at layer 3. Switches and VLANs operate at layer 2 of the OSI model.

C. The use of VLANs may actually increase the latency in some cases, as traffic from one VLAN to the other will need to be routed.

## **QUESTION** 187

Which commands, when used together, would create an 802.1Q link? (Select two answer choices)

- A. Switch(vlan)# mode trunk
- B. Switch(config)# switchport access mode trunk
- C. Switch(config-if)# switchport mode trunk
- D. Switch(config-if)# switchport trunk encapsulation dot1q
- E. Switch(config)# switchport access mode 1
- F. Switch(vlan)# trunk encapsulation dot1q

Answer: C, D

Explanation:

Creating this trunk link is a two step process. First you have to set the switchport mode to trunk, and then you configure the encapsulation. The giveaway on this question is the fact that to create a trunk on an interface, you have to be in interface configuration mode. So C sets the trunk, and D sets the encapsulation.

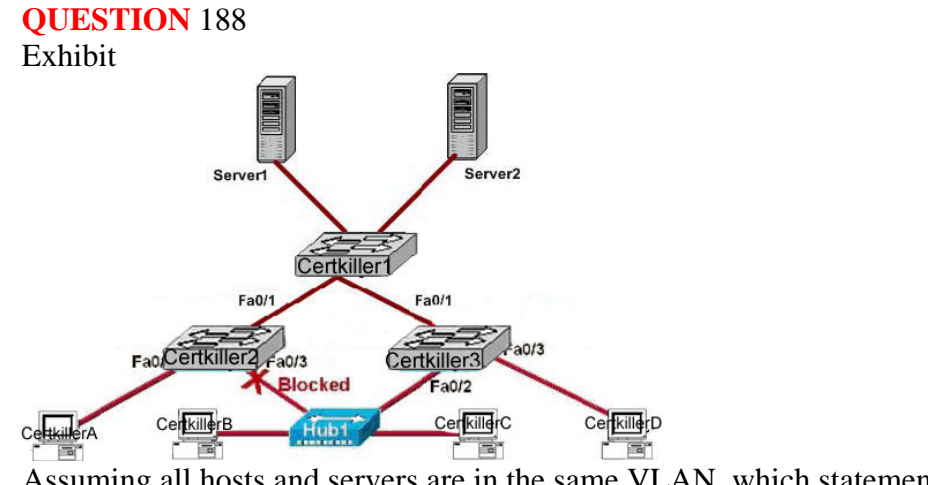

Assuming all hosts and servers are in the same VLAN, which statement is correct about the exhibit?

- A. Switch Certkiller 2 is the root bridge.
- B. Spanning Tree Protocol is not running.
- C. Host Certkiller D and Server1 are in the same network.

D. No collisions can occur in traffic between Host Certkiller B and host Certkiller C. E. If Fa0/0 is down on Switch Certkiller 3, Host Certkiller 3 cannot access Server2

Answer: C

Explanation:

Since there are no routers in the network diagram, and it was stated that all hosts and servers are in the same VLAN, it can be assumed that these two devices are in the same IP network.

Incorrect Answers:

A. Certkiller 2 can not be the root bridge, since it contains a blocking port. On the root bridge, all ports are non-blocking.

B. STP has to be enabled, otherwise one of the ports would not be in blocking mode. D. Since these devices are separated only by a layer 1 hub device, they will both be in the same collision domain.

# **QUESTION** 189

Which of the following are benefits of VLANs? Choose three

A. They increase the size of collision domains.

B. They allow logical grouping of users by function.

C. They can enhance network security,

D. The increase the size of broadcast domains while decreasing the number of the broadcast domains.

E. The increase the number of broadcast domains while decreasing the size of the broadcast domains.

F. They simplify switch administration.

Answer: B, C, E

Explanation:

There are many motivations for using VLANs, including these:

1. To group users by department, or by groups that work together, instead of by physical location. (B)

2. To reduce overhead by limiting the size of each broadcast domain (E)

3. To enforce better security by keeping sensitive devices on a separate VLAN (C)

4. To separate specialized traffic from mainstream traffic - for example, putting IP

telephones on a separate VLAN form user PCs.

### **QUESTION** 190

When a new trunk link is configured on an IOS based switch, which VLANs are allowed over the link?

A. By default, all defined VLANs are allowed on the trunk.

B. Each single VLAN, or VLAN range, must be specified with the switchport mode

**Actualtests.com - The Power of Knowing**

command.

C. Each single VLAN, or VLAN range, must be specified with the vtp domain command. D. Each single VLAN, or VLAN range, must be specified with the vlan database command.

Answer: A

Explanation:

By default, all VLANs are allowed over a trunk at all times. This is true for every Cisco IOS switch that is capable of VLAN trunking.

## **QUESTION** 191

An administrator is configuring a Catalyst switch with VLAN information that must be automatically distributed to other Catalyst switches in the network. What conditions must be met in order for the VLANs configured on this switch to be automatically configured on the other switches? (Choose three)

- A. The switch that will share its VLAN configuration must be in VTP server mode.
- B. The switches must be in the same VTP domain.
- C. The switch that will share the VLAN information must be configured as root bridge.
- D. The switches must be connected over VLAN trunks.
- E. The switches must be configured to use the same STP version.
- F. The switches must have VTP pruning activated.

Answer: A, B, D

Explanation:

Choice A is correct because for a VTP server, you can create, delete, or modify a VLAN in the local VLAN database. After you make this change, the VLAN database changes are propagated out to all other switches in server or client mode in the VTP domain. A server will also accept changes to the VLAN database from other switches in the domain.

Choice B is correct because VTP messages are exchanged between switches within a common VTP domain.

Choice D is correct because VTP sends messages between trunked switches to maintain VLANs on these switches in order to properly trunk.

#### **QUESTION** 192

What are two results of entering the Switch(config)# vtp mode client command on a Catalyst switch7 (Choose two.)

- A. The switch will ignore VTP summary advertisements
- B. The switch will forward VTP summary advertisements
- C. The switch will process VTP summary advertisements
- D. The switch will originate VTP summary advertisements
- E. The switch will create, modify and delete VLANs for the entire VTP domain

Answer: B, C

Explanation :

Server mode-VTP servers have full control over VLAN creation and modification for their domains. All VTP information is advertised to other switches in the domain, while all received

VTP information is synchronized with the other switches. By default, a switch is in VTP server mode. Note that each VTP domain must have at least one server so that VLANs can be created, modified, or deleted, and VLAN information can be propagated.

Client mode-VTP clients do not allow the administrator to create, change, or delete any VLANs. Instead, they listen to VTP advertisements from other switches and modify their VLAN configurations accordingly. In effect, this is a passive listening mode. Received VTP information is forwarded out trunk links to neighboring switches in the domain, so the switch also acts as a VTP relay.

Transparent mode-VTP transparent switches do not participate in VTP. While in transparent

mode, a switch does not advertise its own VLAN configuration, and a switch does not synchronize its VLAN database with received advertisements. In VTP version 1, a transparent-mode switch does not even relay VTP information it receives to other switches, unless its VTP domain names and VTP version numbers match those of the other switches. In VTP version 2, transparent switches do forward received VTP advertisements out of their trunk ports, acting as VTP relays. This occurs regardless of the VTP domain name setting.

# **QUESTION** 193

A network administrator needs to verify that switch interface 0/5 has been assigned to the Sales VLA.N. Which command will accomplish this task?

- A. Show vlan
- B. Show mac-address-table
- C. Show vtp status
- D. show spanning-tree root
- E. show ip interface brief

Answer: A

Explanation: show vlan command displays configured vlan name, id as well as ports belongs to which VLAN etc. By default all ports belongs to VLAN 1 You can use: show vlan brief, show vlan ID where ID is the VLAN ID.

**QUESTION** 194 Exhibit:

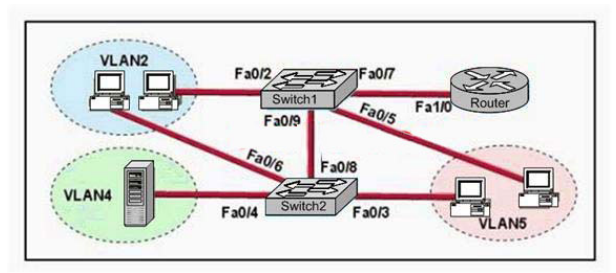

A network associate is trying to understand the operation of the FLD Corporation by studying the network in the exhibit. The associate knows that the server in VLAN 4 provides the necessary resources to support the user hosts in the other VLANs. The associate needs to determine which interfaces are access ports. Which interfaces are access ports? (Choose three.)

- A. Switch1 Fa 0/2
- B. Switch1 Fa 0/9
- C. Switch2 Fa 0/3
- D. Switch2 Fa 0/4
- E. Switch2 Fa 0/8
- F. Router Fa 1/0

Answer: A,C,D

Explanation:

Access links This type of link is only part of one VLAN, and it's referred to as the native VLAN of the port. Any device attached to an access link is unaware of a VLAN membership the device just assumes it's part of a broadcast domain, but it does not understand the physical network. So Access link can carry the information of only one VLAN. By default all ports are in access mode. Switch1 Fa0/2 connected to host, it should carry the information of only one VLAN Switch 2 Fa0/9 connected to another switch so, it should be trunk Switch2 Fa0/3 connected to host so it should be in access mode. Switch 2 Fa0/4 connected to host so it should be in access mode

# **QUESTION** 195

Exhibit:

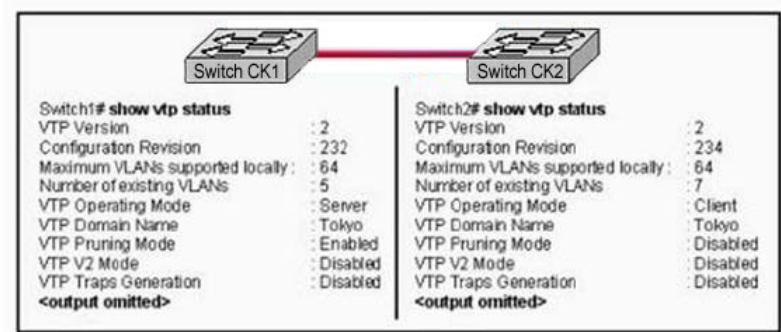

Refer to the exhibit. Switch CK1 sends a VTP advertisement and Switch CK2 receives it. Which statement accurately describes how Switch CK2 will respond?

**Actualtests.com - The Power of Knowing**

A. Switch CK2 will add 2 VLANs to its VLAN database and change the configuration revision number to 232. B. Switch CK2 will remove 2 VLANs from its VLAN database and change the

configuration revision number to 232.

C. Switch CK2 will enable VTP pruning, add two VLANs, and increment the

configuration revision number to 233.

D. Switch CK2 will ignore the VTP advertisement.

Answer: D

Explanation:

The role of the VLAN Trunking Protocol (VTP) is to maintain VLAN configuration consistency across the entire network. VTP is a messaging protocol that uses Layer 2 trunk frames to manage the addition, deletion, and renaming of VLANs on a network-wide basis from a centralized switch that is in the VTP server mode. VTP is responsible for synchronizing VLAN information within a VTP domain. This reduces the need to configure the same VLAN information on each switch.

VTP Mode:

i. Server

By default, a Catalyst switch is in the VTP server mode and in the "no management domain" state until the switch receives an advertisement for a domain over a trunk link or a VLAN management domain is configured. A switch that has been put in VTP server mode and had a domain name specified can create, modify, and delete VLANs. VTP servers can also specify other configuration parameters such as VTP version and VTP pruning for the entire VTP domain. VTP information is stored in NVRAM. ii. Client

The VTP client maintains a full list of all VLANs within the VTP domain, but it does not store the information in NVRAM. VTP clients behave the same way as VTP servers, but it is not possible to create, change, or delete VLANs on a VTP client. Any changes made must be received from a VTP server advertisement.

iii. Transparent

VTP transparent switches do not participate in VTP. A VTP transparent switch does not advertise its VLAN configuration, and does not synchronize its VLAN configuration based on received advertisements. However, in VTP Version 2, transparent switches do forward VTP advertisements that the switches receive out their trunk ports. VLANs can be configured on a switch in the VTP transparent mode, but the information is local to the switch (VLAN information is not propagated to other switches) and is stored in NVRAM. When update making in server, you should update the revision number, in output revision number of server and client are same so whatever updates are made in server will discard by client because both has same revision number.

### **QUESTION** 196

Which statements describe two of the benefits of VLAN Trunking Protocol? (Choose two.)

A. VTP allows routing between VLANs.

B. VTP allows a single switch port to carry information to more than one VLAN.

C. VTP allows physically redundant links while preventing switching loops.

D. VTP simplifies switch administration by allowing switches to automatically share VLAN configuration information.

E. VTP helps to limit configuration errors by keeping VLAN naming consistent across the VTP domain.

F. VTP enhances security by preventing unauthorized hosts from connecting to the VTP domain.

Answer: D,E

Explanation:

The role of the VLAN Trunking Protocol (VTP) is to maintain VLAN configuration consistency across the entire network. VTP is a messaging protocol that uses Layer 2 trunk frames to manage the addition, deletion, and renaming of VLANs on a network-wide basis from a centralized switch that is in the VTP server mode. VTP is responsible for synchronizing VLAN information within a VTP domain. This reduces the need to configure the same VLAN information on each switch.

VTP minimizes the possible configuration inconsistencies that arise when changes are made. These inconsistencies can result in security violations, because VLANs can crossconnect when duplicate names are used. They also could become internally disconnected when they are mapped from one LAN type to another, for example, Ethernet to ATM LANE ELANs or FDDI 802.10 VLANs. VTP provides a mapping scheme that enables seamless trunking within a network employing mixed-media technologies.

VTP provides the following benefits:

- 1. VLAN configuration consistency across the network
- 2. Mapping scheme that allows a VLAN to be trunked over mixed media
- 3. Accurate tracking and monitoring of VLANs
- 4. Dynamic reporting of added VLANs across the network
- 5. Plug-and-play configuration when adding new VLANs

# **QUESTION** 197

A workgroup switch is configured with all ports assigned to VLAN 2. In addition, all ports are configured as full-duplex FastEthernet. What is the effect of adding switch ports to a new VLAN on this switch?

- A. The additions will create more collisions domains.
- B. IP address utilization will be more efficient.
- C. More bandwidth will be required than was needed previously.
- D. An additional broadcast domain will be created.
- E. The possibility that switching loops will occur will increase dramatically.

Answer: D

Explanation:

A VLAN is a group of hosts with a common set of requirements that communicate as if

**Actualtests.com - The Power of Knowing**

they were attached to the same wire, regardless of their physical location. A VLAN has the same attributes as a physical LAN, but it allows for end stations to be grouped together even if they are not located on the same LAN segment.

Networks that use the campus-wide or end-to-end VLANs logically segment a switched network based on the functions of an organization, project teams, or applications rather than on a physical or geographical basis. For example, all workstations and servers used by a particular workgroup can be connected to the same VLAN, regardless of their physical network connections or interaction with other workgroups. Network reconfiguration can be done through software instead of physically relocating devices.

Cisco recommends the use of local or geographic VLANs that segment the network based on IP subnets. Each wiring closet switch is on its own VLAN or subnet and traffic between each switch is routed by the router. The reasons for the Distribution Layer 3 switch and examples of a larger network using both the campus-wide and local VLAN models will be discussed later.

A VLAN can be thought of as a broadcast domain that exists within a defined set of switches. Ports on a switch can be grouped into VLANs in order to limit unicast, multicast, and broadcast traffic flooding. Flooded traffic originating from a particular VLAN is only flooded out ports belonging to that VLAN, including trunk ports.

### **QUESTION** 198

The Certkiller network Topology is displayed in the exhibit below:

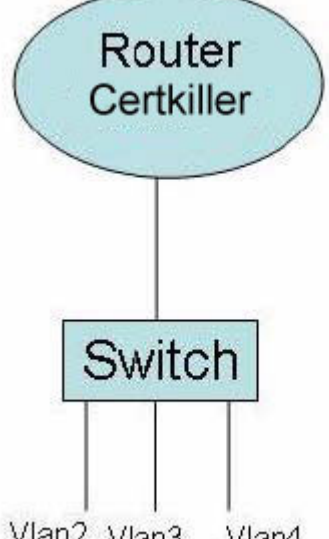

Vlan2 Vlan3  $V$ lan $4$ 

A switch has been configured for three different VLANs: VLAN 2, VLAN 3, and VLAN 4. For the purposes of communication between VLANs a router is to be added. Host from one VLAN should be able to reach the hosts in the other VLANs. Based on this requirement, what type of connection is acceptable between the router and switch?

- A. 10 Mbps Ethernet
- B. 56 kbps serial
- C. 100 Mbps Ethernet
- D. 1,544 Mbps serial
- E. 1000 Mbps Ethernet

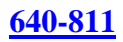

Answer: C, E

Explanation:

For all hosts to be able to reach each other, inter-VLAN routing will need to be configured. In order to provide Inter-VLAN routing between the router and the switch, a trunk will need to be set up. This trunk can be either ISL or 802.1Q. On a router, the interface that is to be used as the trunk can be 100 Mbps Ethernet, Gigabit Ethernet, or 10 Gigabit Ethernet. Therefore, only choices C or E are correct.

# **QUESTION** 199

A router has been configured to provide the nine users on the branch office LAN with Internet access, as shown in the diagram below:

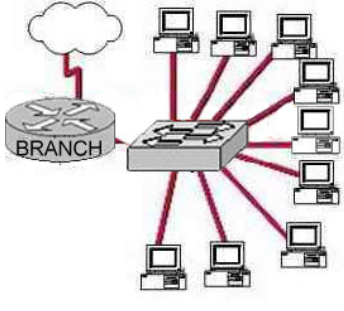

**Branch#show interfaces FastEthernet 0** FastEthernet0 is up, line protocol is up Hardware address is 000c.ce8d.8860 Internet address is 192.168.10.30/30 MTU 1500 bytes, BW 10000 Kbit, DLY 1000 usec, reliability 255/255, txload 1/255, rxload 1/255 **Encapsulation ARPA, loopback not set** Keepalive set (10 sec) Half-duplex, 10Mb/s, 100BaseTX/FX  $(...$  output omitted  $...)$ 

It is found that some of the users on the LAN cannot reach the Internet. Other users are not having any problems. Based on the topology and router output shown, which of the following commands should be issued on the router to correct the problem? (Select one).

- A. Branch(config-if)# no shutdown
- B. Branch(config-if)# duplex full
- C. Branch(config-if)# no keepalive
- D. Branch(config-if)# ip address 192.168.10.30 255.255.255.240
- E. Branch(config-if)# bandwidth 100
- F. Branch(config-if)# encapsulation 802.3

Answer: D

Explanation:

Based on the output shown above, a /30 network mask has been applied to the Fast Ethernet interface. This will allow for only two hosts to reside on the network. Using the /28 mask as shown in choice D will allow for up to 14 hosts to reside on the LAN, which will be enough to accommodate for the 9 PC's used on the LAN.

#### **QUESTION** 200

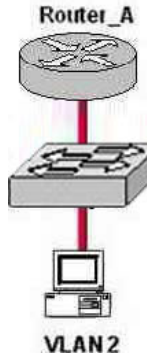

Router\_A(config-if)# interface fastethernet 0/0.1 Router A(config-subif)# encapsulation dot1q 1 Router\_A(config-subif)# ip address 192.168.1.1 255.255.255.0 Router\_A(config-if)# interface fastethernet 0/1.2 Router A(config-subif)# encapsulation dot1q 2 Router\_A(config-subif)# ip address 192.168.2.1 255.255.255.0 Router\_A(config-if)# interface fastethernet 0/0.3 Router\_A(config-subif)# encapsulation dot1q 3 Router\_A(config-subif)# ip address 192.168.3.1 255.255.255.0

A router is configured as shown in the graphic. The switch is connected to the router over a VLAN trunk. The switch has been configured with three VLANs: VLAN1, VLAN2, and VLAN3. In addition, the IP address of the switch is 192.168.1.2. A host is being added to the switch on VLAN 2. What is the correct default gateway for this computer?

A. 192.168.1.1 B. 192.168.1.2 C. 192.168.2.1 D. 192.168.2.2 E. 192.168.3.1 F. 192.168.3.2

Answer: C

### Explanation:

The default gateway for this host should be the IP address of the local router on that VLAN. Based on the router configuration, this IP address is 192.168.2.1. In the router configuration, the number that follows the "encapsulation dot1 $q$ " command is the VLAN that is assigned to it. In this case, the PC host belongs to VLAN 2, so the subinterface fast Ethernet 0/0.2 is the one that should be chosen. Incorrect Answers:

A. This is the IP address that hosts in VLAN 1 should use as their default gateway. B. Even though this is the IP address of the switch itself as stated in the question, it should not be chosen as the default gateway for any of the hosts in any of the VLANs. This IP address would be used only to administer and make changes to the switch. D, F. These are incorrect choices.

E. This is the IP address that hosts in VLAN 3 should use as their default gateway.

# **QUESTION** 201

The LAN needs are expanding at the Certkiller corporate office, which is quickly growing. You are instructed to enlarge the area covered by a single LAN segment on the Certkiller network.

Which of the following are layer 1 devices that you can use? (Choose all that apply.)
A. A switch.

- B. A router.
- C. A network adapter card.
- D. A hub.
- E. A repeater.

Answer: D E

Explanation:

A hub simply repeats the electrical signal and makes no attempt to interpret the electrical signal (layer 1) as a LAN frame (Layer 2). So, a hub actually performs OSI layer 1 functions, repeating an electrical signal, whereas a switch performs OSI layer 2 functions, actually interpreting Ethernet header information, particularly addresses, to make forwarding decisions. Hubs can be used to increase the number of stations that can be supported on a LAN.

Because the repeater does not interpret what the bits mean, but does examine and generate electrical signals, a repeater is considered to operate at Layer 1. Repeaters can be used to physically extend the LAN to greater distances.

# **QUESTION** 202

You are experiencing intermittent issues relating to congestion with your network. What are the possible causes of congestion on a LAN? (Choose all that apply.)

- A. A broadcast domain with too many hosts.
- B. Full duplex operation.
- C. Broadcast storms.
- D. Multicasting.
- E. Network Segmentation.
- F. Low bandwidth.

Answer: A, C, F

Explanation:

A LAN segment with too many hosts can mean that there are a large number of stations contending for bandwidth. It can also mean an increase in the number of collisions on the segment, which can cause further congestion issues. Broadcast storms are the result of a large number of broadcasts sent over the LAN. Because each station listens to these broadcast messages, congestion can occur quickly. Finally, low bandwidth can simply mean that the LAN can not process all of the LAN traffic that is being sent. This can mean that TCP sessions are retransmitted, which can lead to additional congestion. Incorrect Answers:

B. This can alleviate congestion, as data can be sent and received at the same time. In addition, collisions are not possible in a full duplex LAN.

D. Multicasting can actually alleviate congestion issues, as single streams of information can reach multiple hosts at the same time, instead of using a series of point to point connections.

E. Segmentation breaks up a large LAN into multiple, smaller LANS. This will mean fewer hosts per broadcast domain.

#### **QUESTION** 203

Which type of cable should be used to make a connection between the Fa0/0 port on a router and the Fa0/0 port switch?

- A. Rollover cable
- B. Console cab le
- C. Crossover cable
- D. Straight-through cable
- E. Serial cable

Answer: D

Explanation:

Straight-through cables are used to connect host to switch (or hub) and router to switch (or hub).

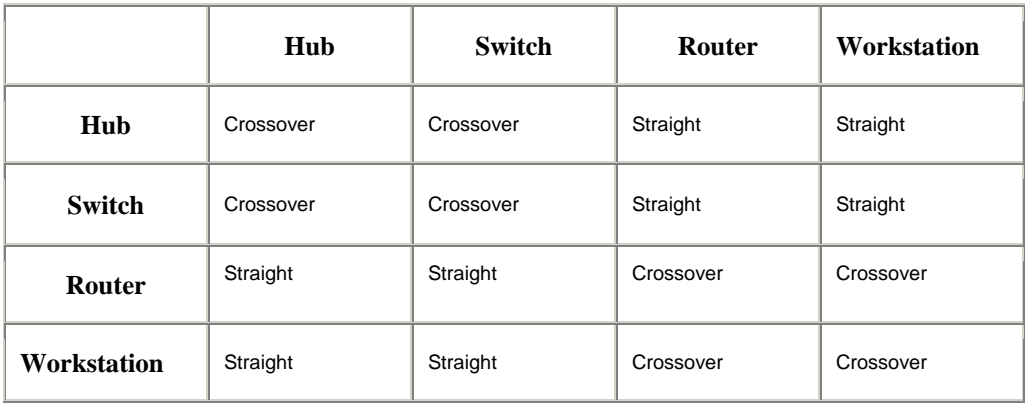

#### **QUESTION** 204

What components are required to directly connect two PCs so they are able to participate in a simple peer-to-per network? Choose three

- A. Straight-through cable
- B. Compatible network interfaces
- C. Networking protocol
- D. Hub
- E. Crossover cable
- F. router

Answer: B, C, E

Explanation:

This cable can be used to directly connect two computers to each other without the use of a hub or switch.

**Actualtests.com - The Power of Knowing**

Crossover cables are terminated with CAT 5 RJ-45 (RJ stands for "Registered Jack") modular plugs. RJ-45 plugs are similar to those you'll see on the end of your telephone cable except they have eight versus four contacts on the end of the plug. Also, make sure the ends you select are rated for CAT 5 wiring.

### **QUESTION** 205

What kind of cable should be used to establish a trunked line between two Catalyst 2950 switches?

- A. a straight-through cable
- B. an EIA/TIA-232 serial cable
- C. an auxiliary cable
- D. a modem cable
- E. a cross-over cable

Answer: E

Explanation:

A crossover cable is used to connect to same devices, or devices from the same OSI layer.

#### **QUESTION** 206

When a new trunk link is configured on an IOS based switch, which VLANs are allowed over the link?

- A. All defined VLANs are allowed on the trunk by default.
- B. Each VLAN, or VLAN range, that is specified with the switchport mode command.
- C. Each VLAN, or VLAN range, that is specified with the vtp domain command.
- D. Each VLAN, or VLAN range, that is specified with the vlan database command.

Answer: A

Explanation:

By default a trunk link carries all the VLANs that exist on the switch. This is because all VLANs are active on a trunk link; and as long as the VLAN is in the switch's local database, traffic for that VLAN is carried across the trunks. You can elect to selectively remove and add VLANs from a trunk link.

#### **QUESTION** 207

Why would a network administrator configure port security on a switch?

- A. To prevent unauthorized Telnet access to a switch port.
- B. To limit the number of Layer 2 broadcasts on a particular switch port.
- C. To prevent unauthorized hosts from accessing the LAN.
- D. To protect the IP and MAC address of the switch and associated ports.
- E. To block unauthorized access to the switch management interfaces over common TCP

ports.

Answer: C

Explanation:

You can use the port security feature to restrict input to an interface by limiting and identifying MAC addresses of the stations allowed to access the port. When you assign secure MAC addresses to a secure port, the port does not forward packets with source addresses outside the group of defined addresses. If you limit the number of secure MAC addresses to one and assign a single secure MAC address, the workstation attached to that port is assured the full bandwidth of the port.

If a port is configured as a secure port and the maximum number of secure MAC addresses is reached, when the MAC address of a station attempting to access the port is different from any of the identified secure MAC addresses, a security violation occurs. Also, if a station with a secure MAC address configured or learned on one secure port attempts to access another secure port, a violation is flagged. Reference:

http://www.cisco.com/en/US/products/hw/switches/ps628/products\_configuration\_guide\_chapter09186a00800d 6

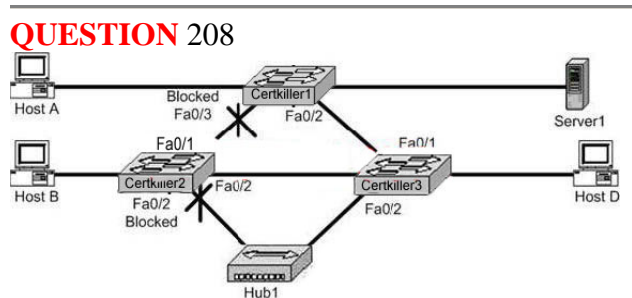

Assuming only one VLAN in the exhibit, which switch is acting as the root bridge?

A. Certkiller 1

B. Certkiller 2

C. Certkiller 3

D. A root bridge is not required in this network.

Answer: C

Explanation:

A root switch has all ports in non-blocking mode. Based on the diagram above, Certkiller 1 and Certkiller 2 contain ports that have been blocked by the STP process, so Certkiller 3 must be the root bridge.

**QUESTION** 209 Exhibit:

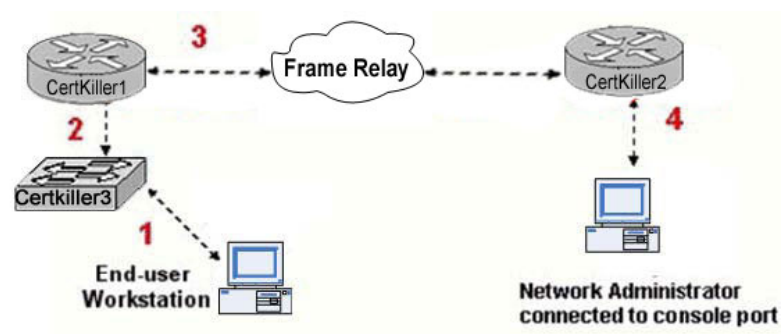

Study the Exhibit carefully. What kind of cable should be used to make each connection that is identified by the numbers shown?

- A. 1- Ethernet crossover cable
- 2-Etherenet straight-through cable
- 3- fiber optic cable
- 4- rollover cable
- B. 1- Ethernet rollover cable
- 2-Etherenet crossover cable
- 3- serial cable
- 4- rollover cable
- C. 1- Ethernet rollover cable
- 2-Etherenet crossover cable
- 3- serial cable
- 4- null modem cable
- D. 1- Ethernet straight-through cable
- 2-Etherenet crossover cable
- 3- serial cable
- 4- rollover cable
- E. 1- Ethernet straight-through cable
- 2-Etherenet crossover cable
- 3- serial cable
- 4- Ethernet straight-through cable
- F. 1- Ethernet straight-through cable
- 2-Etherenet straight-through cable
- 3- serial cable
- 4- rollover cable

Answer: F

- Explanation: 1. Crossover Cable Used to Connect :
- i. Host to Host (Peer to Peer) Networking
- ii. Switch to Switch
- iii. Hub to Hub
- iv. Computer to Router's Ethernet Port
- 2. Straight through Cable:
- i. Host to Switch
- ii. Host to Hub

- iii. Switch to Router
- 3. Serial Cable
- i. Router's Serial Port to Serial Port
- 4. Rollover Cable :
- i. To connect Router's Console port.

In the Diagram one host is connect to Switch using straight through cable. Switch is connected to router using straight through cable. Router to Router connected using Serial cable. And One PC to configure the Router connects using Rollover cable. As well computer connected to router's Ethernet port using crossover cable.

# **QUESTION** 210

Exhibit:

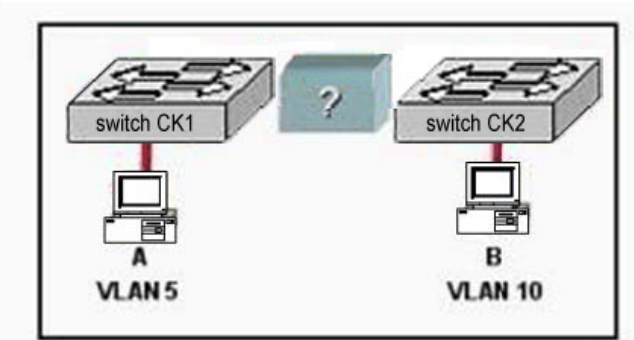

Refer to the exhibit. What is required to allow communication between host A and host B?

- A. a CSU/DSU connected to the switches with crossover cables
- B. a router connected to the switches with straight-through cables
- C. a router connected to the switches with crossover cables
- D. a straight-through cable only
- E. a crossover cable only

#### Answer: B

Explanation: There are two different VLANs in the figure, we require the router to make inter-VLAN communication as well as Switch should connect with router using the straight-through cable to router with trunk. Straight-through cable is used to connect two different devices like, switch to router, host to switch.

### **QUESTION** 211

How can an administrator determine if a router has been configured when it is first powered up?

- A. A configured router prompts for a password.
- B. A configured router goes to the privileged mode prompt.
- C. An unconfigured router goes into the setup dialog.
- D. An unconfigured router goes to the enable mode prompt.

#### Answer: C

Explanation: When router boots up, it checks the valid configuration into NVRAM and tries to load the configuration. If there is not configuration router automatically goes into setup dialog. From setup dialog, you able to configuration the basic configuration.

#### **QUESTION** 212 Exhibit:

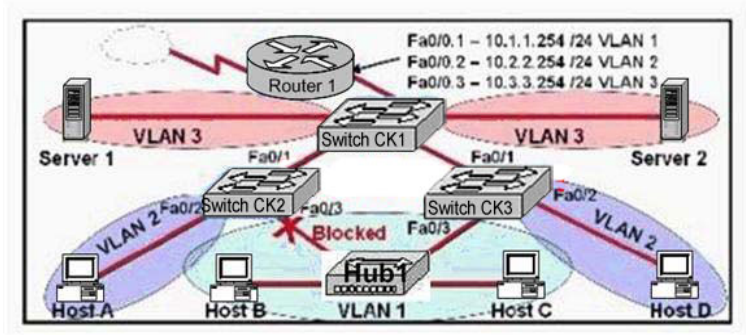

Which statement is correct about the internetwork shown in the diagram?

A. Switch CK2 is the root bridge.

- B. Spanning Tree is not running.
- C. Host D and Server 1 are in the same network.
- D. No collisions can occur in traffic between Host B and Host C.
- E. If Fa0/0 is down on Router 1, Host A cannot access Server 1.
- F. If Fa0/1 is down on Switch 3, Host C cannot access Server 2.

#### Answer: E

A VLAN is a group of hosts with a common set of requirements that communicate as if they were attached to the same wire, regardless of their physical location. A VLAN has the same attributes as a physical LAN, but it allows for end stations to be grouped together even if they are not located on the same LAN segment. The above diagram is configured with inter-VLAN communication so router has great role to make communication between different VLAN. When router's port configured with trunk down all host can't communicate with other host belongs to different VLAN. In This example router fa0/0 is configured with encapsulation.

#### **QUESTION** 213

You have a server that's directly connected to a Cisco switch by way of its Fa0/1 port, and you don't want any other MAC addresses from any other servers to access this port. How would you accomplish this? (Select two answer choices)

A. Configure port Fa0/1 to accept connections only from the static IP address of the server.

B. Employ a proprietary connector type on Fa0/1 that is incompatible with other host connectors.

**Actualtests.com - The Power of Knowing**

C. Configure the MAC address of the server as a static entry associated with port Fa0/1.

D. Bind the IP address of the server to its MAC address on the switch to prevent other hosts from spoofing the server IP address.

E. Configure port security on Fa0/1 to reject traffic with a source MAC address other than that of the server.

F. Configure an access list on the switch to deny server traffic from entering any port other than Fa0/1.

Answer: C, E

Explanation: You can configure a MAC address to be associated only with a particular port, with the restriction that frames destined to that MAC address have to enter through that particular port. So answer choice C is correct. Another feature you can use is port security. It can preset a limit to the number of sources (including limiting to one) that can forward frames into the said port switch. When a device with a different MAC address than the one configured for port security is connected to the switch, the port will administratively shut itself down. The port will only forward traffic again after an administrator manually enables it. Reference: CCNA Self-Study CCNA ICND exam certification Guide (Cisco Press, ISBN 1-58720-083-X) Pages 583-585.

# **QUESTION** 214

Which switching mode provides the highest level of integrity and error-free transport, rather then maximizing speed?

- A. 802.1q forwarding
- B. VTP transparent mode
- C. cut-through
- D. store-and-forward
- E. fragment-free
- F. frame-filtering

Answer: D

Explanation:

The Switch receives and stores all bits in the frame before forwarding the frame. This allows switch to check the FCS before forwarding the frame. The FCS is the frame check sequence, and the information contained in it is used by the switch to prevent frames with errors from being forwarded through the network.

Incorrect Answers:

E. The Switch performs the address table lookup as soon as the destination address field in the header is received. The first bits in the frame can be sent out to out port before the final bits in the incoming frame are received. This does not allow the switch to discard frames that fail the FCS check.

C. Cut through will not perform any error checking. This would be the best choice for ports where speed was most important.

# **QUESTION** 215

A new switch is installed in the Certkiller network. This switch is to be configured so that VLAN information will be automatically distributed to all the other Cisco Catalyst switches in the network.

Which of the conditions below have to be met in order for this to occur? (Choose all that apply).

A. The switch that will share the VLAN information must be in the VTP Server mode.

B. The switches must be in the same VTP domain.

C. The switch that will share the VLAN information must be configured as the root bridge.

D. The switches must be configured to use the same VTP version.

- E. The switches must be configured to use the same STP version.
- F. The switches must be configured to use the same type of ID tagging.

G. The switches must be connected over VLAN trunks.

Answer: A, B, F

Explanation:

For the VLAN information to pass automatically throughout the network, VTP must be set up correctly. In order for VTP to work, a VTP server is needed, the VLAN's must be in the same VTP domain, and the encapsulation on each end of the trunk must both set to either 802.1Q or ISL.

Incorrect Answers:

C. Root bridges and other functions of the Spanning Tree Protocol (STP) have no impact of the VTP configuration.

D, E. There is only one version of VTP and STP.

# **QUESTION** 216

The Certkiller Network consists of a router, switch, and hub as shown below:

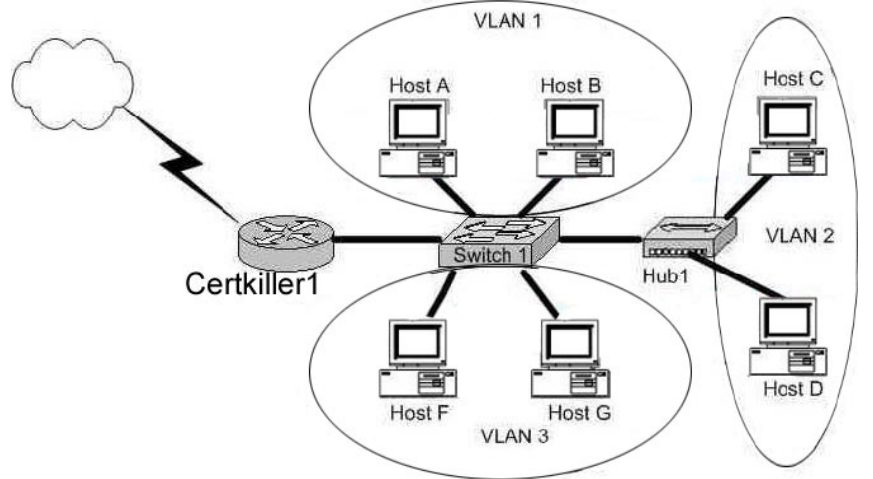

In accordance with the above diagram; which of the statements below correctly describe the switch port configuration and the router port configurations? (Select

**Actualtests.com - The Power of Knowing**

three answer choices)

- A. The Certkiller 1 WAN port is configured as a trunking port.
- B. The Certkiller 1 port connected to Switch1 is configured using subinterfaces.
- C. The Certkiller 1 port connected to Switch1 is configured as 10 Mbps.
- D. The Switch1 port connected to Certkiller 1 is configured as a trunking port.
- E. The Switch1 port connected to Host B is configured as an access port.
- F. The switch1 port connected to Hub1 is configured as full duplex.

Answer: B, D, E

Explanation:

B is correct because the diagram and the function match the description of a subinterface. Subinterfaces are needed because for inter-vlan communication, routing needs to take place. D is correct because all 3 VLAN's are trunked to reach the router. E is correct because access ports are correct in this case. Incorrect Answers:

A. This is incorrect because trunks only work between switches, and not between a router and a WAN.

C, F. Although these may be true, we are not given enough information in this diagram to confirm it.

### **QUESTION** 217

You are securing a network for Certkiller and want to apply an ACL (access control list) to an interface of a router. Which one of the following commands would you use?

- A. permit access-list 101 out
- B. ip access-group 101 out
- C. apply access-list 101 out
- D. access-class 101 out
- E. ip access-list e0 out

Answer: B

Explanation:

To enable an ACL on an interface and define the direction of packets to which the ACL is applied, the ip access-group command is used. In this example, the access list is applied to packets going out of the interface. Packets coming in on the interface are not checked against access list 101.

**QUESTION** 218 Study the exhibit below:

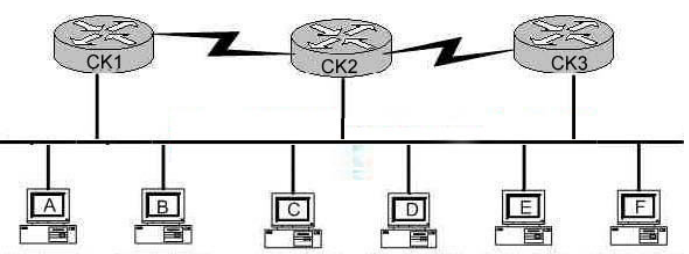

5.1.1.8/24 5.1.1.10/24 5.1.2.10/24 5.1.2.20/24 5.1.3.8/24 5.1.3.10/24

You're the systems administrator at Testing, and you create the following access control lists.

access-list 101 deny tcp 5.1.1.10 0.0.0.0 5.1.3.0 0.0.0.255 eq telnet

access-list 101 permit any any

You then enter the command "ip access-group 101 in" to apply access control list 101 to router CK1 s e0 interface.

Which of the following Telnet sessions will be blocked as a result of your access lists? (Select all that apply)

- A. Telnet sessions from host A to host 5.1.1.10
- B. Telnet sessions from host A to host 5.1.3.10
- C. Telnet sessions from host B to host 5.1.2.10
- D. Telnet sessions from host B to host 5.1.3.8
- E. Telnet sessions from host C to host 5.1.3.10

F. Telnet sessions from host F to host 5.1.1.10

Answer: D, F

Explanation:

All the telnet sessions from host B to network 5.1.3.0/24 will be denied. In addition, all telnet traffic to host B from the 5.1.3.0/24 network will not work, because the return telnet traffic will be denied.

#### **QUESTION** 219

Which of the following statements regarding the use of multiple access lists are valid when configuring a single interface on a Cisco router?

- A. Application of up to three access lists per protocol to a single interface.
- B. No more than two access lists per interface.
- C. One access list may be configured per direction for each Layer 3 protocol configured on an interface.
- D. The maximum number allowed varies due to RAM availability in the router.
- E. An infinite number of access lists that can be applied to an interface, from most specific to most general.

F. Cisco IOS allows only one access list to an interface.

Answer: C

Explanation:

For each interface, one access list for each protocol (IP, IPX, etc) can be applied in the inbound direction, and one for the outbound direction.

Incorrect Answers:

B. It is true that no more than two access lists can be applied per interface (inbound and outbound). However, this applies per layer 3 protocol, so it is possible to configure more than 2 access lists per interface.

#### **QUESTION** 220

On the serial interface of a router, an inbound access list is configured to deny all traffic from UDP and TCP ports 21, 23, and 25. All other traffic is permitted. Based on this information, which types of traffic will be allowed through this interface? (Choose threee)

A. SMTP B. DNS C. FTP D. Telnet E. HTTP F. POP3

Answer: B, E, F

Explanation:

Since all traffic that is not using the three ports specified is permitted, the correct answers are B, E and F. (DNS port 53, HTTP port 80, POP3 port 110). Incorrect Answers:

A. SMTP uses port 25, which is prohibited.

- C. FTP uses port 21, which is prohibited.
- D. Telnet uses port 23, which is prohibited.

#### **QUESTION** 221

The following access list below was applied outbound on the E0 interface connected to the 192.169.1.8/29 LAN: access-list 135 deny tcp 192.169.1.8 0.0.0.7 eq 20 any access-list 135 deny tcp 192.169.1.8 0.0.0.7 eq 21 any How will the above access lists affect traffic?

A. FTP traffic from 192.169.1.22 will be denied. B. No traffic, except for FTP traffic will be allowed to exit E0. C. FTP traffic from 192.169.1.9 to any host will be denied. D. All traffic exiting E0 will be denied. E. All FTP traffic to network 192.169.1.9/29 will be denied.

Answer: D Explanation

When an access list is created, an implicit deny all entry is created at the end. Therefore, each access list created needs to have at least one permit statement, otherwise it will have the effect of prohibiting all traffic. If the intent in this example was to block only certain hosts from being able to FTP, then the following line should have been included at the end of the access list:

Router(config)#access-list 135 permit ip any any

#### **QUESTION** 222

Study the information and the relevant configuration file below for the Certkiller Branch router. Hostname: Branch PH# 123-6000, 123-6001 SPID1: 32055512360001 SPID2: 32055512360002 isdn switch-type basic-ni1 username Remote password cisco interface bri0 ip address 10.1.1.1 255.255.255.0 encapsulation ppp ppp authentication chap isdn spid1 32055512360001 isdn spid2 32055512360002 dialer map ip 10.1.1.2 name Remote 1238001 dialer-list 1 protocol ip permit What additional command must be executed on the Branch router before interesting traffic will initiate an ISDN call?

A. (config-if)# dialer-group 1 B. (config-if)# dialer-list 1 C. (config-if)# dialer map 1 D. (config-if)# dialer-route 1

Answer: A

Explanation:

The "dialer-group #" command tells the access-list (used with the dialer-list # command), which interface to activate when it finds interesting traffic. The numbers at end of each command must match.

#### **QUESTION** 223

Study the following network diagram displaying the Certkiller network:

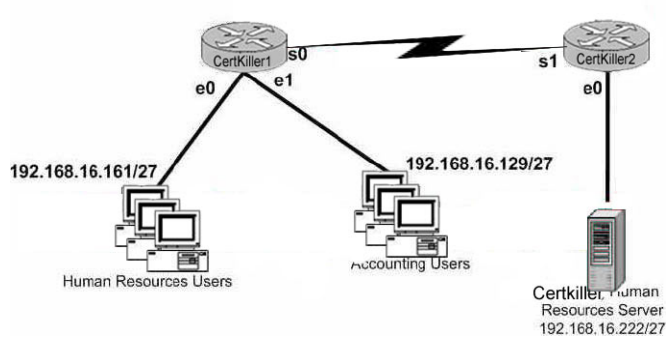

With the goal of preventing the accounting department from gaining access to the HR server, the following access list is created: access-list 19 deny 192.168.16.128 0.0.0.31 access-list 19 permit any All other traffic is to be permitted through the network. On which interface and in what direction should the access list be applied?

A. Certkiller 1 S0, out.

- B. Certkiller 1 E1, in.
- C. Certkiller 1 E1, out.
- D. Certkiller 2 S1, in.
- E. Certkiller 2 E0, out.
- F. Certkiller 2 E0, in.

Answer: E

Explanation:

Since this is a standard access list it should be placed near the destination. Standard access lists only match against the source IP address, so placing this access list anywhere else will prevent traffic from the Accounting department to other areas of the network.

### **QUESTION** 224

Which of the following commands would successfully implement an access list on a routers virtual terminal line? (Select only one answer choice)

- A. RouterCK(config-line)# access-class 10 in
- B. RouterCK(config-if)# ip access-class 23 out
- C. RouterCK(config-line)# access-list 150 in
- D. RouterCK(config-if)# ip access-list 128 out
- E. RouterCK(config-line)# access-group 15 out
- F. RouterCK(config-if)# ip access-group 110 in

Answer: A

Explanation:

To configure VTY you must be in the config-line mode. Virtual terminal sessions use VTY lines 0-4, and VTY access lists use the access-class command.

Incorrect Answers:

B. This is placed in the wrong configuration mode

C, D, E, F. The correct syntax for VTY lines is the access-class command, not the access-group or access-list commands.

# **QUESTION** 225

The Certkiller network is displayed below:

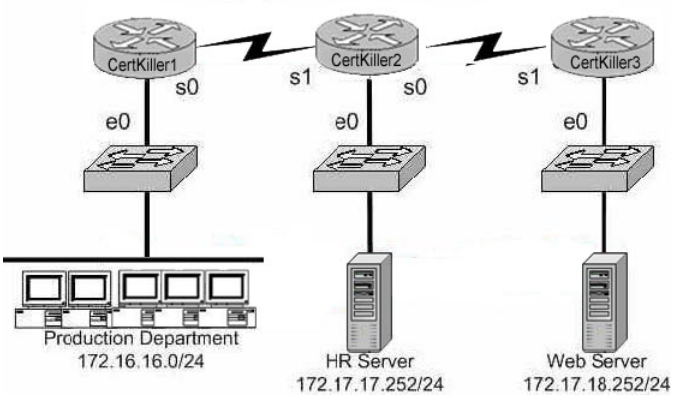

You want to apply an access list to the e0 interface on the Certkiller 1 router, with the goal of halting HTTPS traffic from the Production Department from reaching the HR server via the Certkiller 2 router. Which of the following access lists would you use?

A. Permit ip any any Deny tcp 172.16.16.0 0.0.0.255 172.17.17.252 0.0.0.0 eq 443 B. Permit ip any any Deny tcp 172.17.17.252 0.0.0.0 172.16.16.0 0.0.0.255 eq 443 C. Deny tcp 172.17.17.252 0.0.0.0 172.16.16.0 0.0.0.255 eq 443 Permit ip any any D. Deny tcp 172.16.16.0 0.0.0.255 172.17.17.252 0.0.0.0 eq 443 Permit ip any any

Answer: D

Explanation:

This access problem is very simple, it tells you where to put the access list, all you have to do is to select the right one. You have to deny all HTTP traffic (TCP port 80) from crossing router 1's e0 while, allowing everything else. This is accomplished in answer D. Incorrect Answers:

A. The order of the statements are reversed. Since all traffic checked against an access list is performed in order from the top down, all traffic will match the first statement and be permitted.

B, C. Answers B & C are incorrect because the source addresses are incorrect.

#### **QUESTION** 226

What are some general guidelines regarding the placement of access control lists? (Select two answer choices)

A. You should place standard ACLS as close as possible to the source of traffic to be denied.

B. You should place extended ACLS as close as possible to the source of traffic to be denied.

C. You should place standard ACLS as close as possible to the destination of traffic to be denied.

D. You should place extended ACLS should be places as close as possible to the destination of traffic to be denied.

Answer: B, C

Explanation:

The question you have to ask yourself is: Do you want the access list before the routing decision, or after the routing decision? If an access list is extended, then it would restrict a lot of traffic, so it would be better to have such a list at the source so it could filter out the traffic before the router has to go through the trouble of sending it off. If an access list is standard, then it would be more efficiently placed closer to the destination.

#### **QUESTION** 227

Study the exhibit below:

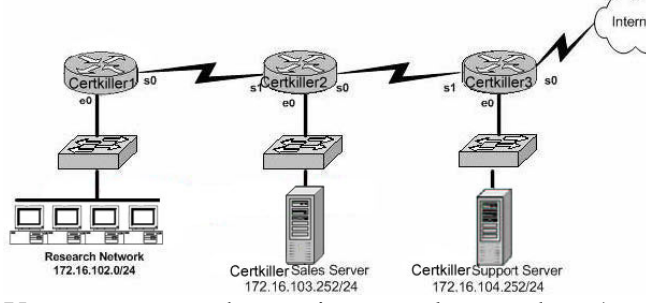

You are a network security consultant and you've been contracted to prevent users on the Research Network and general Internet surfers from accessing the Certkiller Support server. However, you must allow access to all the other Certkiller users. So you create an access control list called research\_network which contains the following lines:

deny 172.16.102.0 0.0.0.255 172.16.104.255 0.0.0.0 permit 172.16.0.0 0.0.255.255 172.16.104.252 0.0.0.0 Which of the following command sequences can satisfy your goals?

A. Certkiller 1(config)#interface e0

Certkiller 1(config-if)# ip access-group research\_network in

B. Certkiller 2(config)# interface s1

Certkiller 2(config-if)#ip access-group research\_network in

C. Certkiller 3(config)#interface s1

Certkiller 3(config-if)#ip access-group research\_network in

D. Certkiller 1(config)# interface s0

Certkiller 1(config-if)# ip access-group research\_network out

E. Certkiller 2(config)# interface s0

Certkiller 2(config-if)# ip access-group research\_network out

F. Certkiller 3(config)# interface e0

Certkiller 3(config-if)# ip access-group research\_network out

Answer: F

Explanation:

To enable the ACL on an interface and define the direction of packets to which the ACL is applied, the ip access-group command is used.

When referring to a router, these terms have the following meanings.

1. Out - Traffic that has already been through the router and is leaving the interface; the source would be where it's been (on the other side of the router) and the destination is where it's going.

2. In - Traffic that is arriving on the interface and which will go through the router; the source would be where it's been and the destination is where it's going (on the other side of the router).

Reference:

CCNA Self-Study CCNA ICND exam certification Guide (Cisco Press, ISBN 1-58720-083-X) Page 433

# **QUESTION** 228

A portion of the Certkiller network is shown below:

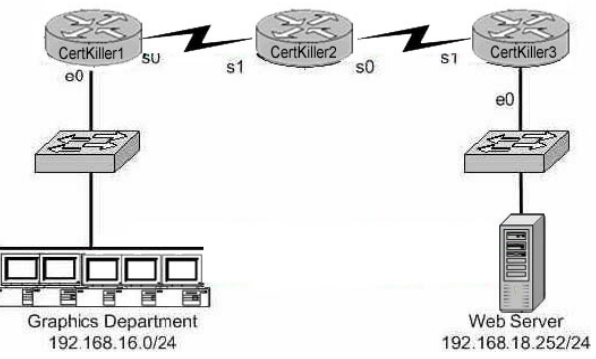

In order to prevent the Web Server from receiving telnet traffic from the Graphics Dept. users, an access is created denying this traffic. On which router, which interface and in which direction should you place the access list for maximum efficiency? (Select all that apply)

A. Certkiller 1 Router B. Certkiller 3 Router C. serial 0 D. Ethernet 0 E. in F. out

Answer: A, D, E

Explanation:

For maximum efficiency, the access list should be placed closest to the source of the traffic that you want to deny. The access list should be an inbound access list, on the e0 interface, on router Certkiller 1.

Incorrect Answers:

B, C, F. Placing the access list anywhere else would mean that the traffic would be permitted through the network, at least partially, before being dropped. This would result in inefficiency.

### **QUESTION** 229

The Certkiller network consists of Cisco routers and switches as shown below:

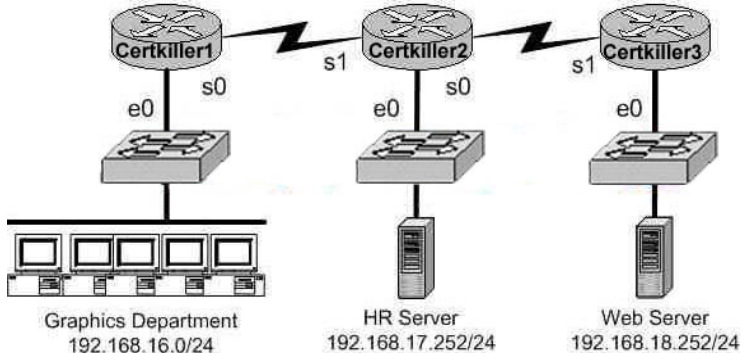

Your goal is to prevent Telnet traffic originating from the Graphics Department to reach the Web server attached to Certkiller 3. However, you want to allow Telnet traffic to other destinations. To accomplish this, you configure the following access control list:

access-list 101 deny tcp any 192.168.18.252 0.0.0.0 eq 23 permit ip any any

On which router, in what direction, and which interface, should the access list be placed to most efficiently implement the above list? (Select three options)

A. Certkiller 1 B. Certkiller 2 C. serial 0

- D. ethernet 0
- E. in
- F. out

Answer: A, D, E

Explanation:

If the ACL is placed on Certkiller 2 anywhere else than serial 1 this will prevent the HR server from communicating with the Web server.

# **QUESTION** 230

### SIMULATION

You are the administrator of the Certkiller network which is composed of three routers connected together via a WAN as shown in the diagram. Your assignment is to configure and apply an access control list that will block telnet access to the Certkiller 1 router without inhibiting all other traffic. The access list won't need more then 3 statements and it should be applied to the Certkiller 3 router. The three routers are already connected and configured as follows:

\* The routers are named: Certkiller 1, Certkiller 2, and Certkiller 3 respectively.

\* All three of them are using RIP as the routing protocol.

\* The serial 0 interfaces are providing clocking.

\* The default subnet mask is used on every interface.

\* The IP addresses and passwords are listed below. Certkiller 1

E0 192.168.1.1 S0 192.168.118.1 Secret password: Certkiller Certkiller 2 E0 192.168.121.1 S0 192.168.5.1 S1 192.168.118.2 Secret password: Certkiller Certkiller 3 E0 192.168.134.1 S1 192.168.5.2

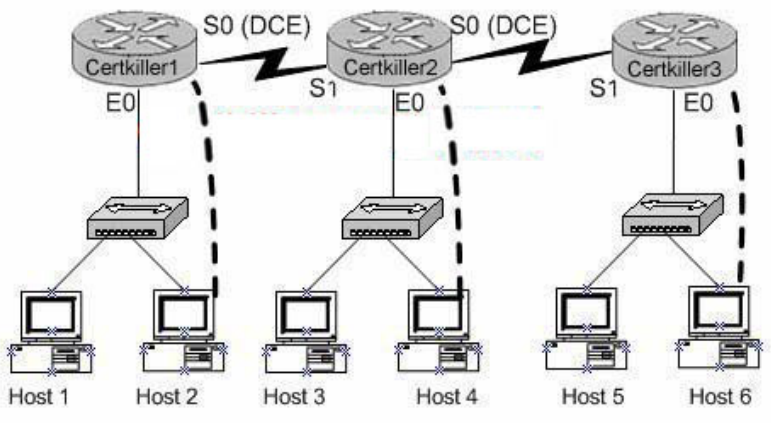

To configure the router click on the host icon that is connected to a router by a serial console cable.

Answer:

Explanation: Certkiller 3>enable :password Certkiller 3#show access-lists (\*\* redundant \*\*) Certkiller 3#config t

.Enter configuration commands, one per line. End with END Certkiller 3(config)#access-list 101 deny tcp any 192.168.1.1 0.0.0.0 eq 23 Certkiller 3(config)#access-list 101 deny tcp any 192.168.118.0 0.0.0.0 eq 23 Certkiller 3(config)#access-list 101 permit ip any any Certkiller 3(config)#interface Ethernet 0 Certkiller 3(config-if)#ip access-group 101 in Certkiller 3(config-if)#exit Certkiller 3(config)#interface serial 0 Certkiller 3(config-if)#ip access-group 101 in Certkiller 3(config-if)#<CTRL-Z ..

Certkiller 3#copy running-config startup-config You should deny access to telnet to the Certkiller 1 router and the access list should be applied in Certkiller 3 router (if the wording is correct). The destination addresses of Certkiller 1, namely 192.181.1.1 0.0.0.0 and 192.168.118.0, should be used.

**QUESTION** 231 Exhibit

> access-list 10 permit 172.29.16.000.0.255 access-list 10 permit 172.29.17.0 0.0.0.255 access-list 10 permit 172.29.18.0 0.0.0.255 access-list 10 permit 172.29.19.0 0.0.0.255

An access list was written with the four statements shown in the graphic. which single access list statement will combine all four of these statements into a single statements that will have exactly the same effect?

A. access-list 10 permit 172.29.16.0 0.0.0.255

B. access-list 10 permit 172.29.16.0 0.0.1.255 C. access-list 10 permit 172.29.16.0 0.0.3.255

D. access-list 10 permit 172.29.16.0 0.0.15.255

E. access-list 10 permit 172.29.0.0 0.0.255.255

Answer: C

Explanation: 172.29.16.0 is an aggregate address for those 4. If you would write all these addresses in binaryform and will mark the equal part, than you will see that it is 172.29.16.0.

**QUESTION** 232 Network topology exhibit

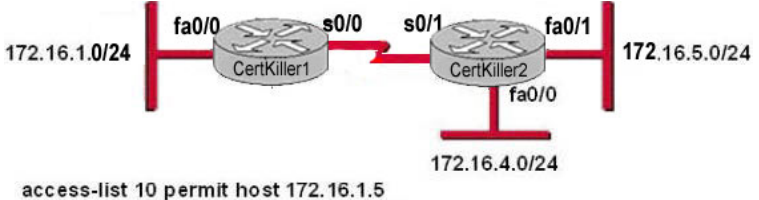

access-list 10 deny 172.16.1.0 0.0.0.255 access-list 10 permit any

The access list shown should deny all hosts located on network 172.16.1.0, except host 172.16.1.5, from accessing the 172.16.4.0 network. All other networks should be accessible. Which command sequence will correctly apply this access list?

A. Certkiller 1(config)#interface fa0/0 Certkiller 1(config-if)#ip access-group 10 in B. Certkiller 1(config)#interface s0/0 Certkiller 1(config-if)#ip access-group 10 out C. Certkiller 2(config)#interface fa0/1 Certkiller 2(config-if)#ip access-group 10 out D. Certkiller 2(config)#interface fa0/0 Certkiller 2(config-if)#ip access-group 10 out E. Certkiller 2(config)#interface s0/1 Certkiller 2(config-if)#ip access-group 10 out

Answer: D

Explanation:

In order to only deny access to the 172.16.4.0 network while permitting all other access as specified in this question, we need to apply this access list to router Certkiller 2, and it must be placed in the outbound direction of interface fa0/0. Applying this access list to any other interface or any other router would result in making other network unreachable from the 172.16.1.0 network, except of course for 172.16.1.5.

### **QUESTION** 233

A network administrator wants to add a line to an access list that will block only Telnet access by the hosts on subnet 192.168.1.128/28 to the server at 192.168.1.5. What command should be issued to accomplish this task?

A. access-list 101 deny tcp 192.168.1.128 0.0.015 192.168.1.5 0.0.0.0 eq 23 access-list 101 permit ip any any B. access-list 1 deny tcp 192.168.1.128 0.0.0.15 host 192.168.1.5 eq 23 access-list 1 permit ip any any C. access-list 1 deny tcp 192.168.1.128 0.0.0.255 192.168.1.5 0.0.0.0 eq 21 access-list 1 permit ip any any D. access-list 101 deny tcp 192.168.1.128 0.0.0.240 192.168.1.5 0.0.0.0 eq 23 access-list 101 permit ip any any E. access-list 101 deny ip 192.168.1.128 0.0.0.240 192.158.1.5 0.0.0.0 eq 23 access-list 101 permit ip any any F. access-list 101 deny ip 192.168.1.128 0.0.0.15 192.168.1.5 0.0.0.0 eq 23

access-list 101 permit ip any any

Answer: A

Explanation:

Only choice specifies the correct TCT port and wildcard mask, and uses a valid access list number.

Incorrect Answers:

B, C. Access list 1 is used for these choices, which is a standard access list. In this example, an extended access list is required. Choice C also specifies port 21, which is used by FTP not Telnet.

D, E: These choices use an incorrect wildcard mask of 0.0.0.240. It should be 0.0.0.15 for a /28 subnet.

F. IP is specified as the protocol, when it should be TCP.

# **QUESTION** 234 SIMULATION

Network Topology Exhibit

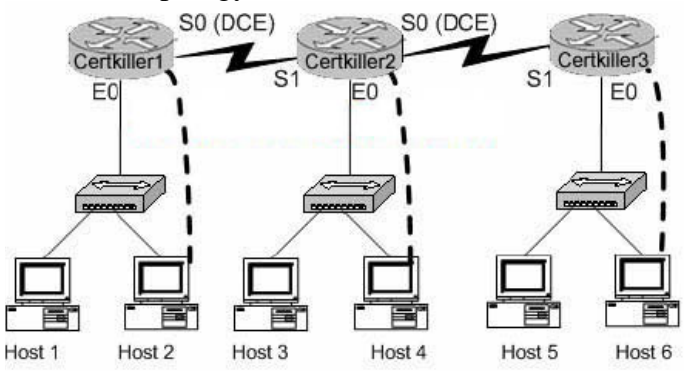

You work as a network engineer at Certkiller .com. Three Certkiller stores have established network connectivity. The routers are named Certkiller 1, Certkiller 2, and Certkiller 3. The manager at the Certkiller site, Certkiller, has decided to deny the ability of anyone from any other network to connect to the Certkiller 3 router with the ping command. Implment an access list on the Certkiller 3 router to deny this detection but allow all other types of traffic to pass. The access list should contain no more than three statements. The routers have been configured with the following specifications:

\* The routers are named Certkiller 1, Certkiller 2, and Certkiller 3.

- \* RIP is the routing protocol.
- \* Clocking signal is provided on the serial 0 interfaces.
- \* The password on each router is " Certkiller ".
- \* The subnet mask on all interfaces is the default mask.
- \* The IP addresses are listed in the chart below. Certkiller 1 E0 192.168.49.1 S0 192.168.51.1. Certkiller 2

E0 192.168.53.1 S0 192.168.55.1 S1 192.168.51.2 Certkiller 3 E0 192.168.57.1 S1 192.168.55.2 To configure the router click on the host icon that is connected to a router by a serial console cable.

Answer:

Explanation: Click on Host 6 to connect to and configure Certkiller 3. configure terminal access-list 101 deny icmp any 192.168.57.1 0.0.0.0 access-list 101 deny icmp any 192.168.55.2 0.0.0.0 access-list 101 permit ip any any Interface s1 Ip access-group 101 in interface ethernet0 ip access-group 101 out ctrl z copy running-config startup-config

### **QUESTION** 235

You are the network administrator at Certkiller . You apply the following access list on the E0 outbound interface connected to the 192.168.1.8/29 LAN: access-list 21 deny tcp 192.168.1.8 0.0.0.7 eq 20 any access-list 21 deny tcp 192.168.1.8 0.0.0.7 eq 21 any What will the effect of this access list be?

A. All traffic will be allowed to out of E0 except FTP traffic.

- B. FTP traffic from 192.168.1.22 to any host will be blocked.
- C. FTP traffic from 192.168.1.9 to any host will be blocked.
- D. All traffic will be prevented from leaving E0.
- E. All FTP traffic to network 192.168.1.9/29 from any host will be blocked.

Answer: D

Explanation:

By default access list is having implicit deny statement at the end. In this example there is no permit statement, so it will deny all traffic exiting E0 Interface.

#### **QUESTION** 236

A network administrator has configured access list 172 to prevent Telnet and ICMP traffic from reaching a server with the address if 192.168.13.26. Which command

can the administrator issue to verify that the access list is working properly? (Choose three)

- A. Router# ping 192.168.13.26
- B. Router# debug access-list 172
- C. Router# show open ports 192.168.13.26
- D. Router# show access-list
- E. Router# show ip interface

Answer: A, D, E

Explanation:

To display the contents of current access lists, use the show access-lists command in privileged EXEC mode.

show access-lists[access-list-number | access-list-name]

Syntax Descriptionaccess-list-number (Optional) Number of the access list to display.

The system displays all access lists by default.

access-list-name (Optional) Name of the IP access list to display.

The following is sample output from the show ip interface command:

Router# show ip interfaceEthernet0 is up, line protocol is up Internet address is 192.195.78.24,

subnet mask is 255.255.255.240 Broadcast address is 255.255.255.255 Address determined by non-volatile

memory MTU is 1500 bytes Helper address is not set Secondary address 131.192.115.2, subnet

mask 255.255.255.0 Directed broadcast forwarding is enabled Multicast groups joined: 224.0.0.1

224.0.0.2 Outgoing access list is not set Inbound access list is not set---output omitted---

Ping command is used to verify connectivity.

So choices A,D and E will be used to verify that the access-list is working correctly or not.

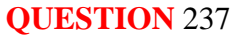

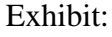

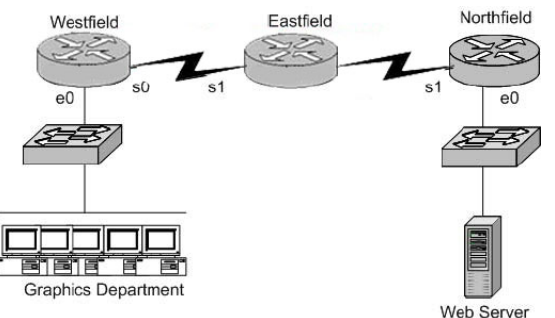

An access list has been designed to prevent Telnet traffic from the Graphics Department from reaching the web server attached to the Northfield router. On which router, interface, and in what direction should the access list be placed to most efficiently implement this list? (Choose three.)

A. Westfield router B. Northfield router C. s0

 $D.$  e $O$ E. in F. out

Answer: A,D,E

Explanation: Extended Access list is used to deny or permit the certain traffic to certain host or network. Better way of implementing the extended Access List in near by the Source. So it is better when you apply the access list in e0 interface of Westfield router inbound.

#### **QUESTION** 238

What are the general recommendations regarding the placement of access control lists? (Choose two.)

A. Standard ACLs should be placed as close as possible to the source of traffic to be denied.

B. Extended ACLs should be placed as close as possible to the source of traffic to be denied .

C. Standard ACLs should be placed as close as possible to the destination of traffic to be denied .

D. Extended ACLs should be placed as close as possible to the destination of traffic to be denied .

Answer: B,C

Explanation: Standard Access List: l Access-list list# {permit/deny} source IP [wildcard mask] l interface [router port] l ip access-group [list#] in|out (out is the default) l If a match is made, the action defined in this access list statement is performed. l If no match is made with an entry in the access list, the deny action is performed (implicit deny) l Should be put close to the destination address because you can not specify the destination address. Extended Access List: l Access-list list# {permit/deny} protocol source [source mask] destination [destination mask] operator [port] l Should be put close to the source l Since extended ACLs have destination information, you want to place it as close to the source as possible. l Place an extended ACL on the first router interface the packet enters and specify inbound in the access-group command.

#### **QUESTION** 239

Which wild card mask will enable a network administrator to permit access to the Internet for only hosts that are assigned an address in the range of 192.168.8.0 through 192.168.15.255?

A. 0.0.0.0 B. 0.0.0.255 C. 0.0.255.255 D. 0.0.7.255 E. 0.0.3.255

Answer: D

Explanation:

Wildcard masks are used with access lists to specify an individual host, a network, or a certain range of a network or networks. To understand a wildcard mask, you need to understand what a block size is; block sizes are used to specify a range of addresses. Some of the different block sizes available are 64, 32, 16, 8, and 4.

When you need to specify a range of addresses, you choose the next-largest block size for your needs. For example, if you need to specify 34 networks, you need a block size of 64. If you want to specify 18 hosts, you need a block size of 32. If you only specify 2 networks, then a block size of 4 would work. You use wildcards with the host or network address to tell the router a range of available addresses to filter. To specify a host, the address would look like this: 172.16.30.5 0.0.0.0

The four zeros represent each octet of the address. Whenever a zero is present, it means that octet in the address must match exactly. To specify that an octet can be any value, the value of 255 is used. As an example, here's how a /24 subnet is specified with a wildcard: 172.16.30.0 0.0.0.255 This tells the router to match up the first three octets exactly, but the fourth octet can be any value.

Now, that was the easy part. What if you want to specify only a small range of subnets? This is where the block sizes come in. You have to specify the range of values in a block size. In other words, you can't choose to specify 20 networks. You can only specify the exact amount as the block size value. For example, the range would either have to be 16 or 32, but not 20.

Let's say that you want to block access to part of network that is in the range from 172.16.8.0 through 172.16.15.0. That is a block size of 8. Your network number would be 172.16.8.0, and the wildcard would be 0.0.7.255. Whoa! What is that?!? The 7.255 is what the router uses to determine the block size. The network and wildcard tell the router to start at 172.16.8.0 and go up a block size of eight addresses to network 172.16.15.0.

#### **QUESTION** 240

Which table of EIGRP route information are held in RAM and maintained through the use of hello and update packets? Select two.

A. Neighbor table B. SPF table

C. RTP table D. Topology table E. Query table F. DUAL table

Answer: A, D They are stored in neighbor table and topology table

#### **QUESTION** 241

Which statements are true regarding classless routing protocols? Select two.

- A. The use of discontiguous subnets is not allowed
- B. The use of variable length subnet masks is permitted
- C. RIP v1 is a classless routing protocol
- D. IGRP supports classless routing within the same autonomous system
- E. RIP v2 supports classless routing

Answer: B, E

#### Explanation:

Classless and Classful Routing Protocols

Some routing protocols must consider the Class A, B, or C network number that a subnet resides in when performing some of its tasks. Other routing protocols can ignore Class A, B, and C rules altogether. Routing protocols that must consider class rules are called classful routing protocols; those that do not need to consider class rules are called classless routing protocols.

You can easily remember which routing protocols fall into each category because of one fact:

Classful routing protocols do not transmit the mask information along with the subnet number, whereas classless routing protocols do transmit mask information.

You might recall that routing protocols that support VLSM do so because they send mask information along with the routing information. Table 7-3 lists the routing protocols and whether they transmit mast information, support VLSM, and are classless or classful.

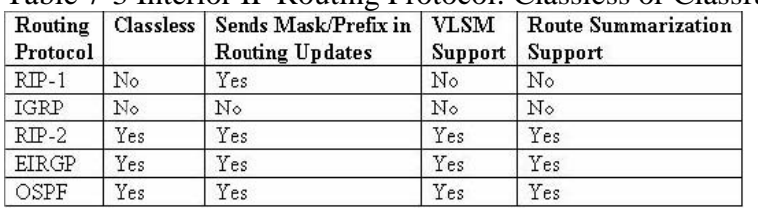

Table 7-3 Interior IP Routing Protocol: Classless or Classful?

Reference: CCNA ICND Exam Certification Guide by Wendell Odem, Pg.233

**QUESTION** 242 Network topology exhibit

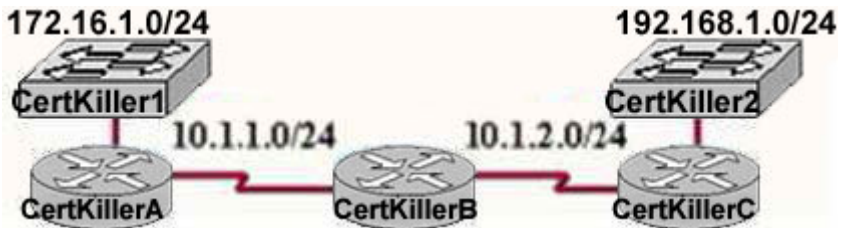

Routers Certkiller B and Certkiller C are configured for RIPv2 and have complete connectivity. Router Certkiller A is added to the network. What is the most appropriate Certkiller A configuration for full connectivity?

A. Certkiller A(config)# router rip Certkiller A(config)# network 10.0.0.0 Certkiller A(config)# network 172.16.0.0 Certkiller A(config)# network 192.168.1.0 B. Certkiller A(config)# router rip Certkiller A(config)# network 10.0.0.0 C. Certkiller A(config)# router rip Certkiller A(config)# network 10.0.0.0 Certkiller A(config)# network 172.16.0.0 D. Certkiller A(config)# router rip Certkiller A(config)# network 10.0.0.0 Certkiller A(config)# network 192.168.1.0

Answer: C

Explanation: When configuring RIP you configure only the directly connected networks that are to be advertised via the RIP routing process are to be configured. Incorrect Answers:

A. This choice implies that when configuring rip on a router every possible network in the entire system should be configured. This is not the case. B. Certkiller 1 requires the 172.16.0.0 network to be configured, not the 192.168.1.0 network.

D. If the 172.16.0.0 network is omitted, then the other routers in the network will not be able to reach the LAN users of Certkiller A via RIP.

**QUESTION** 243

Which WAN protocol is used for out-of-band signaling?

A. NCP B. HDLC C. LAPB D. LAPD

Answer: D

Explanation:

The D channel remains up all the time so that new signaling messages can be sent and received. Because the signals are sent outside the channel used for data, this is called out-of-band signaling. LAPD protocol manages D channel. Reference: Cisco CCNA ICND 640-811 p.330

#### **QUESTION** 244

Network topology Exhibit

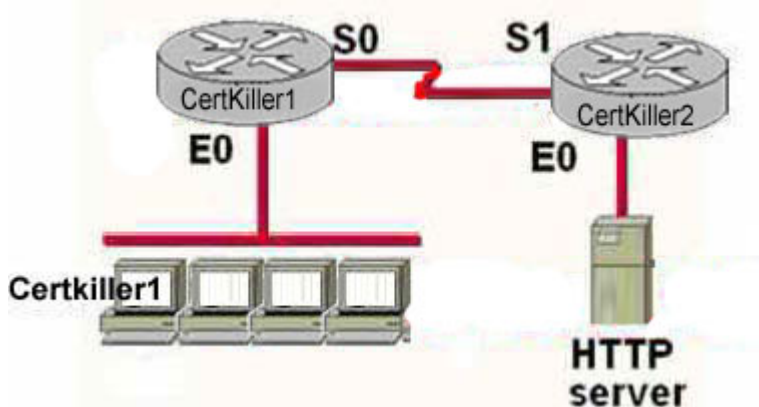

You work as a network engineer at Certkiller .com. The topology of the Certkiller .com network is displayed in the exhibit. Host Certkiller 1 has established a connection with the HTTP server attached to interface E0 of the Certkiller B router. Which of the following statements describe the information contained in protocol data units sent from host Certkiller 1 to this server? Select three

A. The destination port number in a segment header will have a value of 80.

B. The destination port number in a segment header will have a unique value greater than or equal to 1023.

C. The destination address of a frame will be the MAC address of the HTTP server interface.

D. The destination address of a frame will be the MAC address of the E0 interface of the Certkiller A router.

E. The destination IP address of a packet will be the IP address of the the E0 interface of the Certkiller A router.

F. The destination address of a packet will be the IP address of the HTTP-Server

Answer: A, D, F

Explanation:

HTTP uses TCP port 80, making choice A correct. The source port will be chosen randomly, but not the destination TCP port. The destination IP address will be left unchanged, and since HTTP server is on a remote network, the destination MAC address will be the MAC address of the default gateway (E0 on Certkiller A).

**QUESTION** 245 Exhibit

ip route 172.16.3.0 255.255.255.0 192.168.2.1 Which of the following statements are true regarding the command in the exhibit? Select two

- A. The command is used to establish a static route.
- B. The default administrative distance is used.
- C. The command is used to configure the default route.
- D. The subnet mask for the source address is 255.255.255.0
- E. The command is used to establish a stub network

Answer: A, B

Explanation:

The IP route command is used to establish a static route. The default administrative distance is used because the other distance is not set at the end of the command. Unless otherwise specified by placing a cost at the end of this command, the default administrative distance will be 1.

#### **QUESTION** 246

With regard to the OSPF Hello protocol, which of the following statements are true? (Choose two.)

A. The OSPF Hello protocol provides dynamic neighbor discovery.

B. The OSPF Hello protocol detects unreachable neighbors in 90 second intervals.

C. The OSPF Hello protocol maintains neighbor relationships.

D. The OSPF Hello protocol negotiates correctness parameters between neighboring interfaces.

E. The OSPF Hello protocol uses timers to elect the router with the fastest links at the designated router.

F. The OSPF Hello protocol broadcast hello packets throughout the internetwork to discover all routers that are running OSPF.

Answer: A, C

Explanation:

The Hello Packet

OSPF contains a protocol (the Hello protocol) that is used to establish and maintain relationships between neighboring nodes. These relationships are called adjacencies. Adjacencies are the basis for the exchange of routing data in OSPF.

It is through the use of this protocol, and packet type, that an OSPF node discovers the other OSPF nodes in its area. Its name is intentionally significant; the Hello protocol establishes communications between potential neighboring routers. The Hello protocol uses a special subpacket structure that is appended to the standard 24-octet OSPF header. Together, these structures form a hello packet.

All routers in an OSPF network must adhere to certain conventions that must be uniform throughout the network. These conventions include the following:

1. The network mask

2. The interval at which hello packets will be broadcast (the hello interval)

3. The amount of time that must elapse before a non responding router will be declared dead (that is, the router dead interval) by the other routers in the network 4. All routers in an OSPF network must agree to use the same value for each of these parameters; otherwise, the network might not operate properly. These parameters are exchanged using hello packets. Together, they comprise the basis for neighborly communications. They ensure that neighbor relationships (known as adjacencies) are not formed between routers in different subnets and that all members of the network agree on how frequently to stay in contact with each other. The hello packet also includes a listing of other routers (using their unique router IDs)

that the source router has recently been in contact with. This field, the Neighbor field, facilitates the neighbor discovery process. The hello packet also contains several other fields such as Designated Router and Backup Designated Router. These fields are useful in maintaining adjacencies and support the operation of the OSPF network in both periods of stability and convergence.

# **QUESTION** 247

You are a network administrator at Certkiller . Your assistant has been attempting to establish a link between interface s0/0 on router CK1 and interface s0/0 on router CK2 but his attempts have failed. He asks for your assistance.

You issue the show interface s0/0 command on router CK1 and router CK2 . The output from the show interface s0/0 commands is shown in the following exhibit: CK1 :

Serial0/0 is up, line protocol is down Hardware is HD64570 Internet address is 210.93.105.1/24 MTU 1500 bytes, BW 1544 Kbit, DLY 20000 usec, reliability 255/255, txload 1/255, rxload 1/255 Encapsulation HDLC, loopback not set Keepalive set (10 sec) CK2 : Serial0/0 is up, line protocol is down Hardware is HD64570 Internet address is 210.93.105.2/24 MTU 1500 bytes, BW 1544 Kbit, DLY 20000 usec, reliability 255/255, txload 1/255, rxload 1/255 Encapsulation PPP, loopback not set Keepalive set (10 sec) Based on the exhibit, what is the most likely cause of this problem?

- A. The loopback is not set.
- B. The serial cable is faulty.
- C. The subnet mask is not configured properly.
- D. The IP address is not configured properly.
- E. The Layer 2 frame types are not compatible.

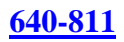

### Answer: E

Explanation:

If you see that the line is up but the protocol is down, as just above, you are experiencing a clocking (keepalive) or framing problem. Check the keepalives on both ends to make sure that they match, that the clock rate is set if needed, and that the encapsulation type is the same on both ends. This up/down status would be considered a Data Link Layer (Layer 2) problem. In this specific case, one end of the link is set to PPP encapsulation, and the other end is using HDLC, which is the Cisco proprietary method. Both sides of the connection must be using the same protocol.

# **QUESTION** 248

As what type of physical network is a default Frame Relay WAN classified?

- A. point-to-point
- B. broadcast multi-access
- C. nonbroadcast multipoint
- D. nonbroadcast multi-access
- E. broadcast point-to-multipoint

### Answer: D

Explanation:

Frame Relay is a WAN protocol that operates at the physical and data link layers of the Open System Interconnection (OSI) reference model. This protocol is standardized by both the International Telecommunication Union Telecommunications Standardization Sector (ITU-T) and American National Standards Institute (ANSI). Frame Relay uses statistical multiplexing techniques to provide network access in a packet-switched network. It is strictly a Layer 2 protocol suite. Being a Layer 2 protocol enables Frame Relay to offer higher performance WAN applications (such as LAN interconnection) than the older protocols (such as X.25), which incorporated Layer 3 functions. Given these performance benefits, Frame Relay is a popular WAN medium. However, it has some limitations with regard to IP multicast. To illustrate, Frame Relay is a Layer 2 nonbroadcast multiaccess (NBMA) network protocol. IP multicast networks are designed to utilize the capabilities of Layer 2 broadcast media such as on a LAN. Reference:

http://www.cisco.com/en/US/tech/ CK8 28/ CK3 63/technologies\_white\_paper09186a00800d6b61.shtml

# **QUESTION** 249

# SIMULATION

You are the network administrator for Certkiller . The network consists of the single Windows 2000 Active Directory domain Certkiller .com. Windows 2000 is used on all servers and client computers in the network. All three routers, named Certkiller 1, Certkiller 2, and Certkiller 3 used by Certkiller are Cisco routers. All have been configured with the Single Area OSPF routing protocol.

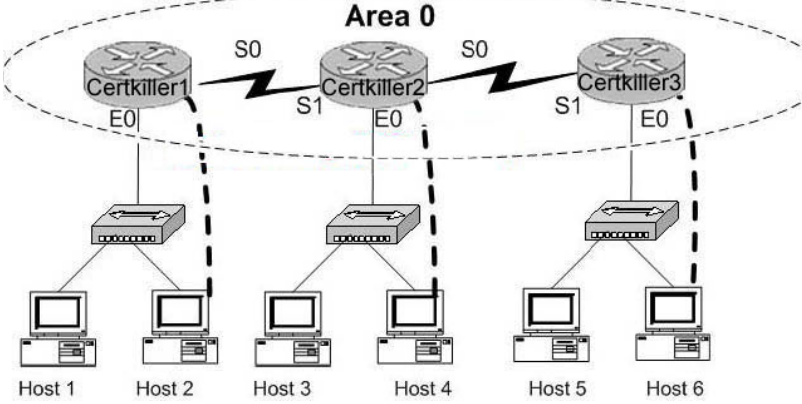

The Certkiller network is shown in the following exhibit:

You are required to correct the configuration on the Certkiller 1 router. Certkiller 1 has been installed and configured. However, connectivity is not complete since the routing tables are not updated properly.

On the other hand Certkiller 2 and Certkiller 3 have been working correctly.

Current configuration: Certkiller 1 E0: 192.168.33.1/24 S0: 192.168.100.5/30 Secret password: Certkiller Certkiller 2 E0: 192.168.34.1/24 S0: 192.168.100.10/30 S1: 192.168.100.6/30 Secret password: Certkiller Certkiller 3 E0: 192.168.35.1/24 S1: 192.168.100.9/30 Secret password: Certkiller Anwer: <Click on Host 2> Certkiller 1#config t Certkiller 1(config)#router ospf 2 Certkiller 1(config)#network 192.168.33.0 0.0.0.255 area 0 Certkiller 1(config)#network 192.168.100.4 0.0.0.3 area 0 Certkiller 1(config)#<CONTROL-Z> Certkiller 1#

### **QUESTION** 250

Which one of the following answer choices below is true regarding the OSPF topology database?

- A. All entries in the topology database will be included on each router.
- B. All routers in the same OSPF area will have one topology database.
- C. The Dijkstra algorithm is used in the creation of the topology database.

D. LSA packets are used to update and maintain the topology database.

Answer: D

Explanation:

The LSA (link state advertisement) is used to describe a subnet, network mask, metric, etc. pertaining to the routing entries. It is what keeps the OSPF topology database updated and maintained. Incorrect Answers:

A. This is incorrect because every entry in the topology database won't necessarily be included on each router.

B. This is incorrect because each router has its own topology database.

C. This is incorrect because although the Dijkstra algorithm is associated with OSPF, it works by processing the information that's already in the database, not for creating the database.

Reference: CCNA Self-Study CCNA ICND Exam Certification Guide (Cisco Press, ISBN 1-58720-083-X) Page 192.

### **QUESTION** 251

Study the following exhibit:

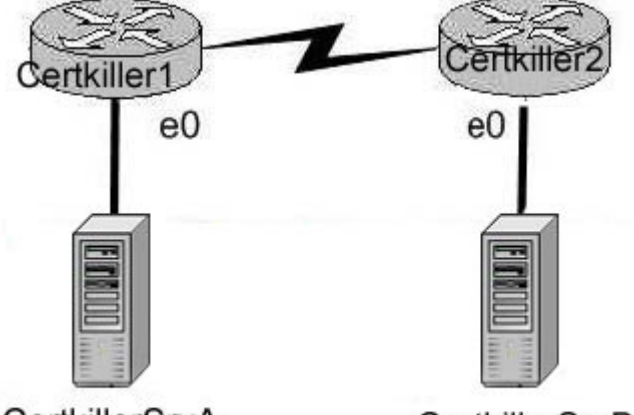

CertkillerSrvA 192.168.1.18/28

CertkillerSrvB 192.168.2.18/28

In order to control access on the Certkiller network, the following access list is created:

access-list 101 permit tcp 192.168.1.16 0.0.0.15 192.168.2 16 0.0.0.15 eq 23

What would happen if you applied the following ACL to any one of the Certkiller routers in the above exhibit? On what interface and what direction should you apply it? Once applied, what will this access list accomplish? (Select all valid answer choices)

A. Telnet traffic from 192.168.1.16 0.0.0.15 to 168.2.16 0.0.0.15 is allowed. B. SMTP traffic from 192.168.1.16 0.0.0.15 to 168.2.16 0.0.0.15 is allowed. C. The ACL is configured to allow traffic from one specific host to another.

D. The ACL should be applied inbound to the e0 interface of Router Certkiller 1. E. The ACL should be applied outbound to the e0 interface of Router Certkiller 1.

Answer: A, D

Explanation:

This is a two part question. The first part is the type of traffic that will match this specific access list entry. Since telnet uses TCP port 23, choice B is correct.

Next, to determine which interface and which direction to apply the access list, we see that the source of the traffic is the 192.168.1.16/28 network, while the destination is the 192.168.2.16/28 network. Therefore, only choice D makes sense. Incorrect Answers:

B. SMTP uses TCP port 25.

C. There is a /15 network mask for both the source and destination in this access list, which translates to a /28 network.

E. This would not be useful if applied to the outbound, as no traffic would match then. Note that if this answer had stated that the access list be placed on the outbound serial (WAN) interface, then this would have been an acceptable choice.

#### **QUESTION** 252

You are a trainee technician at Certkiller . Your instructor shows you the following output: hostname Certkiller 1 hostname Certkiller 2 ! ! username Certkiller 2 password bill username Certkiller 1 password bill ! ! interface serial 0 interface serial 0 ip address 172.23.56.2 255.255.255.0 ip address 172.23.56.3 255.255.255.0 encapsulation ppp encapsulation ppp clockrate 56000 ppp authentication chap She tells you that the output was taken from two directly connected routers. Your instructor wants to know which of the following lines will be displayed when you issue the Router# show interface serial0 command. What will your reply be? (Choose all that apply.)

A. Serial 0 is down, line protocol is down B. Serial 0 is up, line protocol is up C. Open: IPCP, CDPCP D. LCP closed

E. LCP open

Answer: B, E

Explanation: Even though CHAP is only configured on one end of the link, the physical serial

**Actualtests.com - The Power of Knowing**

interfaces will be up, line protocol up since the encapsulations match with PPP on each end, and the clock rate is set on the DCE end. LCP will be open, since the username and password statements are correctly configured for the PPP CHAP authentication.

#### **QUESTION** 253

How would you configure a router in a Frame Relay network to prevent issues such as split horizons hampering routing updates?

A. Configure a separate sub-interface for each PVC with a unique DLCI and subnet assigned to the sub-interface.

- B. Configure many sub-interfaces on the same subnet.
- C. Configure each Frame Relay circuit as a point-to-point line.
- D. Configure only one sub-interface to establish multiple PVC connections.
- E. Configure a single sub-interface connect to multiple remote router interfaces.

#### Answer: A

Explanation:

The best solution is to configure subinterfaces for each virtual connection, because the individual virtual circuits can be maintained and split horizon can remain on.Routing update information that is received through one subinterface can be propagated to other subinterfaces, because each sub-interface is treated as a completely separate interface. Configuring Frame Relay subinterfaces ensures that a single physical interface is treated as multiple virtual interfaces. This capability allows you to overcome split horizon rules so packets received on one virtual interface can be forwarded to another virtual interface, even if they are configured on the same physical interface.

#### **QUESTION** 254

Study the Exhibit below carefully:

```
RtrA#debug ip rip<br>RIP protocol debugging is on
 RtrA#
 Navarre<br>1405h: R.P.: sending v1 update to 255.255.255.255 via FastEthernet0/0 (172.16.1.1)<br>1405h: R.P.: build update entries
 1d05h: network 10.0.0 metric 1
1805h: network 192168.1.0 metric 1<br>1805h: network 192168.1.0 metric 2<br>1805h: R.P. sending v1 update to 255.255.255.255 via Serial0/0 (10.0.8.1)<br>1805h: R.P. buld update entires
 RtrA#
 1d05h: R.P: received v1 update from 10.015.2 on Serial0/0
 1d05h
               192.168.1.0 in 1 hops
 1d05h: 192 168 168.0 in 16 hops (inaccessible)
```
Based on the information provided, which of the following are true? (Select two answer choices)

A. This router was configure with the commands: RtrA(config)#router rip RtrA(config-router)# network 172.16.0.0 RtrA(config-router)# network 10.0.0.0 B. This router was configured with the commands: RtrA(config)# router rip RtrA(config-router)# network 192.168.1.0
RtrA(config-router)# network 10.0.0.0

RtrA(config-router)# network 192.168.168.0

C. This router was configured with the commands:

RtrA(config)# router rip

RtrA(config-router)# version 2

RtrA(config-router)# network 172.16.0.0

RtrA(config-router)# network 10.0.0.0

D. Split horizon was disabled on this router.

E. Network 192.168.168.0 will be displayed in the routing table.

F. Network 10.0.0.0 will be displayed in the routing table.

Answer: A, F

Explanation

Based on the information provided, this RIP network is routing the 192.168.1.0,

172.16.0.0, and 10.0.0.0 networks. However, the 10.0.0.0 and 172.16.0.0 networks show that they are being advertised to the other router with a metric of 1, meaning that it is directly connected. Therefore, choice A is correct. Also, the 192.168.1.0 network was received on the serial 0/0 interface with a valid metric of 1 so this route will indeed be installed into the routing table.

Incorrect Answers:

B. The 192.168.0.0 networks are being received from other routers, so this particular one will not have this locally configured.

C. The output shows that RIP version 1 is being used, not RIP version 2.

D. There is no information to support this.

E. This network shows a metric of 16, which is the maximum number of hops for RIP so it is deemed inaccessible.

# **QUESTION** 255

You are a network technician at Certkiller , Inc. You need to configure a router to run OSPF and to add network 192.168.10.0/24 to OSPF area 0. Which of the following commands do you need to achieve this? (Choose all that apply.)

A. Router(config-router)# network 192.168.10.0 0.0.0.255 0

B. Router(config-router)# network 192.168.10.0 0.0.0.255 area 0

C. Router(config-router)# network 192.168.10.0 255.255.255.0 area 0

D. Router(config)# router ospf 0

E. Router(config)# router ospf 1

F. Router(config)# router ospf area 0

Answer: B, E

Explanation:

B. The network command specifies the IP address (192.168.10.0) followed by the wildcard mask (not the subnet mask), and the area that is to be associated with the OSPF address range (in this case, area 0). The wildcard mask indicates in binary how much of

the IP address much be matched with 0s indicating that the bits must match and 1 indicating that they may vary. Thus 0.0.0.255 or

00000000.00000000.00000000.11111111 indicates that any bit in the last octet can vary while all bits in the first 3 octets must match the network address (in other words, 192.168.10.xx)

E. The router ospf command enables OSPF routing and enters router configuration mode. This command takes a <process-id> argument which identifies the OSPF process. Incorrect Answers:

A. This command is correct, except for the fact that the keyword "area" is missing and needs to be inserted.

C. For OSPF, the inverse mask must be used, not the regular subnet mask.

D. OSPF can not use process ID 0, and the goal of this question is to put a specific network in area 0, not the entire routing process.

# **QUESTION** 256

Which of the following statements describes the rule of split horizon?

A. Only routers can split boundaries (horizons) between concentric networks.

B. Each AS must keep routing tables converged to prevent dead routes from being advertised across boundaries.

C. Networks can only remain fully converged if all information is sent out all active interfaces.

D. Information about a route should not be sent back in the direction from which the original update came.

E. Distance vector protocols need fall back routers that are responsible for momentary loops.

Answer: D

Explanation:

Simply said, the rule of split horizons says that routing information should not be sent out the same interface that it was learned on. This is used to prevent routing loops in the network, but it can also cause problems on NBMA networks, such as a hub and spoke frame relay network. Split horizons include two related concepts that affect what routes are included in a routing update:

An update does not include the subnet of the interface out which the update is sent All routes with outgoing interface of interface x are not included in updates sent out that same interface x.

Incorrect Answers

- A. There is no such requirement
- C. This is not a feature of split horizon
- B. This is not a related feature for split horizon

E. Distance vector protocols updates routing table at regular intervals instead of

Topology changes

Reference: Wendell Odom. CISCO CCNA Certification Guide (2000 Cisco Press) Page 369.

# **QUESTION** 257

SIMULATION You are a network technician at Certkiller , Inc. You are configuring the routing protocol on the Certkiller 3 router to allow a host on the LAN to communicate with a host on the Certkiller 2 router, where the Certkiller 3 router is an addition to and already configured network that includes Certkiller 1 and Certkiller 2, each with one LAN respectively.

The routers have been configures as follows:

- \* The routers are named Certkiller 1, Certkiller 2, and Certkiller 3.
- \* RIP is the routing protocol
- \* The clocking is provided on the serial 0 interfaces.
- \* The secret password on the Certkiller 3 router is " Certkiller "
- \* The subnet masks on all interfaces is the default mask.
- \* The IP addresses are listed in the chart

Certkiller 1

E0 192.168.149.1 S0 192.168.179.1 Certkiller 2 E0 192.164.155.1 S0 192.168.111.1 S1 192.168.179.2

Certkiller 3

E0 192.168.165.1

S1 192.111.2

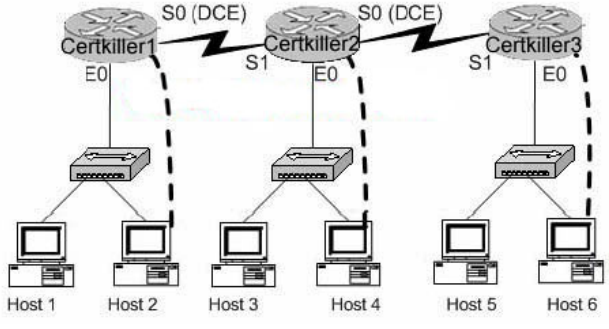

To configure the router click on a host icon that is connected to a router by a serial cable.

Answer: Certkiller 3>enable Password: Certkiller 3#config t Certkiller 3(config)#router rip Certkiller 3(config-router)#network 192.168.165.0 Certkiller 3(config-router)#network 192.168.111.0

Certkiller 3(config)# Ctrl-Z \*\*Output omitted\*\* Certkiller 3#copy running-config startup-config \*\*Output omitted\*\*  $[OK]$ Certkiller 3#\_

### **QUESTION** 258

### SIMULATION

Three Certkiller stores have decided to establish network connectivity. The stores have contracted a local non Cisco certified technician. Not surprisingly, he failed to complete the job. No network connectivity has been established between the routers. The routers are named Certkiller 1, Certkiller 2, and Certkiller 3. Certkiller has decided to use more professional assistance and has hired you to fix the problems. Your task is to identify the fault(s), and make the necessary change(s) to establish connectivity. The routers have been configured with the following specifications:

- \* The routers are named Certkiller 1, Certkiller 2, and Certkiller 3.
- \* RIP is the routing protocol.
- \* Clocking signal is provided on the serial 0 interfaces.
- \* The password on each router is " Certkiller ".
- \* The subnet mask on all interfaces is the default mask.
- \* The IP addresses are listed in the chart below. Certkiller 1
- E0 192.168.127.1 S0 192.168.131.1. Certkiller 2 E0 192.168.135.1 S0 192.168.133.1 S1 192.168.131.1 Certkiller 3
- E0 192.168.137.1
- 

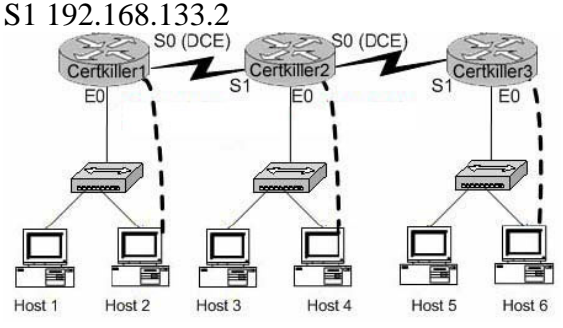

To configure the router click on the host icon that is connected to a router by a serial console cable.

Answer: Click on Host 2: Router Certkiller 1:

Certkiller 1> enable Password: Certkiller Certkiller 1 # config terminal Certkiller 1 (config) # interface ethernet 0 Certkiller 1 (config-if) # ip address192.168.27.1 255.255.255.0 Certkiller 1 (config-if) # no shutdown Certkiller 1 (config-if) # exit Certkiller 1 (config) # interface serial 0 Certkiller 1 (config-if) # ip address 192.168.31.1 255.255.255.0 Certkiller 3 (config-if) # clock rate 64000 Certkiller 1 (config-if) # no shutdown Certkiller 1 (config-if) # exit Certkiller 1 (config) # router rip Certkiller 1 (config-router) # network 192.168.27.0 Certkiller 1 (config-router) # network 192.168-31.0 Certkiller 1 (config-router) # Ctrl-Z Certkiller 1 # copy running-configstartup-config Click on Host 4 Router Certkiller 2: Certkiller 2> enable Password: Certkiller Certkiller 2 # config t Certkiller 2 (config) # interface ethernet 0 Certkiller 2 (config-if) # ip address192.168.135.1 255.255.255.0 Certkiller 2 (config-if) # no shutdown Certkiller 2 (config-if) # exit Certkiller 2 (config) # interface serial 0 Certkiller 2 (config-if) # ip address 192.168.133.1 255.255.255.0 Certkiller 2 (config-if) # clock rate 64000 Certkiller 2 (config-if) # no shutdown Certkiller 2 (config-if) # exit Certkiller 2 (config) # interface serial 1 Certkiller 2 (config-if) # ip address 192.168.131.2 255.255.255.0 Certkiller 2 (config-if) # no shutdown Certkiller 2 (config-if) # exit Certkiller 2 (config) # router rip Certkiller 2 (config-router) # network 192.168.135.0 Certkiller 2 (config-router) # network 192.168.133.0 Certkiller 2 (config-router) # network 192.168.131.0 Certkiller 2 (config-router) # Ctrl-Z Certkiller 2 # copy running-config startup-config Router Certkiller 3: Click on Host6 Certkiller 3> enable Password: Certkiller Certkiller 3 # config t

Certkiller 3 (config) # interface ethernet 0 Certkiller 3 (config-if) # ip address192.168.137.1 255.255.255.0 Certkiller 3 (config-if) # no shutdown Certkiller 3 (config-if) # exit Certkiller 3 (config) # interfaceserial 1 Certkiller 3 (config-if) # ip address 192.168.133.2255.255.255.0 Certkiller 3 (config-if) # no shutdown Certkiller 3 (config-if) # exit Certkiller 3 (config) # router rip Certkiller 3 (config-router) # network 192.168.133.0 Certkiller 3 (config-router) # network 192.168.137.0 Certkiller 3 (config-router) # Ctrl-Z Certkiller 3 # copy running-configstartup-config Reference: CCNA Self-Study CCNA ICND exam certification Guide (Cisco Press, ISBN 1-58720-083-X)

#### **QUESTION** 259

A network administrator needs to configure a router for a Frame Relay connection to a non-Cisco router. Which of the following commands will prepare the WAN interface for this connection?

- A. Router(config-if)# encapsulation frame-relay q933a
- B. Router(config-if)# encapsulation frame-relay ansi
- C. Router(config-if)# encapsulation frame-relay ietf
- D. Router(config-if)# encapsulation frame-relay isl

Answer: C

Explanation:

The default encapsulation is Cisco unless you manually type in IETF, and Cisco is the type used when you are connecting two Cisco devices. You'd want to opt for the IETF-type encapsulation if you needed to connect a Cisco device to a non-Cisco device with Frame Relay. Whichever you choose, make sure that the Frame Relay encapsulation is the same on both ends.

#### **QUESTION** 260

The Certkiller network has a conferencing system that uses Voice over IP. The system uses UDP datagrams to send the voice data between communicating hosts. Your newly appointed Certkiller trainee wants to know what will happen if the datagrams out of sequence arrive at their destination when the network becomes busy.

What will your reply be?

A. UDP will send an ICMP Information Request to the source host.

B. UDP will pass the information in the datagrams up to the next OSI layer in the order

that they arrive.

C. UDP will drop the datagrams.

D. UDP will use the sequence numbers in the datagram headers to reassemble the data in the correct order.

E. UDP will not acknowledge the datagrams and wait for a retransmission of the datagrams.

Answer: C

Explanation:

VOIP systems utilize UDP because it is faster and uses less overhead. In addition, the reliable transport mechanism used in TCP is useless to VOIP because if a packet gets dropped and needs to be resent, it will be already too late.

UDP provides a service for applications to exchange messages. Unlike TCP, UDP is connectionless and provides no reliability, no windowing, and no reordering of the received data. However, UDP provides some functions of TCP , such as data transfer, segmentation, and multiplexing using port numbers, and it does so with fewer bytes of overhead and with less processing required. UDP data transfer differs from TCP data transfer in that no reordering or recovery is accomplished. Applications that use UDP are tolerant of lost data, or they have some application mechanism to recover data loss. Reference: CCNA Self-Study CCNA INTRO exam certification Guide (Ciscopress, ISBN 1-58720-094-5) Page 161.

### **QUESTION** 261

You are a network technician at Certkiller , Inc. You are troubleshooting a connectivity problem. You issue the ping commandduring a router console session. Your trainee wants to know what the ping command use to test connectivity between the two devices. What would your reply be?

- A. ICMP echo request
- B. Information interrupt request
- C. Timestamp reply
- D. Source quench

Answer: A

Explanation:

The ping command sends an ICMP echo request packet to the stated destination address. The TCP/IP software at the destination then replies to the ping echo request packet with a similar packet, called ICMP echo reply. Reference: CCNA Self-Study CCNA ICND exam certification Guide (Cisco Press, ISBN 1-58720-083-X) Page 146

### **QUESTION** 262

You are a network technician at Certkiller , Inc. You are required to troubleshoot a network connectivity problem. While busy, you observe steady link lights on both the workstation NIC and the switch port to which the workstation is connected. However, when the ping command is issued from the workstation, the output message "Request timed out" is displayed.

At which layer of the OSI model does this problem reside?

- A. The data link layer
- B. The application layer
- C. The access layer
- D. The session layer
- E. The network layer

Answer: E

Explanation:

TCP/IP includes ICMP, a protocol designed to help manage and control the operation of a TCP/IP network. The ICMP protocol provides a wide variety of information about a network's health and operational status. Control message is the most descriptive part of a name. ICMP helps control and manage IP's work and therefore is considered part of TCP/IP's network layer.

Reference: CCNA Self-Study CCNA ICND exam certification Guide (Cisco Press, ISBN 1-58720-083-X) page 277

#### **QUESTION** 263

Which layer of the OSI reference model is responsible for ensuring reliable end-to-end delivery of data?

- A. Application
- B. Presentation
- C. Session
- D. Transport
- E. Network
- F. Data-Link

Answer: E

Explanation:

Network Layer

This layer defines end-to-end delivery of packets. To accomplish this, the network layer defines logical addressing so that any endpoint can be identified. Reference:

CCNA Self-Study CCNA INTRO exam certification Guide (Cisco Press, ISBN 1-58720-094-5) Page 33

#### **QUESTION** 264

Your Certkiller trainee Jack wants to know what three TCP/IP Application layer protocols are.

What would you tell her? (Choose three.)

A. ARP B. HTTPS C. SMTP D. CDP E. TFTP F. ICMP

Answer: B, C, E Reference: CCNA Self-Study CCNA ICND exam certification Guide (Cisco Press, ISBN 1-58720-083-X) Page 35

#### **QUESTION** 265

In data encapsulation, which of the following is the correct order of protocol data units?

A. Data, Frame, Packet, Segment, Bit B. Data, Frame, Segment, Packet, Bit C. Data, Packet, Frame, Segment, Bit D. Data, Packet, Segment, Frame, Bit E. Data, Segment, Frame, Packet, Bit F. Data, Segment, Packet, Frame, Bit

Answer: F

Explanation: Data Encapsulation Step 1 Create the application data and headers \* Data Step 2 Package the data for transport \* Segment Step 3 Add the destination and source network layer addresses to the data \* Packet Step 4 Add the destination and source data link layer addresses to the data \* Frame Step 5 Transmit the bits \* Bit Reference: CCNA Self-Study CCNA INTRO exam certification Guide (Cisco Press, ISBN 1-58720-094-5) Page 29

**Actualtests.com - The Power of Knowing**

#### **QUESTION** 266

You work as a network administrator at Certkiller . You install a new host on the Certkiller network. You want to verify the configuration of the new host by establishing an FTP connection to a remote server. You Certkiller trainee wants to know what the highest layer of the protocol stack is that you are using for this operation.

What would your reply be?

- A. Application
- B. Presentation
- C. Session
- D. Transport
- E. Internet
- F. Data Link
- G. Physical

Answer: A

Explanation:

Layer Name Examples

Layer 7 is the application layer, which is the highest layer in the OSI model. This layer describes the use of end user applications, such as opening movie files (avi, mpeg, etc) used Microsoft Office applications, using WWW browsers, using Telnet, and using FTP.

### **QUESTION** 267

#### DRAG DROP

Drag the network problems on the left under the correct OSI layer on the right.<br>
Physical Layer Problems

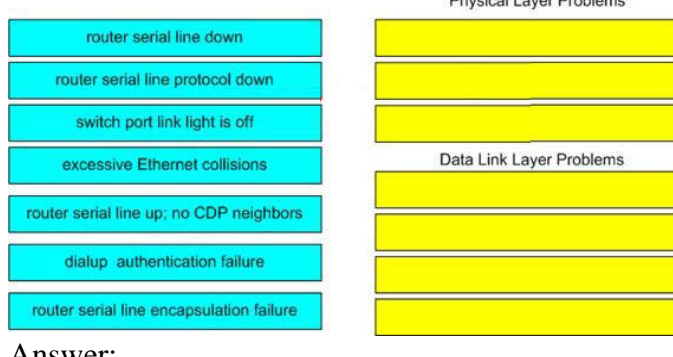

Answer:

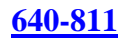

#### Physical Layer Problems

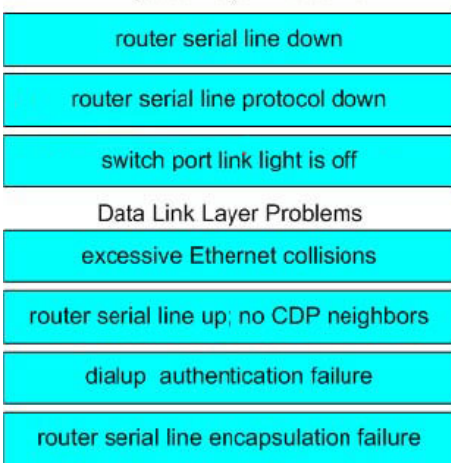

#### Explanation:

Physical Layer problem will get when cable is not connected, link light is off etc. Data Link Layer problem occurs when encapsulation type is different or failure, cdp is layer 2 protocol so it require data link connection, ethernet collisions, authentication failure.

#### **QUESTION** 268

There are 2 switches in the Certkiller LAN, with no routers. Ports 1, 2 & 3 are assigned to VLAN 1 in switch 1 and 2 and ports 4, 5  $\&$  6 are assigned to VLAN 2 in both switches. These two switches are connected together via a trunked link. Which of the conditions below would verify trunk and VLAN operation? (Select all valid answers)

A. Host 1 on VLAN 1 can ping Host 2 on VLAN 1 B. Host 1 on VLAN 1 can ping Host 4 on VLAN 2 C. Host 1 on VLAN 1 can not ping Host 2 on VLAN 1 D. Host 4 on VLAN 2 can not ping Host 1 on VLAN 1

E. Host 4 on VLAN 2 can ping Host 2 on VLAN 2

Answer: A, D, E

#### Explanation:

If there is no router present, only hosts in the same VLAN will be able to ping each other. In order for any host on one VLAN to communicate with a host on another VLAN, the traffic must pass through a router. Host within the same VLAN will be able to ping each other, even though they reside on different switches, as long as the switches have a trunk connection configured between them.

#### **QUESTION** 269

Study the exhibit below, which displays 2 Certkiller switches in the LAN:

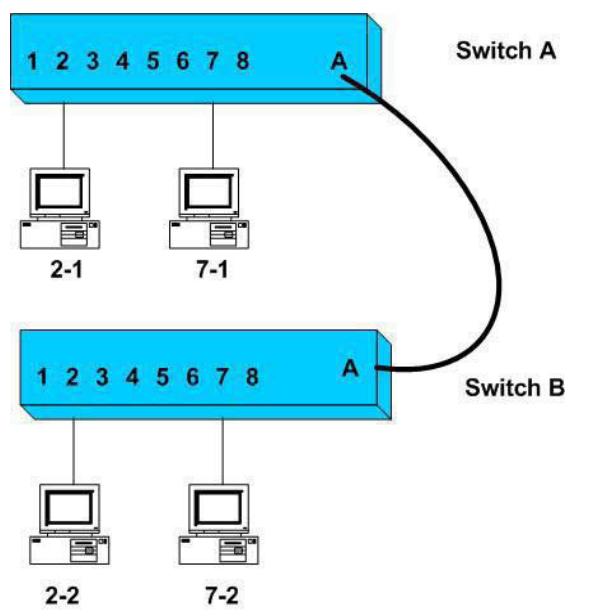

You are a network analyst on a network which contains two VLAN's as portrayed in the exhibit.

\* Ports 1 through 4 on each switch are assigned to VLAN1

\* Ports 5 through 8 on each switch are assigned to VLAN2.

\* An ISL trunk link connects the two switches.

Based on this information, which of the following will be true? (Select all that apply)

- A. Host 2-1 can ping Host 2-2
- B. Host 2-1 can ping Host 7-2
- C. Host 2-1 can not ping Host 2-2
- D. Host 7-1 can not ping Host 2-2
- E. Host 7-1 can ping Host 7-2

Answer: A, D, E.

Explanation:

Without any routing taking place, hosts in one VLAN will only be able to reach other hosts in the same VLAN.

A. Host 2-1 and Host 2-2 are both in VLAN1 and a ping should be successful. D. Host 7-1 is in VLAN3 while Host 2-2 is in VLAN1. A ping between those hosts should fail.

E. Host 7-1 and Host 7-2 are both in VLAN1 and a ping should be successful. Incorrect Answers:

B. Host 2-1 and Host 7-2 are in different VLANs and a ping should fail.

C. Host 2-1 and Host 2-2 are both in VLAN1 and a ping should be successful.

Reference: Steve McQuerry. Interconnecting Cisco Network Devices. (Cisco Press:

2000) pages 184 - 198 and 124.

#### **QUESTION** 270

You are a senior network administrator at Certkiller and your trusty junior administrator tells you that he failed his task of adding VLAN 50 to a Catalyst switch in the network. You enter in the 'show vtp status' command and get this output: CK2 # show vtp status VTP Version :2 Configuration Revision :7 Maximum VLANs supported local :68 Number of existing VLANs :8 VTP Operating Mode :Client VTP Domain Name :corp VTP Pruning Mode :Disabled VTP V2 Mode :Disabled VTP Traps Generation :Disabled MD5 digest :0x22 0xF3 0x1A Configuration last modified by 172.18.22.15 at 5-28-03 1t:53:20 What commands must be issued on this switch to add VLAN 50 to the database? (Choose two.)

- A. CK2 (config-if)# switchport access vlan 50 B. CK2 (vlan)# vtp server C. CK2 (config)# config-revision 20 D. CK2 (config)# vlan 50 name Tech E. CK2 (vlan)# vlan 50
- F. CK2 (vlan)# switchport trunk vlan 50

Answer: B, E

Explanation: VTP operates in one of three modes: \* Server mode \* Client mode

\* Transparent mode

For VTP to exchange information, some switches act as servers, and some act as clients. VTP servers can create, modify, and delete VLANs and other configuration parameters for the entire VTP domain; this information, in turn, is propagated to the VTP clients and servers in that same domain. VTP servers save VLAN configurations in the Catalyst NVRAM, whereas in clients, the VLAN configuration is not stored at all. A VTP client cannot create, change or delete VLANs, nor can it save VLAN configurations in non-volatile memory.

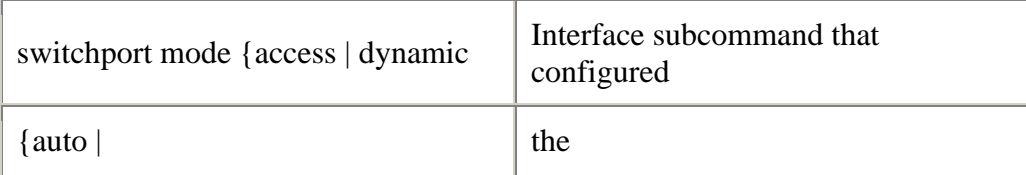

desirable} | trunk}  $\blacksquare$  Interface for trunking.

#### **QUESTION** 271

Study the Exhibit below carefully: London#show vtp VTP Version: 2 Configuration Revision: 0 Maximum VLANs supported locally: 64 Number of existing VLANs: 5 VTP Operating Mode: Client VTP Domain Name: London VTP Pruning Mode: Disabled VTP V2 Mode: Disabled VTP Traps Generation: Disabled Based on the information given above, what is the VTP function of this particular switch?

A. Learn and save VTP configuration in the running configuration.

- B. Create and change VLANs.
- C. Forwards information about VTP configuration.
- D. VTP is disabled on this device.
- E. VTP is not saved to NVRAM.

Answer: C

Explanation:

From the output this switch is operating merely as VTP client, so it basically does as the VTP server says, and passes on information about VTP configuration to the next switch in line.

Incorrect Answers:

A. This is incorrect because the function is redundant.

B. This incorrect because the switch must be in server or transparent mode to create and change VLANs.

D. This is incorrect because if VTP would be disabled, it wouldn't appear on the command output.

E. If this were true, the VTP configuration information would not be displayed after being powered on.

#### **QUESTION** 272

Which of the following IOS commands could you use to troubleshoot a router connectivity problem on an IP network? (Select all valid answers)

A. show ip route

B. ipconfig

C. tracert D. show interfaces E. traceroute F. ping G. All of the above

Answer: A, D, E, F

Explanation:

A. The show ip route command displays the IP route table.

D. The show interfaces EXEC command to display statistics for all interfaces configured on the router or access server.

E. Traceroute is a valid router command, used to trace the path to a destination, and provide the latency associated with each hop.

F. The ping command tests connectivity to a remote node.

Incorrect Answers:

B, C. These are commands used on PC hosts. They are invalid router commands.

#### **QUESTION** 273

A new Catalyst switch is connected to an existing switch using a crossover cable. As a result of this, what would the switch port link lights display?

A. The switch port link lights will be off on both switches indicating the ports are not connected.

B. The switch port link light will be off on one switch indicating that STP has disabled the port.

C. The switch port link lights will flash amber indicating an error.

D. The switch port link lights will be green indicating normal operation.

Answer: D

Explanation:

To connect one Cisco switch to another Cisco switch, the crossover cable is the proper cable to use. So if you were to use one, the lights would be green indicating that all is well. If you were to connect a switch to a router, a server, or a PC host then a straight through cable should be used.

\* Connect a Category 3, 4, or 5 crossover cable to any 10/100 port on the switch and to a 10BaseT port on the target hub or switch.

\* Connect a Category 5 crossover cable to any 10/100 port on the switch and to a 100BaseTX port on the target hub or switch.

Reference:

http://www.cisco.com/en/US/products/hw/switches/ps211/products\_quick\_start09186a00800ea827.html

#### **QUESTION** 274

What command verifies connectivity between two hosts by sending and receiving

**Actualtests.com - The Power of Knowing**

### ICMP echo messages?

A. ping

- B. tracert
- C. netstat
- D. show cdp neighbors detail
- E. show ip route
- F. traceroute

Answer: A

Explanation:

Packet Internet Groper (PING) uses ICMP echo requests and replies to verify network connectivity. It is most commonly used to verify connectivity to another device and to monitor the operational status of a device.

# **QUESTION** 275

You are working as a network technician at Certkiller University, when you get a call from the Engineering Faculty. They're complaining that they're receiving obsolete information from the Business Faculty's network traffic broadcasts. What can you do to contain the Business Faculty's broadcast while still keeping it connected to the internet and the enterprise services of the University? (Select all valid answer choices)

A. Use half and full-duplex Ethernet on the Engineering Department LAN

B. Establish a VTP domain to minimize the obsolete traffic

C. Change the switch IP address of the switch

D. Create separate VLANs and subnets for the two departments and route between the two

E. Provide greater bandwidth to the Engineering Department LAN

F. Place the business department on a separate subnet and route between networks

Answer: D, F

Explanation:

In order to prevent the broadcast and link level multicast traffic separated between the departments, they need to be isolated at layer two. This can be accomplished in two ways. The first is to create separate VLANs and place each department into a different one. The second method would be to separate the two departments into two completely different networks, and route between them.

Incorrect Answers:

A. Mixing the use of half and full duplex will make no difference to the number of broadcasts sent.

B. Trunking is only useful in networks that already contain VLANs.

C. This will make no difference, as all users will still be contained within the same IP

**Actualtests.com - The Power of Knowing**

subnet.

E. The amount of bandwidth involved will not have any impact on the amount of broadcasts that are sent and received.

# **QUESTION** 276

Study the following exhibit:

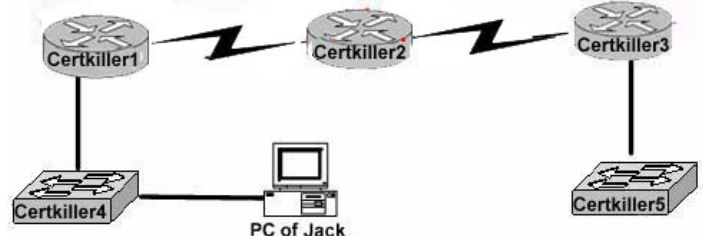

You are unable to log into the Certkiller 5 switch, as you have forgotten its IP address and you are too far away to log into it via the console port. You are unsure what the IP address of Certkiller 5 is and need to get this information. How can you find the IP address of switch Certkiller 5?

A. Issue the show ip route command on Router Certkiller 1.

B. Issue the show cdp neighbors detail command on Router Certkiller 2.

C. Issue the show arp command on Router Certkiller 3.

D. Issue the show cdp neighbors detail command on Router Certkiller 3.

E. Issue the show arp command on Router Certkiller 1.

F. Issue the show ip route command on Router Certkiller 2.

Answer: D

Explanation:

To display detailed information about neighboring devices discovered using Cisco Discovery Protocol (CDP), use the show cdp neighbors privileged EXEC command. Detail - (Optional) Displays detailed information about a neighbor (or neighbors) including network address, enabled protocols, hold time, and software version.

# **QUESTION** 277

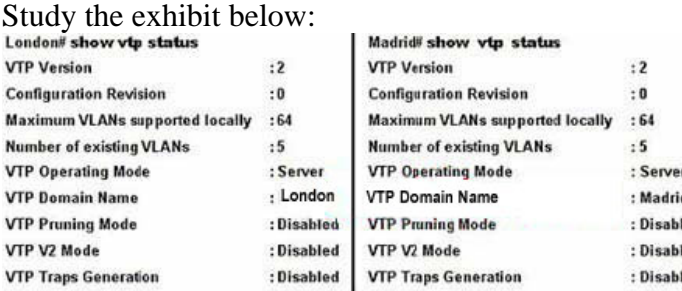

The London switch and Madrid switch have both been configured for VTP, but they aren't sharing any VTP messages. Based on the above output, what do you suspect is the cause of this problem?

A. VTP V2 mode is not in operation.

- B. VTP pruning mode is disabled.
- C. The VTP domain name is configured incorrectly.
- D. The VTP operating mode is not configured.
- E. The VTP version is configured incorrectly.

Answer: C

Explanation:

In order for VTP information to be shared between switches, they must be in the same VTP domain. Based on the output above, the switches appear to belong in completely separate domains, as their VTP domains are different, and they are both VTP servers.

# **QUESTION** 278

The Certkiller switched LAN is displayed in the exhibit below:

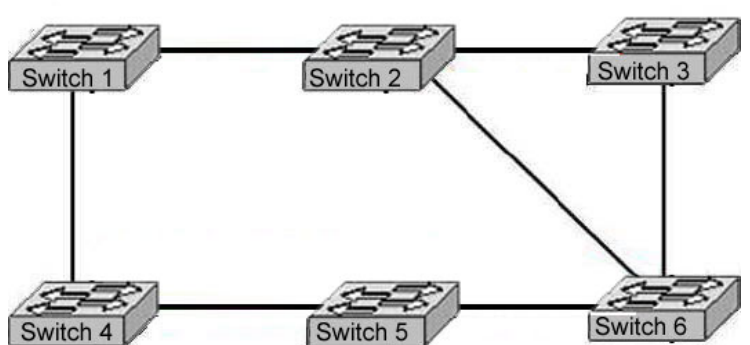

The switches are connected together as shown above, crating a loop. What is the type of loop that is caused in this setup, and what is the name of the protocol that prevents this from becoming a problem?

A. routing loops, hold down timers

- B. switching loops, split horizon
- C. routing loops, split horizon
- D. switching loops, VTP
- E. routing loops, STP
- F. switching loops, STP

Answer: F

Explanation:

The Spanning-Tree Protocol (STP) prevents loops from being formed when switches or bridges are interconnected via multiple paths. Spanning-Tree Protocol implements the 802.1D IEEE algorithm by exchanging BPDU messages with other switches to detect loops, and then removes the loop by shutting down selected bridge interfaces. This algorithm guarantees that there is one and only one active path between two network devices.

Incorrect Answers:

A, C, E. Switches operate at layer two, and only bridging or switching loops can be

**Actualtests.com - The Power of Knowing**

created.

B. Split Horizons are used to prevent routing loops in distance vector protocols. D. VTP is the VLAN Trunking Protocol, which alone has no mechanism to prevent loops in the network from becoming an issue. The VTP process relies on the STP for loop detection and prevention.

### **QUESTION** 279

After connecting a PC to an available port on a switch, you find that the PC can not access any of the resources on the LAN. No other PC's connected to the switch appear to be having any issues. What is the most likely cause for this problem?

A. The router lacks a routing table entry for the new host

- B. The host switch port is assigned to the incorrect VLAN
- C. The host MAC address is incorrectly configured
- D. A STP instance for the new host has not been initialized
- E. The switch does not have the MAC address hard coded in the CAM table.

Answer: B

Explanation:

Virtual LANs break up broadcast domains in a layer-two switched internetwork. If a host is in a different VLAN then the network services it needs to use, the packets must go through a router. If routing does not take place, the PC will be unable to communicate with any other devices not in the same VLAN. Answer B is the best answer for this question.

Incorrect Answers:

A. The PC is unable to communicate with other LAN users. No router needs to even be installed for this to work.

C, E. The MAC address of the PC does not need to be entered manually into the switch. The switch will dynamically learn of the MAC address of the PC.

D. The STP algorithm does not need to have any end host information added in order for it to work.

### **QUESTION** 280

You are attempting to troubleshoot some problems within your local network. Which of the following are router IOS commands that can be used to troubleshoot LAN connectivity problems? (Choose all that apply)

A. ping

- B. tracert
- C. ipconfig
- D. show ip route
- E. winipcfg
- F. show interfaces
- G. All of the above

Answer: A, D, F

Explanation: All three of these are valid Cisco IOS commands that can be used to verify and troubleshoot connectivity issues on a LAN or WAN. Incorrect Answers: B. "Tracert" is not a valid Cisco IOS command. This command can be used while at the command prompt window of a PC, but the corresponding Cisco command is "traceroute." C, E. These are commands that can be useful in troubleshooting connectivity problems with an individual PC, but they are not valid commands within a Cisco router.

#### **QUESTION** 281

Which router IOS commands can be used to troubleshoot LAN connectivity problems? Select three

- A. Ping
- B. Tracert
- C. Ipconfig
- D. Show ip route
- E. Winipcfg
- F. Show interfaces

Answer: A, D, F

Explanation:

While all of the above commands are useful in gathering network information and troubleshooting, only choices A, D, and F are Cisco IOS problems, while the other choices are DOS command prompt commands used by windows based stations.

#### **QUESTION** 282

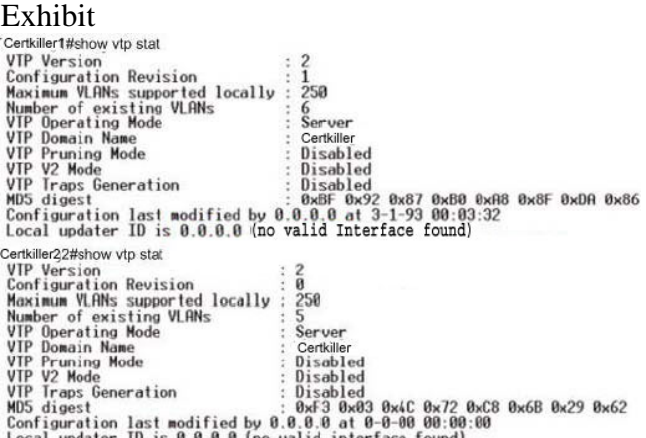

Study the exhibit. Two switches named Certkiller 1 and Certkiller 2, connect through ports configured as trunks. The trunk ports on both switches have been configured correctly and both interfaces are up. VTP, however, is not passing VLAN

information between the two switches. Based on the output of the show vtp status command from both switches, what is the problem?

- A. The domain names do not mach.
- B. Only one switch can in VTOP server mode in a domain
- C. The configuration revision numbers must match on the two switches.
- D. The local updater IP address has not been configured.
- E. The VTP timer settings must match.

Answer: A

Explanation:

Note that the domain names do not match. They are CertKiller and Certkiller .

#### **QUESTION** 283

To configure the VLAN trunking protocol to communicate VLAN information between two switches, what two requirements must be met? Select two.

- A. Each end of the trunk line must be set to IEEE 802.1E encapsulation.
- B. The VTP management domain name of both switches must be set the same.
- C. All ports on both the switches must be set as access port.
- D. One of the two switches must be configured as a VTP server.
- E. A rollover cable is required to connect the two switches together.
- F. A router must be used to forward VTP traffic between VLANs.

Answer: B, D

#### **QUESTION** 284 DRAG DROP

As a network technician at Certkiller .com you are required to match the characteristics to the correct category of Ethernet collisions on the right. Not all

characteristics are used.<br>Characteristics, select from these

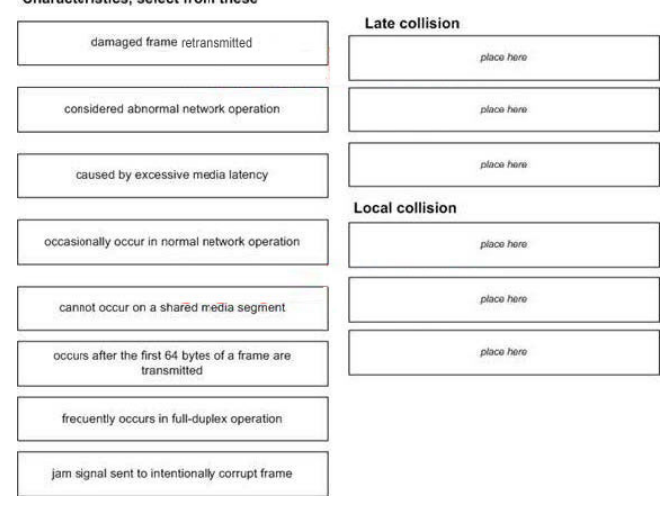

#### Answer:

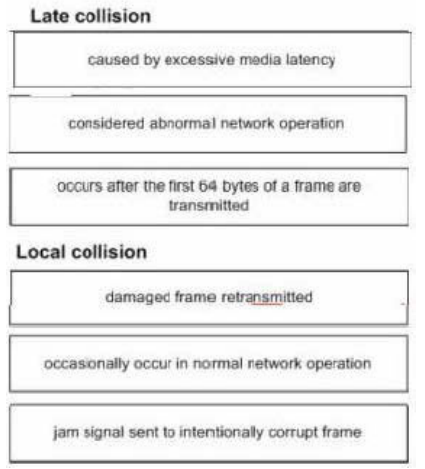

# **QUESTION** 285

Exhibit:

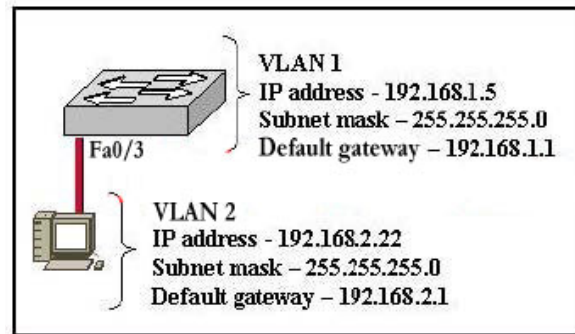

Refer to the graphic. A host is connected to switch port Fa0/3 with a crossover cable. The host and switch have been fully configured for IP connectivity as shown. However, the port indicator on switch port Fa0/3 is not on, and the host can not communicate with any other hosts including those connected to VLAN 2 on the same switch. Based on the information given, what is the problem?

- A. Switch port Fa0/3 is not configured as a trunk port.
- B. The cable is the wrong type.
- C. The switch has been assigned an incorrect subnet mask.
- D. Switch port Fa0/3 has been blocked by STP.
- E. The switch and the hosts must be in the same subnet.

Answer: B

Explanation:

To connect two different devices, we use straight-through cables. In the scenario, a host is connected to a switch with a cross-over cable, so there will be no communication between them. Choice B is correct.

#### **QUESTION** 286 Exhibit:

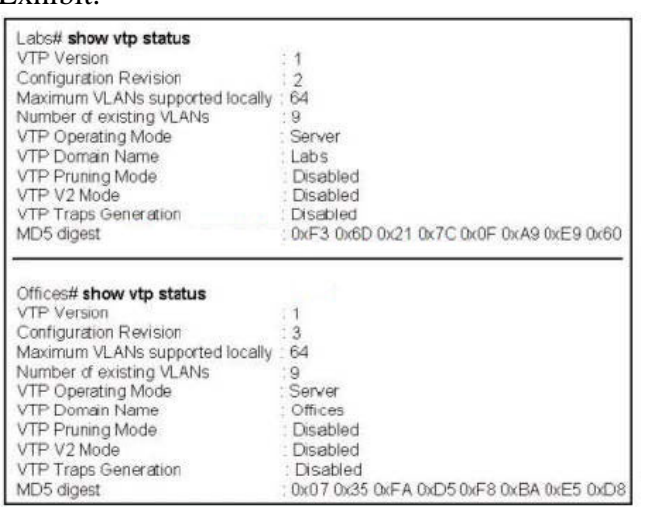

Refer to the exhibit. The network administrator has configured the switches in the school network to use VTP. The switches are not sharing VLAN information. Which sequence of commands should be issued to correct this problem?

A. Offices(config)# vtp mode client Labs(config)# vtp mode client B. Offices(config)# vtp domain School Labs(config)# vtp domain School C. Offices(config)# vtp pruning Labs(config)# vtp pruning D. Offices(config)# vtp version 2 Labs(config)# vtp version 2

Answer: B

Explanation:

For switched to share vlan information, there VTP domain names must be same. In the Output shown, VTP domain name of LABS router is Labs and VTP domain name of Offices router is Offices. As the domain names are different, they are unable to communicate with each other. In order to correct this problem, we have change their names to a single common name.

**QUESTION** 287 Exhibit:

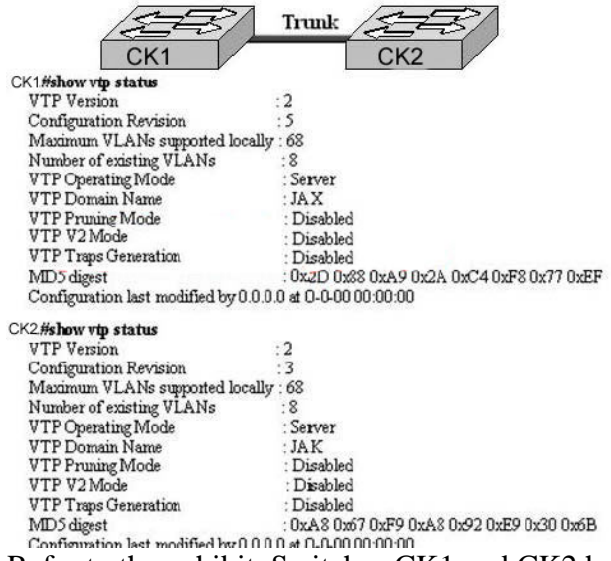

Refer to the exhibit. Switches CK1 and CK2 have been configured with a trunked line that has been verified as working correctly. However, VTP is not propagating VLANs from one switch to the other. Based on the command output shown, what is the problem?

- A. The revision number is not the same on both switches.
- B. Only one switch can be in server mode.
- C. The VTP domain name is not correctly configured.
- D. VLANs have not been configured on the VTP server.
- E. The VTP pruning mode is not correctly configured.

Answer: C

Explanation:

VTP messages are exchanged between switches within a common VTP domain. In the output shown, VTP domain name of switch CK1 is JAX and domain name of switch CK2 is JAK. As the VTP domain names are different so these two switches will not exchange the VTP Information. Reference:

http://www.ciscopress.com/articles/article.asp?p=29803&seqNum=4&rl=1

**QUESTION** 288 Exhibit:

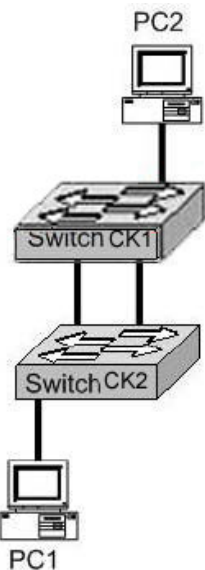

Refer to the exhibit. When PC1 sends an ARP requests for the MAC address of PC1, network performance slows dramatically, and the switches detect an unusually high number of broadcast frames. What is the most likely cause of this?

- A. The portfast feature is not enabled on all switch ports.
- B. The PCs are in two different VLANS.
- C. Spanning Tree Protocol is not running on the switches.
- D. PC2 is down and is not able to respond to the request.
- E. The VTP version running on the two switches do not match.

Answer: C

Explanation:

As the switches CK1 and CK2 are connected with each other via two links, spanning tree must be enabled on both switches to avoid switching loops and broadcast storms. An ARP request is a broadcast message. If Spanning tree is not running, broadcast loops will form reducing the performance of the network.

#### **QUESTION** 289

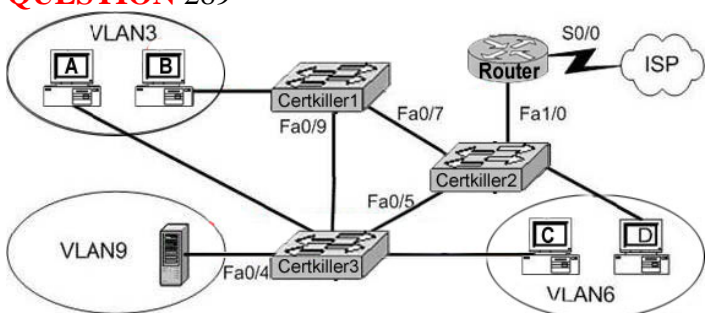

A technician is investigating a problem with the exhibited network. These symptoms have been observed:

- 1. All of the user hosts can access the Internet.
- 2. None of the user hosts can access the server in VLAN9

3. All of the hosts can ping each other. What could cause the symptoms?

A. Interface S0/0 on the router is down.

- B. Interface Fa1/1 on the router is down.
- C. Interface Fa0/5 on Certkiller 3 is down.
- D. Interface Fa0/4 on Certkiller 3 is down.
- E. Certkiller 2 is turned off.
- F. Trunking is not enabled on the link between Certkiller 1 and Certkiller 3.

Answer: D

Since all user hosts have access to internet, link to router has to be up. Therefore, router interface (Fa0/1 - believe it is labeled incorrectly on diagram as Fa1/0) must be up. Since all hosts can ping each other, but none can get to VLAN 9 which is through single interface Fa0/4, this interface must be down.

Choice A: incorrect, S0/0 must be up if internet access available.

Choice B: incorrect, Fa0/1 must be up if internet access (through router) available.

Choice C: incorrect, would not prevent access to VLAN9 via other routes (i.e Fa0/7, Fa0/9, Fa0/4)

Choice D: correct

Choice E: incorrect: Certkiller 2 must be up if internet access (through switch and then router) available

Choice F: incorrect: Disabled trunking on link between Certkiller 1 and Certkiller 3 would not prevent access to VLAN9 via other routes

# **QUESTION** 290

Exhibit:

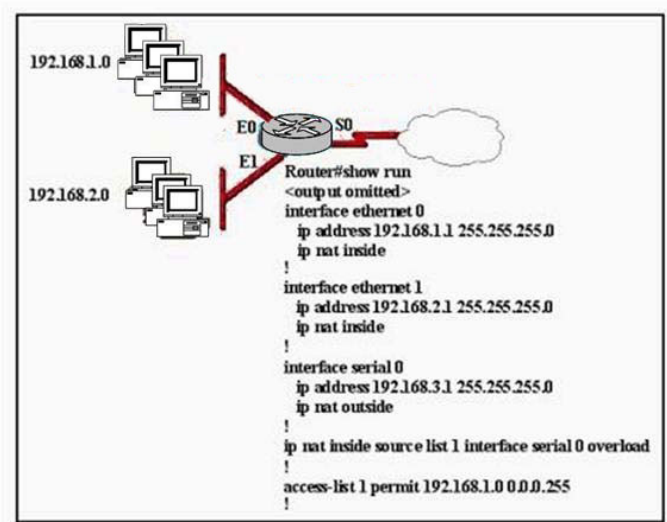

The network administrator has configured NAT as shown in the graphic. Some clients can access the Internet while others cannot. What should the network administrator do to resolve this problem?

A. Configure an IP NAT pool.

- B. Properly configure the ACL.
- C. Apply the ACL to the S0 interface.
- D. Configure another interface with the ip nat outside command.

Answer: B

Explanation: In Exhibit Acl Configured only for 192.168.1.0/24 Network, to make Internet access to all clients of 1 and 2 network needs to create the ACL to 192.168.1.0/24 and 192.168.2.0/24.

# **QUESTION** 291

#### Exhibit:

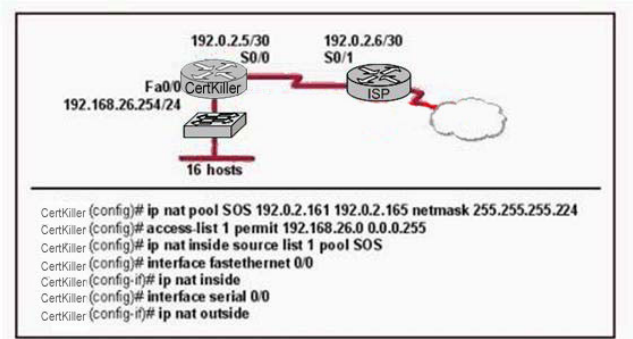

Refer to the network diagram and configuration shown in the graphic. The network at the Certkiller has just been configured for NAT as shown. Initial tests indicate that everything is functioning as intended. However, it is found that a number of hosts cannot access the Internet. What is the problem?

- A. The access list is not correct.
- B. There are not enough IP addresses available in the NAT address pool.
- C. The wrong interface has been configured with the ip nat inside command.
- D. The IP address of the Fa0/0 interface is not usable.
- E. The S0/1 interface of the ISP router is in the wrong subnet.

Answer: B

Explanation: Access List Allowing Internet Access only to 192.168.26.0/24 so it doesn't covered all host required Internet.

**QUESTION** 292 Exhibit:

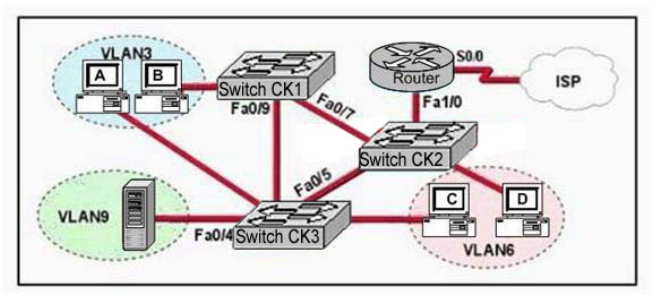

Refer to the exhibit. A problem with network connectivity has been observed. It is suspected that the cable connected to switch port Fa0/9 on Switch CK1 is disconnected. What would be an effect of this cable being disconnected?

A. Host B would not be able to access the server in VLAN9 until the cable is reconnected.

B. Communication between VLAN3 and the other VLANs would be disabled.

C. The transfer of files from Host B to the server in VLAN9 would be significantly slower.

D. For less than a minute, Host B would not be able to access the server in VLAN9. Then normal network function would resume.

Answer: D

Explanation:

Spanning-Tree Protocol (STP) is a Layer 2 protocol that utilizes a special-purpose algorithm to discover physical loops in a network and effect a logical loop-free topology. STP creates a loop-free tree structure consisting of leaves and branches that span the entire Layer 2 network. The actual mechanics of how bridges communicate and how the STP algorithm works will be discussed at length in the following topics. Note that the terms bridge and switch are used interchangeably when discussing STP. In addition, unless otherwise indicated, connections between switches are assumed to be trunks. STP keeps the port either in block or in forward states, when forward port disconnect then within the less then a minute blocked port comes into forward state so packets starts to go through new forward port.

### **QUESTION** 293

Which commands are required to properly configure a router to run OSPF and to add network 192.168.16.0/24 to OSPF area 0? Select two

A. Certkiller Router(config)# router ospf 0

- B. Certkiller Router(config)# router ospf 1
- C. Certkiller Router(config)# router ospf area 0
- D. Certkiller Router(config)# network 192.168.16.0 0.0.0.255 0

E. Certkiller Router(config)# network 192.168.16.0 0.0.0.255 area 0

F. Certkiller Router(config)# network 192.168.16.0 255.255.255.0 area 0

Answer: B, E

ospf do not use area o ospf range Cost is a metric value in the range 1-65535 ...

#### **QUESTION** 294

You are the network technician at Certkiller . Two routers on the Certkiller network, Router CK1 and Router CK2 are configured with RIP only. Router CK1 receives a routing update with a higher cost path to a remote network that is already in its routing table.

What will Router CK1 do?

A. It will ignore the update and take no further action.

B. It will add the update information to its routing table.

C. It will replace the existing routing table entry with the update information.

D. It will delete the existing routing table and will send out hello packets to rebuild the routing table.

E. The existing routing table entry will be deleted from the routing table and all routers will exchange routing updates to reach convergence.

Answer: A

Explanation:

If a router learns multiple routes to the same subnet, it chooses the best route based on the metric. This is assuming that the router learned the route from the same routing protocol. If learned from a different routing protocol, then the route with the lowest AD will be installed into the routing table.

Reference: CCNA Self-Study CCNA ICND Exam Certification Guide (Cisco Press, ISBN 1-58720-083-X) Page 150.

Incorrect Answers:

B, C. Only one route to a given destination is placed into the routing table, and the route with the lowest metric is always chosen.

D. This would prove to be a very inefficient method. If this were true, then the entire routing table would be rebuilt for each router nearly every time an update was received.

**QUESTION** 295 DRAG DROP Exhibit:

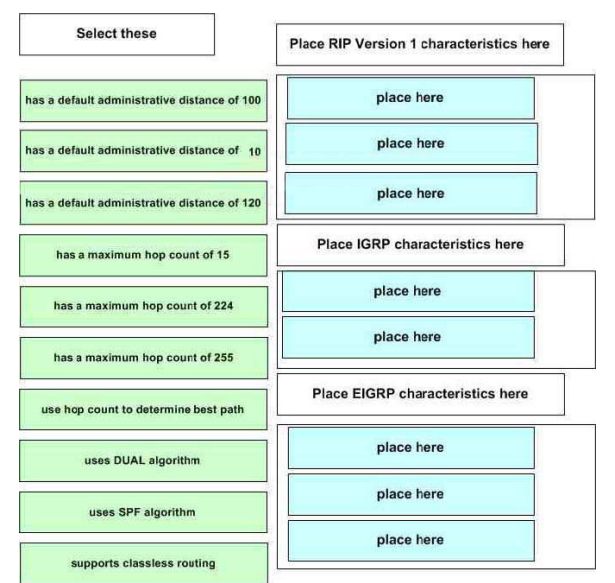

Drag the characteristics on the left to the associated routing protocol on the right. (Not all characteristics will be used.)

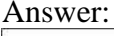

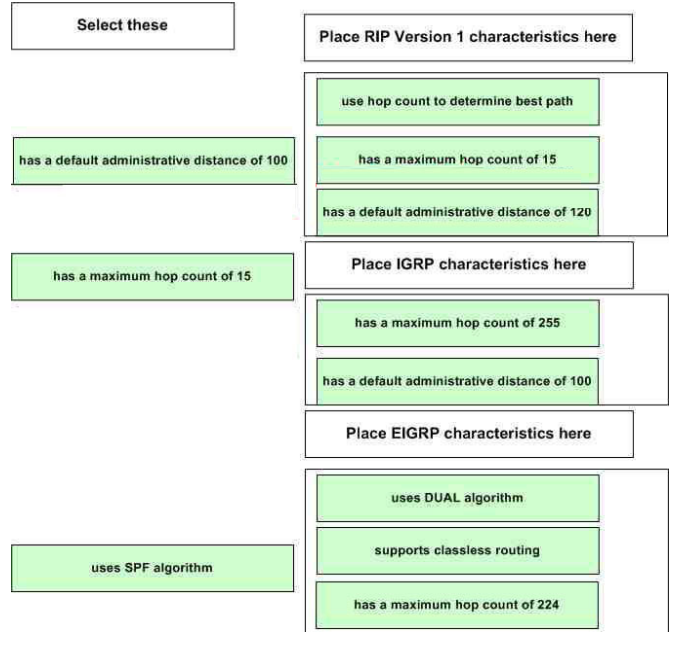

### **QUESTION** 296

You are the network administrator at Certkiller . You issue the show ip route command on a router during routine maintenance. The output from the show ip route command indicates a network that is advertised by both RIP and IGRP as an IGRP route. Your Certkiller assistant wants to know why the RIP route to the network is not used in the routing table. What will your reply be?

A. IGRP has a faster update timer.

B. IGRP has a lower administrative distance.

C. RIP has a higher metric value for that route.

D. The IGRP route has fewer hops.

E. The RIP path has a routing loop.

Answer: B

Explanation:

To device which route to use, IOS uses a concept called administrative distance. Administrative distance is a number that denotes how to believable an entire routing protocol is on a single router. The lower the number, the better, or more believable, the routing protocol. For instance, RIP has a default administrative distance of 120, and IGRP defaults to 100, making IGRP more believable than RIP. So, when both routing protocols learn routes to the same subnet, the router adds only the IGRP route to the routing table.

CCNA ICND Exam Certification Guide by Wendell Odem Reference: Pg.177

### **QUESTION** 297

You are the network administrator at Certkiller . Your newly appointed Certkiller trainee wants to know what the default administrative distance of OSPF routing protocol is.

What will your reply be?

A. 90

B. 100

C. 110

D. 120

E. 170

Answer: C

Explanation:

The administrative distance values are configured on a single router and are not exchanged with other routers. Table lists the various sources of routing information, along with the default administrative distance. Default Administrative Distances Route Type Administrative Distance Connected 0 Static 1 EIGRP summary route 5 EBGP 20 EIGRP (internal 90 IGRP 100 OSPF 110 IS-IS 115

RIP 120 EIGRP (external) 170 iBGP (external) 200

### **QUESTION** 298

You are a technician at Certkiller . Your newly appointed Certkiller trainee wants to know what the maximum number of hops are that OSPF allows before marking a network as unreachable. What would your reply be?

A. 15 B. 16 C. 99

D. 255

E. Unlimited

Answer: E

Explanation:

OSPF is a link state protocol. Link state protocols do not use hops to mark networks as unreachable. Instead OSPF implements a steady state operation to its adjacent neighbors by sending and receiving small Hello packets periodically. When an OSPF router does not receive a Hello packet for a specified time period, it assumes that the neighbor is down. The router then runs the SPF algorithm to calculate new routes. Hops counts are not used.

#### **QUESTION** 299

Which of the following statements can you use to describe the process identifier that is used to run OSPF on a router? (Select two options.)

A. It is needed to identify a unique instance of an OSPF database.

B. It is an optional parameter only necessary if multiple OSPF processes are used.

C. It is locally significant.

D. It is globally insignificant

E. All routers in the same OSPF area must have the same process ID to exchange routing information.

Answer: A, C

Explanation:

The OSPF process ID is locally significant, and is only used by the local router to discriminate between multiple OSPF processes. In any given OSPF network, the process ID's do not need to match between neighboring routers. This is in contrast to other routing protocols, such as EIGRP. Additional info: router ospf process-id

no router ospf process-id

process-id

Internally used identification parameter for an OSPF routing process. It is locally

assigned and can be any positive integer. A unique value is assigned for each OSPF

routing process.

Reference:

http://www.cisco.com/en/US/products/sw/iosswrel/ps1826/products\_command\_summary\_chapter09186a00800 d

### **QUESTION** 300

You are the network administrator at Certkiller . Certkiller has an OSPF network. You want to observe the DR/BDR election process in the Certkiller network. What command can you issue in privileged EXEC mode to accomplish this?

A. CK1 # show ip ospf interface

- B. CK1 # show ip ospf priority
- C. CK1 # show ospf neighbor detail
- D. CK1 # show ospf processes

E. CK1 # show ospf neighbor state

Answer: A

Explanation:

This command will display the router ID of both the DR and the BDR on the network segment that the particular interface is connected to.

Example:

Router1#show ip ospf interface ethernet 0Ethernet0 is up, line protocol is upInternet Address 10.10.10.1/24, Area 0Process ID 1, Router ID 192.168.45.1, Network Type BROADCAST, Cost: 10 Transmit Delay is 1 sec, State BDR, Priority 1Designated Router (ID) 172.16.10.1, Interface address 10.10.10.2 Backup Designated router (ID) 192.168.45.1, Interface address 10.10.10.1 Timer intervals configured, Hello 10, Dead 40, Wait 40, Retransmit 5 Hello due in 00:00:06 Index  $1/1$ , flood queue length 0 Next  $0x0(0)/0x0(0)$  Last flood scan length is 2, maximum is 2 Last flood scan time is 0 msec, maximum is 4 msec Neighbor Count is 1, Adjacent neighbor count is 1Adjacent with neighbor 172.16.10.1 (Designated Router) Suppress hello for 0 neighbor(s)

### **QUESTION** 301

One of your trainees wants to know what the calculated OSPF cost of the link will be if the interface has been configured with the bandwidth 64 command. What will you tell her?

A. 1 B. 64 C. 1562 D. 64000 E. 1500

Answer: C

Explanation:

The question states that OSPF interface has been configured with the bandwidth 64command. Cisco IOS always interprets the values for the bandwidth command as being in kbps, so the bandwidth is configured as 64 kbps. The metric for any OSPF defaults to 100,000,000/bandwidth. So, in this example:  $100,000,000 / 64000 = 1562.5$ 

### **QUESTION** 302

Which of the following commands are required to create an 802.1Q link on an IOS based switch when you want to establish a trunk link between two switches? (Select two options.)

- A. Switch(vlan)# mode trunk
- B. Switch(config)# switchport access mode trunk
- C. Switch(config-if)# switchport mode trunk
- D. Switch(config-if)# switchport trunk encapsulation dot1q
- E. Switch(config)# switchport access mode 1
- F. Switch(vlan)# trunk encapsulation dot1q

Answer: C, D

Explanation:

Creating this trunk link is a two step process. First you have to set the switchport mode to trunk, and then you configure the encapsulation. The giveaway on this question is the fact that to create a trunk on an interface, you have to be in interface configuration mode. So C sets the trunk, and D sets the encapsulation.

### **QUESTION** 303

Study the Exhibit below carefully:

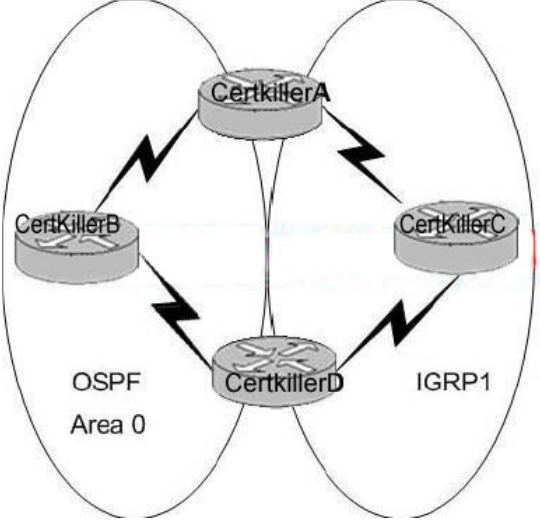

You are the network administrator at Certkiller . Certkiller A is using multiple routing protocols according to the exhibit. Assuming that all networks that are connected are advertised, there are no redistribution of routes, and all other parameters are set to default, which path do you think will Certkiller A use to reach Certkiller D?

- A. It will take the route via Certkiller B.
- B. It will take the route via Certkiller C.
- C. It will use the route with the highest metric.
- D. It will load balance over both paths.
- E. It will take the shortest route

Answer: B

Explanation:

Based on the diagram, router A will learn how to reach the destination located at router D via 2 separate methods: IGRP and OSPF. By default IGRP has a lower administrative distance (OSPF's administrative distance is 110, IGRP's is only 100) so with all else being equal, IGRP will be selected over the OSPF route, so it will choose the route via router C.

# **QUESTION** 304

Your trainee wants to know what information a router runs through a link-state protocol to build and maintain its topological database. What can you tell her? (Select two options.)

- A. LSAs from other routers
- B. Beacons received on point-to-point links
- C. hello packets
- D. Routing tables received from other routers
- E. SAP packets sent by other routers
- F. TTL packets from exclusive routers

Answer: A, C

Explanation

LSA stands for (Link State Advertisement). It is an update sent out by an OSPF router to advertise the subnet number, subnet mask, cost (metric), etc. so that other routers can update their topology databases. Hello packets are sent out by routers as a way of keeping in touch with neighboring routers to tell that they are still up and their routes are still useable.

Reference: CCNA Self-Study CCNA ICND Exam Certification Guide (Cisco Press, ISBN 1-58720-083-X) Page 192 -193

Incorrect Answers:

B. Beacons are used in token ring networks as a sign of an error or fault.

D. This would be more accurate of a distance vector protocol, not a link state routing

protocol. E. SAP entries are used in IPX networks, not for IP routing protocols.

#### **QUESTION** 305

Assuming that all OSPF routers in a particular area are configured with identical priority values, which of the following values would a router use for OSPF router ID when it does not have a loopback interface?

- A. The IP address of the first Fast Ethernet interface.
- B. The IP address of the console management interface.
- C. The highest IP address among its active interfaces.
- D. The lowest IP address among its active interfaces.
- E. The priority value until a loopback interface is configured.

Answer: C

Explanation:

Ordinarily the loopback interface would be selected as the router ID, but since there is no loopback interface set, the router ID will be the IP address of the first active interface. If by chance that particular interface has more than one IP address, then the highest address will be selected as the Router ID in theory. In practice, the first interface to come up in an OSPF router will become the router ID, since the election process is non-preemptive.

### **QUESTION** 306

When dealing with point-to-point networks, which address are OSPF hello packets addressed to?

A. 127.0.0.1 B. 192.168.0.5 C. 223.0.0.1 D. 172.16.0.1 E. 224.0.0.5 F. 254.255.255.255.255

Answer: E

Explanation

The multicast IP address 224.0.0.5 is known as 'AllSPFRouters.' All routers running OSPF should be prepared to receive packets sent to this address since hello packets are always sent to this destination. Also, certain OSPF protocol packets are sent to this address during the flooding procedure. Incorrect Answers:

A. This is the IP address reserved for the internal loopback on PC hosts. All windows based PC's will use this internal IP address, assuming that the TCP/IP stack is correctly installed.
B, D. These addresses are part of the range of addresses reserved for internal use, as defined in RFC 1918.

#### **QUESTION** 307

Which of the different types of packets mentioned below is sent by routers running OSPF to maintain connectivity with neighboring routers?

- A. OSP packets
- B. hello packets
- C. keepalive packets
- D. dead interval packets

#### Answer: B

Explanation

Hello packets simply identify the subnet, the router sending the packets and a few other details. As long as a router continues to receive Hellos form existing neighbors, the attached link must still be useable, and the neighbor that sent the Hello must still be up and working.

Reference: CCNA Self-Study CCNA ICND Exam Certification Guide (Cisco Press, ISBN 1-58720-083-X) Page 192 -193

Incorrect Answers:

A, E. SPF (shortest path first) and LSU (link state update) packets are not used to maintain connectivity between neighbors.

C. Keepalive packets do not exist. Hello packets perform the functions of a keepalive packet.

## **QUESTION** 308

Which of the following are features of the routing protocol EIGRP? (Select two options.)

- A. Has a maximum hop count of 25
- B. Can differentiate between internal and external routes
- C. Uses a 32-bit metric
- D. Can maintain only one routing table
- E. Need all networks to use the same subnet mask
- F. Supports only one routed protocol

Answer: B, C

Explanation

By default, the EIGRP composite metric is a 32-bit quantity that is a sum of the segment delays and the lowest segment bandwidth.

Enhanced IGRP supports internal and external routes. Internal routes originate within an Enhanced IGRP AS. Therefore, a directly attached network that is configured to run Enhanced IGRP is considered an internal route and is propagated with this information throughout the Enhanced IGRP AS. External routes are learned by another routing protocol or reside in the routing table as static routes. These routes are tagged

individually with theidentity of their origin. Incorrect Answers:

A. This choice is wrong since it does not use hop count but a metrics that includes: bandwidth\*, delay\*, load, reliability, and MTU size. (\* used by default). D. This choice is wrong since we know that it keeps a three tables (neighbor table, topology table, and route table) and if you want to be a nit pick and say it still only supports one route table, then if you configure IP and IPX on the router, you will have two route tables one for each protocol.

E. This choice is wrong since we know that EIGRP supports VLSM.

F. This choice is wrong since we know it supports IP, IPX and Appletalk.

## **QUESTION** 309

If the bandwidth of an OSPF interface is 64, what would be the calculated cost of the link?

- A. 1
- B. 10
- C. 1562
- D. 64000
- E. 128000
- F. None of the above

#### Answer: C

The question states that OSPF interface has been configured with the bandwidth 64command. Cisco IOS always interprets the values for the bandwidth command as being in kbps, so the bandwidth is configured as 64 kbps. The metric for any OSPF defaults to 100,000,000/bandwidth. So, in this example:  $100,000,000 / 64000 = 1562.5$ Reference: Sybex CCNA Study Guide edition 4, page 284.

## **QUESTION** 310

Study the Exhibit below carefully: RtrA#debug ip rip Rip protocol debugging is on RtrA# 1d05h: RIP: sending v1 update to 255.255.255.255 via FastEthernet0/0 (172.16.1.1) 1d05h: RIP: build update entries 1d05h: network 10.0.0.0 metric 1 1d05h: network 192.168.1.0 metric 2 1d05h: RIP: sending v1 update to 255.255.255.255 via Serial0/0 (10.0.8.1) 1d05h: RIP: build update entries 1d05h: network 172.16.0.0 metric 1 RtrA# 1d05h: RIP: received v1 update from 10.0.15.2 on Serial0/0 1d05h: 192.168.1.0 in 1 hops

1d05h: 192.168.0 in 16 hops (inaccessible)

Which of the following statements would be true when one encounters the command output shown in the display? (Select two options.)

A. A ping to 10.0.15.2 will be successful.

B. RtrA has three interfaces that will take part in the RIP process.

C. There are at least two routers participating in the RIP process.

D. A ping to 192.168.168.2 will be positive.

Answer: A, C

Explanation

By virtue of RIP receiving an update from 10.0.15.2 on Serial0/0, we know that there has to be another router in the picture, so C is a correct choice. Since the router received an update from the neighbor address, we know that there's a connection. Therefore, a ping can be successful, making answer choice A correct as well.

Incorrect Answers:

B. This is incorrect because there isn't conclusive evidence to support this.

D. This is incorrect because from the exhibit above the router is inaccessible, therefore the success of a ping would be unknown.

# **QUESTION** 311

You are a network technician at Certkiller , Inc. You have been asked to add a new router into an established OSPF network. The Certkiller networks attached to the new router do not appear in the routing tables of the other OSPF routers. Given the information in the partial configuration shown below, what configuration error is causing this problem?

Router(config)# router ospf 1

Router(config-router)# network 10.10.10.0 255.0.0.0 area 0

- A. The AS is not correctly configured
- B. The network subnet mask is incorrectly configured
- C. The network wildcard mask is configured incorrectly
- D. The network number is not correctly configured
- E. The process id is configured incorrectly

## Answer: C

#### Explanation

The network command specifies the IP address (10.10.10.0) followed by the wildcard mask (not the subnet mask) and the area that is to be associated with the OSPF address range (in this case, area 0). The wildcard mask indicates in binary how much of the IP address much be matched with 0s indicating that the bits must match and 1 indicating that they may vary. Thus 0.0.0.255 or 00000000.00000000.00000000.11111111 indicates that any bit in the last octet can vary while all bits in the first 3 octets must match the network address (in other words, 10.10.10.xx)

#### **QUESTION** 312

On which of the following types of network will OSPF elect a backup designated router?

- A. Point-to-point and point-to-multipoint casting
- B. Nonbroadcast and broadcast multipoint casting
- C. Point-to-point and multi-access broadcasting
- D. Point-to-multipoint and multi-access broadcasting
- E. Nonbroadcast and broadcast multiaccess

Answer: E

Explanation: Sybex CCNA Study Guide 4th Edition (Page 283) "DR and BDR are elected on broadcast and nonbroadcast multi-access networks."

# **QUESTION** 313

Why is it a wise decision to use a hierarchical design on OSPF networks? (Choose all that apply.)

- A. To reduce the complexity of router configuration
- B. To speed up convergence
- C. To confine network instability to single areas of the network
- D. To reduce routing overhead
- E. To lower costs by replacing routers
- F. To decrease latency by increasing bandwidth

Answer: B, C, D

Explanation:

An OSPF network designed in a hierarchical fashion with different areas is used because a small change in the topology of a single area won't force every router to run the SPF algorithm. Changes in one area are limited to that area only, not to every router within the entire network. Confining the topology changes to one area reduces the overhead and speeds the convergence of the network.

Reference: CCNA Self-Study CCNA ICND exam certification Guide (Cisco Press, ISBN 1-58720-083-X) Page 194 Incorrect Answers:

A. This choice is incorrect because a hierarchical design actually adds complexity to the router configuration.

E. This is incorrect because a hierarchical design will not eliminate the need for routers. In fact, segmenting the network into multiple areas may actually require the use of additional routers.

F. The use of a hierarchical design will in no way reduce the latency involved. If

additional routers are implemented in order to segment the network into additional areas, then the latency involved may actually increase.

#### **QUESTION** 314

You are a network technician at Certkiller , Inc.

One of your trainees asked you which parameter must be supplied when initializing the IGRP routing process. What would your response be?

- A. IP address subnet mask
- B. Metric weighting
- C. Register administrative id
- D. Autonomous system number
- E. Connected network ID numbers

Answer: D

Explanation:

You configure IGRP just like RIP, except that the router igrp command has an additional parameter - the autonomous system (AS) number. The term autonomous system refers to a network that is within the control of a single company or organization. The term AS number refers to a number assigned to a single company or organization when it registers its connection to the Internet. However, for IGRP, you do not need a registered AS number. All that is needed for IGRP to work is for all the routers to use the same AS number.

Example configuration: Router EIGRP 1 Network 10.0.0.0 In this example, 1 is the AS number chose for EIGRP process 1.

## **QUESTION** 315

Which two are NOT characteristics of the OSPF routing protocol? (Select all that apply)

- A. It confines network instability to a single area of network.
- B. It increases the routing overhead of the network
- C. It supports VLSM
- D. It routes between Autonomous Systems.
- E. It allows extensive control of routing updates

Answer: B, D

#### Explanation:

Through the use of areas, routing information and instability's are reduced to specific areas. This will reduce the routing overhead on a network, not increase it. OSPF is not used to provide routing information between different systems. BGP is predominately

used for this purpose. Incorrect Answers: A, C, E. These are all true statements that describe the features and functionality of OSPF.

#### **QUESTION** 316

One of your trainees asked you which parameter must be supplied when initializing the IGRP routing process. What is your response?

- A. The wild card mask
- B. The IP address
- C. The IP address mask
- D. The metric weights
- E. The Autonomous System number

Answer: E

Explanation:

You configure IGRP just like RIP, except that the router igrp command has an additional parameter - the autonomous system (AS) number. The term autonomous system refers to a network that is within the control of a single company or organization. The term AS number refers to a number assigned to a single company or organization when it registers its connection to the Internet. However, for IGRP, you do not need a registered AS number. All that is needed for IGRP to work is for all the routers to use the same AS number.

Example configuration: Router EIGRP 1 Network 10.0.0.0 In this example, 1 is the AS number chose for EIGRP process 1.

#### **QUESTION** 317

You are a network technician at Certkiller , Inc. You received a report that users on the 172.17.22.0 network are unable to reach the server located on the 172.31.5.0 network. You connected to router Certkiller 1 via the console port, issued the show ip route command, and could ping the server.

The network topology and the output from the show ip route is shown in the following exhibit:

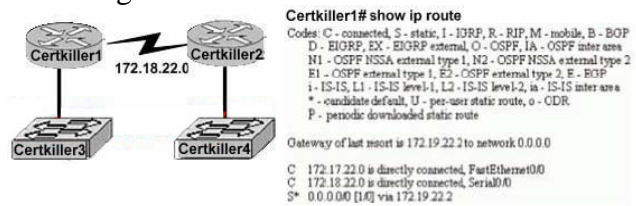

#### 172.17.22.0 172.31.5.0

Changes to the Certkiller network were made, and now users on the Certkiller 3 LAN are not able to connect to the Certkiller 4 LAN. Based on the information above, what could be the reason for this?

**Actualtests.com - The Power of Knowing**

- A. The FastEthernet interface is disabled.
- B. The neighbor relationship table is not updated.
- C. A static route is configured incorrectly.
- D. The routing table on Certkiller 1 is not updated.
- E. IP routing is not enabled.

Answer: C

Explanation:

On the bottom line of the command output for 'show ip route' you can see that there is an asterisk by the letter S. The S stands for static route, and the static route is incorrectly configured.

Incorrect Answers:

A. If this were true, then the users on the LAN would be unable to connect to anything outside of their own network.

B. It appears that only a single static route is being used on the Certkiller 1 router.

Neighbors do not need to be established for static routes.

D. The routing table consists of a single static route, which is configured incorrectly. The routing tables do not become updated dynamically when static routes are used. E. This is not true, as a static route has been configured.

# **QUESTION** 318

You are a network technician at Certkiller , Inc. You received reports that users on the Certkiller 2 Ethernet site cannot access the Certkiller 1 network site. You issue the show running-config command. The output form the command is shown in the following exhibit:<br>Certkiller1# show running-config

```
<some output text omitted>
interface serial0/0
ip address 10.0.1.1 255.255.255.0
encapsulation frame-relay
router igrp 1
network 10.0.0.0
Certkiller2# show running-config
<some output text omitted>
interface fastethernet0/0
ip address 10.10.1.2 255.255.255.0
interface serial0/0
 ip address 10.0.1.1 255.255.255.0
encapsulation frame-relay
router igrp 2
network 10.0.0.0
```
After reviewing the command output, what is the most likely cause of the problem?

- A. Link state routing protocol is missing.
- B. Incorrectly configured IP addresses
- C. IGRP is incorrectly configured.
- D. Frame relay is not configured.

#### Answer: C

Explanation: router igrp To configure the Interior Gateway Routing Protocol (IGRP) routing process, use the router igrp global configuration command. To shut down an IGRP routing process, use the no form of this command. router igrp autonomous-system autonomous-system- Autonomous system number that identifies the routes to the other IGRP routers. It is also used to tag the routing information.

#### **QUESTION** 319

You are the network administrator at Certkiller . You want to review the Layer 3 configuration of directly connected router interfaces. Which command will provide you with this information?

- A. show ip interface
- B. show cdp neighbors
- C. show ip route
- D. show ip link status
- E. show cdp network

Answer: C

Explanation:

The show ip route command identifies the routing protocol used to learn each route via the first item in each route listed in the routing tables.

Reference:

CCNA Self-Study CCNA ICND exam certification Guide (Cisco Press, ISBN 1-58720-083-X) Page 473

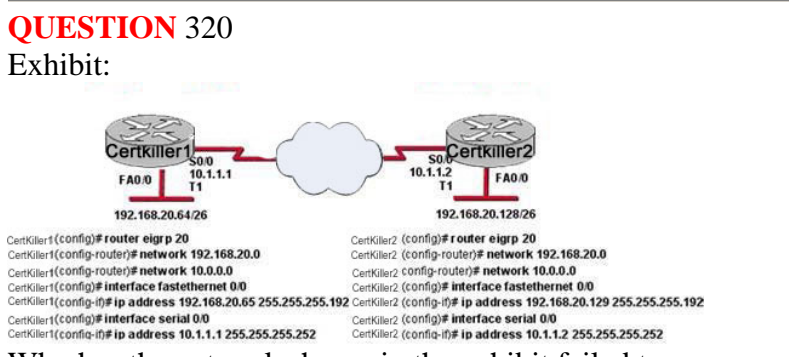

Why has the network shown in the exhibit failed to converge?

- A. The no auto-summary command needs to be applied to the routers
- B. The network numbers have not been properly configured on the router s
- C. The subnet masks for the network numbers have not been properly con figured

D. The autonomous system number has not been properly configured

E. The bandwidth values have not been properly configured on the serial interfaces

Answer: A

Explanation:

To restore the default behavior of automatic summarization of subnet routes into network-level routes, use the auto-summary command in router configuration mode. To disable this function and transmit subprefix routing information across classful network boundaries, use the no form of this command. auto-summary no auto-summary

# **QUESTION** 321

Exhibit:

Router# show interfaces serial 0/0 Serial0/0 is up, line protocol is down Hardware is HD64570 Internet address is 192.168.100.1/24 MTU 1500 bytes, BW 1544 Kbit, DLY 20000 usec, reliability 255/255, txload 1/255, rxload 1/255 Encapsulation HDLC, loopback not set Keepalive set (10 sec)

The show interfaces serial 0/0 command resulted in the output shown in the graphic. What are possible causes for this interface status? (Choose three.)

- A. The interface is shut down.
- B. No keepalive messages are received.
- C. The clockrate is not set.
- D. No loopback address is set.
- E. No cable is attached to the interface.
- F. There is a mismatch in the encapsulation type.

Answer: B,C,F

Explanation: First Line of output represents whether physical layer or data link layer problem, line protocol is down so it means data link layer problem, it occurs when encapsulation type mismatched. As well as interface is down because clock rate is not it is mandatory for DCE interface.

**QUESTION** 322 Exhibit:

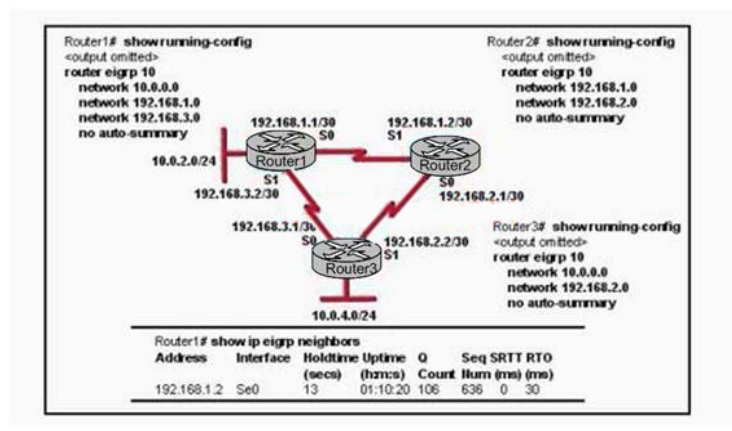

IP addresses and routing for the network are configured as shown in the exhibit. The network administrator issues the show ip eigrp neighbors command from Router1 and receives the output shown below the topology. Which statement is true?

A. It is normal for Router1 to show one active neighbor at a time to prevent routing loops.

B. Routing is not completely configured on Router3.

C. The IP addresses are not configured properly on the Router1 and Router3 interfaces. D. The no auto-summary command configured on the routers prevents Router1 and Router2 from forming a neighbor relationship.

Answer: B

Explanation: According to Exhibit router 3 connected to 3 different network but in routing protocol published only two networks. For Correct Routing Configuration router eigrp network 10.0.0.0 network 192.168.2.0 network 192.168.3.0

## **QUESTION** 323

Exhibit:

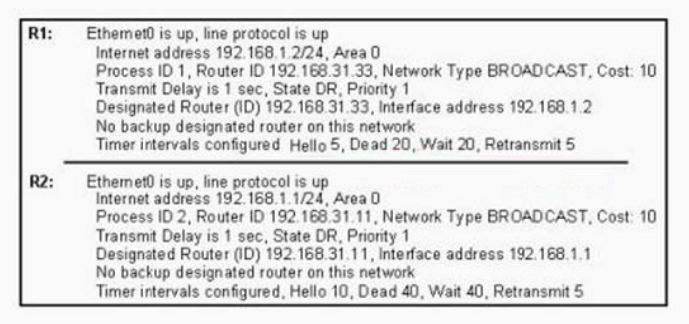

A network administrator is troubleshooting the OSPF configuration of routers R1 and R2. The routers cannot establish an adjacency relationship on their common Ethernet link. The graphic shows the output of the show ip ospf interface e0

**Actualtests.com - The Power of Knowing**

command for routers R1 and R2. Based on the information in the graphic, what is the cause of this problem?

- A. The OSPF area is not configured properly.
- B. The priority on R1 should be set higher.
- C. The cost on R1 should be set higher.
- D. The hello and dead timers are not configured properly.
- E. A backup designated router needs to be added to the network.
- F. The OSPF process ID numbers must match.

Answer: D

Explanation: In Exhibit, two routers has different hello, dead wait time. For communication using OSPF routing protocol, it should be same. You can set the correct Hello, Dead interval using: ip ospf hello-interval seconds ip ospf dead-interval seconds

# **QUESTION** 324

Exhibit:

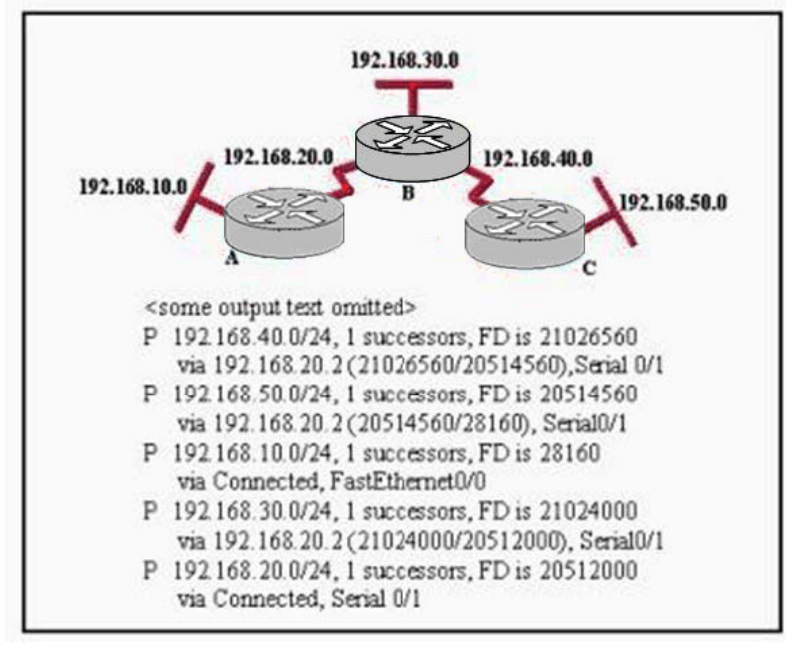

Refer to the graphic. Which of the following commands would create the output shown at the bottom of the graphic?

- A. Router# show ip eigrp topology
- B. Router# show ip route
- C. Router# show ip eigrp neighbors
- D. Router# show ip ospf route
- E. Router# show ip ospf database

#### Answer: A

Explanation:

EIGRP uses its topology table to store all the information it needs to calculate a set of distances and vectors to all reachable destinations. EIGRP maintains a separate topology table for each routed protocol.

The topology table is made up of all the EIGRP routing tables in the autonomous system. By tracking this information, EIGRP routers can find alternate routes quickly. The topology table includes the following fields:

1. Feasible distance (FD is xxxx) - The feasible distance (FD) is the lowest calculated metric to each destination.

2. Route source (by way of xxx.xxx.xxx.xxx) - The source of the route is the identification number of the router that originally advertised that route. This field is populated only for routes learned externally from the EIGRP network. Route tagging can be particularly useful with policy-based routing.

3. Reported distance (FD/RD) - The reported distance (RD) of the path is the distance reported by an adjacent neighbor to a specific destination.

# **QUESTION** 325

Exhibit:

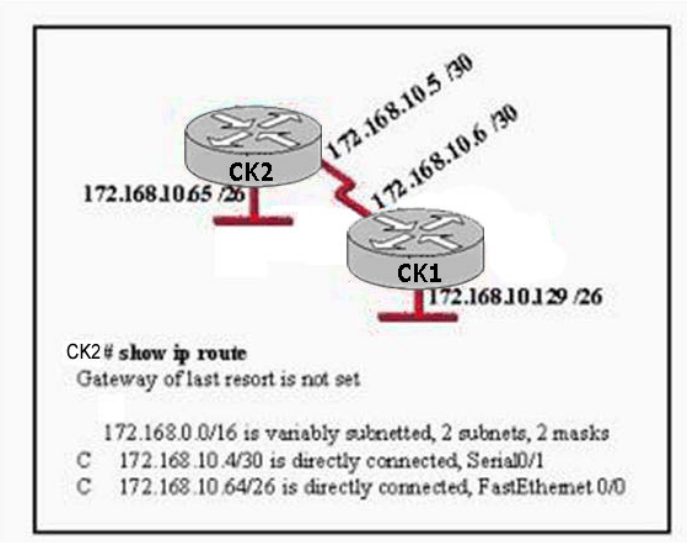

Refer to the exhibit. CK1 can ping across the serial link to 172.168.10.5, but cannot ping the FastEthernet interface of CK2 (172.168.10.65). The routing protocol being used is EIGRP, and the routing table of CK2 is shown. Which two statements could causes of this problem? (Choose two.)

- A. The serial interface does not have the clockrate set.
- B. EIGRP is not enabled on one of the routers.
- C. The IP addressing scheme has overlapping subnetworks.

D. The IP addressing scheme is using subnet zero but the ip subnet-zero command has not been enabled on one or both of the routers.

E. The FastEthernet interface of CK2 is administratively shutdown.

F. The EIGRP autonomous system numbers configured on the two routers do not match.

Answer: B,F

Explanation:

Enhanced Interior Gateway Routing Protocol (EIGRP) is a Cisco-proprietary routing protocol based on IGRP. Unlike IGRP, which is a classful routing protocol, EIGRP supports CIDR, allowing network designers to maximize address space by using CIDR and VLSM. Compared to IGRP, EIGRP boasts faster convergence times, improved scalability, and superior handling of routing loops.

Based on the output of routing table of CK2 , either eigrp is not enabled either router using router eigrp autonomous number or both routers configured with

different Autonomous Number so not exchanging the routing information.

Example of Configuring the EIGRP:

CK2 (config)#router eigrp 100

CK2 (config)#network network subnetmask

# **QUESTION** 326

Exhibit:

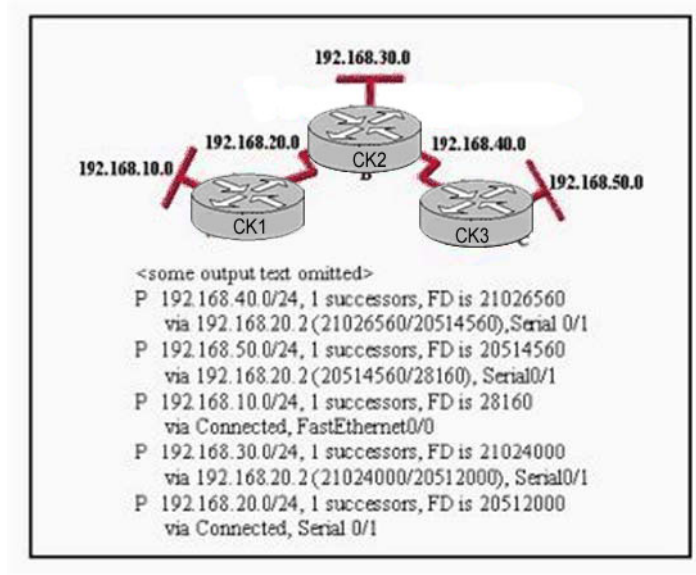

Refer to the graphic. Which of the routers shown could produce the output shown?

A. Router CK1

- B. Router CK2
- C. Router CK3
- D. cannot be determined from the information shown

Answer: A

Explanation:

By examining the following output that routing table is on CK1<br>P  $\frac{192168.40074}{1}$ , successors, FD is 21026560

- 
- via 192.168.20.2 (21026560/20514560), Serial 0/1
- P 192.168.50.0/24, 1 successors, FD is 20514560
- via 192.168.20.2 (20514560/28160), Serial0/1

## **QUESTION** 327

While logged into a router, you wish to see the RIP routing updates in real time as they are sent and received. Which command would you issue to see these updates?

- A. Show ip protocols
- B. Show ip route rip
- C. Debug ip rip
- D. Debug ip updates
- E. Debug ip transactions

Answer: C

Explanation:

The command debug ip rip will display routing updates as they as sent and received by a router.

Incorrect Answers:

A. This command will show the routing protocols that the router is using, but it will not show anything in real time. All show commands take a snapshot of what the router is doing at that given time.

B. This will provide all of the routes that have been learned by the router via RIP, but it will not show the updates in real time.

D, E. These are invalid commands.

## **QUESTION** 328

You are configuring a brand new router for the first time. In doing so, you log into the router via a console cable and then copy and paste the configuration from a notepad document. After this, the configuration appears as follows:

```
hostname
           CertkillerA
interface Ethernet0
 ip address 192.168.10.9 255.255.255.248
\mathbf{I}interface SerialO
ip address 172.16.25.1 255.255.255.0
 clockrate 56000
interface Serial1
ip address 10.1.1.1 255.255.255.0
\pmrouter rip
network 192.168.10.0
line con 0
 password Certkiller
 login
line aux 0
line vty 0 4
 password Certkiller
 login
```
Host 192.168.10.10/29 can't ping the Ethernet interface of the router after the router is installed into the network. Why? (Select only one answer choice)

A. The new configuration must be saved to the NVRAM before the changes can be effected.

B. The subnet mask on the router results is miscommunication.

C. The Ethernet network does not feature in the routing table due to imcomplete RIP configuration.

D. The copied configuration did not overwrite the shutdown command on the Ethernet interface.

E. The router needs to be rebooted before the changes are effected.

Answer: D

Explanation:

Default configuration of any interface is always shutdown and always needs the command "no shutdown" in the interface command mode in order to enable the interface. Reference:

CCNA Self-Study CCNA INTRO exam certification Guide (Cisco Press, ISBN 1-58720-094-5) Page 379

## **QUESTION** 329

The Certkiller HQ and branch office locations are set up as shown in the diagram below:

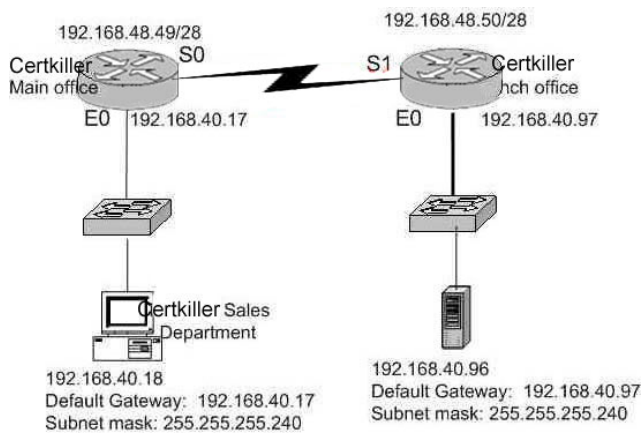

Hosts from the sales department are unable to access the new branch office server that was recently installed. Based on the exhibit above, what is the underlying cause of this problem?

A. The default gateway in the sales department is inaccurate.

B. The serial 0 interface on the Main Office router and the serial 1 interface on the Branch Office router are not compatible.

C. The subnet mask of the workstations in the sales department is inaccurate.

D. The host address of the server at the Branch Office is invalid.

E. The default gateway of the server at the Branch Office is inaccurate.

F. None of the above

Answer: D

Explanation: The host address is incorrectly a network address. Incorrect Answers:

A. The default gateway in the sales department is correct.

- B. This is no problem here.
- C. The subnet mask is correct.

E. The default gateway in the branch office is correct.

Reference: Steve McQuerry, "Interconnecting Cisco Network Devices" (Cisco Press: 2000) pages 233 - 234.

#### **QUESTION** 330

The new Certkiller location is displayed below:

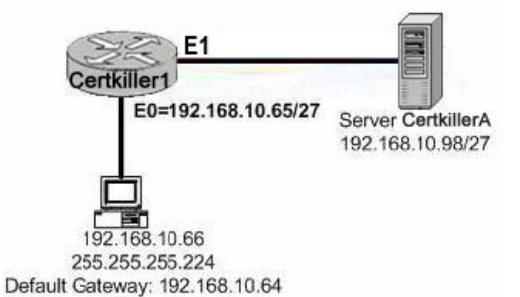

A new PC is installed on the LAN of the Certkiller 1 router as shown above. This PC

**Actualtests.com - The Power of Knowing**

is unable to connect to the Certkiller A server located on the Ethernet 1 network. What is the cause of this?

- A. IP address of the Ethernet 0 router interface is wrong
- B. Server is using an invalid IP address
- C. Workstation default gateway is set incorrectly
- D. Workstation subnet mask is incorrect
- E. Workstation IP address is invalid

Answer: C

Explanation:

The default gateway of the host (192.168.10.64) is wrong. 192.168.10.64 is the network address of the host's network in this question. The default gateway should be the address of the local interface of the router. In this case: 192.168.10.65.

Incorrect Answers:

- A: The IP address of the Eternet0 interface is valid.
- B: The IP address of the server is valid.
- D: The network uses a 27 bit subnet mask which equates to 255.255.255.224.
- E: The IP host address 192.168.10.66 is a valid host address on the subnet.

## **QUESTION** 331

A new LAN is being implemented on the Certkiller 1 network as shown below:

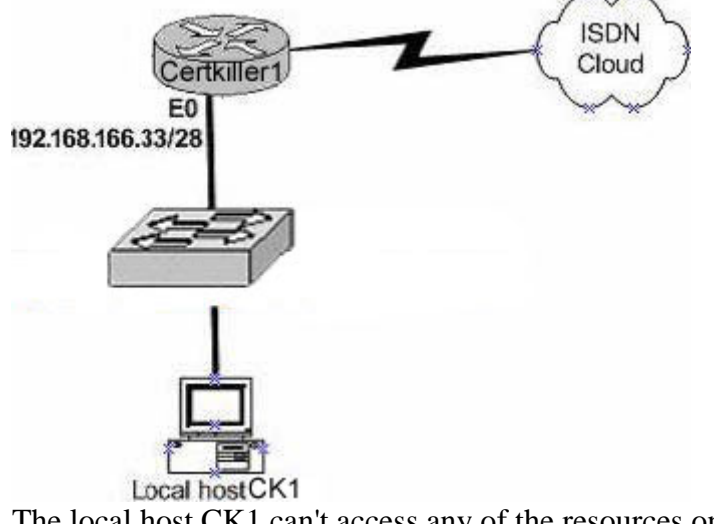

The local host CK1 can't access any of the resources on the other networks. The configuration of CK1 is as follows: host address: .....192.168.166.45 subnet mask: ......255.255.255.240 default gateway: ..192.168.166.32 What is the underlying cause of this problem?

- A. The default gateway is a network address.
- B. The default gateway is on a different subnet address as the host.
- C. The IP address of the host is on a different subnet.

D. The host subnet mask is incompatible to the subnet mask of the attached router interface.

Answer: A

Explanation:

The range of the subnet used in this question is 192.168.166.32 to 192.168.166.47. 192.168.166.32 is the network address and 192.168.166.47 is the broadcast. This leaves the usable host address range of 192.168.166.33 to 192.168.166.46. The default gateway for the host should be 192.168.166.33. Incorrect Answers: B: The default gateway is on the same network but it is a network address. C: The host address is correct.

D: The subnet mask 255.255.255.240 uses 28 bits and is therefore correct.

#### **QUESTION** 332

You're working at Certkiller as a network administrator when your MCSE assistant calls you for help. He has attempted to configure Router CK1 and incorrectly configured the router interface with a subnet broadcast address. You have to correct this by first removing the incorrect IP address and then re-entering the first usable IP address of the same subnet. How will you do this?

A. CK1 (config-if)# no ip address 190.160.45.31 255.255.255.240 CK1 (config-if)# ip address 190.160.45.17 255.255.255.240 B. CK1 (config-if)# no ip address 190.160.45.23 255.255.255.252 CK1 (config-if)# ip address 190.160.4.21 255.255.255.252 C. CK1 (config-if)# no ip address 190.160.45.23 255.255.255.240 CK1 (config-if)# ip address 190.160.45.20 255.255.255.240 D. CK1 (config-if)# clear ip address 190.160.45.23 255.255.255.0 CK1 (config-if)# no address 190.160.45.17 255.255.255.0 E. CK1 (config-if)# no ip address 190.160.45.15 255.255.255.252 CK1 (config-if)# ip address 190.160.45.9 255.255.255.252

Answer: A

Explanation:

To set a primary or secondary IP address for an interface, use the ip address interface configuration command. To remove an IP address or disable IP processing, use the no form of this command.

Current Host Range = 190. 160. 45. 17 to 190. 160. 45. 30

Incorrect Answers:

B, C, E. These are all invalid IP address combinations, given that the broadcast address and the first usable IP address combinations do not match.

D. The "clear" command is invalid. To erase a configuration statement, simply add the keyword "no" to the beginning of the configuration statement.

**Actualtests.com - The Power of Knowing**

#### **QUESTION** 333

Part of the configuration files for routers Certkiller 1 and Certkiller 2 are displayed below: hostname Certkiller 1 hostname Certkiller 2 ! ! username Certkiller 2 password bill username Certkiller 1 password bill ! ! interface serial 0 interface serial 0 ip address 12.3.6.2 255.255.0.0 ip address 12.3.6.3 255.255.0.0 encapsulation ppp encapsulation ppp clockrate 56000 ppp authentication chap If you were to enter the "show interface serial 0" command on router Certkiller 1, which of the following will be displayed? (Choose two)

A. Serial 0 is down, line protocol is down B. Serial 0 is up, line protocol is up C. Open: IPCP, CDPCP D. LCP closed E. LCP open

Answer: B, E

Explanation:

Even though CHAP is only configured on one end of the link, the physical serial interfaces will be up, line protocol up since the encapsulations match with PPP on each end, and the clock rate is set on the DCE end. LCP will be open, since the username and password statements are correctly configured for the PPP CHAP authentication.

## **QUESTION** 334

While troubleshooting a connectivity issue from a PC you obtain the following information: Local PC IP address: 190.0.3.35/24 Default Gateway: 190.0.3.1 Remote Server: 190.0.5.250/24 You then conduct the following tests from the local PC: Ping 127.0.0.1 - Unsuccessful Ping 190.0.3.35 - Successful Ping 190.0.3.1 - Unsuccessful Ping 190.0.5.250 - Unsuccessful What is the underlying cause of this problem?

- A. TCP/IP not correctly installed
- B. Local physical layer problem
- C. NIC not functioning
- D. Remote physical layer problem

#### Answer: A

Explanation:

Every Windows based PC uses the 127.0.0.1 as the local loopback IP address. Every PC will respond to this local IP address if the TCP/IP stack is correctly installed and running on the machine. If you cannot ping the loopback address of 127.0.0.1, then something is wrong with the TCP/IP protocol stack.

#### **QUESTION** 335

While troubleshooting connectivity issues, you log into a remote router. From there, you wish to see the layer 1 and layer 2 status of the interface. Which of the following IOS commands would you issue to check the current IP addressing, as well as the lay er 1 and layer 2 status of an interface? (Select three answer choices)

- A. CK1 # show version
- B. CK1 # show protocols
- C. CK1 # show interfaces
- D. CK1 # show controllers
- E. CK1 # show ip interface
- F. CK1 # show startup-config

Answer: C, D, E

Explanation:

show interfaces is used to see the IP addresses and layer 2 information configured on the interfaces.

show controllers is used to see the layer 1 statistics. It tells about the V.35 cables whether they are physically attached or not.

show ip interfaces is used to see the IP addresses configured on the interfaces. Incorrect Answers:

A. This will show IOS information and hardware information on the router, but will not show any individual interface information.

B. This will show the layer 3 and layer 4 protocols running on the interface, but it will not provide any information on layer one or two.

F. This will only show the information pertaining to the configuration file that is saved in NVRAM.

# **QUESTION** 336

## SIMULATION

A local chain of bike shops wants to centralize their business administration and connect their three computer networks together. To do this, the network was set up with 3 routers, which were configured as shown below:

\* The routers are named: Certkiller 1, Certkiller 2, and Certkiller 3, respectively.

\* They are all using RIP as the routing protocol

- \* The serial 0 interfaces are responsible for clocking
- \* The password for all three routers is " Certkiller "

\* All three routers are using their default subnet mask.

\* The IP addresses are as listed below.

You need to figure out what's causing the miscommunication and make whatever changes are necessary to establish connectivity between the three shops. Click on the correct part of the network below, and make the necessary changes in the configuration.

Certkiller 1 E0 192.168.27.1 E1 192.168.29.1 S0 192.168.31.1 Secret password: Certkiller Certkiller 2 E0 192.168.35.1 S0 192.168.33.1 S1 192.168.31.2 Secret password: Certkiller Certkiller 3 E0 192.168.37.1 S1 192.168.33.2 Secret password: Certkiller

S0 (DCE) S0 (DCE Certkiller2 Certkiller1 Certkiller3  $S<sub>1</sub>$  $S<sub>1</sub>$ E<sub>0</sub>  $E<sub>0</sub>$ E<sub>0</sub> Host<sub>2</sub> Host 3 Host 1 Host 4 Host 5 Host 6

To configure the router you need to click on the host icon that is connected to the router by a serial cable.

Answer:

Explanation: Click on Host 2: Router Certkiller 1: Certkiller 1> enable Password: Certkiller Certkiller 1 # config terminal Certkiller 1 (config) # interface ethernet 0 Certkiller 1 (config-if) # ip address192.168.27.1 255.255.255.0 Certkiller 1 (config-if) # no shutdown

Certkiller 1 (config-if) # exit Certkiller 1 (config) # interface ethernet 1 Certkiller 1 (config-if) # ip address 192.168.29.1 255.255.255.0 Certkiller 1 (config-if) # no shutdown Certkiller 1 (config-if) # exit Certkiller 1 (config) # interface serial 0 Certkiller 1 (config-if) # ip address 192.168.31.1 255.255.255.0 Certkiller 3 (config-if) # clock rate 64000 Certkiller 1 (config-if) # no shutdown Certkiller 1 (config-if) # exit Certkiller 1 (config) # router rip Certkiller 1 (config-router) # network 192.168.27.0 Certkiller 1 (config-router) # network 192.168.29.0 Certkiller 1 (config-router) # network 192.168-31.0 Certkiller 1 (config-router) # Ctrl-Z Certkiller 1 # copy running-configstartup-config Click on Host 4 Router Certkiller 2: Certkiller 2> enable Password: Certkiller Certkiller 2 # config t Certkiller 2 (config) # interface ethernet 0 Certkiller 2 (config-if) # ip address192.168.35.1 255.255.255.0 Certkiller 2 (config-if) # no shutdown Certkiller 2 (config-if) # exit Certkiller 2 (config) # interface serial 0 Certkiller 2 (config-if) # ip address 192.168.33.1 255.255.255.0 Certkiller 2 (config-if) # clock rate 64000 Certkiller 2 (config-if) # no shutdown Certkiller 2 (config-if) # exit Certkiller 2 (config) # interface serial 1 Certkiller 2 (config-if) # ip address 192.168.31.2 255.255.255.0 Certkiller 2 (config-if) # no shutdown Certkiller 2 (config-if) # exit Certkiller 2 (config) # router rip Certkiller 2 (config-router) # network 192.168.35.0 Certkiller 2 (config-router) # network 192.168.33.0 Certkiller 2 (config-router) # network 192.168.31.0 Certkiller 2 (config-router) # Ctrl-Z Certkiller 2 # copy running-config startup-config Router Certkiller 3: Click on Host6 Certkiller 3> enable Password: Certkiller Certkiller 3 # config t Certkiller 3 (config) # interface ethernet 0

Certkiller 3 (config-if) # ip address192.168.37.1 255.255.255.0 Certkiller 3 (config-if) # no shutdown Certkiller 3 (config-if) # exit Certkiller 3 (config) # interfaceserial 1 Certkiller 3 (config-if) # ip address 192.168.33.2255.255.255.0 Certkiller 3 (config-if) # no shutdown Certkiller 3 (config-if) # exit Certkiller 3 (config) # router rip Certkiller 3 (config-router) # network 192.168.33.0 Certkiller 3 (config-router) # network 192.168.37.0 Certkiller 3 (config-router) # Ctrl-Z Certkiller 3 # copy running-configstartup-config

#### **QUESTION** 337

#### SIMULATION

The Certkiller .com network has three different sites with one router at each site. The routers are named Certkiller 1, Certkiller 2, and Certkiller 3. An assistant technician has configured all the routers, but no connectivity exists between the routers. Your task is to identify all error(s) and make the necessary adjustment(s) to establish network connectivity.

The routers have been configured with the following configuration:

\* They are named Certkiller 1, Certkiller 2, and Certkiller 3.

\* RIP is the routing protocol

\* Clocking is provided on the serial 0 interface.

\* The password on each router is " Certkiller "

\* The subnet mask on all interfaces is the default subnet mask.

\* The IP addresses are listed in the chart below.

Certkiller 1

E0 192.168.3.1 S0 192.168.5.1 Certkiller 2

E0 192.168.8.1 S0 192.168.11.1

S1 192.168.5.2

Certkiller 3

E0 192.168.13.2 S1 192.168.11.2

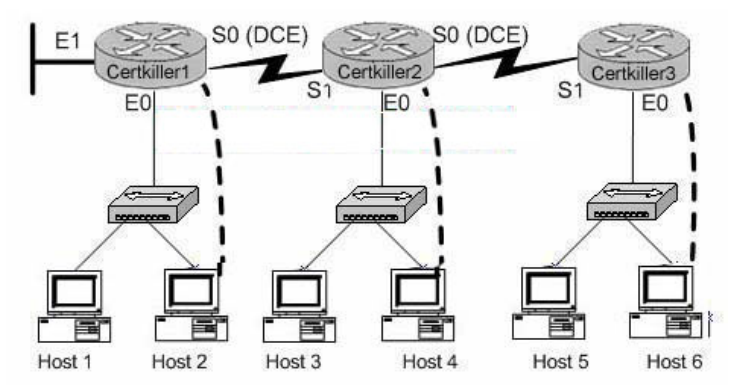

To configure the router click on a host icon that is connected to the router by a serial console cable.

Answer:

Explanation: Note: The following solutions are complete. It might not be necessary to configure everything. Click on Host 2: Router Certkiller 1: Certkiller 1> enable Password: Certkiller Certkiller 1 # config terminal Certkiller 1 (config) # interface ethernet 0 Certkiller 1 (config-if) # ip address192.168.3.1 255.255.255.0 Certkiller 1 (config-if) # no shutdown Certkiller 1 (config-if) # exit Certkiller 1 (config) # interface serial 0 Certkiller 1 (config-if) # ip address 192.168.5.1 255.255.255.0 Certkiller 1 (config-if) # clock rate 64000 Certkiller 1 (config-if)# no shutdown Certkiller 1 (config-if) # exit Certkiller 1 (config) # router rip Certkiller 1 (config-router) # network 192.168.3.0 Certkiller 1 (config-router) # network 192.168.5.0 Certkiller 1 (config-router) # Ctrl-Z Certkiller 1 # copy running-configstartup-config Click on Host 4 Router Certkiller 2: Certkiller 2> enable Password: Certkiller Certkiller 2 # config t Certkiller 2 (config) # interface ethernet 0 Certkiller 2 (config-if) # ip address192.168.8.1 255.255.255.0 Certkiller 2 (config-if) # no shutdown Certkiller 2 (config-if) # exit

Certkiller 2 (config) # interface serial 0 Certkiller 2 (config-if) # ip address 192.168.11.1 255.255.255.0 Certkiller 2 (config-if) # clock rate 64000 Certkiller 2 (config-if) # no shutdown Certkiller 2 (config-if) # exit Certkiller 2 (config) # interface serial 1 Certkiller 2 (config-if) # ip address 192.168.5.2 255.255.255.0 Certkiller 2 (config-if) # no shutdown Certkiller 2 (config-if) # exit Certkiller 2 (config) # router rip Certkiller 2 (config-router) # network 192.168.8.0 Certkiller 2 (config-router) # network 192.168.11.0 Certkiller 2 (config-router) # network 192.168.5.0 Certkiller 2 (config-router) # Ctrl-Z Certkiller 2 # copy running-config startup-config Router Certkiller 3: Click on Host F Certkiller 3> enable Password: Certkiller Certkiller 3 # config t Certkiller 3 (config) # interface ethernet 0 Certkiller 3 (config-if) # ip address192.168.13.2255.255.255.0 Certkiller 3 (config-if) # no shutdown Certkiller 3 (config-if) # exit Certkiller 3 (config) # interfaceserial 1 Certkiller 3 (config-if) # ip address 192.168.11.2255.255.255.0 Certkiller 3 (config-if) # clock rate 64000 Certkiller 3 (config-if) # no shutdown Certkiller 3 (config-if) # exit Certkiller 3 (config) # router rip Certkiller 3 (config-router) # network 192.168.13.0 Certkiller 3 (config-router) # network 192.168.11.0 Certkiller 3 (config-router) # Ctrl-Z Certkiller 3 # copy running-configstartup-config

## **QUESTION** 338

#### SIMULATION

Your task is to troubleshoot some issues with the existing Certkiller network. The previous network administrator tried to build a network by connecting three routers together, but the routing tables aren't being updated properly. \* There are three routers named Certkiller 1, Certkiller 2, and Certkiller 3 respectively. \* Certkiller 2 and Certkiller 3 are configured perfectly and completely operational. \* The entire networks falls within a single OSPF area Your goal is to locate and fix this router configuration problem.

Current configuration:

Certkiller 1

E0: 192.168.33.1/24 S0: 192.168.100.5/30 Secret Password: Certkiller Certkiller 2 E0: 192.168.34.1/24 S0: 192.168.100.10/30 S1: 192.168.100.6/30 Secret Password: Certkiller Certkiller 3 E0: 192.168.35.1/24 S1: 192.168.100.9/30 Secret Password: Certkiller Click on the picture of host connected to a router by a serial console cable.

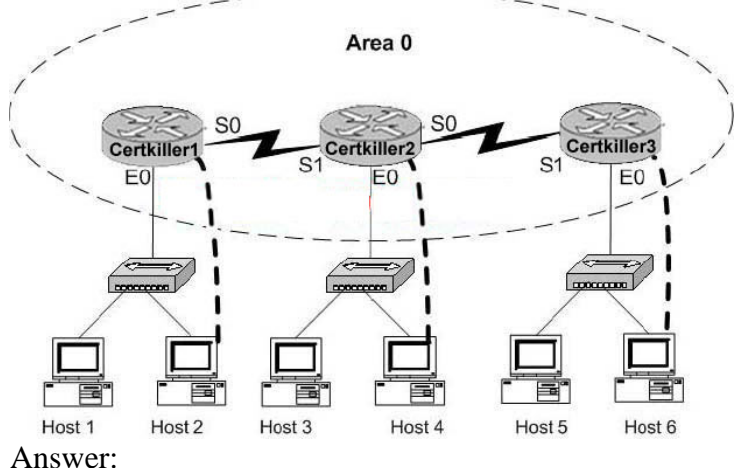

Explanation: Certkiller 1#config t Certkiller 1(config)#no router ospf 2 Certkiller 1(config)#^Z Certkiller 1#show ip ospf Certkiller 1#config t Certkiller 1(config)#router ospf 2 Certkiller 1(config)#network 192.168.33.0 0.0.0.255 area 0 Certkiller 1(config)#network 192.168.100.4 0.0.0.3 area 0 Certkiller 1(config)#^Z Certkiller 1#show ip route Certkiller 1#copy running startup

#### **QUESTION** 339

#### SIMULATION

The Certkiller network consists of three routers as shown in the diagram below. All three routers are connected serially, and all links are up and running properly. The Certkiller network is using OSPF as the routing protocol, and all routers are contained in area 0.

Recently, some router configuration changes were made, and some routing issues have occurred as a result. The router information and configurations are shown below:

\* The three routers: Certkiller 1, Certkiller 2, and Certkiller 3 are connected by their serially and their links are good.

\* The routing protocol is OSPF

\* There's only one OSPF area (area 0)

Locate the configuration problem and reconfigure it correctly:

These are the current configurations:

Certkiller 1

E0: 192.168.3.1/24 S0: 172.16.10.5/30

Secret password: Certkiller

Certkiller 2

E0: 192.168.4.1/24 S0: 172.16.10.10/30 S1: 172.16.10.6/30

Secret password: Certkiller Certkiller 3

E0: 192.168.5.1/24

S1: 172.16.10.9/30

Secret password: Certkiller

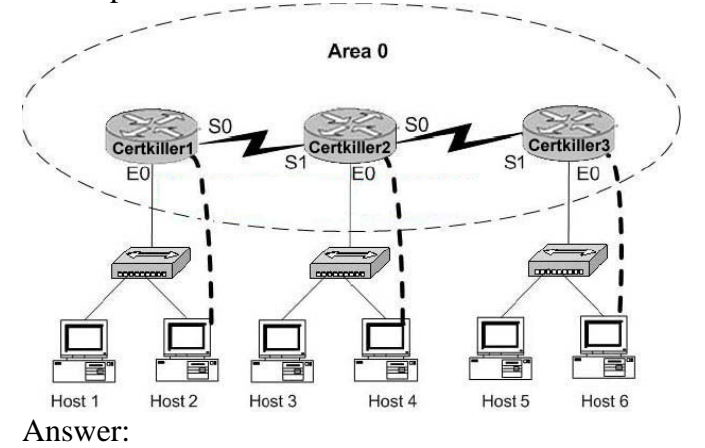

Explanation: Certkiller 2#config Certkiller 2(config)#no router ospf 2 Certkiller 2(config)#router ospf 2 Certkiller 2(config-rooter)#network 192.168.4.0 0.0.0.255 area 0 Certkiller 2(config-rooter)#network 172.16.10.8 0.0.0.3 area 0 Certkiller 2(config-rooter)#network 172.16.10.4 0.0.0.3 area 0 Certkiller 2(config-rooter)#Ctrl-Z Certkiller 2#copy running start

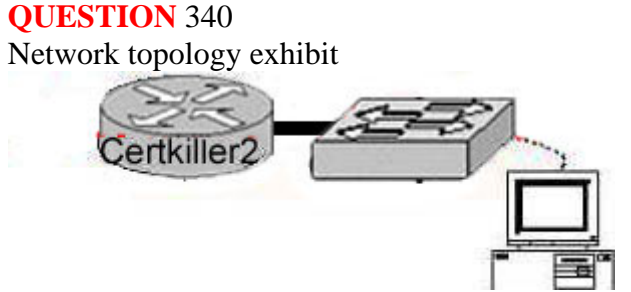

A Cisco router Certkiller 2 and a Catalyst Switch Certkiller switch are connected as shown in the exhibit. The Certkiller .com technician is working on a computer that is connected to the management console of the switch. In order to configure the default gateway for the switch, the technician needs to learn the IP address of the attached router interface.

Which IOS command will provide this information in the absence of Layer 3 connectivity?

- A. ping router\_ip\_address
- B. ping switchr\_ip\_address
- C. show ip rarp
- D. show cdp neighbors detail
- E. show ip neighbors
- F. show dhcp-config

Answer: D

Explanation:

Show cdp neighbor detail command can be issued on the router or the switch. This command shows the information about all attached devices.

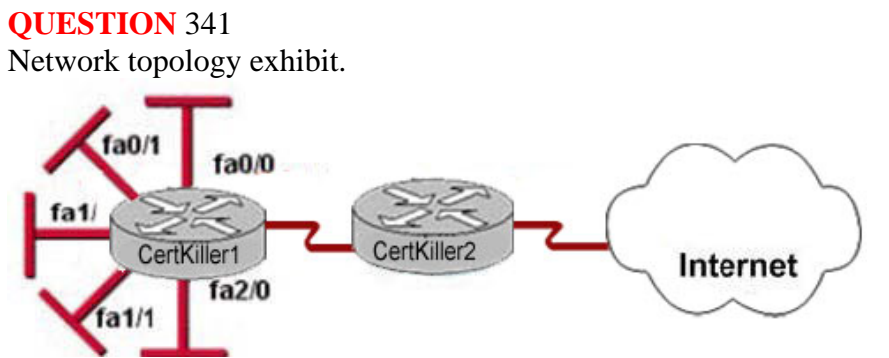

The Ethernet networks connect to router Certkiller 1 in the exhibit have been summarized for router Certkiller 2 as 192.1.144.0/20. Which of the following packet destination addresses will Certkiller 2 forward to Certkiller 1, according to this summary? Select two.

A. 192.1.159.2 B. 192.1.160.11 C. 192.1.138.41 D. 192.1.151.254 E. 192.1.143.145 F. 192.1.1.144

Answer: A, D

Explanation:

To be a part of the advertised summary route, the addresses should have first 20 bit the same as 192.1.144.0. Since first 16 are the same for all, lets check just 4 bits from the 3rd octet for all of them: Summary route: 1001

A: 1001 B:1010 C:1000 D:1001 E:1000 F:0000

#### **QUESTION** 342 Exhibit

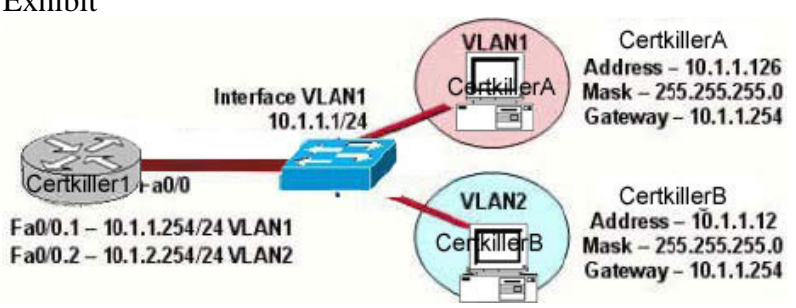

The network shown in the exhibit is experiencing connectivity problems. Which of the following will correct the problems? Select two.

- A. Configure the gateway on Certkiller A as 10.1.1.1.
- B. Configure the gateway on Certkiller B as 10.1.2.254.
- C. Configure the IP address of Certkiller A as 10.1.2.2.
- D. Configure the IP address of Certkiller B as 10.1.2.2.
- E. Configure the masks on both hosts to be 255.255.255.224.
- F. Configure the masks on both hosts to be 255.255.255.240.

Answer: B, D

Explanation:

All devices must have their default gateways set to an IP address that is in the same IP network that the station is in. Based on the diagram above, Certkiller B is in VLAN2, so the default gateway for this device should be the IP address of the VLAN 2 interface on the router. In addition, the IP addresses of both devices reside within the same IP subnet. Since they belong to different VLANs, the best method to ensure proper connectivity would be to give Certkiller B an IP address within the same IP range as the VLAN that it belongs to, which is VLAN2 in this example.

## **QUESTION** 343

You work as a network engineer at Certkiller .com. Certkiller users have noticed extremely slow network performance, intermittent connectivity, and loss of connections. After entering the show interfaces command, you notice that the Ethernet interface is configured as 100 Mbps full-duplex and that there is evidence of late collisions.

What could be the cause of this problem?

- A. duplex mismatch
- B. a routing loop
- C. trunking mode mismatch
- D. improperly configured root bridge
- E. improperly configured static VLAN

Answer: A

Explanation: This environment will produce collisions, so the Ethernet interface should be configured to use half duplex

#### **QUESTION** 344

The Certkiller router is running RIP as the routing protocol, and the IP routing table is displayed below: Gateway of last resort is 10.1.2.2 to network 0.0.0.0 10.0.0.0/24 is subnetted, 2 subnets

R 10.1.3.0 [120/1] via 10.1.2.2, 00:00:00, Serial0/0

C 10.1.2.0 is directly connected, Serial0/0

C 10.1.5.0 is directly connected, Serial0/1

C 10.1.6.0 is directly connected, FastEthernet0/0

R\* 0.0.0.0/0 [120/1] via 10.1.5.5, 00:00:00, Serial0/1

Based on the output above, if an administrator pings host 10.1.8.5 from host

10.1.6.100, how will the router Certkiller A process the ICMP packets?

A. The packets will be discarded.

B. The packets will be routed out the S0/0 interface.

C. The packets will be routed out the S0/1 interface.

D. The packets will be routed out the Fa0/0 interface.

E. The packets will be routed through the 10.1.2.2 gateway.

Answer: C

Explanation:

Since 10.1.8.5 is not located in the routing table, the default gateway will be used to forward the ICMP packet. The default gateway is learned via RIP, with the next hop IP address of 10.1.5.5. This default gateway router lies on the serial 0/1 interface. Additional Info:

Gateways of last resort selected using the ip default-network command are propagated differently depending on which routing protocol is propagating the default route. For IGRP and EIGRP to propagate the route, the network specified by the ip default-network command must be known to IGRP or EIGRP. This means the network must be an IGRPor EIGRP-derived network in the routing table, or the static route used to generate the route to the network must be redistributed into IGRP or EIGRP, or advertised into these protocols using the network command.

RIP advertises a route to 0.0.0.0 if a gateway of last resort is selected using the ip default-network command. This network specified in the ip default-network command need not be explicitly advertised under RIP. For example, note that the gateway of last resort on this router was learned using the combination of the ip route and ip default-network commands. If you enable RIP on this router, RIP advertises a route to 0.0.0.0 (although not to the Ethernet0 network because of split-horizon):

2513(config)#router rip

2513(config-router)#network 161.44.0.0

2513(config-router)#network 131.108.0.0

2513(config-router)#^Z

2513#

%SYS-5-CONFIG\_I: Configured from console by console

2513#debug ip rip

\*Mar 2 07:39:35.504: RIP: sending v1 update to 255.255.255.255 via Ethernet0

(161.44.192.1)

\*Mar 2 07:39:35.508: RIP: build update entries

\*Mar 2 07:39:35.508: network 131.108.0.0 metric 1

\*Mar 2 07:39:35.512: RIP: sending v1 update to 255.255.255.255 via Serial0

**Actualtests.com - The Power of Knowing**

(131.108.99.1) \*Mar 2 07:39:35.516: RIP: build update entries \*Mar 2 07:39:35.520: subnet 0.0.0.0 metric 1 \*Mar 2 07:39:35.524: network 161.44.0.0 metric 1 ip route 0.0.0.0 0.0.0.0 Creating a static route to network 0.0.0.0 0.0.0.0 is another way to set the gateway of last resort on a router. As with the ip default-network command, using the static route to 0.0.0.0 is not dependent on any routing protocols. However, ip routing must be enabled on the router.

In earlier versions of RIP, the default route created using the ip route 0.0.0.0 0.0.0.0 was automatically advertised by RIP routers. In Cisco IOS Software Release 12.0T and later, RIP does not advertise the default route if the route is not learned via RIP. It may be necessary to redistribute the route into RIP.

#### **QUESTION** 345

The topology of the Certkiller network is displayed below, along with the routing table of the Certkiller 1 router:

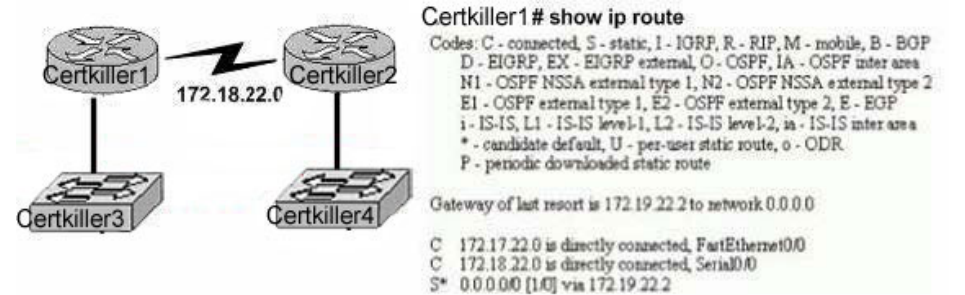

## 172.17.22.0 172.31.5.0

Changes to the Certkiller network were made, and now users on the Certkiller 3 LAN are not able to connect to the Certkiller 4 LAN. Based on the information above, what could be the reason for this?

- A. The FastEthernet interface is disabled.
- B. The neighbor relationship table is not updated.
- C. A static route is configured incorrectly.
- D. The routing table on Certkiller 1 is not updated.
- E. IP routing is not enabled.

Answer: C

Explanation:

On the bottom line of the command output for 'show ip route' you can see that there is an asterisk by the letter S. The S stands for static route, and the static route is incorrectly configured.

Incorrect Answers:

A. If this were true, then the users on the LAN would be unable to connect to anything outside of their own network.

**Actualtests.com - The Power of Knowing**

B. It appears that only a single static route is being used on the Certkiller 1 router.

Neighbors do not need to be established for static routes.

D. The routing table consists of a single static route, which is configured incorrectly. The

routing tables do not become updated dynamically when static routes are used.

E. This is not true, as a static route has been configured.

#### **QUESTION** 346

A point to point leased line connecting routers Certkiller 1 and Certkiller 2 is installed as shown below:

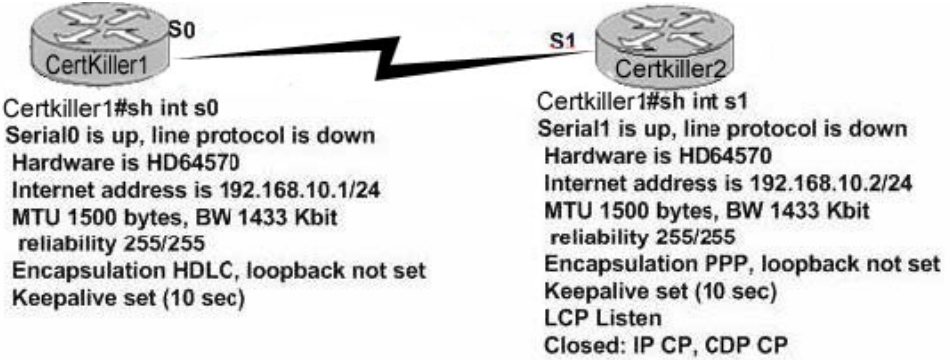

The two serially connected routers can't communicate. Can you identify the fault on router Certkiller 2?

- A. Link reliability is insufficient
- B. IPCP is not open
- C. Incorrect subnet mask
- D. Incompatible encapsulation
- E. Bandwidth allocation is too low
- F. Incomplete IP address

Answer: D

Explanation:

HDLC and PPP configuration is straightforward. You just need to be sure to configure the same WAN data-link protocol on each end of the serial link. Otherwise, the routers will misinterpret the incoming frames, because each WAN data-link protocol uses a different frame format. The routers must match at each end of the private leased line link. Reference: CCNA Self-Study CCNA ICND exam certification Guide (Cisco Press, ISBN 1-58720-083-X) Page 310.

#### **QUESTION** 347

What kind of message does a PING send out to test connectivity?

A. ICMP echo request

- B. Information interrupt request
- C. Timestamp reply
- D. Source quench

E. None of the above

Answer: A

Explanation:

The ping command sends an ICMP echo request packet to the stated destination address. The TCP/IP software at the destination then replies to the ping echo request packet with a similar packet, called the ICMP echo reply. Reference: CCNA Self-Study CCNA ICND exam certification Guide (Cisco Press, ISBN 1-58720-083-X) Page 146

# **QUESTION** 348

The relevant configuration files for the Certkiller 1 and Certkiller 2 routers are displayed below: Certkiller 1# show running-config Certkiller 2# show running-config <some output text omitted> <some output text omitted> enable password cisco enable password cisco ! hostname Certkiller 1 hostname Certkiller 2 username Certkiller 2 password cisco username Certkiller 1 password cisco1 ! ! interface serial 0/0 interface serial 0/0 ip address 10.0.8.1 255.255.248.0 ip address 10.0.15.2 255.255.248.0 encapsulation ppp encapsulation ppp ppp authentication chap ppp authentication chap

With due consideration to the command outputs, which of the following reasons would you attribute the connectivity problem between the two routers?

A. The authentication needs to be changed to PAP for both routers.

B. The serial IP addresses of routers are not on the same subnet.

C. The username/password combination is incorrectly configured.

D. The router names are incorrectly configured.

Answer: C

Explanation:

When configuring for CHAP authentication, you must enters the other router's user name and password. In this case on router Certkiller 2 has entered incorrect router Certkiller 1's password, witch is "cisco1" (it must be "cisco"). As a result CHAP authentication will fail, therefore the connection establishment between the routers will be refused. Reference:

CCNA Self-Study CCNA ICND Exam Certification Guide Chapter 9 page 315 ISBN: 1-58720-083-x Incorrect Answers:

A. Either PAP or CHAP can be used for these routers.

B. Although this appears to be true at first glance, the subnet mask is 255.255.248.0, and

the IP addresses on each side of the link are indeed on the same subnet.

D. The hostnames are configured correctly, but the passwords do not match.

#### **QUESTION** 349

There is a connectivity problem between the serial 0/0 interface of router Certkiller 1 and the serial 0/0 interface of Certkiller 2. A leased line point to point circuit is installed between these two routers. The output from the "show interface serial 0/0" command is displayed below for each of these routers: Certkiller 1: Serial0/0 is up, line protocol is down Hardware is HD64570 Internet address is 210.93.105.1/24 MTU 1500 bytes, BW 1544 Kbit, DLY 20000 usec, reliability 255/255, txload 1/255, rxload 1/255 Encapsulation HDLC, loopback not set Keepalive set (10 sec) Certkiller 2: Serial0/0 is up, line protocol is down Hardware is HD64570 Internet address is 210.93.105.2/24 MTU 1500 bytes, BW 1544 Kbit, DLY 20000 usec, reliability 255/255, txload 1/255, rxload 1/255 Encapsulation PPP, loopback not set Keepalive set (10 sec) From your observations of the above exhibit, what is the underlying cause of the problem?

- A. The loopback is not set.
- B. The serial cable is faulty.
- C. The subnet mask is not configured properly.
- D. The IP address is not configured properly.
- E. The Layer 2 frame types are not compatible.
- F. The keepalive setting is not configured properly.

Answer: E

Explanation:

If you see that the line is up but the protocol is down, as just above, you are experiencing a clocking (keepalive) or framing problem. Check the keepalives on both ends to make sure that they match, that the clock rate is set if needed, and that the encapsulation type is the same on both ends. This up/down status would be considered a Data Link Layer (Layer 2) problem. In this specific case, one end of the link is set to PPP encapsulation,

and the other end is using HDLC, which is the Cisco proprietary method. Both sides of the connection must be using the same protocol.

#### **QUESTION** 350

The Certkiller network consists of the Holyoke and Chicopee locations as shown below:

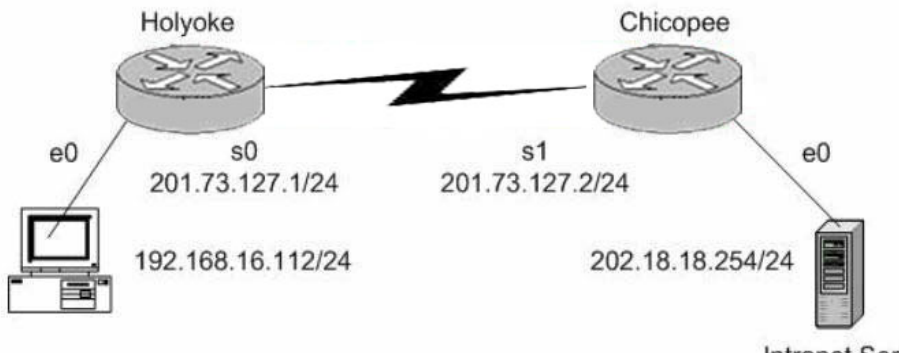

**Intranet Server** 

Users on the Holyoke router cannot get access to the intranet server attached to interface E0 of the Chicopee router. After investigating you discover that the routing table of the Holyoke router shows that an entry for the Chicopee E0 network is missing.

Which of the command lines below will properly configure the Holyoke router to allow the users access to the intranet server's network?

- A. Holyoke(config)# ip host Chicopee 201.73.127.2
- B. Holyoke(config)# ip network 202.18.38.0
- C. Holyoke(config)# ip network 202.18.18.0 255.255.255.0
- D. Holyoke(config)# ip host Chicopee 201.73.127.0 255.255.255.0
- E. Holyoke(config)# ip route 202.18.18.0 255.255.255.0 201.73.127.2
- F. Holyoke(config)# ip route 201.73.127.0 255.255.255.0 202.18.18.0

Answer: E

Explanation:

We need to add a route for the 202.18.18.0/24 network. We can do this with the ip route command. The syntax is: ip route  $\langle$  network $\rangle$   $\langle$  mask $\rangle$   $\langle$  gateway $\rangle$ .

## **QUESTION** 351

While logged into a router you manually shut down the serial 0 interface using the "shutdown" interface configuration command. You then issue the "show interface serial 0" command in exec mode. What could you expect the status of the serial 0 interface to be?

- A. Serial 0 is up, line protocol is up
- B. Serial 0 is up, line protocol is down
- C. Serial 0 is down, line protocol is down
- D. Serial 0 is down, line protocol is up
E. Serial 0 is administratively down, line protocol is down

F. Serial 0 is administratively down, line protocol is up

Answer: E

Explanation:

To bring down an interface for administrative reasons and, as a side effect, remove the connected router from the routing table, you can use the shutdown interface subcommand. To enable the interface back up, issue the "no shutdown" configuration command.

Incorrect Answers:

A. This is the status of a fully operational interface.

B, C. These are the results of line problems or configuration errors.

D, F. These two interface conditions should never be seen.

#### **QUESTION** 352

While troubleshooting a network connectivity issue, you suspect that a router may be missing a route, or may be receiving bad routing information to a destination. What command should you issue to view the route that the router will use to reach a given destination?

A. ping

- B. trace
- C. show ip route
- D. show interface
- E. show cdp neighbors

Answer: C

Explanation:

To view the IP routing table, issue the "show ip route" command. This can be used to verify a route to a destination.

# **QUESTION** 353

You are the new system administrator at Certkiller .com and have just installed a brand new Cisco router to the Certkiller network. After configuring the router, you try to ping the directly connected serial port of the neighboring router, which was unsuccessful. You then entered the command, 'show running-config'and noticed the phrase 'shutdown'describing the serial interface. If you typed in the command 'show interface s0'what output would you see?

- A. Serial 0 is up, line protocol is down
- B. Serial 0 is down, line protocol is down
- C. Serial 0 is down, line protocol is up
- D. Serial 0 is administratively down, line protocol is down

E. Serial 0 is administratively down, line protocol is up

F. Serial 0 is administratively up, line protocol is down

Answer: D

Explanation:

If an interface is shutdown, it will show "administratively down and line protocol down"

# **QUESTION** 354

Three routers are connected together via serial lines as shown below:<br>CertKillerA CertKillerB CertKillerC

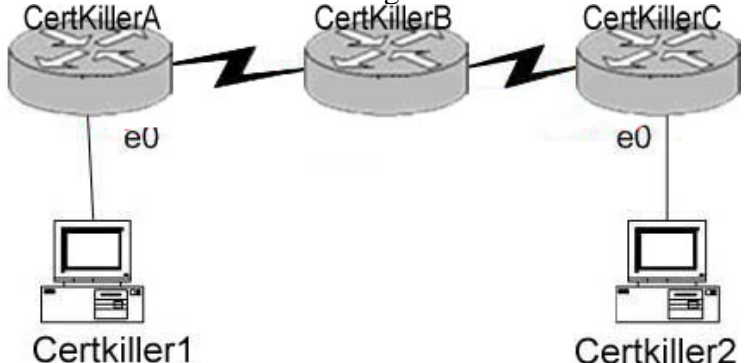

Certkiller 1 issues a ping to Certkiller 2, but the ethernet0 interface on router Certkiller C is down. Based on this information, which two of the answer choices below are correct? (Select two answer choices)

A. Certkiller C will make use of ICMP to inform Certkiller 1, Certkiller A, and Certkiller B that Host 2 is unreachable.

B. Certkiller C will send a Destination Unreachable message type.

C. Certkiller C will make use of ICMP to inform Certkiller 1 that Certkiller 2 is unreachable.

D. Certkiller C will use ICMP to inform Certkiller B that Certkiller 2 is unreachable.

E. Certkiller C will issue a Router Selection message type.

F. Certkiller C will issue a Source Quench message type.

Answer: B, C

Explanation

ICMP is an error-reporting protocol for IP. When datagram delivery error occur, ICMP reports these errors to the sender of the datagram.

When the e0 interface on Certkiller C goes down, Certkiller C uses ICMP to send a message back to Certkiller 1 indicating that the datagram could not be delivered.

ICMP does not correct the encountered network problem.

Certkiller C will not notify the intermediary devices of the delivery failure. Therefore, Certkiller C will not send ICMP messages to Certkiller B. Datagrams contain only source and destination IP addresses, they do not contain information about all the intermediary devices.

The reporting device ( Certkiller C) has only the sender's IP address with which to communicate. Although Certkiller A and B are not notified directly, they might become aware of the down interface on Certkiller C. However, disseminating this information to

**Actualtests.com - The Power of Knowing**

neighbor routers is not the function of ICMP. ICMP reports on the status of the delivered packet to the sender, its function is not to propagate information about network changes.

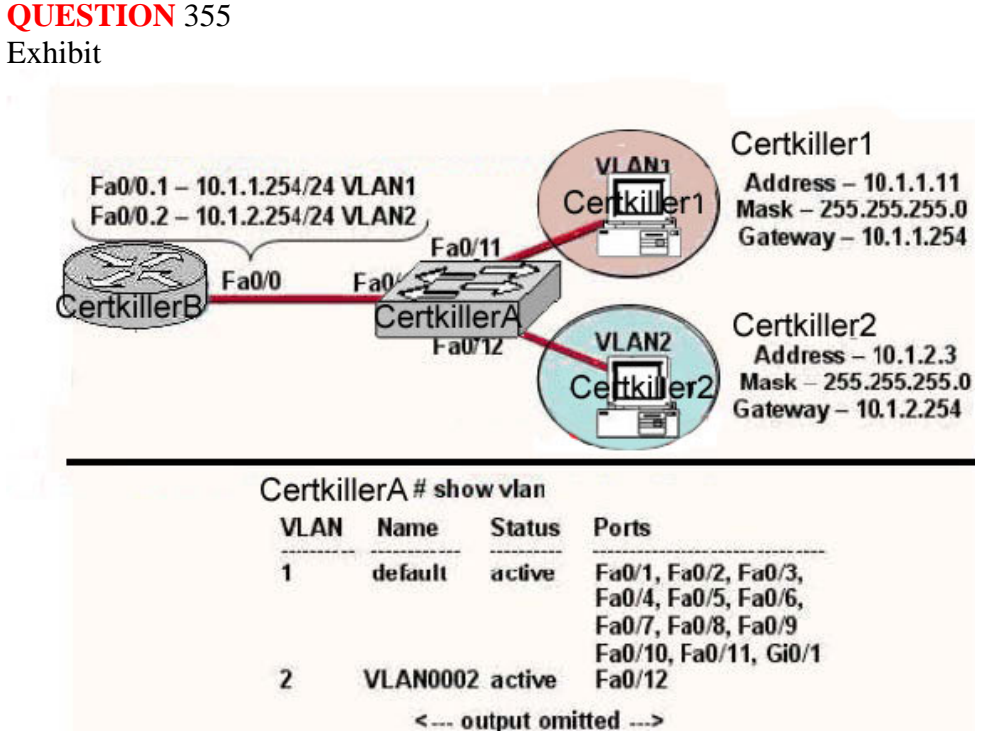

Study the exhibit: the topology and the partial switch command output. The internetwork shown in the exhibit is experiencing connectivity problems. Host Certkiller 1 is unable to ping Host Certkiller 2.

What needs to be done to enable these hosts to ping each other?

A. The gateway on Host Certkiller 1 needs to be changed.

B. The IP address on Host Certkiller 2 needs to be reconfigured.

C. VLAN2 must be named.

D. The Fa0/1 interface on the Certkiller A switch must be configured as a trunk port.

E. Switch port Fa0/1 must be moved to a different VLAN.

Answer: D

Explanation:

Interface FA0/1 should be in any case configured as a trunk port so that a router could switch packets between the VLANs. The IP addresses are ok.

#### **QUESTION** 356 Exhibit

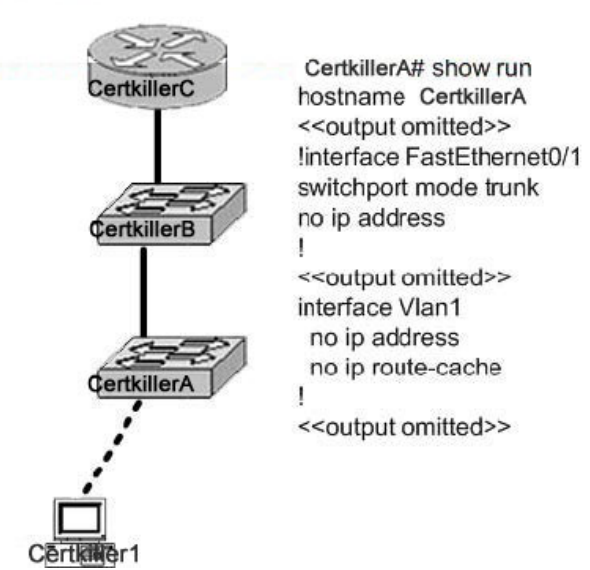

Study the exhibit. Host Certkiller 1 is consoled into Switch Certkiller A. Telnet

connections and pings run from the command prompt on Switch Certkiller A fail. Which of the following could cause this problem?

A. Switch Certkiller A is not directly connected to router Certkiller C.

B. Switch Certkiller A does not have a default gateway assigned.

C. Switch Certkiller A does not have a CDP entry for Switch Certkiller B or Router Certkiller C.

D. Switch Certkiller A does not have an IP address.

E. Port 1 on Switch Certkiller A should be an access port rather than a trunk port.

Answer: B, D

For ping and Telnet the switch should be configured with the IP address and the default gateway. IP is used for administrative purposes.

# **QUESTION** 357

Which IOS user EXEC command will allow a network technician to determine which router in the path to an unreachable network host should be examined more closely for the cause of the network failure?

- A. Certkiller B> telnet
- B. Certkiller  $B > p$ ing
- C. Certkiller  $B >$  trace
- D. Certkiller  $B >$  show ip route
- E. Certkiller B > show interface
- F. Certkiller  $B >$  show cdp neighbors

Answer: C

Explanation:

This can perform the trace command. It sends the ping packets to each of the routers on the way to the receiver. The router which doesn't respond will be a potential failure place in this consecution.

#### **QUESTION** 358

Exhibit<br>Capability Codes: R - Router, T - Trans Bridge, B - Source Route Bridge R - switch, H - Host, I - IGMP. r - Repeater

Hard time Capability Platform Port ID Device ID Local interface Certkiller1 160  $Ser 0/1$  $\mathbf{R}$ 2621 Ser 0/1 Certkiller2#

What is the meaning of the output of the show cdp neighbors command in the exhibit?

A. The Certkiller 2 router has a route to the Certkiller 1 router using the Serial 0/1 interface. The route can be directly connected or remote.

B. The Certkiller 1 switch directly connects to the Certkiller 2 router using the Serial 0/1 interface on both Cisco devices.

C. The Certkiller 2 device is a Cisco router, and it connects using the Serial 0/1 interface to the Certkiller 1 Cisco router's Serial 0/1 interface.

D. The Certkiller 2 device is a non-Cisco device that connects to a Cisco router using the Serial  $0/1$  interface on both devices.

Answer: C

Explanation:

CDP is a media- and protocol-independent protocol that runs on all Cisco-manufactured equipment including routers, bridges, access and communication servers, and switches. Using CDP, you can view information about all the Cisco devices directly attached to the switch. In addition, CDP detects native VLAN and port duplex mismatches. Network management applications can retrieve the device type and SNMP-agent address of neighboring Cisco devices using CDP. This enables applications to send SNMP queries to neighboring devices. CDP allows network management applications to discover Cisco devices that are neighbors of already known devices, in particular, neighbors running lower-layer, transparent protocols.

CDP runs on all media that support Subnetwork Access Protocol (SNAP). CDP runs over the data link layer only.

**QUESTION** 359 Exhibit

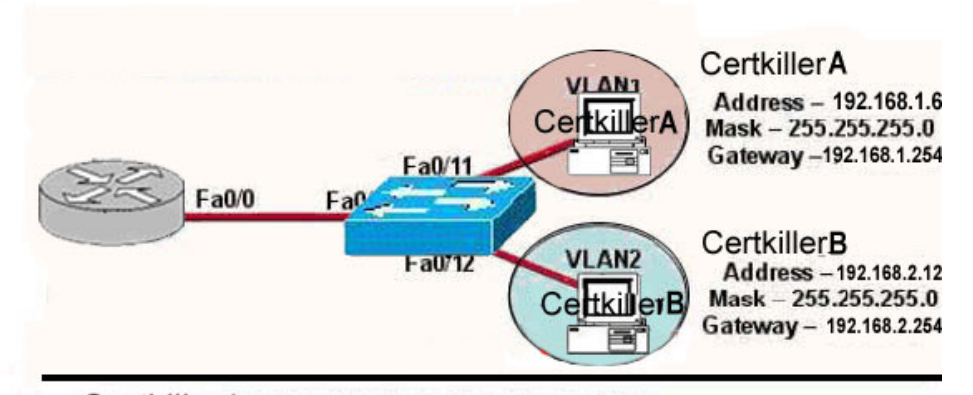

Certkiller1 # show interfaces fastethemet 0/0.2 FastEthernet 0/0.2 is up, line protocol is up Hardware is AmdFE, address is 000c.ce8d.8860 (bia 000c.cd8d.8860) Internet address is 192.168.2.254/24 MTU 1500 bytes, BW 10000 Kbit, DLY 100 usec, reliability 255/255 txload 1/255, ndoad 1/255 Encapsulation 802.10 Virtual LAN, VLAN ID 23. ARP type: ARPA, ARP Timeout 04:00:00

Host Certkiller B in the diagram is experiencing connectivity problems. Testing reveals that it cannot ping the default gateway.

Based on the information shown in the exhibit, what is the problem?

A. The IP address of Certkiller B is on a different subnet than the default gateway.

B. The Fa0/1 interface on the switch is administratively shutdown.

C. The switch is connected to the wrong interface on the Certkiller 1 router.

D. The FastEthernet interface on the Certkiller router is not configured for trunking.

E. The Fastethernet 0/0.2 inteface on the Certkiller 1 router is configured for the wrong VLAN.

F. The FastEthernet interface of the Certkiller 1 router is configured with the wrong Ethernet encapsulation.

Answer: E

Explanation:

Based on the output shown above, the Fa 0/0.2 interface should be in VLAN 32, which is the same VLAN that other devices in the 192.168.2.X/24 subnet belong to. Interface FA0/0.1 should be configured for VLAN 22, while FA0/0/2 should be configured for VLAN 32.

**QUESTION** 360 Exhibit:

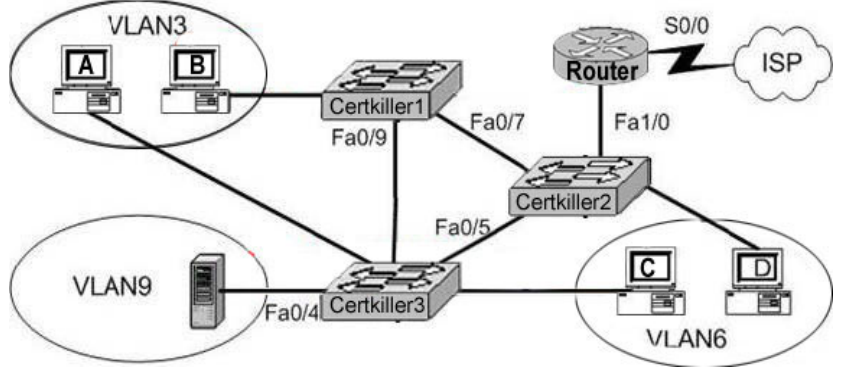

A technician is investigating a problem with the exhibited network. These symptoms have been observed:

- 1. None of the user hosts can access the Internet.
- 2. None of the user hosts can access the server in VLAN 9.
- 3. Host A can ping Host B.
- 4. Host A CANNOT ping Host C or Host D.
- 5. Host C can ping Host D.

What could cause these symptoms?

- A. Interface S0/0 on the router is down.
- B. Interface Fa1/0 on the router is down.
- C. Interface Fa0/5 on Certkiller 3 is down.
- D. Certkiller 1 is turned off.
- E. Certkiller 3 is turned off.

Answer: B

#### Explanation:

Choice B is correct because a Router is used for communication between different VLANs and it is stated that none of the hosts can access the server in VLAN 9 it means that there is no connection of the network with router so FA1/0 is down. Choice C is wrong because Host C can ping Host D so FA0/5 cannot be down. Choice D and E are wrong because Host A can Ping Host B it means that the switch Certkiller 1 and switch Certkiller 3 are both on.

# **QUESTION** 361

Exhibit:

```
-- System Configuration Dialog --
Would you like to enter the initial configuration dialog? [yes/ho]:
% Please anower 'yes' or 'no'.
Would you like to enter the initial configuration dialog? [yes/ho]: n
Would you like to terminate autoinstall? [yes]:
Press RETURN to get started
```
Refer to the exhibit. A network administrator configures a new router and enters

the copy startup-config running-config command on the router. The network administrator powers down the router and sets it up at a remote location. When the router starts, it enters the system configuration dialog as shown. What is the cause of the problem?

- A. The network administrator failed to save the configuration.
- B. The configuration register is set to 0x2100.
- C. The boot system flash command is missing from the configuration.
- D. The configuration register is set to 0x2102.
- E. The router is configured with the boot system startup command.

Answer: A

Explanation: This output will get when router doesn't have the startup configuration in NVRAM. According Questions and scenario administrator forget the configuration to save in NVRAM. #copy run start

# **QUESTION** 362

Because of a security advisory, Cisco releases an IOS version with a security patch. An administrator needs to rapidly deploy this temporary version of the IOS to routers in the internetwork. The administrator prepares a server with this image for distribution to the routers. Which three commands are needed to configure a router to run this image as soon as possible? (Choose three.)

- A. router# reload
- B. router(config)# service config
- C. router# copy tftp startup-config
- D. router(config)# boot system tftp
- E. router(config-line)# logging synchronous
- F. router# copy running-config startup-config

Answer: A,D,F

Explanation: By default Cisco Router Search the Valid IOS on Flash memory if not found then search in tftp Server neither found then boots the router in ROM monitor Mode. You can change the sequence of Searching of Valid IOS using # boot system tftp : which search the IOS in tftp server Then need to copy the running configuration into start-up configuration. # copy run start

**QUESTION** 363 Exhibit:

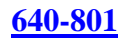

```
System image file is "flash:c2600-do3s-mz.120-5.T1"
cisco 2621 (MPC860) processor (revision 0x600) with 53248K/12288K
bytes of memory
Processor board ID JAD05280307 (3536592999)
M860 processor: part number 0, mask 49<br>Bridging software.<br>X.25 software, version 3.0.0<br>2 FastEthernet/IEEE 802.3 interface(s)
2 Serial(sync/async) network interface(s)<br>2 Low-speed serial(sync/async) network interface(s)<br>16 terminal line(s)
32K bytes of non-volatile configuration memory.<br>16384K bytes of processor board system flash (Read/write)
```
Refer to the partial command output shown. Which two statements are correct regarding the router hardware? (Choose two.)

- A. Total RAM size is 32 KB.
- B. Total RAM size is 16384 KB (16 MB).
- C. Total RAM size is 65536 KB (64 MB).
- D. Flash size is 32 KB.
- E. Flash size is 16384 KB (16 MB).
- F. Flash size is 65536 KB (64 MB).

Answer: C,E

Explanation: According output: total RAM is  $53248+12288$  KB =  $65536KB$ Total Flash Size =16384 KB

**QUESTION** 364

Exhibit:

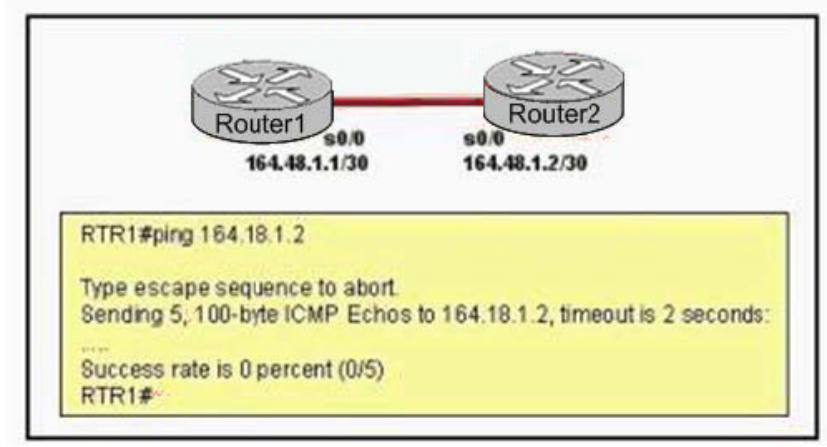

Refer to the exhibit. A network administrator cannot access Router1 from Router2. The interface is up and the line protocol is up on interface serial 0/0 on Router1. What command can the administrator enter on Router1 to verify the IP address of the serial interface on Router2?

A. telnet 164.18.1.2

B. show arp C. show cdp neighbors detail D. show interfaces E. show ip route F. trace 164.18.1.2

Answer: C

Explanation: CDP is the cisco proprietary protocol developed by cisco is used to collect the information of locally attached or remote devices. If you unable to ping but connected interface's status for interface and line is up then you can use the show cdp neighbor detail to collect the Router's ID interface, assigned IP Address, platform etc.

#### **QUESTION** 365

You are the network administrator at Certkiller . The Certkiller network is shown in the following exhibit:

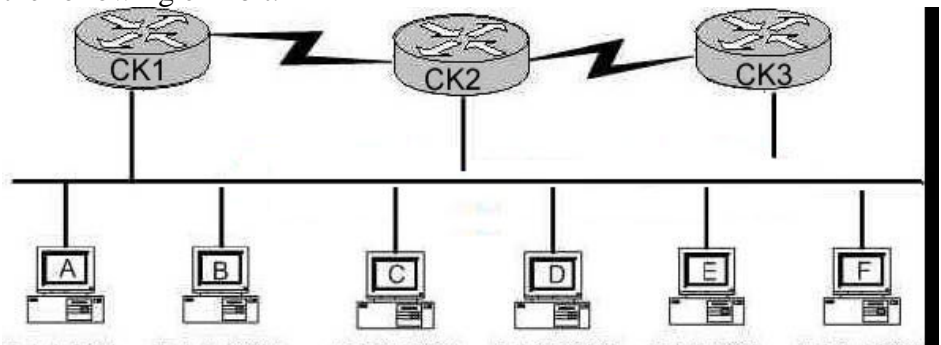

5 1 1 8/24 5 1 1 10/24 5.1.2.10/24 5.1.2.20/24 5.1.3.8/24 51310/24 You use the ip access-group 101 in command to apply the following access control list on the e0 interface of router CK1 .

access-list 101 deny tcp 5.1.1.10 0.0.0.0 5.1.3.0 0.0.0.255 eq telnet

access-list 101 permit any any

Which of the following will be blocked? (Choose two.)

A. Telnet sessions from host A to host 5.1.1.10

B. Telnet sessions from host A to host 5.1.3.10

C. Telnet sessions from host B to host 5.1.2.10

D. Telnet sessions from host B to host 5.1.3.8

E. Telnet sessions from host C to host 5.1.3.10

F. Telnet sessions from host F to host 5.1.1.10

Answer: D, F

Explanation:

All the telnet sessions from host B to network 5.1.3.0/24 will be denied. In addition, all telnet traffic to host B from the 5.1.3.0/24 network will not work, because the return telnet traffic will be denied.

#### **QUESTION** 366

The Certkiller network consists of Cisco routers and switches as shown below:

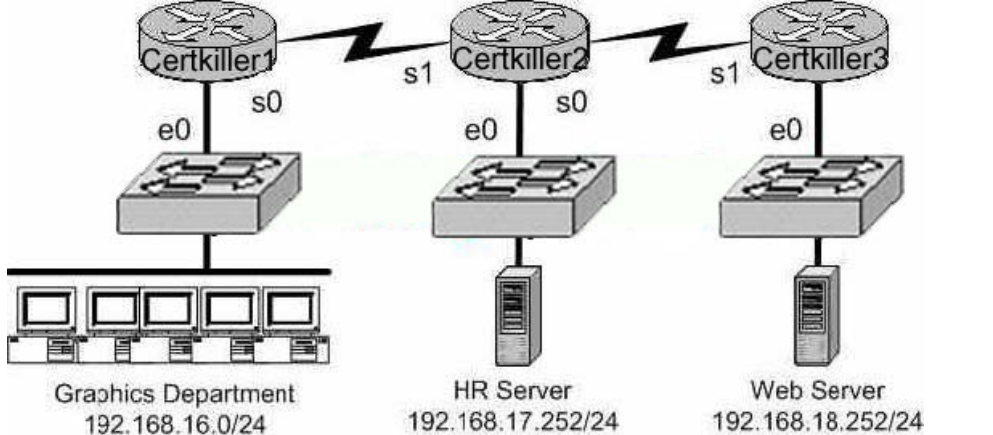

Your goal is to prevent Telnet traffic originating from the Graphics Department to reach the HR server. However, you want to allow Telnet traffic to other destinations. To accomplish this, you configure the following access control list: access-list 101 deny tcp any any eq 23

permit ip any any

On which router, in what direction, and which interface, should the access list be placed to most efficiently implement the above list? (Select three options)

A. Certkiller 1 B. Certkiller 2 C. out D. in E. serial 0 F. ethernet 0 Answer: B, C, F Access list should be placed as shown below: B Certkiller 2 C out F Ethernet 0 interface This answer combination will allow telnet traffic to other destinations. **Incorrect** Answer: A, D, F this will deny all telnet traffic. We wish to only deny telnet traffic to the HR server.

# **QUESTION** 367

You are a technician at Certkiller . Your newly appointed Certkiller trainee wants to know what the characteristics of named access list are. What would your reply be? (Choose all that apply.)

- A. You can delete individual statements in a named access list.
- B. Named access lists require a numbered range from 1000 to 1099.

C. Named access lists must be specified as standard or extended.

D. You can use the ip access-list command to create named access lists.

E. You cannot delete individual statements in a named access list.

F. You can use the ip name-group command to apply named access lists.

Answer: A, C, D

Explanation:

Named access lists have two advantages over numbered access lists: the first one being that a name is easier to remember and the second being the fact that you can delete individual statements in a named access list. That makes A correct.

When you create a named access list you use the ip access-list command, and you have to specify whether it's standard or extended (since there are no numbers). So C and D are both correct. An example from the textbook is the command, "ip access-list extended Barney"

Incorrect Answers:

B. Named access lists don't require a number range from 1000 to 1099 so B is incorrect.

E. Answer choice E is not true.

F. This is incorrect because the command ip name-group is absolutely unnecessary. Reference: CCNA Self-Study CCNA ICND exam certification Guide (Cisco Press, ISBN 1-58720-083-X) Pages 443-445

# **QUESTION** 368

Study the Exhibit below carefully:

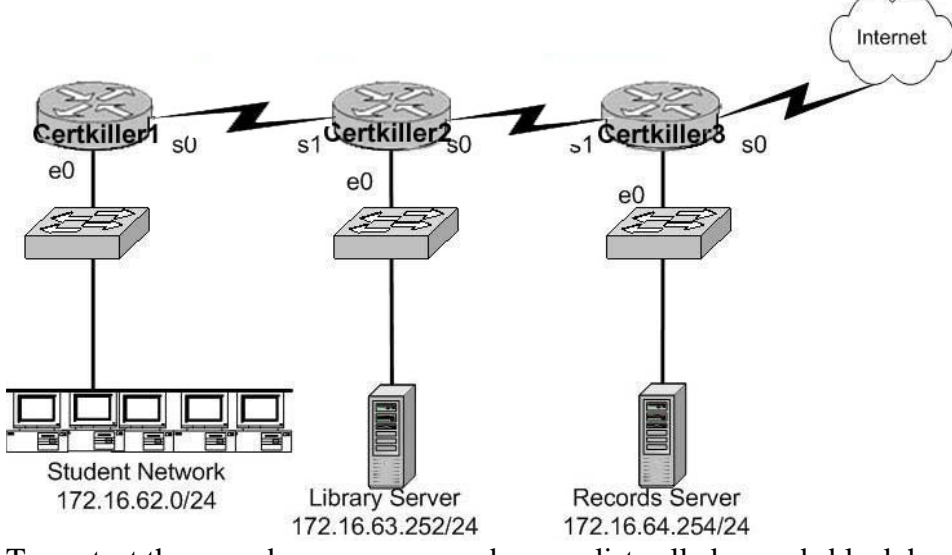

To protect the records server, a named access list called records block has been employed to prevent student and Internet access to the records. This access list was applied to the e0 interface of the Certkiller 3 router in the outbound direction. Which of the following conditions should the access list contain to meet these requirements? (Select two options.)

A. permit 172.16.64.252 0.0.0.0 172.16.0.0 0.0.255.255

B. permit 172.16.0.0 0.0.255.255 172.16.64.252 0.0.0.0 C. deny 172.16.64.252 0.0.0.0 172.16.62.0 0.0.0.255 D. deny 172.16.62.0 0.0.0.255 172.16.64.252 0.0.0.0 E. deny 172.16.64.252 0.0.0.0 any F. permit any any

#### Answer: B, D

Answer choice B and D together will specifically deny the students and the internet from accessing the Records Server, while still allowing access to the Library Server. It is important to note that the rules in any access list are consulted in order. Because of this, the actual access list used in this case would need to have choice D first, and then choice B. If this was not done, then traffic coming from the students would be first allowed, before the rule denying them was consulted. The rule to prevent traffic from the Internet to the records server is handled by the implicit deny any rule.

#### **QUESTION** 369

After attempting to telnet into a router, you are denied and you receive the error message "password required, but none set." What configuration changes will allow telnet access into this router?

A. router(config)# line con 0 router(config-line)# password welcome router(config-line)# login B. router(config)# line aux 0 4 router(config-line)# password welcome router(config-line)# login C. router(config)# line vty 0 4 router(config-line)# password welcome router(config-line)# login D. router(config)# line tty 0 4 router(config-line)# password welcome router(config-line)# enable login

Answer: C

Explanation: Several concurrent Telnet connections to a router are allowed. The line vty 0 4 command signifies that this configuration applies to vtys (virtual teletypes/terminals) 0 through 4. Reference: CCNA Self-Study CCNA INTRO exam certification Guide (Cisco Press, ISBN 1-58720-094-5) page 178. Incorrect Answers:

A. This will prompt users connecting via a console cable for a password, and then allow access.

- B. This will configure access via the aux port.
- D. Routers do not have TTY access.

#### **QUESTION** 370

While attempting to gain access into a router remotely, you issue the telnet command as shown below:

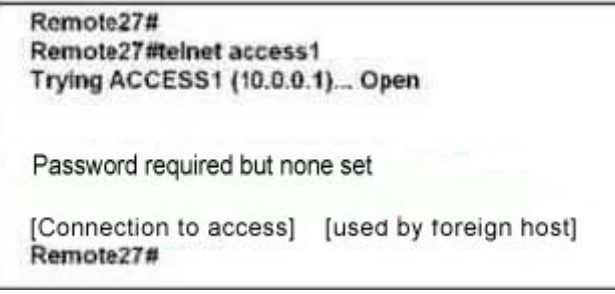

Based on the information above, which set of commands will correct this problem?

A. ACCESS1(config)# line console 0 ACCESS1(config-line)# password cisco B. Remote27(config)# line console 0 Remote27(config-line)# login Remote27(config-line)# password cisco C. Remote27(config)# line vty 0 4 Remote27(config-line)# login Remote27(config-line)# password cisco D. ACCESS1(config)# line vty 0 4 ACCESS1(config-line)# login ACCESS2(config-line)# password cisco E. ACCESS1(config)# enable password cisco F. Remote27(config)# enable password cisco

Answer: D

Explanation:

The vty lines on the remote router (the one you are trying to telnet into) needs to be configured to allow access.

Incorrect Answers:

A, B. The connection you need to establish isn't a console session but a virtual terminal session, so answer choices A and B are incorrect.

C. This is the corrct syntax, but it is being placed on the wrong router. The access needs to be applied to the remote router, not the local one.

E, F. Answer choices E and F are incorrect because they refer to the enable password, which is different then the virtual terminal line passwords.

# **QUESTION** 371

While troubleshooting a serial line problem, you enable ppp authentication debugging as shown below:

#debug ppp authentication ppp serial1: Send CHAP challenge id=34 to remote ppp serial1: CHAP challenge from P1R2 ppp serial1: CHAP response received from P1R2 ppp serial1: CHAP response id=34 received from P1R2 ppp serial1: Send CHAP success id=34 to remote ppp serial1: Remote passed CHAP authentication ppp serial1: Passed CHAP authentication ppp serial1: Passed CHAP authentication with remote Based on the command output above, what type of 'handshake' was used for PPP authentication?

A. one-way

- B. two-way
- C. three-way
- D. four-way
- E. no handshakes required during authentication
- F. None of the above

Answer: C

#### Explanation:

As shown in the above output, CHAP is the mechanism that is being utilized here. CHAP uses a three-way handshake. After the PPP link is established, the host sends a "challenge" message to the remote node. The remote node responds with a value calculated using a one-way hash function. The host checks the response against its own calculation of the expected hash value. If the hash value match, the authentication is acknowledged; otherwise, the connection is terminated.

# **QUESTION** 372

The Certkiller Central and Remote offices are configured as shown below: Central# show running-config Remote# show running-config <some output text omitted> <some output text omitted> interface Serial0/0 interface Serial0/0 ip address 10.0.8.1 255.255.248.0 ip address 10.0.15.2 255.255.248.0 encapsulation frame-relay encapsulation frame-relay frame-relay map ip 10.0.15.2 200 frame-relay map ip 10.0.8.1 100 ! ! router rip router rip network 10.0.0.0 network 10.0.0.0 The remote router can be successfully pinged from the central office but the remote users can't access the server at the central office. Based on the output above, what do you suspect is the cause of this problem?

- A. The Frame Relay PVC is down.
- B. The IP addressing on the Central/Remote serial link is incorrect.

C. RIP routing information is not being forwarded.

D. Frame Relay inverse-ARP is not properly configured.

Answer: C

Explanation: By looking to he output we can see that there are routes and routing protocol is RIP. The remote server can be pinged, we know now that there is a physical connection (for that answer  $A + B$  can be eliminated.

You don't need the ' Inverse-ARP for taking access - not in this connection! and for that the only possible answer will be the C

# **QUESTION** 373

The Certkiller network is displayed below:

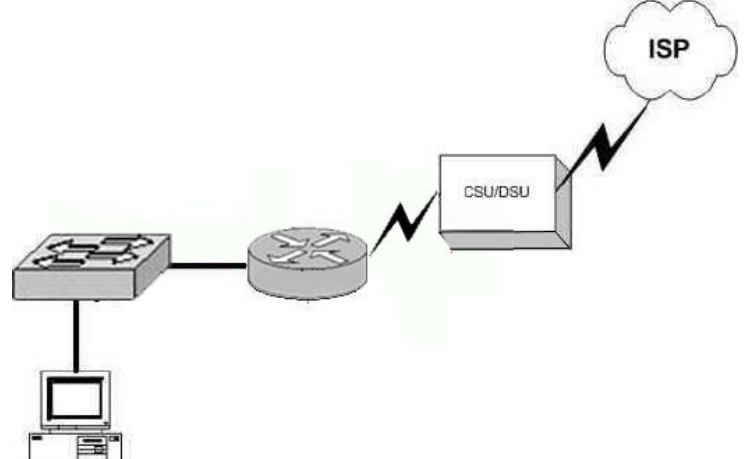

You are brand new to the company, and you are in the process of discovering the Certkiller network's topology. You have been given a Visio of the network diagram above. Based on this information, what conclusion can you make about the type of Certkiller Internet connection? (Select all that apply)

- A. They are using DSL
- B. They are using frame relay
- C. ISDN is being used
- D. A dedicated T1 circuit is being used
- E. They are using a wireless ISP
- F. They are using a POTS dial up connection

Answer: B, D

Explanation:

The correct answer should be "Frame Relay" & "Dedicated T1". Both WAN technologies use CSU/DSU. These are the only two choices that could be correct based on the fact that a CSU/DSU is being used.

Incorrect Answers:

A. DSL uses a modem instead of a CSU/DSU

C. ISDN uses a terminal adapter/NT

E, F. CSU/DSU's are not used in wireless and dial up connections.

#### **QUESTION** 374

You are trying to bring up a new Certkiller location onto your existing frame relay network. The new location is using an Adtran router and you are having difficulties getting the site to connect via frame to your Cisco HQ router. What is the most likely cause of the problem?

- A. Mismatched LMI types.
- B. Incompatible encapsulation types.
- C. Mismatching IP addresses.
- D. Incorrect DLCI.
- E. None of the above

Answer: B

Explanation:

LMI does have to be the same on both "ends", but when you're talking about LMI, one end is your local router and the other end is the carrier's frame relay switch. The two routers can use different LMI types as long as the ports on the frame relay switch use the correct LMI type.

Encapsulation also has to be the same between both ends, but now we're talking about the "ends" being the two routers. Cisco defaults to a proprietary frame relay encapsulation. To interoperate with other vendors, you must use "encap frame-relay ietf". This is a common problem in a multi-vendor enviornment.

#### **QUESTION** 375

The Certkiller 1 and Certkiller 2 routers are connected together as shown below:

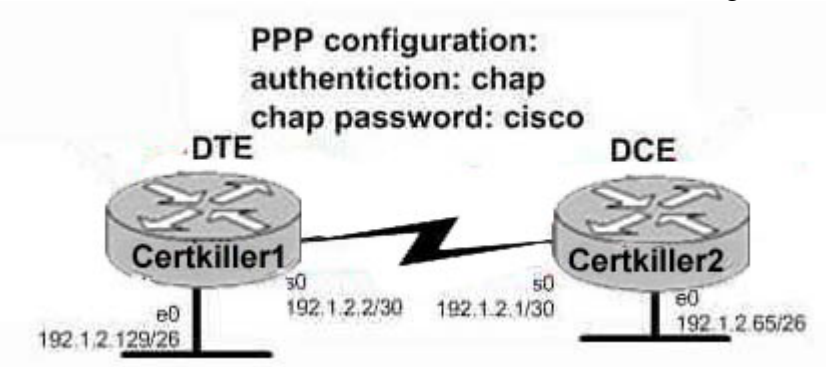

Users on the Certkiller 1 LAN are able to successfully access the resources on the Certkiller 2 network. However, users on Certkiller 1 are unable to telnet to the Certkiller 2 router. What do you suspect are the likely causes of this problem? (Select two answer choices)

- A. PPP authentication configuration problem.
- B. A misconfigured IP address or subnet mask

- C. An access control list
- D. A defective serial cable.
- E. No clock rate on interface s0 on Certkiller 2
- F. A missing vty password.

Answer: C, F

Explanation:

An ACL or a router configured without a VTY password will prevent users from being able to telnet into a router.

Incorrect Answers:

A, B, D, E. We know that the network is connected together and communicating back and forth because of the two way CHAP authentication happening. In addition, the LAN users are able to get to each other with no problems. Therefore A is incorrect, B is incorrect, D is incorrect, and E is incorrect.

# **QUESTION** 376

You are an administrator of a network that uses PPP for CHAP authentication over ever WAN link. What command would you enter to display the CHAP authentication as it occurs in real time?

- A. show ppp authentication
- B. debug PAP authentication
- C. debug PPP authentication
- D. show interface serial<sub>0</sub>
- E. show CHAP authentication

Answer: C

Explanation:

Whenever you're asked to display a process in real time, you must use a debug command as show commands do not display anything in real time. Debug PPP authentication will display the authentication process of a PPP line, including the CHAP process. Incorrect Answers:

A, D, E. This will not display the output in real time.

B. We wish to see information relating to CHAP, not PAP.

Reference: CCNA Self-Study CCNA ICND exam certification Guide (Cisco Press, ISBN 1-58720-083-X) Page 314.

# **QUESTION** 377

You are troubleshooting a WAN connection for Certkiller , and on the router you execute the, "debug ppp authentication" command, and view the following output: #debug ppp authentication PPP Serial1: Send CHAP challenge id=34 t remote PPP Serial1: CHAP challenge from P1R2 PPP Serial1: CHAP response received form P1R2

PPP Serial1: CHAP response id=34 received from P1R2

PPP Serial1: Send CHAP success id=34 to remote

PPP Serial1: Remote passed CHAP authentication

PPP Serial1: Passed CHAP authentication

PPP Serial1: Passed CHAP authentication with remote

What kind of handshake was used for the PPP authentication?

A. one-way

- B. two-way
- C. three-way
- D. No handshakes required during authentication
- E. None of the above

Answer: C

Explanation:

CHAP uses a one-way hash algorithm, with input to the algorithm being a password and a shared random number. The CHAP challenge states the random number; both routers are preconfigured with the password. The challenged router runs the hash algorithm using the just-learned random number and the secret password and sends the results back to the router that sent the challenge. The router that sent the challenge runs the same algorithm using the random number (sent across the link) and the password (not sent across the link). If the results match, the passwords must match.

# **QUESTION** 378

Study the output script and the network topology exhibit below: Certkiller 1# show running-config <some output text omitted> interface serial0/0 bandwidth 64 ip address 172.16.100.2 255.255.0.0 encapsulation frame-relay frame-relay map ip 172.16.100.1 200 broadcast Hong Kong DLCI 100 Tokyo DLCI 200

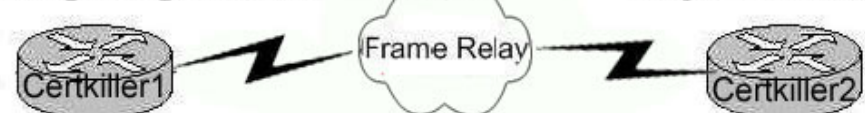

The Router Certkiller 1 in Hong Kong is connected to the router Certkiller 2 in Tokyo via a new Frame Relay link. However, Certkiller 1 is unable to communicate with Certkiller 2. Based on the above output, what do you suspect as the underlying cause of this problem?

- A. Bandwidth configuration incorrect
- B. IP address not correct
- C. Improper map statement
- D. Improper LMI configuration

#### Answer: C

Explanation: From looking at the diagram you can see that Hong Kong's DLCI is 100, while Tokyo's DLCI is 200.

The Frame Relay map command is an interface configuration mode command that statically defines a mapping between a network layer address and a DLCI. Incorrect Answers:

A. The bandwidth statement is not used by the routers at a physical or data link layer, so this statement will not have any impact on the function of the frame relay circuit. B. We do not know what the IP address of the Tokyo side is, so this can not be assumed. D. The default LMI type is Cisco, and since both routers in this network appear to be Cisco's, we can assume that this is acceptable.

#### **QUESTION** 379

While troubleshooting an issue with your frame relay network, you issue the "show frame pvc" command as shown in the exhibit below:

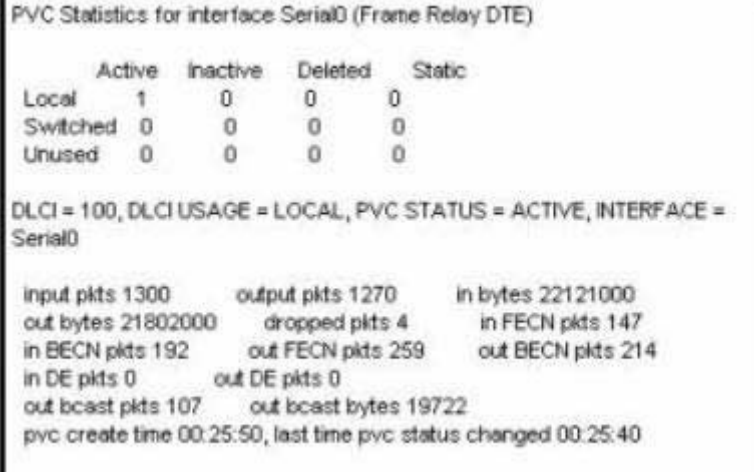

You're a network administrator at a Certkiller branch office, that's connected to the central headquarters by means of Frame Relay. You've been getting complaints that the connection has suddenly become slow, so you make the assumption that there's too much traffic going through the link.

Taking into consideration the above output from the 'show frame relay pvc' command; which command output value is indicating that there's congestion between the local router and the corporate site?

A. in DE packets 0 B. last time PVC status changed 00:25:40 C. in BECN packets 192 D. DL $CI = 100$ E. in FECN packets 147

Answer: C

Explanation:

BECN stands for Backward Explicit Congestion Notification.

The BECN tells the transmitting device that the Frame Relay network is congested and that it should "back off" to allow better throughput. BECN and FECN go hand to hand together, but since the question specifically asks for what's indicating congestion between the local router and corporate site, BECN is correct.

# **QUESTION** 380

In order to troubleshoot an issue with the Certkiller frame relay network, you log into a remote router via a telnet session and issue the command "debug frame-relay lmi". After a long wait, you fail to see any output. What could be the cause of this problem?

A. The IP addresses are configured incorrectly.

- B. Frame Relay LMI messages not displayed in real time.
- C. The administrator must issue the enable frame-relay lmi debug command.
- D. The administrator must issue the terminal monitor command.
- E. Debug messages can only be received once through the console port.
- F. The administrator must issue the show frame-relay lmi vty 0 4 command-

Answer: D

Explanation:

In order to see any debugging output from a remote telnet session, the "terminal monitor" command will need to be issued. By default, the network server sends the output from the debug commands to the console terminal. Sending output to a terminal (virtual console) produces less overhead than sending it to the console. Use the privileged EXEC command terminal monitor to send output to a terminal.

Reference:

http://www.cisco.com/univercd/cc/td/doc/product/software/ios112/dbook/dapple.htm

# **QUESTION** 381

The configuration of the remote Certkiller 3 router is displayed below: hostname Certkiller 3 ! enable password gatekeeper ! isdn switch-type basic-5ess !! username Central password Certkiller interface BRI0 ip address 192.168.0.1 255.255.255.0 encapsulation ppp dialer idle-timeout 180

dialer map ip 192.168.0.2 name Remote 6662000 dialer-group 1 no fair-queue ppp authentication chap ! router rip network 192.168.0.2 ! no ip classless ip route 192.168.10.0 255.255.0.0 192.168.0.2 ip route 192.168.20.0 255.255.0.0 192.168.0.2 ! dialer-list 1 protocol ip permit The Certkiller 3 router is unable to call the remote site. What is the underlying cause of this problem? A. The authentication password is missing from the dialer map command.

B. The switch-type must be configured.

- C. Routing updates are being blocked by the applied dialer-list.
- D. The dialer list only permits one protocol.
- E. The name in the dialer-map must match the name in the username command.
- F. None of the above

Answer: E

Explanation:

The username in the above exhibit is "Central", while the dialer-map name is "Remote". Since the names don't match the call can't be completed.

# **QUESTION** 382

You are attempting to troubleshoot a frame relay problem you are having within the Certkiller network, but you are unsure where to start. You begin by entering the command:

'Router# show frame-relay

Which three options will you be prompted for? (Select three answers choices)

- A. dlci
- B. clients
- C. pvc
- D. neighbors
- E. lmi
- F. map

Answer: C, E, F

Explanation:

The valid options for, 'show frame-relay' are: show frame-relay map, show frame-relay lmi, & show frame-relay pvc. In the Cisco IOS, if you don't type in a command specific enough, it will prompt you to select an option.

Incorrect Answers:

A, B, D. Show frame-relay dlci, show frame-relay clients, and show frame-relay neighbors are all invalid commands.

#### **QUESTION** 383

The relevant portion of two different Certkiller routers are displayed below:<br>
some output text omitted>  $\frac{1}{2}$  < some output text omitted>

interface serial0/0 ip address 10.0.1.1 255.255.255.0 encapsulation frame-relay router igip 1 network 10.0.0.0

interface fastethernet0/0 ip address 10.10.1.2 255.255.255.0 ï interface serial0/0 ip address 10.0.1.2 255.255.255.0 encapsulation frame-relay router igrp 2 network 10.0.0.0

Users on these two routers are experiencing connectivity problems and are unable to reach each other. After reviewing the command output, what is the most likely cause of the problem?

A. Incorrect IP addressing.

- B. Frame relay is incorrectly configured.
- C. IGRP is incorrectly configured.
- D. Link state routing protocol is needed.
- E. None of the above.

Answer: C

Explanation:

With IGRP, the process number, or autonomous system number, must match. In this case the router on the left is configured with IGRP 1, while the router on the left is configured with IGRP 2. This is resulting in the routers not exchanging IGRP routing information with each other.

Incorrect Answers:

A. The IP addressing used here will work. Although IGRP does not support VLSM, all networks are configured using a /24 subnet mask.

B. Since both routers are obviously Cisco (IGRP is Cisco proprietary) the frame relay configuration is not the problem. Had one of the routers been non-Cisco, then the keyword "ietf" should be placed at the end of the frame-relay encapsulation command. D. Link state routing is not required in this network.

#### **QUESTION** 384

By default, which of the following factors determines the spanning-tree path cost?

**Actualtests.com - The Power of Knowing**

- A. It is the individual link cost based on latency
- B. It is the sum of the costs based on bandwidth
- C. It is the total hop count
- D. It is dynamically determined based on load

Answer: B

Explanation:

"The STP cost is an accumulated total path cost based on the available bandwidth of each of the links."

Reference: Sybex CCNA Study Guide 4th Edition (Page 323)

Note:

A path cost value is given to each port. The cost is typically based on a guideline established as part of 802.1d. According to the original specification, cost is 1,000 Mbps (1 gigabit per second) divided by the bandwidth of the segment connected to the port. Therefore, a 10 Mbps connection would have a cost of (1,000/10) 100.

To compensate for the speed of networks increasing beyond the gigabit range, the standard cost has been slightly modified. The new cost values are:

Bandwidth STP Cost Value

4 Mbps 250

- 10 Mbps 100
- 16 Mbps 62
- 45 Mbps 39
- 100 Mbps 19
- 155 Mbps 14
- 622 Mbps 6

1 Gbps 4

10 Gbps 2

You should also note that the path cost can be an arbitrary value assigned by the network administrator, instead of one of the standard cost values.

Incorrect Answers:

A, D. The STP process does not take into account the latency or load of a link. STP does not recalculate the link costs dynamically.

C. Hop counts are used by RIP routers to calculate the cost of a route to a destination. The STP process resides at layer 2 of the OSI model, where hop counts are not considered.

# **QUESTION** 385

What is the purpose of the spanning-tree algorithm in a switched LAN?

A. To provide a monitoring mechanism for networks in switched environments.

- B. To manage VLANs across multiple switches.
- C. To prevent switching loops in networks with redundant switched paths.
- D. To segment a network into multiple collision domains.
- E. To prevent routing loops in networks.

# Answer: C

Explanation: STP is used in LANs with redundant paths or routes to prevent loops in a layer 2 switched or bridged LAN. Incorrect Answers: A, B. The primary purpose of STP is to prevent loops, not for monitoring or management of switches or VLANs. D. VLANs are used to segment a LAN into multiple collision domains, but the STP process alone does not do this. E. Routers are used to prevent routing loops at layer 3 of the OSI model. STP operates at layer 2.

#### **QUESTION** 386

Which two of the following values does STP take into consideration when it elects the root bridge? (Select two answer choices)

- A. The BPDU version number
- B. The access layer bridge setting
- C. The Bridge ID
- D. The spanning-tree update number
- E. The bridge priority
- F. The VLAN number

Answer: C, E

Explanation:

The bridges elect a root bridge based on the bridge IDs in the BPDUs. The root bridge is the bridge with the lowest numeric value for the bridge ID. Because the two part bridge ID starts with the priority value, essentially the bridge with the lowest priority becomes the root. For instance, if one bridge has priority 100, and another bridge has priority 200, the bridge with priority 100 wins, regardless of what MAC address was used to create the bridge ID or each bridge/switch. Reference: CCNA Self-Study CCNA ICND Exam Certification Guide (Cisco Press,

ISBN 1-58720-083-X) Page 39

**QUESTION** 387 DRAG DROP Match the Spanning-Tree Protocol states from the bottom to the slot on the upper left that matches their corresponding function on the right. (Not all the options are used.)

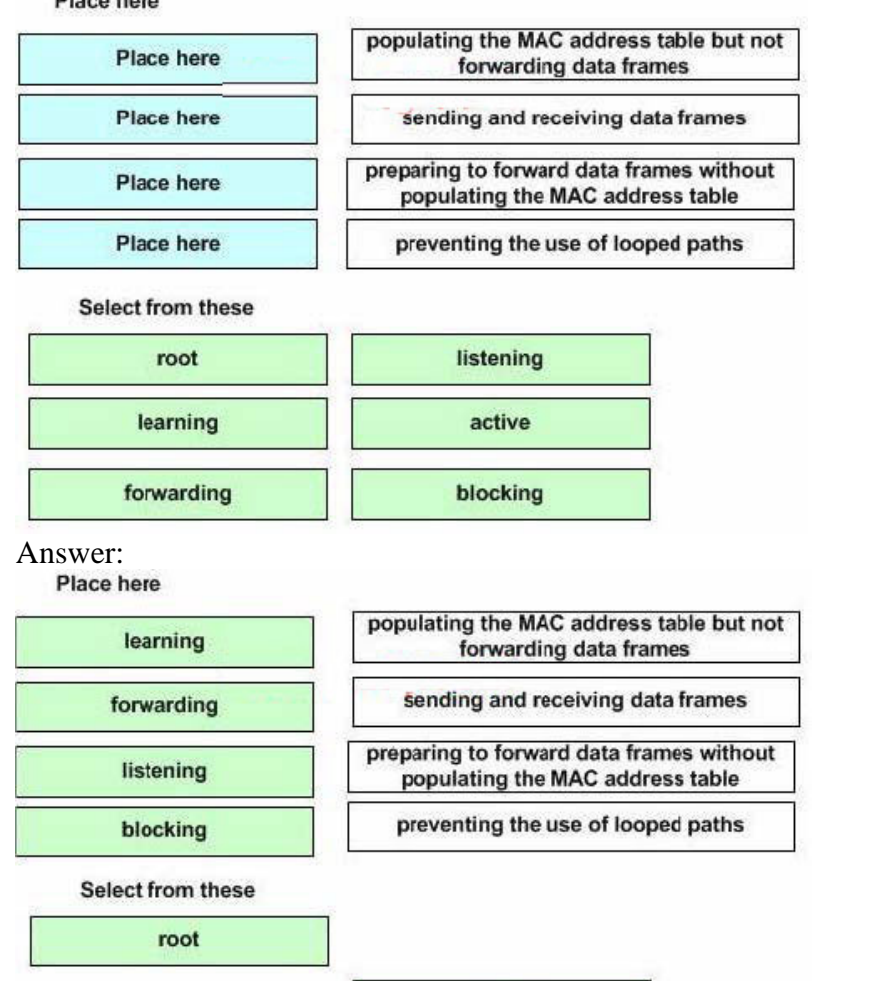

Explanation:

Disas hass

The various STP states are shown below:

\* Listening - Listens to incoming Hello messages to ensure that there are no loops, but does not forward traffic or learn MAC addresses on the interface.

\* Learning -learns MAC addresses and builds a filter table but does not forward frames.

\* Forwarding - Sends and receives all data on the bridged port.

\* Blocking - are used to prevent network loops.

Reference: CCNA Study guide Second Edition (Sybex, Todd Lammle) page 82.

active

# **QUESTION** 388

The spanning tree information from 4 switches on the Certkiller network is displayed

below. Despite their names, all four switches are on the same LAN.

Tampa#show spanning-tree

Spanning tree 1 is executing the IEEE compatible Spanning Tree protocol

Bridge Identifier has priority 32768, address 0002.fd29.c505

Configured hello time 2, max age 20. forward delay 15

------------------------- Miami#show spanning-tree Spanning tree 1 is executing the IEEE compatible Spanning Tree protocol Bridge Identifier has priority 16384, address 0002.fd29.c504 Configured hello time 2, max age 20, forward delay 15 -------------------------- London#show spanning-tree Spanning tree 1 is executing the IEEE compatible Spanning Tree protocol Bridge Identifier has priority 8192, address 0002.fd29.c503 Configured hello time 2, maxage 20, forward delay 15 -------------------------- Cairo#show spanning-tree Spanning tree 1 is executing the IEEE compatible Spanning Tree protocol Bridge Identifier has priority 4096, address 0002.fd29.c502 Configured hello time 2, maxage 20, forward delay 15 Based on the outputs of the above exhibit, which one of the switches is the spanning tree root bridge?

- A. Miami
- B. London
- C. Tampa
- D. Cairo

Answer: D

Explanation: Cairo is the correct answer because it has the lowest Bridge priority. The default priority value is 32768 (same as Tampa), and the bridge with the lowest priority will become the root bridge.

A

root bridge is chosen based on the results of the BPDU process between the switches. Initially, every switch considers itself the root bridge. When a switch first powers up on the network, it sends out a BPDU with its own BID as the root BID. When the other switches receive the BPDU, they compare the BID to the one they already have stored as the root BID. If the new root BID has a lower value, they replace the saved one. But if the saved root BID is lower, a BPDU is sent to the new switch with this BID as the root BID. When the new switch receives the BPDU, it realizes that it is not the root bridge and replaces the root BID in its table with the one it just received. The result is that the switch that has the lowest BID is elected by the other switches as the root bridge.

#### **QUESTION** 389

Which of the following are spanning tree port states? (Select three answer choices)

A. learning

B. spanning

C. listening

D. forwarding

- E. initializing
- F. filtering
- G. permitting

Answer: A, C, D

Explanation:

There are 4 STP states that a bridge port can be in: Blocking, Listening, Learning, and Forwarding:

Spanning-Tree Intermediate States

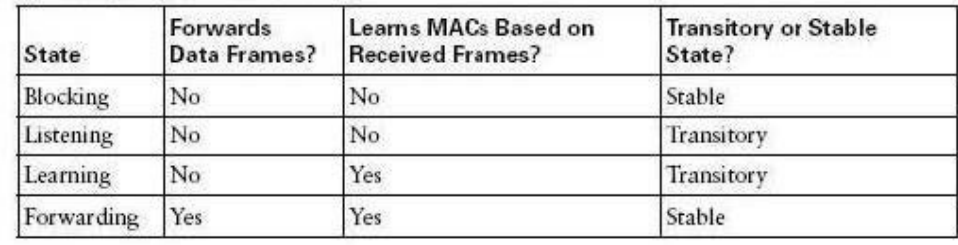

#### **QUESTION** 390

What are the switch and bridge port characteristics of a layer two spanning-tree network that is fully converged?

- A. All switch and bridge ports are in the forwarding state.
- B. All switch and bridge ports are in the stand-by state.
- C. All switch and bridge ports are assigned as either root or designated ports.
- D. All switch and bridge ports are in either the forwarding or blocking state.
- E. All switch and bridge are either blocking or looping.

Answer: D

Explanation:

When a switch first comes up, it will be in the listening and learning states. This is needed so that the switch learns the MAC addresses of the devices on the LAN, and to learn where any loops in the network may exist. After this initial period of listening and learning, the ports will be forwarding to the hosts, or blocking certain ports that create a loop in the network. An example of this is shown below:

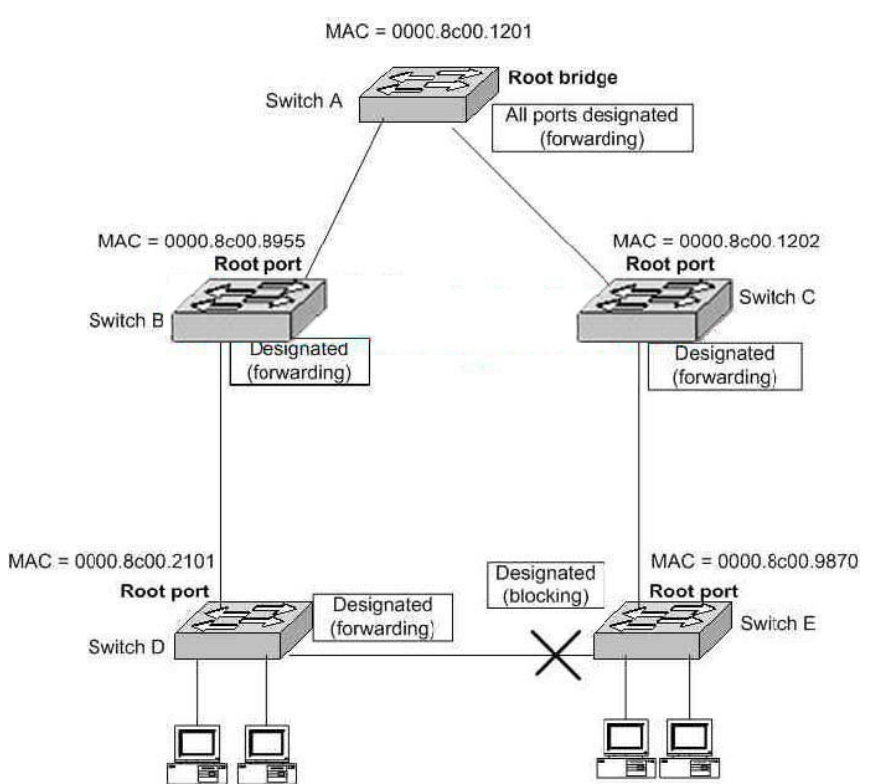

In the above figure, after the network has converged, spanning tree protocol puts each port either in designated (Forwarding) or Non-designated (Blocking) state. So, Choice D is correct.

If you get a converged spanning-tree network, you have only two port states. Forwarding an Blocking. Forwarding: all traffic will be forwarded

Blocking: all traffic to devices who will create a loop in a spanning-tree network - will be blocked. It is possible to get redundantes paths in big switched an routed networks.

#### **QUESTION** 391

The Certkiller LAN consists of 6 switches connected together as shown in the diagram below:

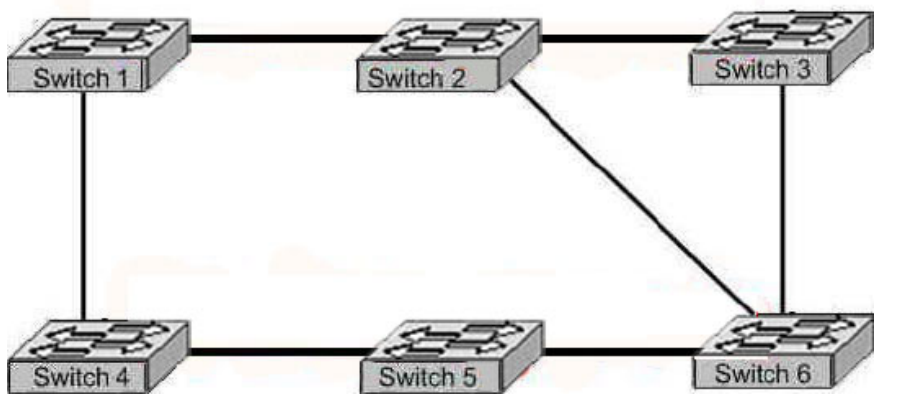

What is the name of the potential problem of this switch setup, and what protocol

**Actualtests.com - The Power of Knowing**

can prevents its occurrence. (Select only one answer choice)

A. routing loops, hold down timers B. switching loops, split horizon C. routing loops, split horizon D. switching loops, VTP E. routing loops, STP

F. switching loops, STP

Answer: F

Explanation: The spanning-Tree Protocol (STP) prevents loops from being formed when switches or bridges are interconnected via multiple paths. Spanning-Tree Protocol implements the 802.1D IEEE algorithm by exchanging BPDU messages with other switches to detect loops, and then removes the loop by shutting down selected bridge interfaces. This algorithm guarantees that there is one and only one active path between two network devices.

#### **QUESTION** 392

In a switched LAN network, what is the Spanning-Tree algorithm used for?

A. It is used to provide a mechanism for routing updates in switched environments.

B. It is used to prevent routing loops in networks with redundant routes.

C. It is used to prevent switching loops in networks with redundant switched routes.

D. It is used to manage, the addition, deletion, and naming of VLANs across multiple switches.

E. It is used to segment a network into multiple collision domains.

F. None of the above.

G. All of the above are functions of STP.

Answer: C

Explanation:

To avoid loops, all bridging devices, including switches, use STP. STP causes each interface on a bridging device to settle into a blocking state or a forwarding state. Blocking means that the interface cannot forward or receive data frames. Forwarding means that the interface can send and receive data frames. By having a correct subset of the interfaces blocked, a single currently active logical path will exist between each pair of LANs. STP resides at the data link layer, so it is used to prevent loops within a switched network. It is not used to prevent routing loops; that is the function of the mechanisms within a routing protocol.

Not B: Of course: to a SWITCH there are SWITCHING Loops. To a switch ROUTING - Loops are impossible..

Reference:

CCNA Self-Study CCNA INTRO exam certification Guide (Cisco Press, ISBN 1-58720-094-5) page 248.

# **QUESTION** 393

The Certkiller switched LAN is displayed in the network below:

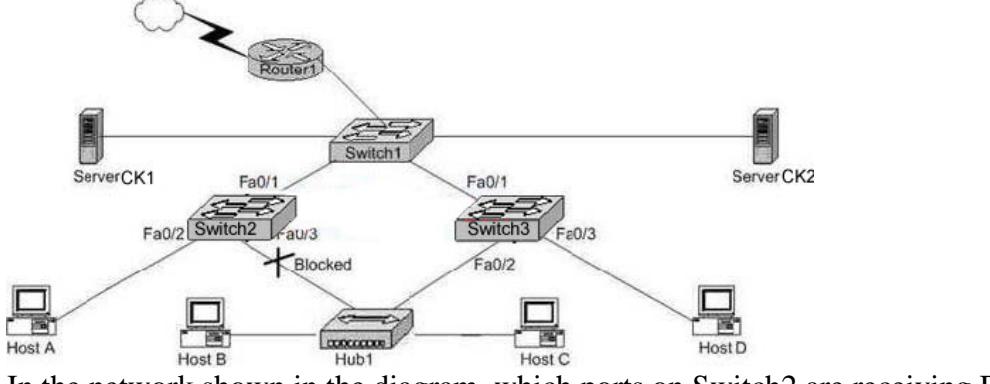

In the network shown in the diagram, which ports on Switch2 are receiving BPDUs?

A. Fa 0/1 only B. Fa 0/2 only C. Fa 0/3 only D. Fa 0/1 and Fa 0/2 only E. Fa 0/1 and Fa 0/3 only F. All three ports

Answer: E

Explanation:

Spanning-Tree Protocol (STP) prevents loops from being formed when switches or bridges are interconnected via multiple paths. Spanning-Tree Protocol implements the 802.1D IEEE algorithm by exchanging BPDU messages with other switches to detect loops, and then removes the loop by shutting down selected bridge interfaces. This algorithm guarantees that there is one and only one active path between two network devices.

#### **QUESTION** 394

In which Spanning-Tree states does a switch port learn MAC addresses? Select two.

- A. blocking
- B. listening
- C. forwarding
- D. learning
- E. relaying

Answer: C, D

Explanation:

STP uses a couple of port states besides forwarding and blocking.

1. Listening - Listens to incoming Hello messages to ensure that there are no loops, but

**Actualtests.com - The Power of Knowing**

does not forward traffic. This is an interim state between blocking and forwarding. 2. Learning - Still listens to BPDUs, plus learns MAC addresses from incoming frames. It does not forward traffic. This is an interim state between blocking and forwarding. 3. Disabled - Administratively down. Reference: Cisco CCNA intro 640-821

#### **QUESTION** 395 Exhibit:

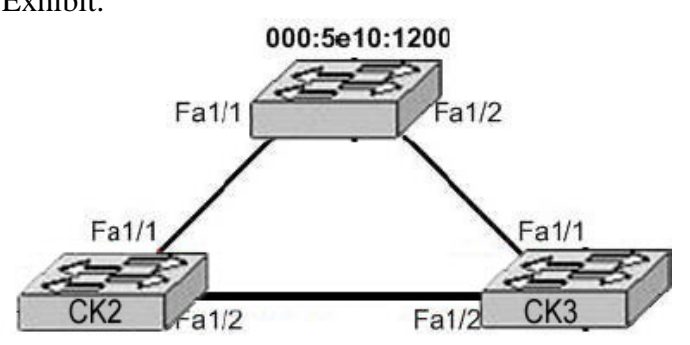

000:6e10:1200

000:7e10:1200

Refer to the exhibit. All switches have the default STP configuration and all links are Fast Ethernet. Which port on which switch will Spanning Tree place in blocking mode?

- A. Switch CK1 Port Fa1/1
- B. Switch CK1 Port Fa1/2
- C. Switch CK2 Port Fa1/2
- D. Switch CK2 Port Fa1/1
- E. Switch CK3 Port Fa1/1
- F. Switch CK3 Port Fa1/2

Answer: F

Explanation: Switch CK3 ---Port FA 1/2

Switch CK1 will become the ROOT BRIDGE because it has the lowest MAC address. Its both ports will become Designated ports so choice A and B are wrong. Next Election will be of ROOT PORTS. Port FA1/1 of both the switches CK2 and CK3 will become ROOT ports because they have minimum path cost to reach the root bridge. So, choices D and E are also wrong.

Next Election will be of Designated Ports on the segment connecting CK2 and CK3 . CK2 has lower MAC address so, its port FA1/2 will become designated port and FA1/2 of CK3 will be placed in a BLOCKING state to avoid switching LOOPS.

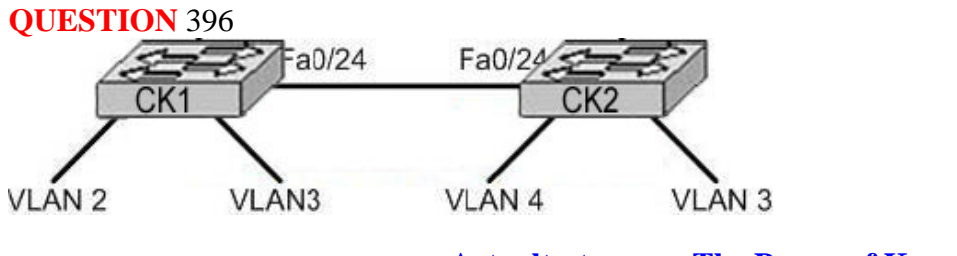

**Actualtests.com - The Power of Knowing**

#### CK1# show cdp neighbor

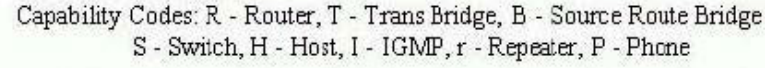

Device ID Local Intrfce Holdtme Capability Platform Port ID

#### $CK1#$

#### #show cdp neighbor

Capability Codes: R - Router, T - Trans Bridge, B - Source Route Bridge S - Switch, H - Host, I - IGMP, r - Repeater, P - Phone

Local Intrfce Holdtme Capability Platform Port ID Device ID

#### $CK2H$

Refer to the graphic. Two 2950 switches connect through ports Fa0/24 and a straight-through cable. Based on the output of the show cdp neighbor command from both switches and the information given, what can be concluded?

A. Port Fa/24 on each switch must be configured in VLAN 1 in order for the switches to see neighbor information.

B. Port Fa0/24 on each switch must be configured as a trunk port in order for neighbor information to be received.

C. The switches are not cabled properly.

D. An IP address needs to be assigned to both switches.

E. VTP is incorrectly configured on switch CK1 .

Answer: C

Explanation:

To connect 2 similar devices, we use cross-over cables. In the scenario, two switches are connected with a straight-through cable, so there will be no communication between the switches. Choice C is correct.

# **QUESTION** 397

#### Exhibit

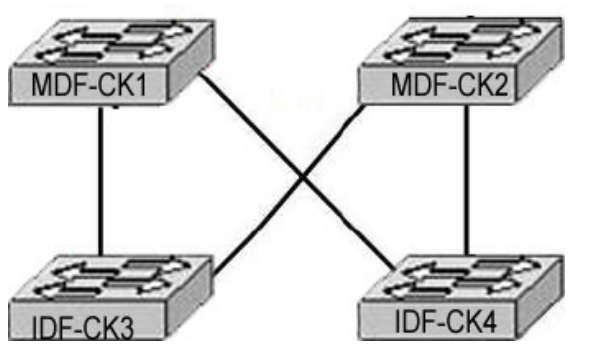

The network shown in the exhibit was designed to provide reliability through redundancy. Both of the IDF switches, CK3 , and CK4 , are connected to both of the MDF switches, CK1 and CK2 . Which configuration scenario will provide a loop-free switching environment?

- A. Spanning Tree Protocol should be running on all switches.
- B. Spanning Tree Protocol should be running on only the MDF switches CK1 and CK2 .
- C. Spanning Tree Protocol should be running on only the IDF switches CK3 and CK4 .
- D. Spanning Tree Protocol should be run only on the root bridge.
- E. Spanning Tree Protocol is not needed in this network.

#### Answer: A

Explanation:

Spanning-Tree Protocol (STP) prevents loops from being formed when switches or bridges are interconnected via multiple paths. Spanning-Tree Protocol implements the 802.1D IEEE algorithm by exchanging BPDU messages with other switches to detect loops, and then removes the loop by shutting down selected bridge interfaces. This algorithm guarantees that there is one and only one active path between two network devices.

#### Reference:

http://www.cisco.com/en/US/tech/ CK3 89/ CK6 21/tsd\_technology\_support\_protocol\_home.html

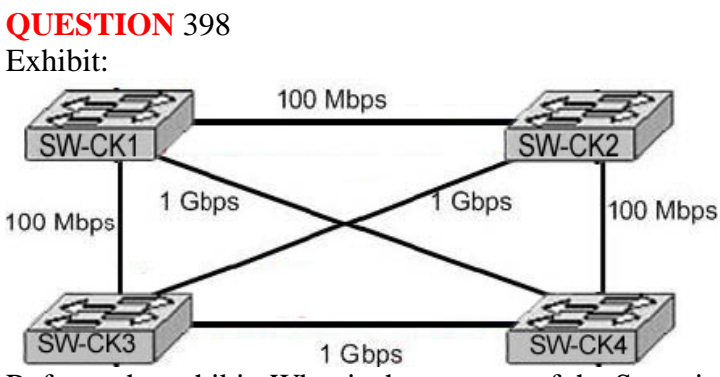

Refer to the exhibit. What is the purpose of the Spanning Tree Protocol that is operating in the exhibited switch topology?

- A. To elect a particular switch as backup designated switch.
- B. To have one active Layer 2 path through the switches network.
- C. To select the best path to a remote destination that is on a different network.
- D. To learn the MAC addresses of host attached to the switches network.
- E. To distribute VLAN configuration information throughout the switched network.

#### Answer: B

Explanation:

Switches are connected in a way to provide full-mesh topology. So, a redundant path is provided in the case of a link or switch failure.

**QUESTION** 399 Exhibit:

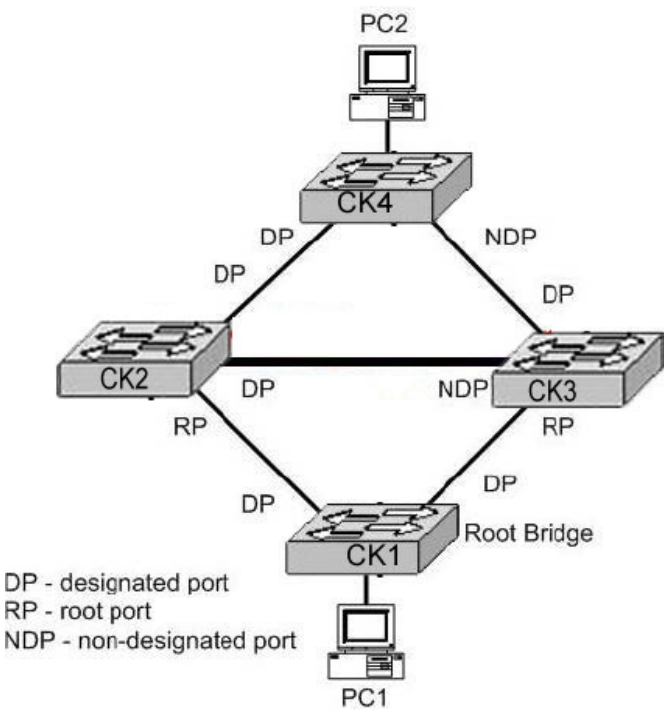

Refer to the exhibit. Based on the Spanning Tree Protocol port states shown, over which path will frames flow when set from PC1 to PC2?

A. CK1 - CK3 - CK4 B. CK1 - CK2 - CK4 C. CK1 - CK2 - CK3 - CK4 D. CK1 - CK3 - CK2 - CK4

Answer: B

Explanation:

As shown in the diagram, port connecting CK3 to CK4 and CK2 to CK3 are non-designated ports. It means that spanning tree has blocked these ports temporarily so; frames will not flow through these ports. The communication will be done via CK1 to CK2 to CK4 through ROOT and DESIGNATED ports.

#### **QUESTION** 400

When is a switched network that is running the Spanning Tree Protocol considered to be fully converged?

- A. when all switches have the same BID as the root switch
- B. when all switches have received the MAC address of each neighboring switch
- C. when every enabled switch port has been assigned a unique identifier
- D. when every operating switch port is in either the blocking or forwarding state
- E. when all switches are in either client, server, or transparent mode

Answer: D

Explanation:

States of Spanning Tree Protocol.

Blocking A blocked port won't forward frames; it just listens to BPDUs. All ports are in blocking state by default when the switch is powered up. The purpose of the blocking state is to prevent the use of looped paths.

Listening The port listens to BPDUs to make sure no loops occur on the network before passing data frames. A port in listening state prepares to forward data frames without populating the MAC address table.

Learning The switch port listens to BPDUs and learns all the paths in the switched network. A port in learning state populates the MAC address table but doesn't forward data frames.

Forwarding The port sends and receives all data frames on the bridged port.

Disabled A port in the disabled state does not participate in the frame forwarding or STP. A port in the disabled state is virtually nonoperational.

In Blocking States, all ports are in blocking state. The purpose of the blocking state is to prevent the use of looped paths. Forward state sends and receive the all data frames without the loop in Network So these two states are considered the fully converged.

#### **QUESTION** 401

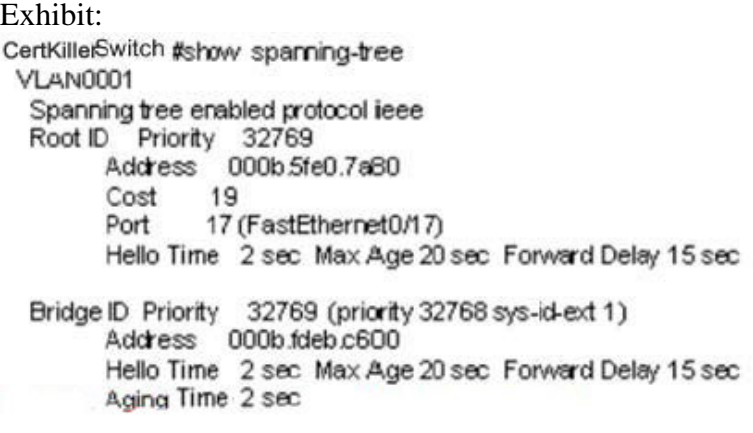

#### Interface Role Sts Cost Pco.Nel Type

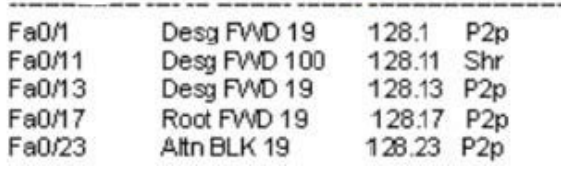

Study the Exhibit carefully Based on the output from the show spanning-tree command shown, what can be determined about the switch configuration? (Choose two.)

A. This switch is the root bridge for VLA.N 1

- B. The 802.1d protocol is enabled on the switch
- C. This switch is connected to port 17 on the root bridge
- D. The switches are using Rapid Spanning Tree Protocol
- E. Port 17 is the root port and port 23 is the redundant link
Answer: B, E

The answer shows that the bridge output is the root bridge for VLAN 1. If that were the case, then there would be no blocked ports for this output. Also, the Root ID and Bridge ID would have the same Address.

# **QUESTION** 402

Exhibit:

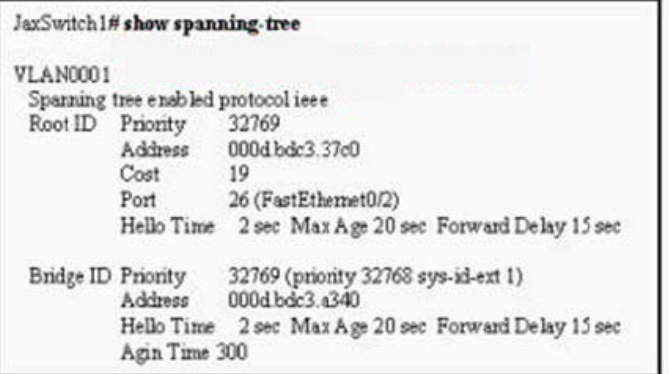

Refer to the exhibit. What can be determined from the output shown?

- A. The JaxSwitch1 switch is using VTP.
- B. This is the only switch in the LAN topology.
- C. The JaxSwitch1 switch is not the root switch.
- D. The link to the root bridge is through a 1 Gbps connection.
- E. Spanning Tree Protocol is disabled on the JaxSwitch1 switch.

Answer: C

Explanation:

The spanning-tree algorithm characterizes STP. The spanning-tree Algorithm relies on a set of parameters to make decisions. The Bridge ID (BID) is the first parameter used by the spanning-tree algorithm. The Bridge ID (BID) is used by STP to determine the center of the bridged network, known as the Root Bridge. The Bridge ID (BID) parameter is an 8-byte field consisting of an ordered pair of numbers. The first is a 2-byte decimal number called the Bridge Priority, and the second is a 6-byte (hexadecimal) MAC address. The Bridge Priority is a decimal number used to measure the preference of a bridge in the spanning-tree Algorithm. The possible values range between 0 and 65,535. The default setting is 32,768.

# **QUESTION** 403

What value is primarily used to determine which port becomes the root port on each nonroot switch in a spanning-tree topology?

A. path cost B. lowest port MAC address

C. VTP revision number D. highest port priority number E. port priority number and MAC address

Answer: A

Explanation:

At the conclusion of the root war, the switches move on to selecting Root Ports. The Root Port of a bridge is the port that is closest to the Root Bridge in terms of Path Cost. Every non-Root Bridge must select one Root Port. Again, bridges use the concept of cost to measure closeness. As with some routing metrics, the measure of closeness using STP is not necessarily reflected by hop count. Specifically, bridges track what is referred to as Root Path Cost. The cumulative cost of all links to the Root Bridge.

# **QUESTION** 404

Exhibit:

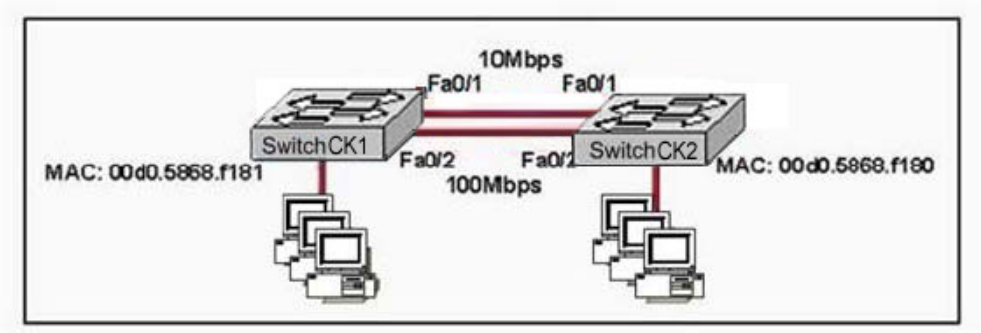

The exhibited network is stable and operating properly. Assuming that default STP configurations are running on both switches, which port will be in blocking mode?

- A. Port Fa0/1 on Switch CK1
- B. Port Fa0/2 on Switch CK1
- C. Port Fa0/1 on Switch CK2
- D. Port Fa0/2 on Switch CK2

Answer: A

### Explanation:

Spanning-Tree Protocol (STP) is a Layer 2 protocol that utilizes a special-purpose algorithm to discover physical loops in a network and effect a logical loop-free topology. STP creates a loop-free tree structure consisting of leaves and branches that span the entire Layer 2 network. The actual mechanics of how bridges communicate and how the STP algorithm works will be discussed at length in the following topics. Note that the terms bridge and switch are used interchangeably when discussing STP. In addition, unless otherwise indicated, connections between switches are assumed to be trunks.

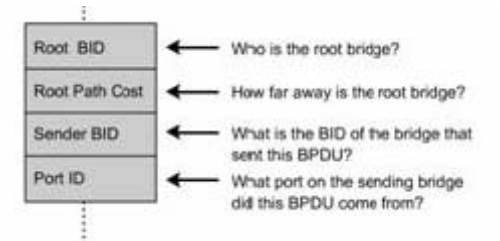

The switches move on to selecting Root Ports. The Root Port of a bridge is the port that is closest to the Root Bridge in terms of Path Cost. Every non-Root Bridge must select one Root Port. Again, bridges use the concept of cost to measure closeness. As with some routing metrics, the measure of closeness using STP is not necessarily reflected by hop count. Specifically, bridges track what is referred to as Root Path Cost. The cumulative cost of all links to the Root Bridge. So, Answer A is correct.

#### **QUESTION** 405

Exhibit:

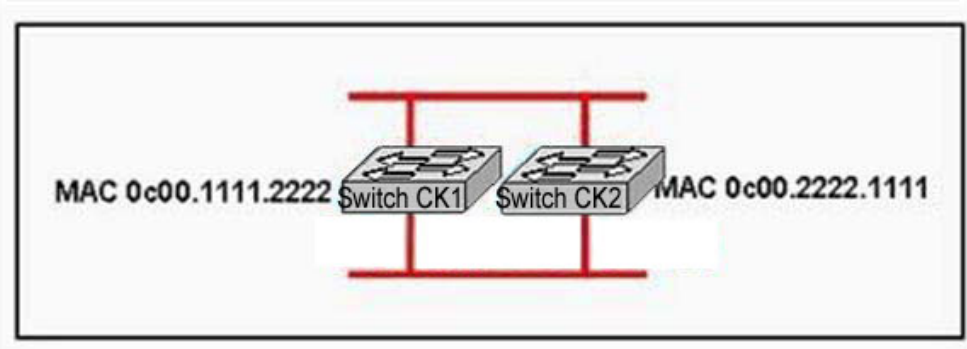

Refer to the exhibit. How can a network administrator ensure that the STP election process would result in Switch CK2 being elected as the root switch?

- A. Clear the Switch CK2 STP revision number.
- B. Assign Switch CK2 a low priority number.
- C. Increase the Switch CK2 priority number.
- D. Change the MAC address of Switch CK2 .

Answer: B

Explanation:

Spanning-Tree Protocol (STP) is a Layer 2 protocol that utilizes a special-purpose algorithm to discover physical loops in a network and effect a logical loop-free topology. STP creates a loop-free tree structure consisting of leaves and branches that span the entire Layer 2 network. The actual mechanics of how bridges communicate and how the STP algorithm works will be discussed at length in the following topics. Note that the terms bridge and switch are used interchangeably when discussing STP. In addition, unless otherwise indicated, connections between switches are assumed to be trunks. The spanning-tree algorithm characterizes STP. The spanning-tree Algorithm relies on a set of parameters to make decisions. The Bridge ID (BID) is the first parameter used by the spanning-tree algorithm. The Bridge ID (BID) is used by STP to determine the center of the

bridged network, known as the Root Bridge. The Bridge ID (BID) parameter is an 8-byte field consisting of an ordered pair of numbers. The first is a 2-byte decimal number called the Bridge Priority, and the second is a 6-byte (hexadecimal) MAC address. The Bridge Priority is a decimal number used to measure the preference of a bridge in the spanning-tree Algorithm. The possible values range between 0 and 65,535. The default setting is 32,768.

The MAC address in the BID is one of the MAC addresses of the switch. Each switch has a pool of MAC addresses, one for each instance of STP, used as BIDs for the VLAN spanning-tree instances (one per VLAN). For example, Catalyst 6000 switches each have a pool of 1024 MAC addresses assigned to the supervisor module or backplane for this purpose.

In the war of selecting the root switch, that switch will win which have lowest Bridge ID, first it checks the priority value of the switch, the switch which has lowest priority value will become the root swich. So to make root switch to CK2 you need the set the lowest priority.

### **QUESTION** 406 DRAG DROP

#### Drag and drop

Your boss at Certkiller.com asks you to match the terms with the appropriate OSI layer. Not all options are used

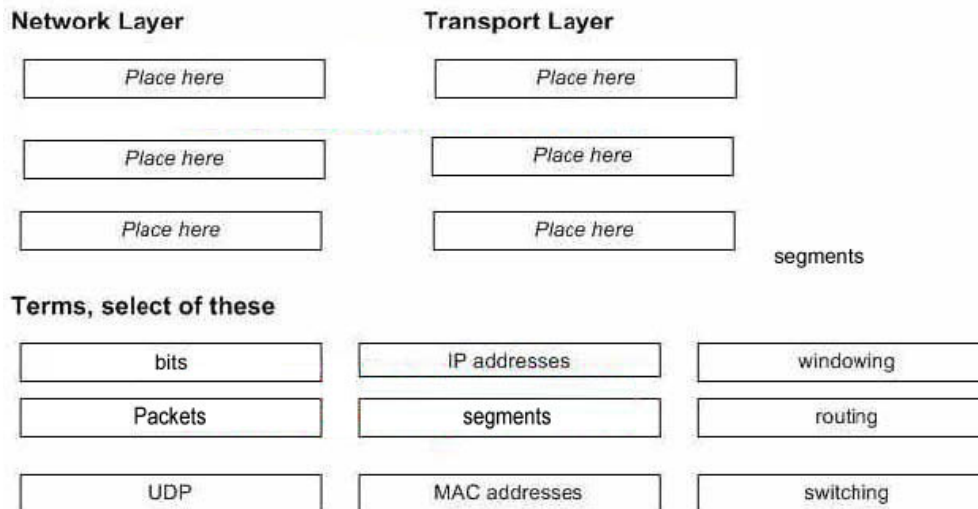

#### Answer:

Your boss at Certkiller.com asks you to match the terms with the appropriate OSI layer. Not all options are used

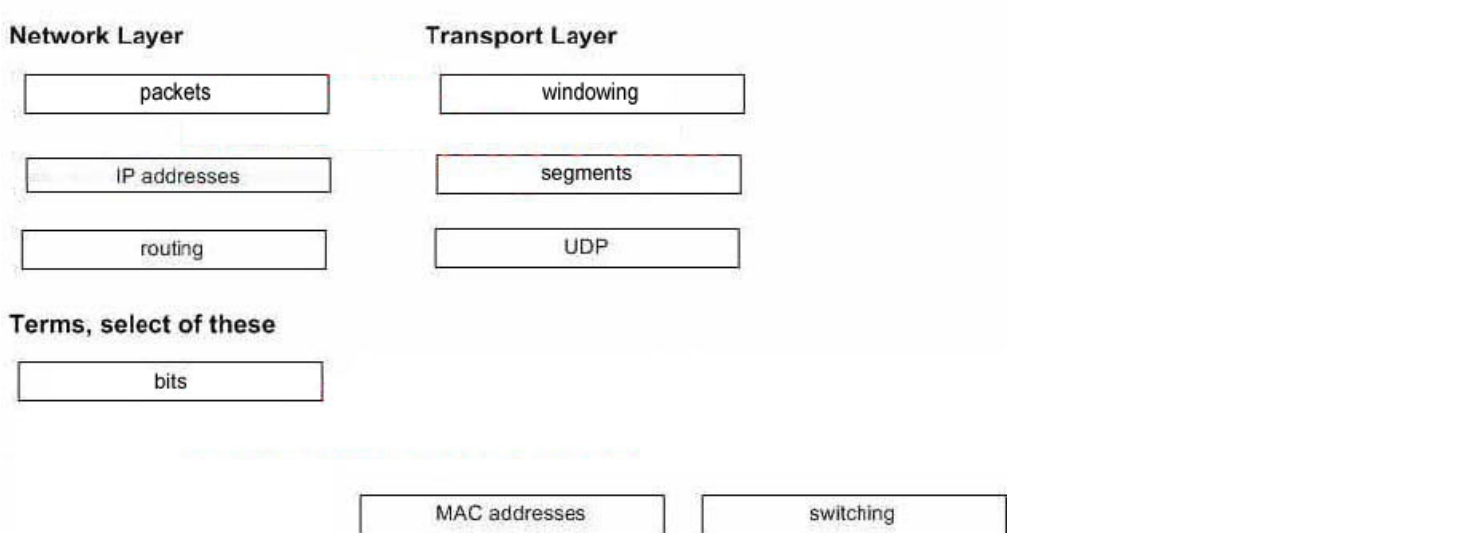

# **QUESTION** 407

Which router IOS commands can be used to troubleshoot LAN connectivity problems? Select three

- A. Ping
- B. Tracert
- C. Ipconfig
- D. Show ip route
- E. Winipcfg
- F. Show interfaces

Answer: A, D, F

### **QUESTION** 408

What is the purpose of Inverse ARP?

- A. To map a known IP address to a MAC address
- B. To map a known DLCI to a MAC address
- C. To map a known MAC address to an IP address
- D. To map a known DLCI address to a IP address
- E. To map a known IP address to a SPID address
- F. To map a known SPID address to a MAC address

Answer: D

Just as ARP resolves IP addresses to MAC addresses, Inverse ARP maps a known DLCI to an IP address.

Note: Do not mix up inverse ARP and reverse ARP. There is a Reverse ARP (RARP) for

**Actualtests.com - The Power of Knowing**

host machines that don't know their IP address. RARP enables them to request their IP address from the gateway's ARP cache.

# **QUESTION** 409

Which of the following protocols use both TCP and UDP ports?

A. FTP B. SMTP

C. Telnet

D. DNS

Answer: D FTP : TCP Port 20 or 21 SMTP : TCP Port 110 Telnet : TCP Port 23 DNS : both TCP and UDP Port 25

#### **QUESTION** 410

What is the maximum distance of 10BaseT?

A. 100 meters B. 100 yards C. 200 meters D. 200 yards

Answer: A

Explanation: The distance standards are in meters and 10BaseT has a distance restriction of 100 meters. If you go further then that, you compromise data integrity. 10BastT is the predominant cable type used in Ethernet networks.

#### **QUESTION** 411

Which one of the following is the most commonly used layer 2 network device?

- A. Hub
- B. Bridge
- C. Switch
- D. Router
- E. Repeaters
- F. None of the above

Answer: C

#### Explanation:

A switch segments the network and uses an ASIC for fast switching. Switches have become the more common of the layer two devices, as they offer more features and

**Actualtests.com - The Power of Knowing**

benefits than bridges. Incorrect Answers: A, E. Hubs and repeaters operate at layer one. B. Bridges have become somewhat obsolete, as switches have become more and more prevalent. D. Routers operate at layers 3 and 4.

### **QUESTION** 412

Which of the following can lead to the contribution of LAN traffic congestion? (Select four)

A. Too many hosts in a broadcast domain

- B. Full duplex operation
- C. Broadcast storms
- D. Multicasting
- E. Segmentation
- F. Low bandwidth

Answer: A, C, D, F

Explanation:

Choice A is correct because the more hosts on a broadcast domain, the more traffic that is created. Choice Ccontributes to congestion because broadcast storms can become very problematic, and lead to complete network saturation. Multicasts are similar to broadcasts in their use on a LAN. Finally, if there is not enough bandwidth, traffic sessions can time out. This leads to new transmissions and the re-sending of data, which can lead to more congestion.

Incorrect Answers:

B, E. These are incorrect because full duplex operation and segmented networks actually result in less congestion.

# **QUESTION** 413

You have an Ethernet network. Which of the conditions below can lead to increased congestion on your network? (Select two answer choices)

- A. The use of Full-Duplex Mode.
- B. The Creation of New Collision Domains.
- C. The Creation of New Broadcast Domains.
- D. The Addition of Hubs to the Network.
- E. The use of switches in the Network.
- F. The Amount of ARP or IPX SAP Traffic.

Answer: D, F

Explanation: Hubs on their own don't create congestion, but the hosts that connect to them do.

Generally, the addition of hubs means additional hosts connected to the hubs, all within the same collision domain. Finally, as networks become larger, more broadcast traffic such as ARP requests and IPX SAP packets get generated, which can lead to increased network congestion. Incorrect Answers:

A. This is incorrect because the use of full duplex will increase the amount of bandwidth while eliminating collisions at the same time.

B, C. These methods describe the use of segmentation and VLAN use, which will decrease traffic on the individual segments.

E. This is incorrect because switches are the preferred method of reducing collision domains.

# **QUESTION** 414

What Functions do a router perform in a network? (Choose two).

- A. Packet Switching
- B. Access Layer Security
- C. Path Selection.
- D. VLAN Membership Assignment.
- E. Bridging between LAN segments.
- F. Microsegmentation of Broadcast Domains.

Answer: A, C

Explanation: The primary function of an router are: Packet Switching and Path Selection

### **QUESTION** 415

Which of the following protocols utilize UDP as the layer 4 transport mechanism? (Choose all that apply)

A. TACACS B. Telnet C. SMTP

- D. SNMP
- E. HTTP F. TFTP

Answer: D, F

Explanation:

SNMP and TFTP use UDP as the transport mechanism. Generally speaking, protocols that use the keywords "trivial" or "simple" uses UDP, since connectionless, best effort delivery mechanism usually suffice. SNMP uses UDP port 161, while TFTP uses UDP port 69.

Incorrect Answers:

A. TACACS uses TCP port 49 B. Telnet uses TCP port 23 C. SMTP uses TCP port 25 E. HTTP uses TCP port 80

#### **QUESTION** 416

With regard to the DHCP Discover message, which of the following are true? (Choose two.)

A. The DHCP Discover message uses FF-FF-FF-FF-FF as the Layer 2 destination address.

B. The DHCP Discover message uses UDP as the transport layer protocol.

C. The DHCP Discover message uses a special Layer 2 multicast address as the destination address.

D. The DHCP Discover message uses TCP as the transport layer protocol.

E. The DHCP Discover message does not use a Layer 2 destination address.

F. The DHCP Discover message does not require a transport layer protocol.

Answer: A, B

Explanation:

DHCP uses UDP as its transport protocol. DHCP messages from a client to a server are sent to the DHCP server port (UDP port 67), and DHCP messages from a server to a client are sent to the DHCP client port (UDP port 68).The client broadcasts a DHCPDISCOVER message on its local physical subnet. The DHCPDISCOVER message may include options that suggest values for the network address and lease duration. BOOTP relay agents may pass the message on to DHCP servers not on the same physical subnet.

Each server may respond with a DHCPOFFER message that includes an available network address in the "ipaddr" field (and other configuration parameters in DHCP options). Servers need not reserve the offered network address, although the protocol will work more efficiently if the server avoids allocating the offered network address to another client. The server unicasts the DHCPOFFER message to the client (using the DHCP/BOOTP relay agent if necessary) if possible, or may broadcast the message to a broadcast address (preferably 255.255.255.255) on the client's subnet.Incorrect Answers: C. DHCP messages are broadcast to the "all hosts" address. IP multicast addresses are not used.

D. UDP is used, not TCP.

E. Since DHCP is used so that a client can obtain an IP address, a layer two destination address must be used, as the layer 3 IP address does not yet exist on the client for the return traffic.

F. DHCP, along with nearly every other type of traffic, requires the use of a transport layer protocol.

# **QUESTION** 417

Which of the following fields are contained within an IEEE Ethernet frame header?

- A. source and destination MAC address
- B. source MAC address and destination network address only
- C. source and destination network address only
- D. source network address and destination MAC address
- E. source and destination MAC address and source and destination network address

Answer: A

Explanation

Ethernet versus IEEE 802.3

Two frame formats can be used on Ethernet:

1. The standard issued in 1978 by Xerox Corporation, Intel Corporation and Digital Equipment Corporation, usually called Ethernet (or DIX Ethernet).

2. The international IEEE 802.3 standard, a more recently defined standard.

The difference between the two standards is in the use of one of the header fields, which contains a protocol-type number for Ethernet and the length of the data in the frame for IEEE 802.3.

 $\blacktriangle^{-1}$ 

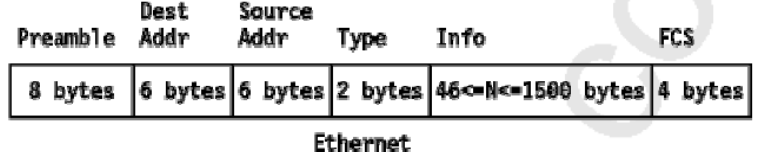

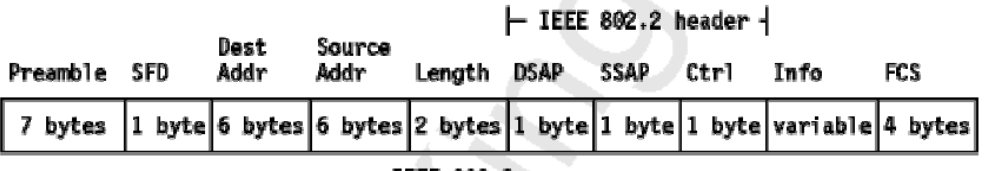

IEEE 802.3

As shown in the diagram above, the only address that IEEE Ethernet frame headers contain are the source and destination MAC addresses. Reference: http://www.auggy.mlnet.com/ibm/3376c28.html

# **QUESTION** 418

What are the possible causes of congestion on a LAN? (Choose all that apply.)

A. A broadcast domain with too many hosts.

- B. Full duplex operation.
- C. Broadcast storms.
- D. Multicasting.
- E. Network Segmentation.
- F. Low bandwidth.

Answer: A C F

Explanation:

A LAN segment with too many hosts can mean that there are a large number of stations contending for bandwidth. It can also mean an increase in the number of collisions on the segment, which can cause further congestion issues. Broadcast storms are the result of a large number of broadcasts sent over the LAN. Because each station listens to these broadcast messages, congestion can occur quickly. Finally, low bandwidth can simply mean that the LAN can not process all of the LAN traffic that is being sent. This can mean that TCP sessions are retransmitted, which can lead to additional congestion. Incorrect Answers:

B. This can alleviate congestion, as data can be sent and received at the same time. In addition, collisions are not possible in a full duplex LAN.

D. Multicasting can actually alleviate congestion issues, as single streams of information can reach multiple hosts at the same time, instead of using a series of point to point connections.

E. Segmentation breaks up a large LAN into multiple, smaller LANS. This will mean fewer hosts per broadcast domain.

# **QUESTION** 419

With regard to full-duplex Ethernet and half-duplex Ethernet, which of the following statements are true? (Choose all that apply.)

A. Full-duplex Ethernet consists of a shared broadcast domain, while half-duplex Ethernet consists of a private broadcast domain.

B. Full-duplex Ethernet is collision free, while half-duplex Ethernet is subject to collisions.

C. Full-duplex Ethernet provides higher throughput than half-duplex Ethernet.

D. Full-duplex Ethernet provides lower throughput than half-duplex Ethernet.

E. Full-duplex Ethernet consists of a shared collision domain, while half-duplex Ethernet consists of a private collision domain.

Answer: B C

Explanation:

A single device could not be sending a frame and receiving a frame at the same time because it would mean that a collision was occurring. So, devices simply chose not to send a frame while receiving a frame. That logic is called half-duplex logic.

Ethernet switches allow multiple frames to be sent over different ports at the same time. Additionally, if only one device is connected to a switch port, there is never a possibility that a collision could occur. So, LAN switches with only one device cabled to each port of the switch allow the use of full-duplex operation. Full duplex means that an Ethernet card can send and receive concurrently.

Reference:

CCNA Self-Study CCNA INTRO exam certification Guide (Cisco Press, ISBN 1-58720-094-5) Page 62-63

### **QUESTION** 420

You are a trainee technician at Certkiller , Inc. Your instructor tells you to backup

**Actualtests.com - The Power of Knowing**

an IOS image of a Cisco device to a Windows 2003 server on the network. What should you do first? (Choose all that apply.)

- A. Make sure that the network server can be accessed.
- B. Check that the authentication for access is set.
- C. Assure that the network server has adequate space for the code image.
- D. Verify any file naming and path requirements.
- E. Make sure that the server can load and run the bootstrap code.

Answer: A, B, C, D

Explanation:

In order to properly back up the Cisco IOS image onto a Windows server, you should ensure that the server is reachable and that you have the proper permissions to save files to the server. In addition to this, the server will need enough space to hold the backup file.

Incorrect Answers:

E. In order to simply back up the IOS file, the server needs to only be able to save it to a hard disk. It does not need to load, read, or boot the image.

### **QUESTION** 421 Exhibit:

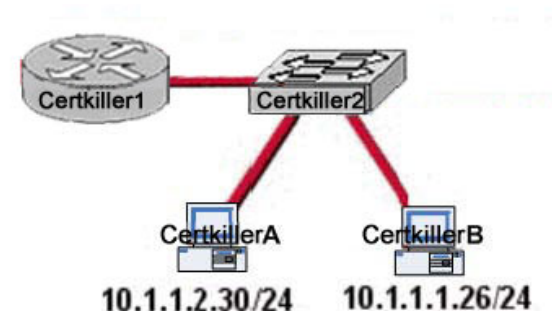

Study the Exhibit carefully. What switch functionality will prevent Layer 2 broadcasts from moving between the networks shown?

A. VLA.N B. STP C. ISL D. VTP

Answer: A

Explanation: Broadcast Control Broadcasts occur in every protocol, but how often they occur depends upon three things: \_ The type of protocol

- $\overline{\phantom{a}}$  The application(s) running on the internetwork
- \_ How these services are used

Since switches have become more cost-effective lately, many companies are replacing their flat hub networks with a pure switched network and VLAN environment. All devices in a VLAN are members of the same broadcast domain and receive all broadcasts. The broadcasts, by default, are filtered from all ports on a switch that are not members of the same VLAN. This is great because it offers all the benefits you gain with a switched design without the serious anguish you would experience if all your users were in the same broadcast domain!

### **QUESTION** 422

A network administrator issues the ping 192.168.2.5 command and successfully tests connectivity to a host that has been newly connected to the network. Which protocols were used during the test? (Choose two.)

A. ARP B. CDP C. DHCP D. DNS E. ICMP

Answer: A,E

Explanation:

ARP finds the hardware address of a host from a known IP address. Here's how it works: when IP has a datagram to send, it must inform a Network Access protocol, such as Ethernet or Token Ring, of the destination's hardware address on the local network. (It has already been informed by upper-layer protocols of the destination's IP address.) If IP doesn't find the destination host's hardware address in the ARP cache, it uses ARP to find this information.

ICMP works at the Network layer and is used by IP for many different services. ICMP is a management protocol and messaging service provider for IP. Its messages are carried as IP datagrams. RFC 1256 is an annex to ICMP, which affords hosts' extended capability in discovering routes to gateways. Periodically, router advertisements are announced over the network, reporting IP addresses for the router's network interfaces. Hosts listen for these network infomercials to acquire route information. A router solicitation is a request for immediate advertisements and may be sent by a host when it starts up.

### **QUESTION** 423

On the topic of OSPF routing; which of the following are the traits of an OSPF area? (Select all that apply)

- A. Each OSPF area requires a loopback interface to be configured.
- B. Areas may be assigned any number from 0 to 65535.
- C. Area 0 is called the backbone area.
- D. Hierarchical OSPF networks do not require multiple areas.
- E. Multiple OSPF areas must connect to area 0.

F. Single area OSPF networks must be configured in area 1.

Answer: C, E

Explanation:

OPSF uses areas in a hierarchical fashion, and the backbone area is always area 0. All other areas have at least one connection to area 0. Incorrect Answers:

A. Loopback interfaces are often used in OSPF networks, so that the router ID can be configured. However, this is not a requirement.

B. The area-id can be an integer between 0 and 4294967295.

F. Single area OSPF networks do not have to be configured with the backbone area 0. Although area 1 can indeed be used, it is not required that area 1 is used. Single area OSPF networks can be any integer from 0-4294967295.

# **QUESTION** 424

The following exhibit shows the router topology for the Certkiller network.

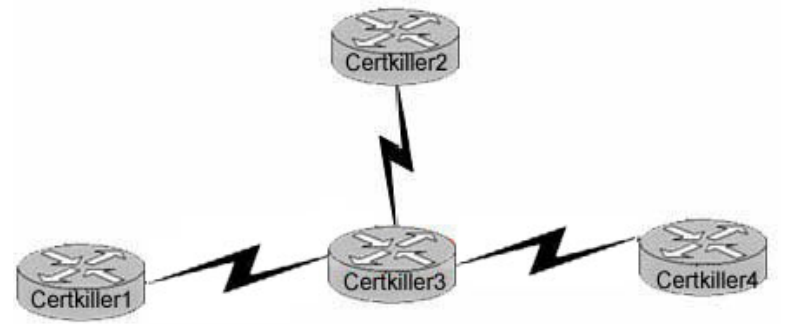

On the assumption that every router is running RIP; which of the statements below correctly describe the way the routers exchange their routing tables? (Select al valid answer choices)

- A. Certkiller 4 exchanges directly with Certkiller 3.
- B. Certkiller 4 exchanges directly with Certkiller 2.
- C. Certkiller 4 exchanges directly with Certkiller 1.
- D. Certkiller 1 exchanges directly with Certkiller 3.
- E. Certkiller 1 exchanges directly with Certkiller 2.
- F. Certkiller 1 exchanges directly with Certkiller 4.

Answer: A, D

Explanation:

RIP exchanges routing tables with their adjacent neighbors. Therefore, Certkiller 3 will exchange routes with Certkiller 1, Certkiller 2 and Certkiller 4. Similarly, Certkiller 1 will exchange routes with Certkiller 3; Certkiller 2 will exchange routes with Certkiller 3; and Certkiller 4 will exchange routes with Certkiller 3. RIP, unlike OSPF, only exchange

information with their directly connected neighbors. With link state protocols such as OSPF and IS-IS, information is flooded to all routers within the network system.

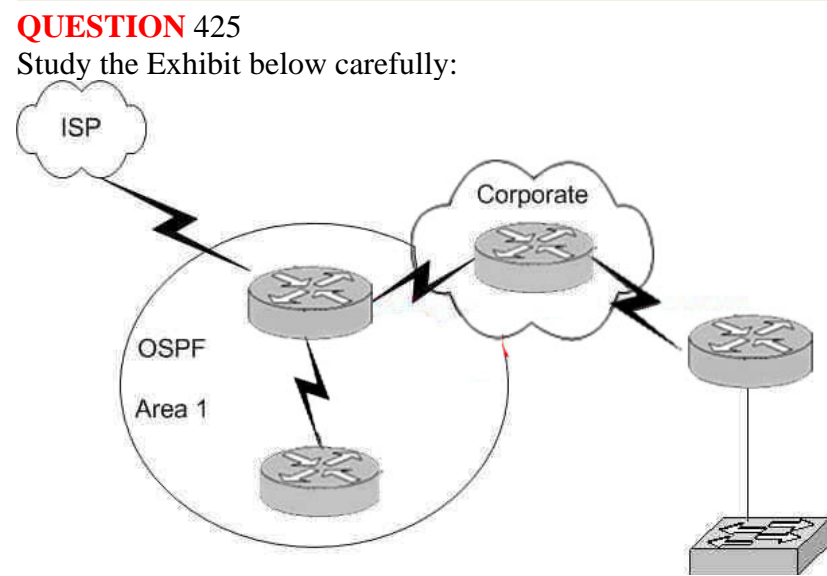

The company, Certkiller , network is running OSPF on the routers as shown in the exhibit above. An ISDN link provides connectivity to the remote sales office. Which of the following route types should be configured on the Corporate router to connect to the sales office's remote network while minimizing network overhead on the ISDN link?

- A. A RIP route
- B. An OSPF route
- C. A static route
- D. A default route
- E. A dynamic route

Answer: C

Explanation

A static route uses the least amount of overhead because no routing protocol information will be exchanged over the ISDN link. As long as the ISDN link is up, the static route will always remain in the routing table of the corporate router. Incorrect Answers:

A. This will not only provide additional overhead on the ISDN link as the RIP information is passed from one side to the other, but it will add additional overhead and complexity to the corporate router because now two routing protocols will need to be running. With this choice, RIP and OSPF will need to be configured on the corporate router.

B. This will add the overhead of LSP information being passed between the two routers over the ISDN link.

D. Although a default route can be a type of static route, in this case a default route will be a poor choice because then traffic destined to the Internet will go to remote office on

**Actualtests.com - The Power of Knowing**

the right side, instead of towards the ISP on the left.

E. All dynamic routing protocols will add some level of overhead. Static routes will not increase the traffic level at all over the ISDN link.

# **QUESTION** 426

You are a network technician at Certkiller , Inc. The router topology for the Certkiller network is shown in the following exhibit:

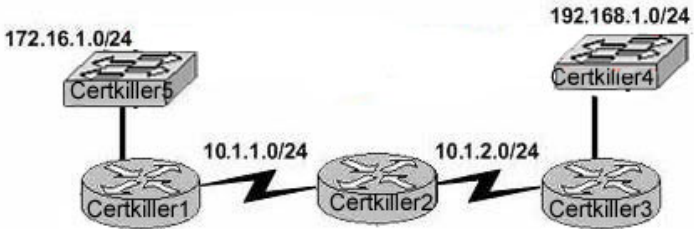

Certkiller 2 and Certkiller 3 are configured for RIPv1 and have complete connectivity. Certkiller 1 was recently added to the network. You want Certkiller 1 to have full connectivity as well.

What would then be the most appropriate Certkiller 1 configuration?

A. Certkiller 1(config)# router rip Certkiller 1(config-router)# network 10.0.0.0 Certkiller 1(config-router)# network 172.16.0.0 Certkiller 1(config-router)# network 192.168.1.0 B. Certkiller 1(config)# router rip Certkiller 1(config-router)# network 10.0.0.0 Certkiller 1(config-router)# network 192.168.1.0 C. Certkiller 1(config)# router rip Certkiller 1(config-router)# network 10.0.0.0 Certkiller 1(config-router)# network 172.16.0.0 D. Certkiller 1(config)# router rip Certkiller 1(config-router)# network 10.0.0.0

Answer: C

Explanation: When configuring RIP you configure only the directly connected networks that are to be advertised via the RIP routing process are to be configured. Incorrect Answers:

A. This choice implies that when configuring rip on a router every possible network in the entire system should be configured. This is not the case. B. Certkiller 1 requires the 172.16.0.0 network to be configured, not the 192.168.1.0 network.

D. If the 172.16.0.0 network is omitted, then the other routers in the network will not be able to reach the LAN users of Certkiller 1 via RIP.

Reference:

CCNA Self-Study CCNA ICND exam certification Guide (Cisco Press, ISBN 1-58720-083-X) page 167

# **QUESTION** 427

What could you use to prevent rooting loops in the network when configuring the network using a distance vector routing protocol? (Choose all that apply.)

- A. Spanning Tree Protocol
- B. Shortest path first tree
- C. Link-state advertisements (LSA)
- D. Hold-down timers
- E. Split horizon
- F. VRRP

Answer: D E

Explanation:

Distance vector routing protocols use the rule of split horizons and hold down timers to prevent routing loops after a topology change.

\* Splithorizon - the routing protocol advertises routes out an interface only if they were not learned from updates entering that interface.

\* Hold-down timer - After finding out that a router to a subnet has failed, a router waits a certain period of time before believing any other routing information about that subnet. Incorrect Answers:

A. STP is used in bridged LANs to prevent bridging loops. It is a means for preventing loops at layer two, not layer 3.

B, C. These are two of the mechanisms of Link State Protocols, not distance vector protocols.

F. VRRP is the Virtual Router Redundancy Protocol, which is a standards based method similar to Cisco's proprietary HSRP. Neither of these two methods deal with distance vector routing protocols.

Reference:

CCNA Self-Study CCNA ICND exam certification Guide (Cisco Press, ISBN 1-58720-083-X) Page 154

# **QUESTION** 428

Which of the following factors determines the OSPF router ID when configuring a router with both physical and logical interfaces?

- A. The lowest network number of any interface.
- B. The highest network number of any interface.
- C. The highest IP address of any logical interface.
- D. The middle IP address of any logical interface.
- E. The lowest IP address of any physical interface.
- F. The highest IP address of any physical interface.
- G. The lowest IP address of any logical interface.

# Answer: F

Explanation:

The OSPF topology database includes information about routers and the subnets, or links, to which they are attached. To identify the routers in the neighbor table's topology database, OSPF uses a router ID (RID) for each router. A router's OSPF RID is that router's highest IP address on a physical interface when OSPF starts running. Note: The OSPF router ID is a 32-bit IP address selected at the beginning of the OSPF process. The highest IP address configured on the router is the router ID. If a loopback address is configured, then it is the router ID. In case of multiple loopback addresses, the highest loopback address is the router ID. Once the router ID is elected it doesn't change unless the IP address is removed or OSPF restarts.

Reference:

CCNA Self-Study CCNA ICND exam certification Guide (Cisco Press, ISBN 1-58720-083-X) Page 208

### **QUESTION** 429

Which of the following routes will be used to forward data in a situation where a routing table contains static, RIP, and IGRP routes destined to the same network with each set to its default administrative distance?

A. The RIP route

- B. The static route
- C. The IGRP route
- D. All three will load balance.

Answer: B

Explanation: To decide which route to use, IOS uses a concept called Administrative Distance. Administrative distance is a number that denotes how believable an entire routing protocol is on a single router. The lower the number, the better, or more believable the routing protocol. Route Type Administrative Distance \* Static 1 \* IGRP 100 \* RIP 120 Reference: CCNA Self-Study CCNA ICND exam certification Guide (Cisco Press, ISBN 1-58720-083-X) Page 177

### **QUESTION** 430

You are a network administrator at Certkiller . The Certkiller network is illustrated in the following exhibit. Study it carefully:

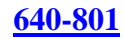

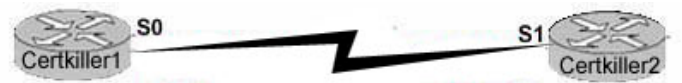

Certkiller1#sh int s0 Serial0 is up, line protocol is down Hardware is HD64570 Internet address is 192.168.10.1/24 MTU 1500 bytes, BW 1433 Kbit reliability 255/255 Encapsulation HDLC, loopback not set Keepalive set (10 sec)

Certkiller1#sh int s1 Serial1 is up, line protocol is down Hardware is HD64570 Internet address is 192.168.10.2/24 MTU 1500 bytes, BW 1433 Kbit reliability 255/255 Encapsulation PPP, loopback not set Keepalive set (10 sec) **LCP Listen** Closed: IP CP, CDP CP

Routers Certkiller 1 and Certkiller 2 are connected through their social interfaces, however, they cannot communicate. You ascertain that Certkiller 1 has the correct configuration.

Can you identify the fault on router Certkiller 2?

- A. Link reliability is insufficient
- B. IPCP is not open
- C. Incorrect subnet mask
- D. Incompatible encapsulation
- E. Bandwidth allocation is too low
- F. Incomplete IP address

Answer: D

Explanation:

HDLC and PPP Configuration

HDLC and PPP configuration is straightforward. You just need to be sure to configure the same WAN data-link protocol on each end of the serial link. Otherwise, the routers will misinterpret the incoming frames, because each WAN data-link protocol uses a different frame format. Other than configuring some optional features, that's all you need to do.

Reference:

CCNA Self-Study CCNA ICND exam certification Guide (Cisco Press, ISBN 1-58720-083-X) Page 310

# **QUESTION** 431

You are a technician at Certkiller . Your newly appointed Certkiller trainee, Fernanda is unsure of the distinction between routed and routing protocols. How would you explain the distinction to her? (Choose all that apply.)

A. A routing protocol is assigned to an interface and determines the method of packet delivery.

B. A routed protocol is assigned to an interface and determines the method of packet delivery.

C. A routing protocol determines the path of a packet through a network.

- D. A routed protocol determines the path of a packet through a network.
- E. A routing protocol operates at the transport layer of the OSI model.

F. A routed protocol updates the routing table of a router.

Answer: B, C

Explanation:

A routing protocol learns routes and puts those routes in a routing table. Examples of routing protocols are EIGRP, OSPF, and BGP.

A routed protocol is the type of packet forwarded, or routed, through a network. Examples of routed protocols include IP, IPX, and Appletalk.

Incorrect Answers:

A. Routing protocols are assigned to routers. This answer correctly describes a routed protocol.

D. This describes the function of a routing protocol.

- E. Routing protocols operate at layer 3, which is the network layer, of the OSI model.
- F. This is a function of a routing protocol.

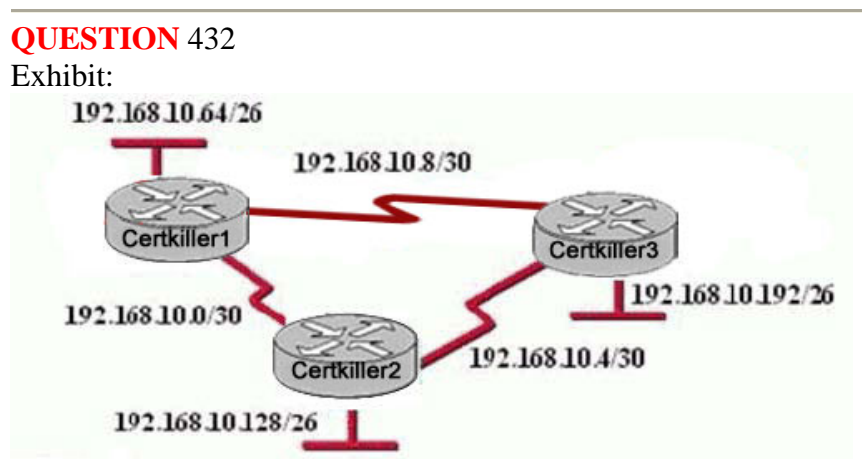

### Certkiller3#show ip route

Gateway of last resort is not set

192.168.10.0/24 is variably subnetted, 6 subnets, 2 masks

- D 192.168.10.64/26 [90/2195456] via 192.168.10.9, 00:03:31, Serial0/0
- D 192.168.10.0/30 [90/2681856] via 192.168.10.9, 00:03:31, Serial0/0
- $\mathbb{C}$ 192168.10.4/30 is directly connected, Serial 0/1
- $\tilde{C}$ 192168.10.8/30 is directly connected, Serial 0/0
- C 192.168.10.192/26 is directly connected, FastEthernet0/0
- 192.168.10.128/26 [90/2195456] via 192.168.10.5, 00:03:31, Serial 0/1 D

Study the exhibit carefully.

Certkiller .com uses EIGRP as the routing protocol. What path will packets take from a host on the 192.168.10.192/26 network to a host on the LAN attached to router Certkiller 1?

A. The path of the packets will be Certkiller 3 to Certkiller 2 to Certkiller 1

B. The path of the packets will be Certkiller 3 to Certkiller 1 to Certkiller 2

C. The path of the packets will be both Certkiller 3 to Certkiller 2 to Certkiller 1 AND Certkiller 3 to Certkiller 1

D. The path of the packets will be Certkiller 3 to Certkiller 1

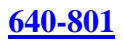

# Answer: D

Explanation:

Based on the routing table of Certkiller 3, the best path to the Certkiller 1 LAN is shown on the first routing entry (192.168.10.64). Certkiller 3 will use the Serial 0/0 interface to route traffic to this destination, with the next hop IP address of 192.168.10.9, which is the network used between Certkiller 3 and Certkiller 1, making choice D correct. Note that there is only one routing entry for this destination. If traffic were load balancing over both paths, then both would be displayed in the routing table.

# **QUESTION** 433

What is the purpose of the OSPF router ID in a DR/BDR election?

A. It is used with the OSPF priority values to determine which OSPF router will become the DR or BDR in a point-to-point network

B. It is used with the OSPF priority values to determine which interface will be used to form a neighbor relationship with another OSPF router

C. It is used with the OSPF priority values to determine which router will become the DR or BDR in a multi access network

D. It is used to determine which interfaces will send Hello packets to neighboring OSPF routers

Answer: C

# Explanation:

The router ID is the highest IP address or the highest IP address among loopback addresses (if one is configured) on the Cisco router or can be configured manually by "router-id x.x.x.x". Once the router ID is chosen, it will not be changed unless the OSPF process is reset(clear ip ospf process xx) or the router is reloaded. The IP address of router ID doesn't need to be reachable, but it is used to determine which will router will become the DR or BDR in a multi-access network.

# **QUESTION** 434

Which type of EIGRP route entry describes a feasible successor?

A. a backup route, stored in the routing table

- B. a primary route, stored in the routing table
- C. a backup route, stored in the topology table
- D. a primary route, stored in the topology table

### Answer: C

Explanation: EIGRP uses the Neighbor Table to list adjacent routers. The Topology Table list all the learned routers to destination whilst the Routing Table contains the

best route to a destination, which is known as the Successor. The Feasible Successor is a backup route to a destination which is kept in the Topology Table.

#### **QUESTION** 435 Exhibit:

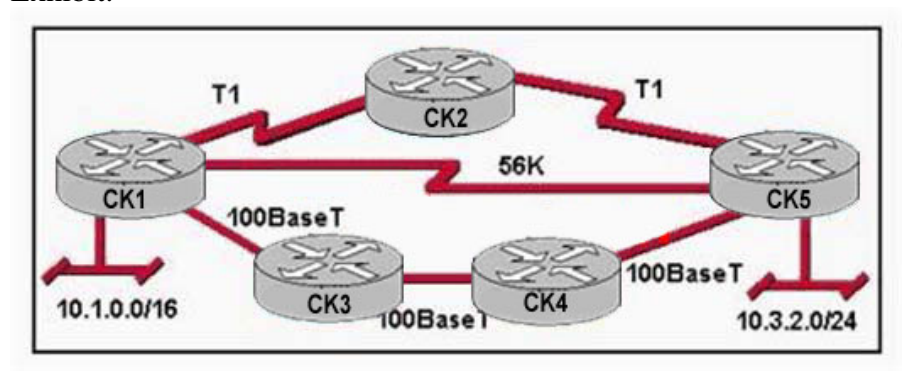

Refer to the diagram. Assume that the routing protocol referenced in each choice below is configured with its default settings and the given routing protocol is running on all the routers. Which two conditional statements accurately state the path that will be chosen between networks 10.1.0.0 and 10.3.2.0 for the routing protocol mentioned? (Choose two.)

A. If RIP v2 is the routing protocol, the path will be from CK1 to CK3 to CK4 to CK5 .

- B. If RIP v2 is the routing protocol, the path will be from CK1 to CK5 .
- C. If EIGRP is the routing protocol, the path will be from CK1 to CK3 to CK4 to CK5 .
- D. If EIGRP is the routing protocol, the path will be from CK1 to CK2 to CK5 .
- E. If OSPF is the routing protocol, the path will be from CK1 to CK5 .

Answer: B,C

Explanation: RIP, IGRP both are called the distance vector Protocol. RIP use the number of hops as a metric.

RIP:

- \_ Based on distance vector Logic
- \_ Uses hop count for the metric
- \_ Sends periodic full routing updates every 30 seconds
- \_ Converges slowly, often taking 3 to 5 minutes

Does not support VLSM, also making it a classful routing protocol (RIP V) IGRP

IGRP calculates the metric based on a mathematical formula that you do not really need to know for the exam. The formula uses bandwidth and delay as input and

results in an integer value, the metric, between 1 and 4,294,967,295.

When RIP uses as a Routing Protocol, it select CK1 - CK5 because having less number of hops.

When IGRP uses as Routing Protocol, it select CK1 - CK3 - CK4 - CK5 because having more bandwidth. IGRP uses bandwidth to calculate the path.

### **QUESTION** 436

What does a router do if it has no EIGRP feasible successor route to a destination network and the successor route to that destination network is in active status?

A. It routes all traffic that is addressed to the destination network to the interface indicated in the routing table.

B. It sends a copy of its neighbor table to all adjacent routers.

C. It sends a multicast query packet to all adjacent neighbors requesting available routing paths to the destination network.

D. It broadcasts Hello packets to all routers in the network to re-establish neighbor adjacencies.

Answer: C

Explanation: EIGRP uses the Neighbor Table to list adjacent routers. The Topology Table list all the learned routers to destination whilst the Routing Table contains the best route to a destination, which is known as the Successor. The Feasible Successor is a backup route to a destination which is kept in the Topology Table. If router doesn't have EIGRP feasible successor route to destination network it sends a multicast query packet to all adjacent neighbors requesting available routing paths to the destination network.

**QUESTION** 437 Exhibit:

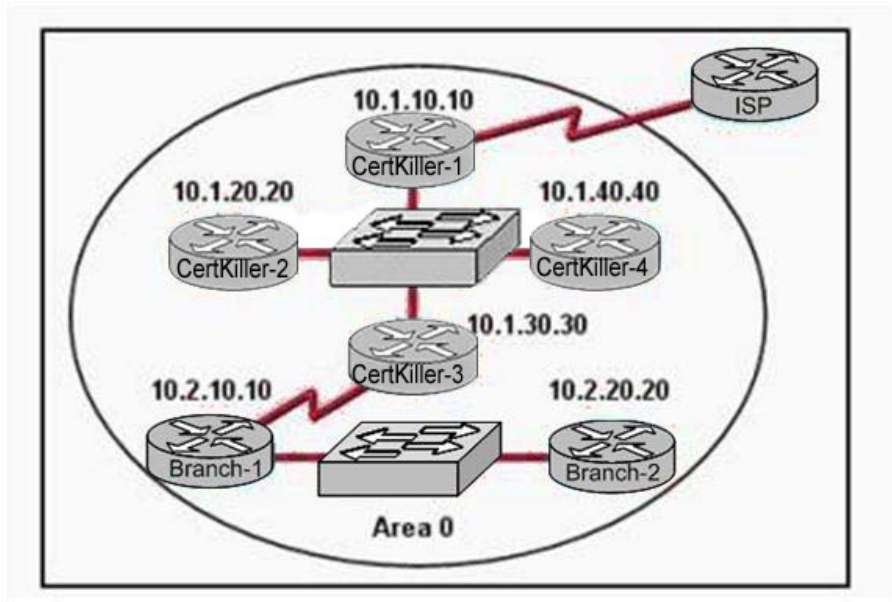

The internetwork infrastructure of Certkiller consists of a single OSPF area as shown in the graphic. There is concern that a lack of router resources is impeding internetwork performance. As part of examining the router resources, the OSPF DRs need to be known. All the router OSPF priorities are at the default and the router IDs are shown with each router. Which routers are likely to have been elected as DR? (Choose two.)

A. Certkiller -1 B. Certkiller -2 C. Certkiller -3 D. Certkiller -4 E. Branch-1 F. Branch-2

Answer: D,F

Explanation:

1. Designated router (DR) - For every multiaccess IP network, one router will be elected the DR. The DR has two main functions. The first function is to become adjacent to all other routers on the network, and second, is to act as a spokesperson for the network. As spokesperson, the DR will send network LSAs for all other IP networks to every other router. Because the DR becomes adjacent to all other routers on the IP network, it is the focal point for collecting routing information (LSAs). In the given example Router Certkiller -4 and Router Branch-2 has the highest IP Address so these two routers have been elected as DR.

2. Backup designated router (BDR) - The DR could represent a single point of failure, so a second router is elected as the BDR to provide fault tolerance. Therefore, the BDR must also become adjacent to all routers on the network and must serve as a second focal point for LSAs. However, unlike the DR, the BDR is not responsible for updating the other routers or sending network LSAs. Instead, the BDR keeps a timer on the update activity of the DR to ensure that it is operational. If the BDR does not detect activity from the DR before the timer expires, the BDR takes over the role of DR and a new BDR is elected.

### **QUESTION** 438

Which of one the following fields is contained within an IEEE Ethernet frame header?

A. source and destination MAC address

- B. source MAC address and destination network address only
- C. source and destination network address only
- D. source network address and destination MAC address
- E. source and destination MAC address and source and destination network address

Answer: A

Explanation:

Ethernet versus IEEE 802.3

Two frame formats can be used on Ethernet:

3. The standard issued in 1978 by Xerox Corporation, Intel Corporation and Digital

Equipment Corporation, usually called Ethernet (or DIX Ethernet).

4. The international IEEE 802.3 standard, a more recently defined standard.

The difference between the two standards is in the use of one of the header fields, which contains a protocol-type number for Ethernet and the length of the data in the frame for

IEEE 802.3.

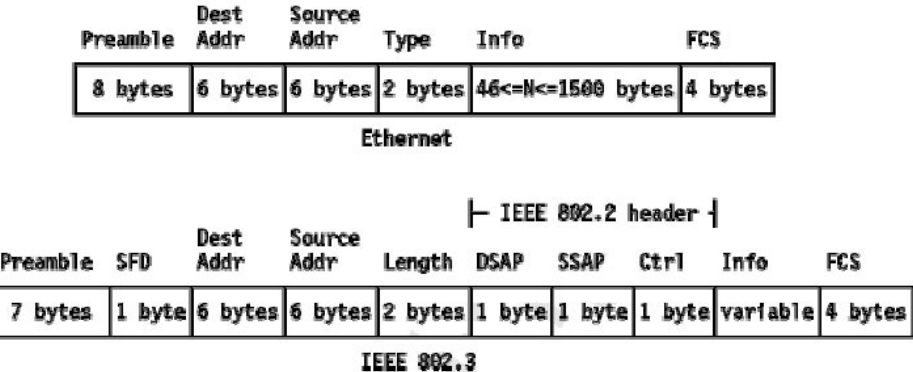

As shown in the diagram above, the only address that IEEE Ethernet frame headers contain are the source and destination MAC addresses. Reference: http://www.auggy.mlnet.com/ibm/3376c28.html

### **QUESTION** 439

Which frame field do error detection schemes view to perform their function?

A. ERR B. Flag C. FCS D. MTU E. MAC F. PDU

Answer: C

Explanation:

Most data-link protocols include a FCS (frame check sequence) or a CRC (Cyclical redundancy check) field in the data-link trailer. This field contains a value that is the result of a mathematical formula applied to the data in the frame, which is applied check for any errors that may have occurred during the transport. Reference: CCNA Self-Study CCNA INTRO exam certification Guide (Cisco Press, ISBN 1-58720-094-5) Page 51.

#### **QUESTION** 440

Error detection schemes check errors in the data packets by reading which field frame IDs?

A. MTU B. PDU C. FCS D. Flag E. MAC F. BRI

Answer: C

Explanation:

Frame Check Sequence (FCS) field

Ethernet uses a CyclicRedundancyCheck (CRC) algorithm to detect transmission errors. The FrameCheckSequence field is filled (using a CRC) by the sending host. If the receiving host detects a wrong CRC, it will throw away that packet. Incorrect Answers:

A. MTU is the Maximum Transmission Unit, which is set to 1500 bytes by default for ethernet packets.

B, D. This is not part of the data packet.

E. This is the Media Access Control, which is used most often to describe the layer 2 physical address of a device.

F. BRI is related to an ISDN connection, describing a ciircuit with 2 bearer channels and a single data channel. It has absolutely nothing to do with error correction in a data packet.

# **QUESTION** 441

Regarding PAR (Positive Acknowledgement and Re-transmission), which of the answer choices below are correct? (Select all that apply.)

A. The source device will only retransmit lost packets on the request of the destination device.

B. The source device starts a timer when it sends a segment and retransmits if an acknowledgment is not received before the timer expires.

C. The destination device acknowledges receipt of a segment by sending a packet with a new sequence number and the ACK bit sent.

D. The destination device acknowledges receipt of a segment by sending a packet that indicates the next sequence number it expects.

E. If the destination device does not receive a segment, all segments are retransmitted.

F. The source device keeps a record of all segments sent and expects and acknowledgment of each.

Answer: B, D, F

Explanation:

Answer B

1. The sender sets a re-transmission timer, awaiting acknowledgement, just in case the acknowledgement is lost, or in call all the transmitted segments are lost.

Answer D

1. The client will reply with an acknowledgement that requests for the next sequence number.

Answer F

1. The only way to know that it has sent the certain sequence number by keeping a record of it.

**Actualtests.com - The Power of Knowing**

Incorrect Answers:

A. This is not true, as this would cause problems if the acknowledgement was lost in transmission. In a PAR transmission, the sender uses a timer system to resend the data if not acknowledged in a timely manner.

C. The receiver sends the next expected sequence number to the sender, not a randomly chosen new sequence number.

E. Only data within the window that is missing the acknowledgement will be resent. All data within the window size will be retransmitted, but not all data in the entire segment.

# **QUESTION** 442

Study the following exhibit:

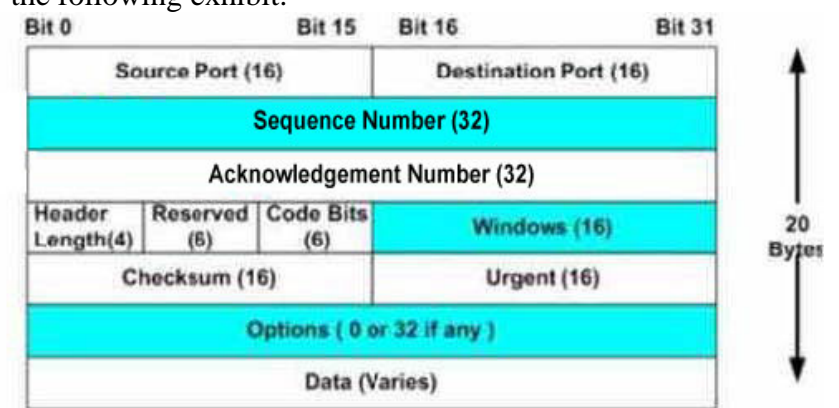

The exhibit above is representative of which of the following data structures?

- A. FDDI frame
- B. Ethernet frame
- C. UDP datagram
- D. Token Ring frame
- E. TCP segment
- F. None of the above

Answer: E

Explanation:

This diagram represents a TCP segment. TCP is a connection oriented protocol, which means it sends the data according to the sliding window algorithm, and uses acknowledgements. The diagram above shows the areas where windows and acknowledgement numbers are used. UDP data structures do not use these fields. Reference:

CCNA Self-Study CCNA INTRO exam certification Guide (Cisco Press, ISBN 1-58720-094-5) page 151.

### **QUESTION** 443

What term is used to describe the process where one frame is placed into a different type of frame?

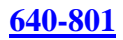

A. Framing

- B. De-encapsulation
- C. Encapsulation
- D. De-framing

Answer: C

Explanation:

Encapsulation is defined as: "The technique used by layered protocols in which a layer adds header information to the protocol data unit (PDU) from the layer above. As an example, in Internet terminology, a packet would contain a header from the physical layer, followed by a header from the network layer (IP), followed by a header from the transport layer (TCP), and followed by the application protocol data." When a frame is placed inside another frame it is know as encapsulation. To restore the frame to its original state is de-encapsulation.

# **QUESTION** 444

A PC on a network segment sends data to another PC on a different segment. Which of the following correctly describe the correct order of how this data will be encapsulated?

A. Data, Frame, Packet, Segment, Bit

B. Data, Frame, Segment, Packet, Bit

C. Data, Packet, Frame, Segment, Bit

D. Data, Packet, Segment, Frame, Bit

E. Data, Segment, Frame, Packet, Bit

F. Data, Segment, Packet, Frame, Bit

Answer: F

Explanation: Data Encapsulation Step 1 Create the application data and headers \* Data Step 2 Package the data for transport \* Segment Step 3 Add the destination and source network layer addresses to the data \* Packet Step 4 Add the destination and source data link layer addresses to the data \* Frame Step 5 Transmit the bits \* Bit

### **QUESTION** 445

### DRAG DROP

Classify terms on the left hand side with their associated descriptions on the right

**Actualtests.com - The Power of Knowing**

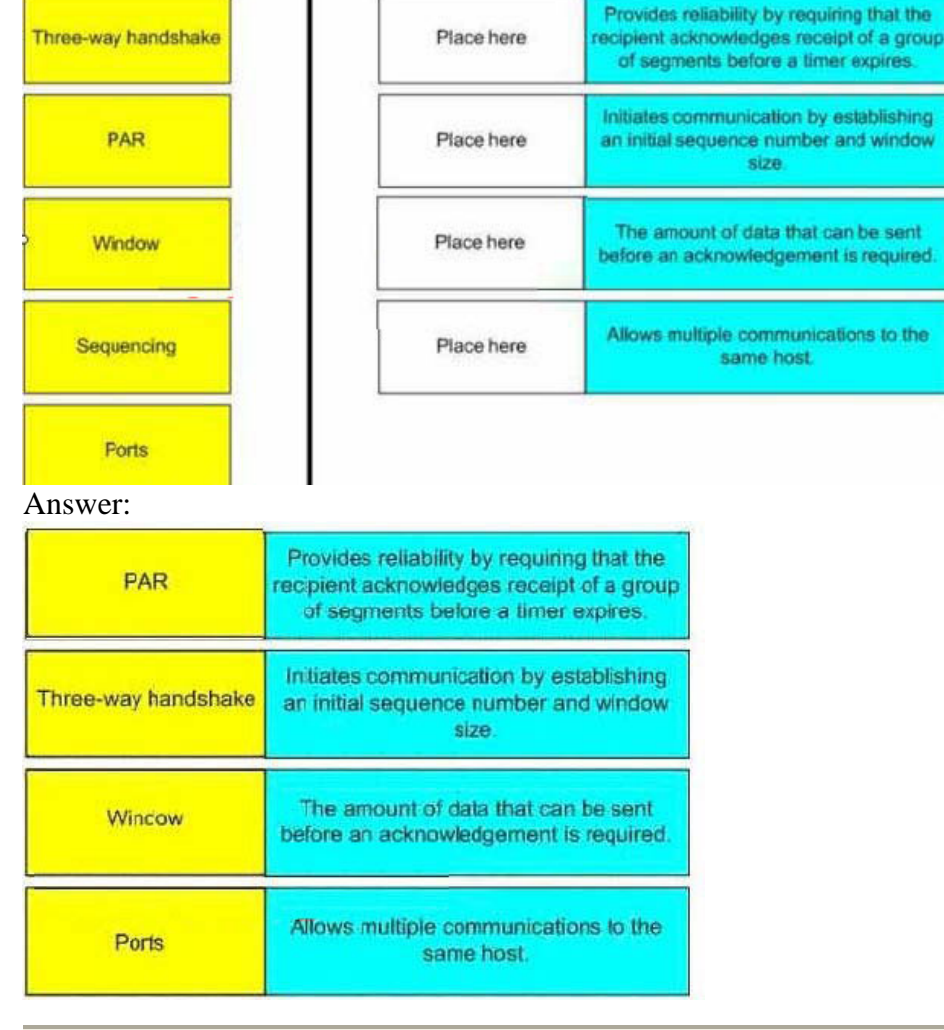

# hand side. (Not all of the answer choices are used)

# **QUESTION** 446

The command "ip route 192.168.24.64 255.255.255.192 192.168.8.2 100" was configured on a router named CK1 . No routing protocols or other static routes are configured on the Corporate router yet.

Based on this information, which statement is true about this command?

A. This command sets a gateway of last resort for the CK1 router.

- B. The number 100 indicates the number of hops to the destination network.
- C. The interface with IP address 192.168.8.2 is on the CK1 router.

D. The command creates a static route for all IP traffic with the source address 192.168.24.64.

E. Packets destined for host 192.168.24.124 will be sent to 192.168.8.2.

F. None of the above

Answer: E

Explanation:

This configuration command will establish a static route, where all traffic destined to the 192.168.64/26 network will be sent to the next hop router that has the 192.168.8.2 IP address. The value of 100 at the end of the static route means that the administrative distance of 100 will be assigned to the route. By default, static routes have an AD of 1. In this case, it is much higher but all traffic to this destination will still be used by this route since no other routes exist in CK1 .

Incorrect Answers:

A. The default route is also called the "all 0's" route since it is set with the "ip route 0.0.0.0 0.0.0.0" command.

B. The value of 100 is used to set the administrative distance, not the number of hops.

C. The IP address set in a static route is used for the next hop router, not the local router.

D. Static routes are used to tell the router how and where to forward traffic that is

destined for particular networks, not for traffic that is sourced from networks.

### **QUESTION** 447

Network equipment supporting the use of flow control mechanisms has been recently installed. What is the purpose of flow control in a data network?

A. It ensures that data is retransmitted if an acknowledgment is not received.

- B. It reassembles segments in the correct order on the destination device.
- C. It provides a mechanism for the receiver to control the transmission speed.
- D. It regulates the size of each datagram segment.
- E. All of the above are functions of flow control

Answer: C

#### Explanation:

Flow control paces the transmission of data between a sending device and a receiving device. Flow control ensures that the receiving device can absorb the data sent to it before the sending device sends more. When the buffers on the receiving device are full, a message is sent to the sending device to suspend transmission until the data in the buffers has been processed.

Incorrect Answers:

A. Data retransmission mechanisms are not handled by control. They are most often handled by transport layer protocols such as TCP.

B. This describes the reassembly portion of the segmentation and reassembly (SAR) function of network equipment.

D. The maximum transmission unit (MTU) handles the regulation of maximum frame sizes.

#### **QUESTION** 448

Three different Certkiller routers are connected as shown below:

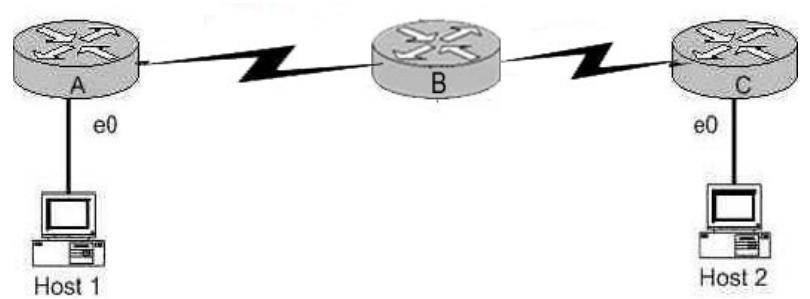

Host 1 is trying to communicate with Host 2. The e0 interface on Router C is down. Which of the following are true? (Choose two)

A. Router C will use ICMP to inform Host 1 that Host 2 cannot be reached.

B. Router C will use ICMP to inform Router B that Host 2 cannot be reached.

C. Router C will use ICMP to inform Host 1, Router A, and Router B that Host 2 cannot be reached.

D. Router C will send a Destination Unreachable message type.

E. Router C will send a Router Selection message type.

F. Router C will send a Source Quench message type.

Answer:

A. D

Explanation:

When a packet reaches a router that is destined for a network that is not in the routing table or for a network that is down, the router will send an ICMP destination unreachable message back to the sender. This informs the sending station that the packet could not be forwarded to the destination, and this information will be sent to the sending station, not to the router.

# **QUESTION** 449

Which functions do routers perform when routing a packet? (Choose two)

A. packet switching

- B. destination host addressing
- C. path selection
- D. VLAN membership assignment
- E. ARP request forwarding

Answer: A, C

Explanation:

The primary functions of a router are: Packet Switching and Path Selection. It is the routers job to determine the best method for delivering the data, and switching that data as quickly as possible.

# **QUESTION** 450

A router receives a packet on interface 172.16.45.66/26. The source IP of the packet is 172.16.45.127/26 and the destination is 172.16.46.191/26. How will the router handle the packet?

A. The destination is a host on another subnet, so the router will not forward the packet.

- B. The destination is a host on the same subnet, so the router will forward the packet.
- C. The destination is a broadcast address, so the router will not forward the packet.
- D. The destination is a network address, so the router will forward the packet.

Answer: C

Explanation:

/26 means 2-bits of subnetting. There will be 4 subnets having 64 hosts in each subnet. Subnets will be

172.16.46.0 -------- 172.16.46.63 (0-63)

172.16.46.64 -------- 172.16.46.127 (64-127)

172.16.46.128 -------- 172.16.46.191 (128-191)

172.16.46.192 -------- 172.16.46.255 (192-255)

The destination address is 172.16.46.191 which indicates a BROADCAST address so, router will not process this broadcast.

**QUESTION** 451 Exhibit:

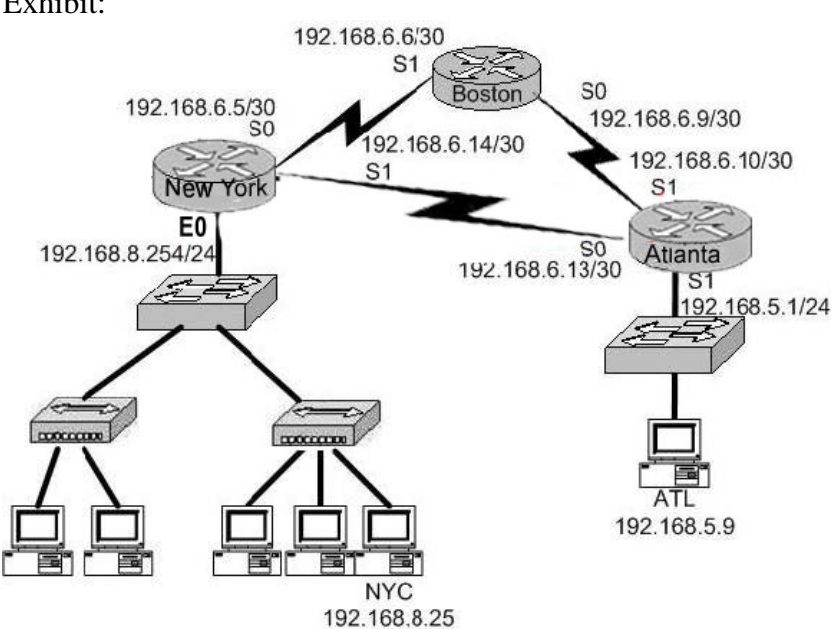

The internetwork shown in the graphic is using the EIGRP routing protocol. What will be the destination address of a packet destined for host NYC as it leaves the ATLANTA router?

A. 192.168.6.5 B. 192.168.6.6

C. 192.168.6.9 D. 192.168.6.14 E. 192.168.8.25 F. 192.168.8.25

Answer: E

Explanation:

In case of Routing Source and Destination IP Addresses never change so, a packet destined to NYC will always have 192.168.8.25 as a destination IP Address.

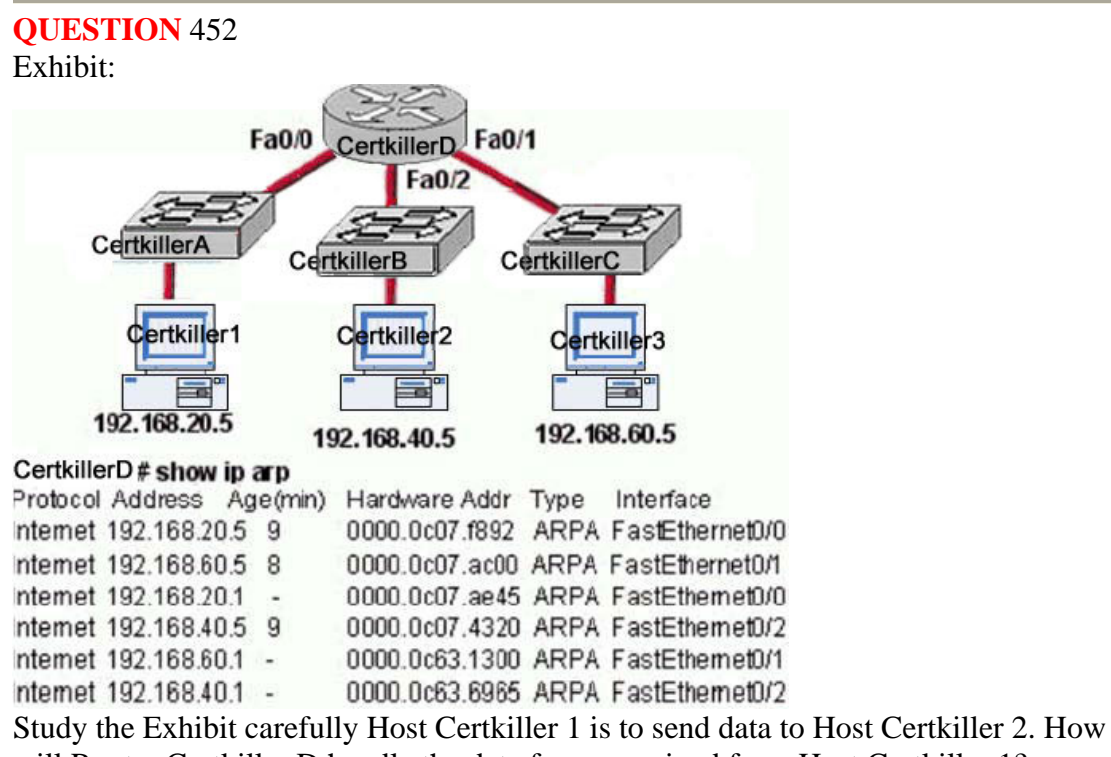

will Router Certkiller D handle the data frame received from Host Certkiller 1? (Choose three.)

A. Router Certkiller D will strip off the source MAC address and replace it with the MAC address on the forwarding Fast Ethernet interface

B. Router Certkiller D will strip off the source IP address and replace it with the IP address on the forwarding Fast Ethernet interface

C. Router Certkiller D will strip off the destination MAC address and replace it with the MAC address of Host Certkiller 2

D. Router Certkiller D will strip off the destination IP address and replace it with the IP address of Host B

E. Router Certkiller D will forward the data frame out interface Fast Ethernet0/1

F. Router Certkiller D will forward the data frame out interface FastEthernet0/2

Answer: A, C, F

Explanation: When Packets leave from the system, it contains source MAC address of that PC. But when it reaches on router it replace the previous MAC address with fast Ethernet interface. Then Router identifies the route to the destination address. And replace the destination address with Certkiller 2 Address. Routers always search the best route to reach in destination. So Certkiller 2 will find from FastEthernet0/2 interface.

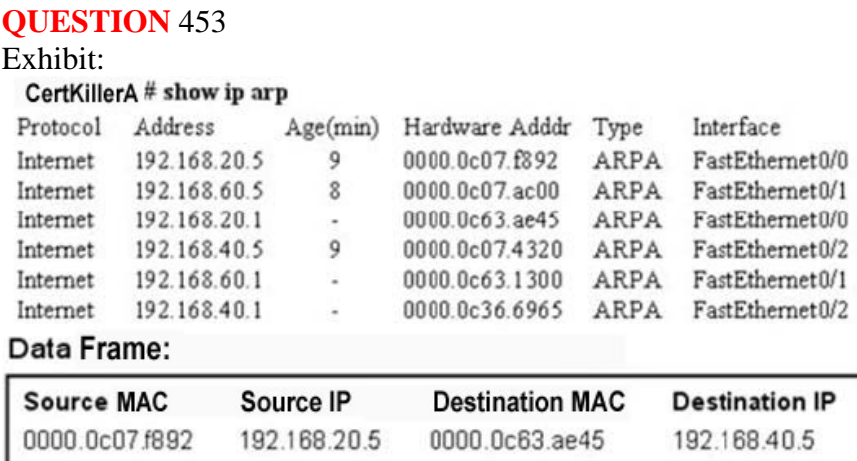

Study the Exhibit carefully. What will Router Certkiller A do when it receives the data frame shown? (Choose three.)

A. Router Certkiller A will strip off the source MAC address and replace it with the MAC address 0000.0c36.6965

B. Router Certkiller A will strip off the source IP address and replace it with the IP address 192.168.40.1

C. Router Certkiller A will strip off the destination MAC address and replace it with the MAC address 0000.0c07 .4320

D. Router Certkiller A will strip off the destination IP address and replace it with the IP address of 192 .168.40 .1

E. Router Certkiller A will forward the data packet out interface FastEthernetO/1

F. Router Certkiller A will forward the data packet out interface FastEthernetO/2

Answer: A, C, F

Explanation:

Whereas switches can only examine and forward packets based on the contents of the MAC header, routers can look further into the packet to discover the network for which a packet is destined. Routers make forwarding decisions based on the packet's network-layer header (such as an IPX header or IP header). These network-layer headers contain source and destination network addresses.

Local devices address packets to the router's MAC address in the MAC header. After receiving the packets, the router must perform the following steps:

1. Check the incoming packet for corruption, and remove the MAC header . The router checks the packet for MAC-layer errors. The router then strips off the MAC

header and examines the network-layer header to determine what to do with the packet. 2. Examine the age of the packet. The router must ensure that the packet has not come too far to be forwarded. For example, IPX headers contain a hop count. By default, 15 hops is the maximum number of hops (or routers) that a packet can cross. If a packet has a hop count of 15, the router discards the packet.

IP headers contain a Time to Live (TTL) value. Unlike the IPX hop count, which increments as the packet is forwarded through each router, the IP TTL value decrements as the IP packet is forwarded through each router. If an IP packet has a TTL value of 1, the router discards the packet. A router cannot decrement the TTL value to 1 and then forward the packet.

3. Determine the route to the destination. Routers maintain a routing table that lists available networks, the direction to the desired network (the outgoing interface number), and the distance to those networks. After determining which direction to forward the packet, the router must build a new header. (If you want to read the IP routing tables on a Windows 95/98 workstation, type ROUTE PRINT in the DOS box.)

4. Build the new MAC header and forward the packet. Finally, the router builds a new MAC header for the packet. The MAC header includes the router's MAC address and the final destination's MAC address or the MAC address of the next router in the path.

Figure 5 shows the contents of a packet before and after it has been forwarded by a router. Figure 5 also shows the contents of the router's routing tables. Figure 5: Routers forward packets based on the network address.

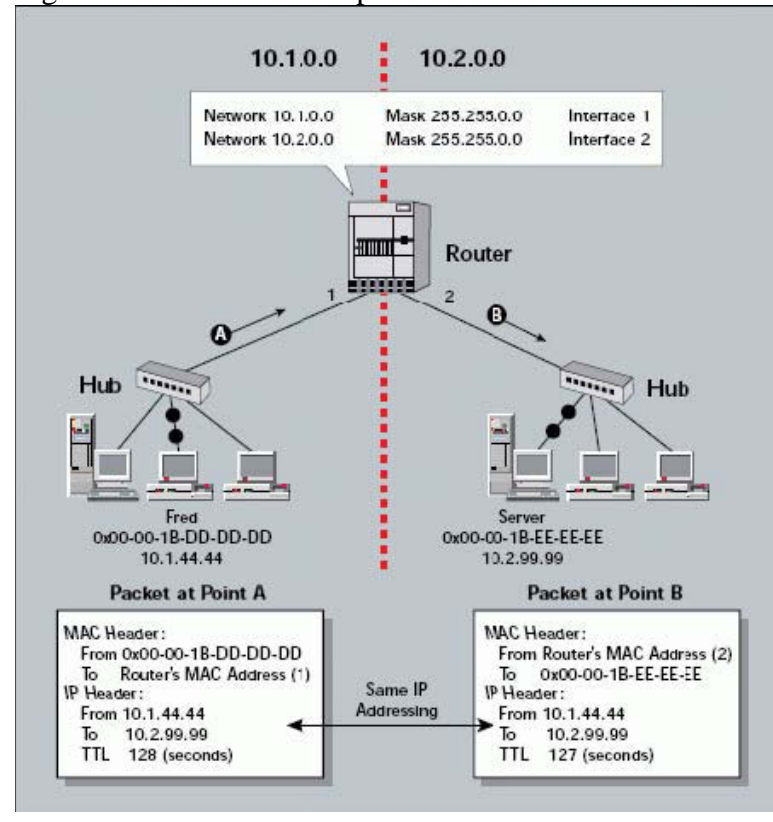

# **QUESTION** 454

What does an Ethernet switch do when it receives a frame? (Choose two.)

A. If the switch does not have an entry in its switching table for the source MAC address in the frame, the switch adds the MAC address to the switching table for the incoming switch port.

B. If the switch does not have an entry in its switching table for the source MAC address in the frame, the switch does not detect this because the switch examines only the destination MAC address in the frame for forwarding purposes.

C. If the switch does not have an entry in its switching table for the destination MAC address of the frame, the switch floods an ARP request out all its ports. When the ARP reply is received, the switch adds the MAC address to its switching table and forwards the frame out the appropriate port.

D. If the switch does not have an entry in its switching table for the destination MAC address in the frame, the switch floods the frame out all ports except the port the frame arrived on. It does not add the destination MAC address to its switching table.

### Answer: A,D

Explanation Answer A and D is correct because if switch doesn't have source MAC address in MAC table then it will add. If doesn't have destination MAC address then it floods all ports except incoming port.

#### **QUESTION** 455 Exhibit:

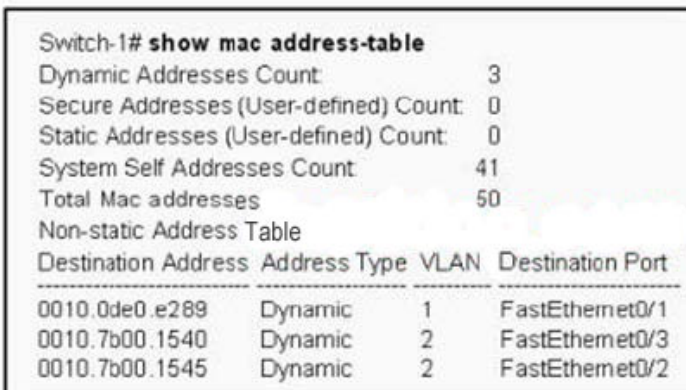

Refer to the exhibit. Switch-1 needs to send data to a host with a MAC address of 00b0.d056.efa4. What will Switch-1 do with this data?

A. Switch-1 will drop the data because it does not have an entry for that MAC address.

B. Switch-1 will flood the data out all of its ports except the port from which the data originated.

C. Switch-1 will send an ARP request out all its ports except the port from which the data originated.

D. Switch-1 will forward the data to its default gateway.

Answer: B

Explanation:
Switches learn the MAC addresses of PCs or workstations that are connected to their switch ports by examining the source address of frames that are received on that port. Machines may have been removed from a port, turned off, or moved to another port on the same switch or a different switch.

This could cause confusion in frame forwarding.

The MAC address entry is automatically discarded or aged out after 300 seconds If there is not MAC address of destination host in MAC table, switch sends broadcast to all ports except the source to findout the destination host.

In output there is no MAC address of give host so switch floods to all ports except source port.

#### **QUESTION** 456

Which PPP authentication methods will you use when configuring PPP on an interface of a Cisco router? (Select two options.)

A. SSL B. SLIP C. PAP D. LAPB E. CHAP F. VNP

Answer: C E

Explanation:

Password Authentication Protocol (PAP) and Challenge Handshake Authentication Protocol (CHAP) authenticate the endpoints on either end of a point-to-point serial link. Chap is the preferred method today because the identifying codes flowing over the link are created using a MD5 one-way hash, which is more secure that the clear-text passwords sent by PAP. Reference:

CCNA Self-Study CCNA ICND exam certification Guide (Cisco Press, ISBN 1-58720-083-X) Page 314

#### **QUESTION** 457

Study the Exhibit below carefully:

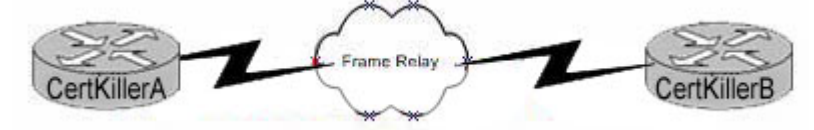

What is the function of the Frame Relay DLCI with regard to Certkiller A?

- A. Defines the signaling standard between Certkiller A and Certkiller B,
- B. Identifies the type of encapsulation in operation between Certkiller A and Certkiller B.
- C. Identifies the circuit between Certkiller B and the frame switch.
- D. Defines the signaling standard between Certkiller A and the frame switch.

Answer: C

Explanation:

Certkiller A sends frames with DLCI, and they reach the local switch. The local switch sees the DLCI field and forwards the frame through the Frame Relay network until it reaches the switch connected to Certkiller B. The Certkiller B's local switch forwards the frame out of the access link to Certkiller B.

Reference:

CCNA Self-Study CCNA ICND exam certification Guide (Cisco Press, ISBN 1-58720-083-X) Page 386

# **QUESTION** 458

You are a network technician at Certkiller . The Certkiller network is illustrated in the following exhibit. Study it carefully:

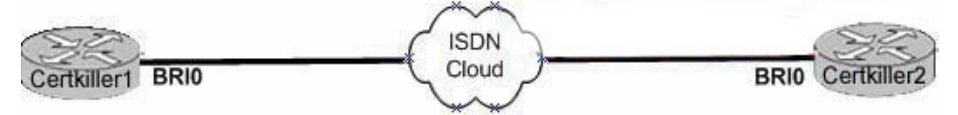

Note: SPIDs are not required for this switch.

Which of the following command will you use to bring up the ISDN link? (Select three options.)

- A. Router(config-if)# encapsulation ppp
- B. Router(config)# dialer-list 1 protocol ip allow
- C. Router(config)# isdn switch-type type
- D. Router(config)# dialer map ip address name connection number
- E. Router(config-if)#dialer-group 1
- F. Router(config-if)# ip address address subnet mask

Answer: B E F

Explanation:

The dialer group number enables dialer-list on this interface. The dialer-list is to be defined in global configuration mode as shown in B. Finally, the interfaces should be configured with the proper IP address and subnet mask. Incorrect Answers:

A. ISDN BRI interfaces should be configured with PPP encapsulation.

C. This is not always required, as the default switch type may be sufficient. In addition, if no SPIDs are required, then there is a good chance that the ISDN switch-type does not need to be explicitly defined.

D. This command is using the incorrect syntax.

Reference:

CCNA Self-Study CCNA ICND exam certification Guide (Cisco Press, ISBN 1-58720-083-X) Page 310+337

# **QUESTION** 459

#### DRAG DROP

Place the parameters in the correct sequence to configure dial-on-demand routing (DDR) on an ISDN BRI interface.

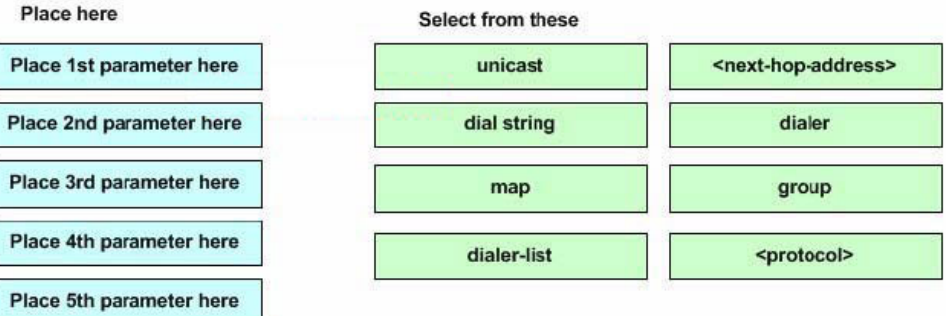

Answer:

**、「「」「」の人目、「」の内目、「」** 

Explanation: Place 1st - next hop address Place 2nd - Dialer-list Place 3rd - protocol Place 4th - Dialer-String Place 5th - group Reference: CCNA Self-Study CCNA ICND exam certification Guide (Cisco Press, ISBN 1-58720-083-X) Page 342

#### **QUESTION** 460

You are a network technician at Certkiller . You need to configure Frame Relay on a Cisco router. What is the default LMI (Local Management Interface) frame type transmitted by

the Cisco router on a Frame Relay circuit?

A. IETF B. B8ZS C. ANSI D. Cisco E. Q933a

Answer: D

Explanation: Name Document IOS LMI-Type Parameter \* Cisco Proprietary cisco \* ANSI T1.617 Annex D ansi \* ITU Q.933. Annex A q.933a Reference:

CCNA Self-Study CCNA ICND exam certification Guide (Cisco Press, ISBN 1-58720-083-X) Page 382

#### **QUESTION** 461

You are the network administrator at Certkiller . You want to set up Frame Relay for point-to-point subinterfaces. Which of the following must you NOT configure?

- A. The Frame Relay encapsulation on the physical interface.
- B. The local DLCI on each subinterface.
- C. An IP address on the physical interface.
- D. The subinterface type as point-to-point.

Answer: C

Explanation: You have to configure the dlci for every point-to-point subinterface. The only thing you do NOT configure is the ip address of the physical interface. If the subinterface is configured as point-to-point, then the local DLCI for the subinterface must also be configured in order to distinguish it from the physical interface. (Cisco CCNA Curriculum Semester 4). Typical configuration for a point-to-point subinterface: for the physical interface: encapsulation frame-relay routerA(config-if)#interface serial 0/0.110 point-to-point routerA(config-if)#ip address ... routerA(config-if)#bandwith ... router(config-subif)#frame-relay interface-dlci dlci-number

## **QUESTION** 462

You are a network administrator at Certkiller . You are busy troubleshooting a WAN connection. You issue the debug ppp authentication command on the router. The output from this command is shown in the following exhibit: #debug ppp authentication PPP Serial1: Send CHAP challenge id=34 t remote PPP Serial1: CHAP challenge from P1R2 PPP Serial1: CHAP response received form P1R2 PPP Serial1: CHAP response id=34 received from P1R2 PPP Serial1: Send CHAP success id=34 to remote PPP Serial1: Remote passed CHAP authentication

PPP Serial1: Passed CHAP authentication PPP Serial1: Passed CHAP authentication with remote What type of type of handshake occurred for PPP authentication?

A. one-way

- B. two-way
- C. three-way

D. No handshakes required during authentication

Answer: C

Explanation:

CHAP uses a one-way hash algorithm, with input to the algorithm being a password and a shared random number. The CHAP challenge states the random number; both routers are preconfigured with the password. The challenged router runs the hash algorithm using the just-learned random number and the secret password and sends the results back to the router that sent the challenge. The router that sent the challenge runs the same algorithm using the random number (sent across the link) and the password (not sent across the link). If the results match, the passwords must match. Reference:

CCNA Self-Study CCNA ICND exam certification Guide (Cisco Press, ISBN 1-58720-083-X) Page 314

#### **QUESTION** 463

You are the network administrator at Certkiller . The Certkiller network includes an ISDN link. Your newly appointed Certkiller trainee wants to know what the bandwidth of a single ISDN BRI B channel is. What would your reply be?

A. 16kb/s

- B. 56kb/s
- C. 64kb/s
- D. 128kb/s
- E. 192kb/s

Answer: C

Explanation:

B channels transport data. They operate at speeds of up to 64 kbps, although the speed might be lower, depending on the service provider, or might be based on standards in some parts of the world.

Reference:

CCNA Self-Study CCNA INTRO exam certification Guide (Cisco Press, ISBN 1-58720-094-5) Page 449

#### **QUESTION** 464

You are a network technician at Certkiller . Certkiller has its head office in Mumbai and a branch office in Delhi. You want to establish connectivity between head office and the branch office. You intend using two data link layer encapsulation, one for data and one for signaling.

What type of WAN service allows two data layer encapsulations of this nature?

A. ISDN B. ATM C. FDDI D. ATX E. Frame Relay

Answer: A

Explanation:

ISDN stands for Integrated Services Digital Network, precisely because it was designed to be integrated with current digital telephone services. It was originally designed to bring relatively high speed voice and data services to home users, as well as corporate users.

Note: This question is obviously a bit dated, as a better choice in today's marketplace would be DSL, which also provides even higher speeds over the existing telephone infrastructure.

#### **QUESTION** 465

You are a network technician at Certkiller . Certkiller has its head office in Berlin and a branch office in Bonn. You are troubleshooting the WAN link between head office and the branch office.

You replace a Cisco router that was providing Frame Relay connectivity at the Bonn site with a frame relay router from a different vendor. However, connectivity broke down between the two offices.

What is the most likely cause of the problem?

A. Mismatched LMI types.

- B. Incompatible encapsulation types.
- C. Mismatching IP addresses.

D. Incorrect DLCI.

Answer: A

Explanation:

Three LMI protocol options are available in Cisco IOS software: Cisco, ITU, and ANSI. Each LMI option is slightly different and therefore is incompatible with the other two. As long as both the DTE and DCE on each end of an access link use the same LMI standard, LMI works fine. The default LMI type in a Cisco router is Cisco. Since this is proprietary, this LMI type is incompatible with the LMI type used by other vendors.

Reference: CCNA Self-Study CCNA ICND exam certification Guide (Cisco Press, ISBN 1-58720-083-X) Page 381

# **QUESTION** 466

Which of the following features are PPP characteristics? (Choose all that apply.)

A. Encapsulates several different types of routing protocols.

B. Supports only IP.

C. Can be used over analog circuits.

- D. Maps Layer addresses.
- E. Corrects errors.

Answer: A C E

Explanation:

\* PPP can be used on either type of line (dial or switched lines), because data-link protocols are designed for point-to-point environment.

\* PPP uses one LCP per link and one Control Protocol for each Layer 3 protocol defined on the link. If a router is configured for IPX, Apple Talk, and IP on a PPP serial link, the router configured for PPP encapsulation automatically tries to bring I the appropriate control protocols for each layer 3 protocol.

\* Error recovery can be performed by the data-link protocol or a higher-layer protocol, or it might not be performed at all. Supported but not enabled by default. Incorrect Answers:

B. PPP can be used to support any higher layer protocol, including IP, IPX, Appletalk, etc.

D. PPP is an industry standard used in point to point data networks. The Cisco proprietary method that is similar to PPP is HDLC.

Reference:

CCNA Self-Study CCNA ICND exam certification Guide (Cisco Press, ISBN 1-58720-083-X) Page 309

# **QUESTION** 467

Which of the following options can be negotiated using LCP during the PPP link establishment? (Select three options.)

A. Q.931

- B. IPCP
- C. multilink
- D. CHAP
- E. callback

Answer: B C D

Explanation:

The NCP phase is used for establishing and configuring different network-layer protocols. The most common layer 3 protocol negotiated is IP. The routers exchange IP Control Protocol (IPCP) messages negotiating options specific to the protocol. Point-to-Point Protocol (PPP) currently supports two authentication protocols: Password Authentication Protocol (PAP) and Challenge Handshake Authentication Protocol (CHAP). Both are specified in RFC 1334 and are supported on synchronous and asynchronous interfaces.)

(Reference: CCNA Self-Study CCNA ICND exam certification Guide (Cisco press, ISBN 1-58720-083-X) Page 310+311 by ESMNDC.org)

# **QUESTION** 468

# DRAG DROP

Match the ISDN term on the right to the appropriate description on the left. Please note: Not all options on the left apply.

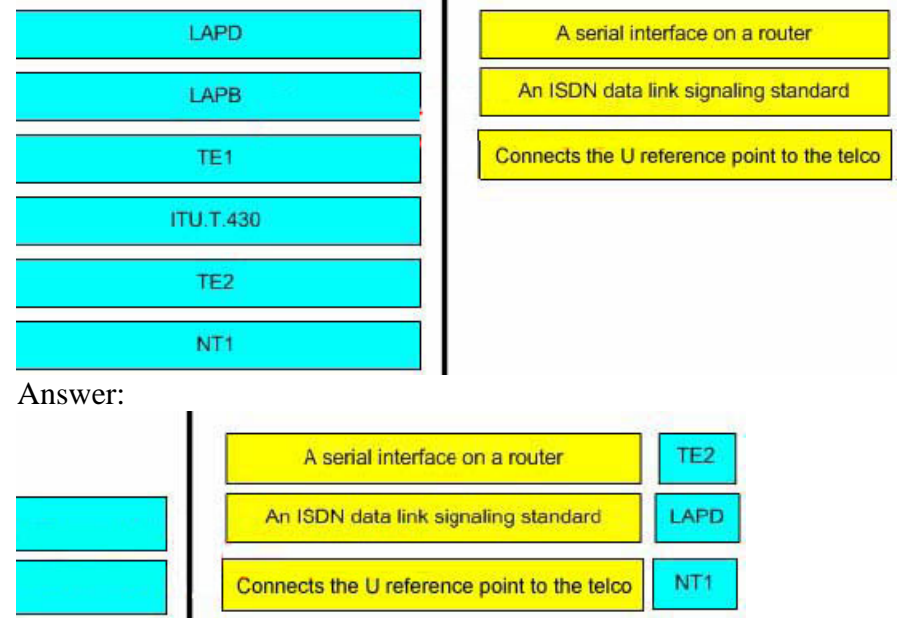

Explanation:

\* LAPD - provides the data link protocol that allows delivery of messages across that D-channel to the local switch.

\* LAPB - Protocol and is designed primarily to satisfy the signaling requirements of ISDN basic access. It is defined by ITU-T Recommendations Q.920 and Q.921.

\* TE1 - ISDN -capable four-wire cable. Understands signaling and 2B=D. Uses an S reference point.

\* ITU.T.430 - Defines connectors, encoding, framing, and reference points. \*

TE2 - Equipment that does not understand ISDN protocols and specifications (no ISDN awareness). Uses an R reference point, typically an RS-232 or V.35 cable, to connect to a TA.

\* NT1 - CPE equipment in North America. Connects with a U reference point (two-wire) to the telco.

Reference:

CCNA Self-Study CCNA ICND exam certification Guide (Cisco Press, ISBN 1-58720-083-X) Page Chapter 10

#### **QUESTION** 469

The Certkiller network is shown in the following exhibit:

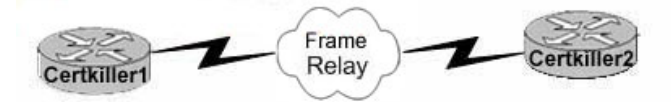

What is the function of the Frame Relay DLCI with regard to Certkiller 1?

- A. Defines the signaling standard between Certkiller 1 and Certkiller 2.
- B. Classifies the encapsulation used between Certkiller 1 and Certkiller 2.
- C. Identifies the circuit between Certkiller 2 and the frame switch.

D. Classifies the circuit between Certkiller 1 and Certkiller 2.

E. Defines the signaling standard between Certkiller 1 and the frame switch.

Answer: C

Explanation:

Certkiller 1 sends frames with DLCI, and they reach the local switch. The local switch sees the DLCI field and forwards the frame through the Frame Relay network until it reaches the switch connected to Certkiller 2. The Certkiller 2's local switch forwards the frame out of the access link to Certkiller 2. DLCI information is considered to be locally significant, meaning that the DLCI is used between the end router and the carrier's local frame relay switch.

Reference: CCNA Self-Study CCNA ICND exam certification Guide (Cisco Press, ISBN 1-58720-083-X) Page 386

Incorrect Answers:

A, E. DLCI is used only as a circuit identifier (DLCI=Data Link Circuit Identifier), and not used for signaling.

B. The encapsulation options are not defined with DLCIs.

D. The DLCI information is considered to be locally significant, meaning that the DLCI is used between the end router and the carrier's local frame relay switch. The DLCI is not used end to end (router to router).

## **QUESTION** 470

You are a network technician at Certkiller , Inc. A newly appointed trainee wants to know what the purpose of DLCIs in Frame Relay is. What would your response be?

A. They determine the encapsulation type employed by the Frame Relay.

B. They identify the logical circuit between a local router and a Frame Relay WAN switch.

C. They represent the physical address of the router.

D. They represent the keepalives in the maintenance of PVC.

Answer: B

Explanation: Routers use the data-link connection identifier (DLCI) as the Frame Replay address, which identifies the VC over which the frame should travel. Data Link Connection Identifiers are the "hardware address" on a Frame Relay network. They identify a routers PVC to the Frame Relay switch. Reference: CCNA Self-Study CCNA ICND exam certification Guide (Cisco Press, ISBN 1-58720-083-X) page 377 Incorrect Answers:

A. DLCI information is not used to determine the encapsulation of the frame relay circuit in any way.

C. A DLCI is used at layer two, but it is a separate identifier that is not related to the hardware MAC address of any device.

D. The function of a keepalive is handled by LMI in a frame network, not the DLCI.

# **QUESTION** 471

You are a network technician at Certkiller , Inc. The Certkiller network is shown in the following exhibit:

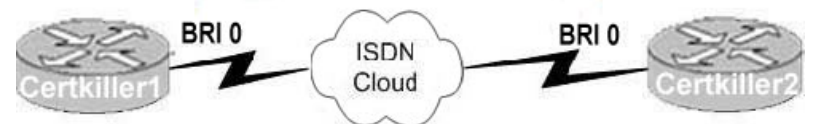

SPIDs are not required for this switch.

Which of the following configuration commands are the minimum commands required to bring up the ISDN link? (Choose three.)

- A. Router(config-if)# encapsulation HDLC
- B. Router(config)# dialer-list 1 protocol ip permit
- C. Router(config)# isdn switch-type type
- D. Router(config)# dialer map ip address name connection number
- E. Router(config-if)#dialer-group 1
- F. Router(config-if)# ip address address subnet mask

Answer: B, E, F

Explanation:

The dialer group number enables dialer-list on this interface. The dialer-list is to be defined in global configuration mode as shown in B. Finally, the interfaces should be configured with the proper IP address and subnet mask. Incorrect Answers:

A. ISDN BRI interfaces should be configured with PPP encapsulation.

C. This is not always required, as the default switch type may be sufficient. In addition, if no SPIDs are required, then there is a good chance that the ISDN switch-type does not

**Actualtests.com - The Power of Knowing**

need to be explicitly defined. D. This command is using the incorrect syntax. Reference: CCNA Self-Study CCNA ICND exam certification Guide (Cisco Press, ISBN 1-58720-083-X) Page 310+337

#### **QUESTION** 472

What are the options for Frame LMI types. (Choose three.)

A. Q.931 B. IEEE C. Cisco D. IETF E. Q933a F. ANSI Answer: C, E, F Explanation Name Document IOS LMI-Type Parameter \* Cisco Proprietary cisco \* ANSI T1.617 Annex D ansi \* ITU Q.933. Annex A q.933a Reference: CCNA Self-Study CCNA ICND exam certification Guide (Cisco Press, ISBN 1-58720-083-X) Page 382

#### **QUESTION** 473

Study the Exhibit below carefully: hostname Barrymore ! enable password gatekeeper ! isdn switch-type basic-5ess !! username Central password cisco interface BRI0 ip address 192.168.0.1 255.255.255.0 encapsulation ppp dialer idle-timeout 180 dialer map ip 192.168.0.2 name Remote 6662000 dialer-group 1 no fair-queue ppp authentication chap ! router rip network 192.168.0.2

! no ip classless ip route 192.168.10.0 255.255.0.0 192.168.0.2 ip route 192.168.20.0 255.255.0.0 192.168.0.2 !

dialer-list 1 protocol ip permit

Above is the result of the output of show running-config command. What is causing the problem when the Barrymore router is unable to make calls to the remote site?

A. The authentication password is missing from the dialer map command.

- B. The switch-type must be configured.
- C. Routing updates are being blocked by the applied dialer-list.
- D. The dialer list only permits one protocol.
- E. The name in the dialer-map must match the name in the username command.

Answer: E

Explanation:

The username in the above exhibit is "Central", while the dialer-map name is "Remote". Since the names don't match the call can't be completed.

#### **QUESTION** 474

You are the network technician at Certkiller . Certkiller has a router that is connected to a Frame Relay WAN link using a serial DTE interface. Your newly appointed Certkiller trainee wants to know how the interface clock rate is determined on this router. What will your reply be?

- A. It is determined by the CSU/DSU.
- B. It is determined by the far end router.
- C. It is specified in the clock rate command.
- D. It is determined by the Layer 1 bit stream timing.

#### Answer: A

Explanation: In Frame-relay you do not talk about Routers and for in particular not a "far-end-router" (not B).

The correct answer, if we talk about Frame-relay which is what the question is talking about, is the CSU/DSU, which determines the clock rate.

## **QUESTION** 475

Study the Exhibit below carefully:

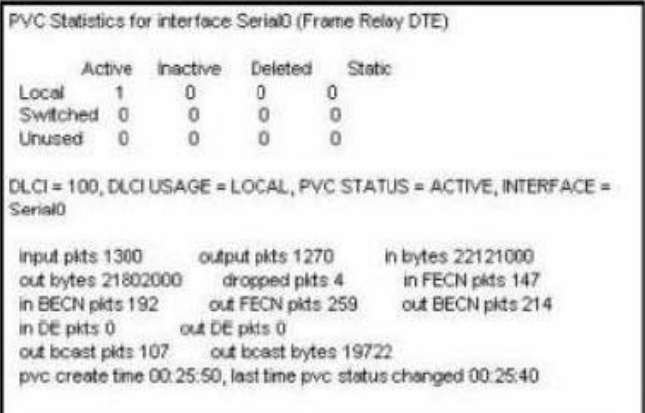

You work as a network administrator at Certkiller , You received complaints from the Certkiller employees that their Frame Relay connection to the corporate site is very slow. You have a suspicion that the link is overloaded. Which output value indicates to the local router that traffic is sent to the corporate site is experiencing congestion taking into account the partial output of the Router# show frame relay pvc command shown in the exhibit?

A. in DE packets 0 B. last time PVC status changed 00:25:40 C. in BECN packets 192  $D. DLCI = 100$ E. in FECN packets 147

Answer: C

#### Explanation:

BECN stands for Backward Explicit Congestion Notification. The BECN tells the transmitting device that the Frame Relay network is congested and that it should "back off" to allow better throughput. BECN and FECN go hand to hand together, but since the question specifically asks for what's indicating congestion between the local router and corporate site, BECN is correct.

#### **QUESTION** 476

Study the Exhibit below carefully: Barrymore#show running-config <some output text omitted> enable password cisco ! username Central password 0 cisco ! interface BRI0/0 ip address 192.168.0.1 255.255.255.0 encapsulation ppp dialer idle-timeout 180 dialer map ip 192.168.0.2 name Remote 5552000

**Actualtests.com - The Power of Knowing**

dialer-group 1 isdn switch-type basic-ni no fair-queue ppp authentication chap ! ip route 192.168.20.0 255.255.255.0 192.168.0.2 ! router rip network 192.168.0.0 ! access-list 129 deny tcp 192.168.0.0 0.0.0 255 host 192.168.20.5 eq www access-list 128 permit ip any any dialer-list 1 protocol ip list 128 You decided to keep web traffic from causing the ISDN link to come up by denying WWW traffic to the 192.168.20.5 remote server, in an effort to minimize traffic. However, two minutes after making changes to the configuration as illustrated in the exhibit above, you notice that web traffic is still passing over the link. What is the most probable cause for the traffic still passing over the link?

A. Broadcasts are creating "interesting" traffic.

B. The access-list is not configured correctly.

C. The command ip access-group 128 out is missing from the bri0/0 interface.

D. The dialer-group has not been applied to outbound traffic.

Answer: C

Explanation:

In this case the access list is correctly created using access list number 129. The problem is that ACL 129 has not been applied anywhere. We wish to apply this access list to the BRI 0/0 interface, in the outbound direction.

Incorrect Answers:

A, D. In this example, the question does not relate to the ISDN call establishment. It is assumed that the link works correctly and that the interesting traffic is configured correctly. This is simply an access list issue, not an ISDN issue.

B. The access list is indeed configured correctly; it just needs to be applied to the interface.

## **QUESTION** 477

Which type of NAT will map multiple private IP addresses to a singular registered IP address through making use of different ports?

A. Static NAT

- B. Port loading
- C. NAT Overloading
- D. Dynamic NAT

Answer: C

Explanation:

Port address translation, or NAT overloading, uses transport layer port information to dynamically create NAT entries. This is also known as one to many network address translation.

Incorrect Answers:

A. Static NAT is known as one to one NAT, and is used to map a single IP address to a single registered IP address. It is often used for servers that need to be accessed via the Internet.

B, D. This is the incorrect term, and is not used.

## **QUESTION** 478

The Certkiller Central and Remote offices are configured as shown below: Central# show running-config Remote# show running-config <some output text omitted> <some output text omitted> interface Serial0/0 interface Serial0/0 ip address 10.0.8.1 255.255.248.0 ip address 10.0.15.2 255.255.248.0 encapsulation frame-relay encapsulation frame-relay frame-relay map ip 10.0.15.2 200 frame-relay map ip 10.0.8.1 100 ! ! router rip router rip network 10.0.0.0 network 10.0.0.0 The remote router can be successfully pinged from the central office but the remote users can't access the server at the central office. Based on the output above, what do you suspect is the cause of this problem?

A. The Frame Relay PVC is down.

- B. The IP addressing on the Central/Remote serial link is incorrect.
- C. RIP routing information is not being forwarded.
- D. Frame Relay inverse-ARP is not properly configured.

Answer: C

Explanation: By looking to he output we can see that there are routes and routing protocol is RIP. The remote server can be pinged, we know now that there is a physical connection (for that answer  $A + B$  can be eliminated.

You don't need the ' Inverse-ARP for taking access - not in this connection! and for that the only possible answer will be the C

#### **QUESTION** 479

Which one of the following represents the bandwidth capacity of a single ISDN BRI B channel?

- A. 16kb/s
- B. 64kb/s
- C. 128kb/s
- D. 144kb/s
- E. 192kb/s
- F. 256kb/s

Answer: B

Explanation:

A single ISDN BRI B channel only has a maximum bandwidth of 64kbps. You need two of them together just to get 128kbps. A complete ISDN circuit is 2B+1D, with 2 64kbps B channels and one 64 kbps D channel.

# **QUESTION** 480

With regard to ISDN, which of the following are true? (Choose all that apply.)

A. Legacy DDR can use port information to define interesting traffic.

B. Legacy DDR can configure multiple dialer configurations on the same interface.

C. Legacy DDR can use ACLs to define interesting traffic.

D. HDLC or PPP can be used to encapsulate ISDN D channel information.

E. The BRI interfaces on ISDN routers with dialer profiles configured cannot belong to multiple dialer pools.

F. Dialer profiles cannot use ACLs to define interesting traffic.

Answer: A, B, C

Explanation:

Dialer profiles separate logical configurations from the physical interfaces that receive or make calls. Because of this separation, interfaces such as ISDN, asynchronous modems, or synchronous serial connections can be shared by multiple dialer profile configurations. Dialer profiles allow logical and physical configurations to be bound together dynamically on a per call basis, allowing physical interfaces to take on different characteristics based on incoming or outgoing call requirements. Dialer profiles can define encapsulation, access control lists, minimum or maximum calls, and toggle features on or off. Dialer profiles are particularly useful where multiple ISDN B channels are to be used to connect to multiple remote destinations simultaneously. In such a case, one dialer profile can be bound to one set of B channels while another dialer profile can be bound to another set of B channels, thus allowing the same physical interface to connect to multiple remote destinations simultaneously.

Interesting traffic can be defined using both standard and extended access lists, meaning that information from layer 3 addresses and layer 4 ports can be utilized. Incorrect Answers:

D. HDLC is not a valid option for ISDN connections.

E. This statement is incorrect. Dialer profiles can indeed be used with multiple dialer pools.

F. Any type of access list can be used to define the interesting traffic. Interesting traffic can be defined using both standard and extended access lists, meaning that information from layer 3 addresses and layer 4 ports can be configured.

#### **QUESTION** 481

You are a technician at Certkiller . You have encapsulated an ISDN link on the Certkiller network with PPP. Your newly appointed Certkiller trainee wants to know why you did not use HDLC to encapsulate the ISDN link. What will your reply be? (Choose two.)

A. PPP is easier to configure and maintain than HDLC.

B. PPP is consistently implemented among different equipment vendors.

C. PPP will run faster and more efficiently than HDLC on circuit-switched ISDN links.

D. PPP authentication will prevent unauthorized callers from establishing an ISDN circuit.

E. PPP can be routed across public facilities, while HDLC is not routable in circuit-switched networks.

F. PPP supports asynchronous communication.

Answer: B, D

Explanation: PPP has numerous advantages over HDLC. Unlike HDLC which is Cisco proprietary, PPP was designed for multi-protocol interoperability. Secondly, PPP supports authentication, using either PAP or CHAP. Finally, PPP supports error correction and the use of bonded multilink circuits. Incorrect Answers:

A. The default encapsulation is HDLC. PPP must be explicitly configured and there are many more options available with it, so it is more complicated than HDLC.

C. HDLC is slightly more efficient than PPP.

E. Neither PPP nor HDLC work in public circuit switched environments.

F. Although this is true, it would not be considered an advantage on an ISDN link, as ISDN signaling is not asynchronous.

Reference: CCNA Self-Study CCNA ICND exam certification Guide (Cisco Press, ISBN 1-58720-083-X) Page 308-310

#### **QUESTION** 482

Which of the following fields of frame is used by detection schemes to perform its function?

A. ERR B. Flag C. FCS D. MTU E. MAC F. PDU

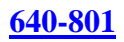

Answer: C

Explanation:

Most data-link protocols include a FCS (frame check sequence) or a CRC (Cyclical redundancy check) field in the data-link trailer. This field contains a value that is the result of a mathematical formula applied to the data in the frame, which is applied check for any errors that may have occurred during the transport.

Reference: CCNA Self-Study CCNA INTRO exam certification Guide (Cisco Press, ISBN 1-58720-094-5) Page 51.

# **QUESTION** 483

You are attempting to troubleshoot a frame relay problem you are having within the Certkiller network, but you are unsure where to start. You begin by entering the command:

'Router# show frame-relay

Which three options will you be prompted for? (Select three answers choices)

A. dlci

- B. clients
- C. pvc
- D. neighbors
- E. lmi
- F. map

Answer: C, E, F

Explanation:

The valid options for, 'show frame-relay' are: show frame-relay map, show frame-relay lmi, & show frame-relay pvc. In the Cisco IOS, if you don't type in a command specific enough, it will prompt you to select an option.

Incorrect Answers:

A, B, D. Show frame-relay dlci, show frame-relay clients, and show frame-relay neighbors are all invalid commands.

## **QUESTION** 484

Which of the following WAN technologies provides small offices and private homes using normal telephone lines with higher speed digital dial-up service?

A. X25 B. Frame Relay C. ATM D. ISDN E. ATX

Answer: D

Explanation:

ISDN stands for Integrated Services Digital Network, precisely because it was designed to be integrated with current digital telephone services. It was originally designed to bring relatively high speed voice and data services to home users, as well as corporate users.

Note: This question is obviously a bit dated, as a better choice in today's marketplace would be DSL, which also provides even higher speeds over the existing telephone infrastructure.

#### **QUESTION** 485

Which of the following statements correctly describes the characteristics of a Frame Relay point-to-point subinterface? (Select two answer choices)

- A. Needs to use Inverse ARP.
- B. Maps a single IP subnet per DLCI.
- C. Maps a single IP subnet across multiple DLCIs.
- D. Resolves NBMA (non broadcast multi access) split horizon issues.
- E. Requires use of the frame-relay map command.
- F. None of the above

Answer: B, D

Explanation:

B is correct because only one DLCI can be configured per point-to-point subinterface. The command 'frame-relay interface-dlci' associates the selected point-to point subinterface with only one DLCI.

Subinterfaces were originally created to take care of split-horizon issues from distance vector routing protocols over non-broadcast multiple access networks, because split horizon prevents routing updates received on one interface from retransmitting out onto the same interface. This is true even if the routing update is received on one frame relay PVC destined out to another frame relay PVC! By partitioning the frame relay network into numerous point-to point networks using subinterfaces; each new point-to-point subnetwork gets their own network number assigned. Therefore, the routed protocol views each subnetwork as if it was located on a separate interface.

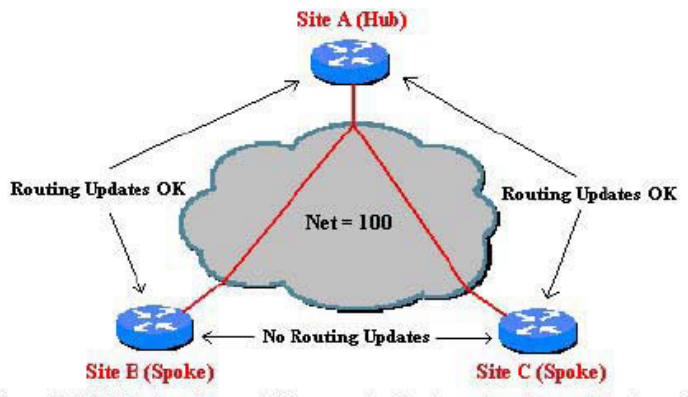

Figure 2: Split-horizon does not allow remote sites to send routing updates to each other.

Reference: http://www.ciscopress.com/articles/article.asp?p=170741&seqNum=6 Incorrect Answers:

A. Since only one DLCI is assigned per subnet in a logical point to point interface, there is no need for Inverse ARP, since both the DLCI and IP addresses are already known. C. The IP subnet is mapped across a single virtual circuit, so only one DLCI is mapped per subinterface.

E. This command would be needed when multiple virtual circuits are being configured on one physical interface. When logical subinterfaces are used, the "frame-relay interface-dlci" command is used, not this command.

#### **QUESTION** 486

You are in the midst of configuring a router for a Frame Relay network. What could you do to prevent split horizon problems? (Select two)

A. Configure a separate sub-interface for each PVC. Assign a unique DLCI and subnet to each sub-interface.

B. Configure each Frame Relay circuit as a point-to-point line to support multicast and broadcast traffic.

C. Configure one sub-interface to disperse into multiple PVC connections to multiple remote router interfaces.

D. Configure as many as possible sub-interfaces on the same subnet.

E. Use the "no ip split-horizons" command on the physical interface.

Answer: A, E

Explanation:

The best solution is to configure subinterfaces for each virtual connection, because the individual virtual circuits can be maintained and split horizon can remain on.Routing update information that is received through one subinterface can be propagated to other subinterfaces, because each sub-interface is treated as a completely separate interface. Configuring Frame Relay subinterfaces ensures that a single physical interface is treated as multiple virtual interfaces. This capability allows you to overcome split horizon rules so packets received on one virtual interface can be forwarded to another virtual interface,

even if they are configured on the same physical interface. Another alternative to using sub-interfaces is to simply disable the split horizon mechanism as shown in choice E. Reference: http://www.cisco.com/warp/public/116/fr\_faq.html

#### **QUESTION** 487

With regard to ISDN, which of the following are true? (Choose all that apply.)

A. Each ISDN B channel has transmission speeds of up to 64 kbps.

B. The ISDN B channel can carry video, voice or data.

C. The ISDN B channel transmission rate varies depending on the service used.

D. The ISDN D channel transmits control information.

E. The ISDN B channels can be configured with different subnets and encapsulation types when dialer profiles are configured.

Answer: A, B, D

Explanation:

Each B channel has a maximum throughput of 64 kbps and can carry encoded pulse code modulation digital voice, video, or data. They are used mainly for circuit-switched data communications such as High-Level Data Link Control (HDLC) and Point-to-Point Protocol (PPP). However, they can also carry packet-switched data communications. The router uses the D channel to dial destination phone numbers. It has a bandwidth of 16 kbps for BRI or 64 kbps for PRI. Although the D channel is used mainly for signaling, it too can also carry packet-switched data.

Incorrect Answers:

C. The individual B channels can be set at 56 kbps or 64 kbps, but this value is static and can not be changed dynamically based on the service that is being used at the time. E. Although dialer profiles can be used to place individual B channels into separate logical interfaces with different IP subnets, the encapsulation type can not be changed.

## **QUESTION** 488

You are the network administrator at Certkiller . Certkiller has its headquarters in New York, and regional offices in Boston, Buffalo, Cleveland, Pittsburgh and Baltimore. You want to connect the regional offices to headquarters. You are evaluating WAN technologies that could accomplish this. You want each regional office to be connected to the corporate headquarters in a hub and spoke arrangement using a packet-switched technology. Which of the following WAN technologies should you use?

A. Frame Relay B. Broadband cable C. ISDN-BRI D. ADSL E. Dedicated PPP/HDLC links

F. ISDN

#### Answer: A

Explanation:

Frame Relay is a dedicated service that would be acceptable for a mission critical WAN application, and multiple locations can connect to a single router port. The use of frame relay PVC's can connect all the locations together, while using only one physical port. Incorrect Answers:

B, D. While DSL and Cable Modem is acceptable for home use, they have not yet achieved the availability and reliability associated with dedicated WAN technologies such as ATM, Frame Relay, and Point to Point links.

C, F. ISDN is usage based, and would it would be cost prohibitive to keep the ISDN links up at all times.

E. Dedicated leased lines would require a separate router port for each link.

#### **QUESTION** 489

You are the network administrator at Certkiller . Your Certkiller trainee is working in a lab that has a Frame Relay network in which Inverse ARP is not operational. She wants to know which command would provide connectivity in this network. What will your reply be?

- A. frame-relay arp
- B. frame-relay map
- C. frame-relay interface-dlci
- D. frame-relay lmi-type
- E. frame-relay pvc

Answer: C

Explanation: A sample configuration is provided below for reference: interface serial0 encapsulation frame-relay ! interface serial 0.3 point-to-point ip address 140.1.3.4 255.255.255.0 frame-relay interface-dlci 51 ! interface Ethernet 0 ip address 140.1.14.4 255.255.255.0 Again, defaults abound in this configuration, but some defaults are different than when

you're configuring on the main interface, as in the preceding example. The LMI type is auto-sense, and Cisco encapsulation is used, which is just like the fully-meshed example. However, Inverse ARP is disabled on each point-to-point subinterface by default. Inverse ARP is not needed with point-to-point subinterfaces.

Two new commands create the configuration required with point-to-point subinterfaces. First, the interface serial 0.1 point-to-point command creates logical subinterface number

1 under physical interface Serial0. The frame-relay interface-dlci subinterface subcommand then tells the router which single DLCI is associated with that subinterface.

**QUESTION** 490

Network topology Exhibit<br>CertkillerA# show running-config <some output text omitted>

interface serial0/0 handwidth 64 ip address 17216.100.2.255.255.255.0 encansulation frame-relay

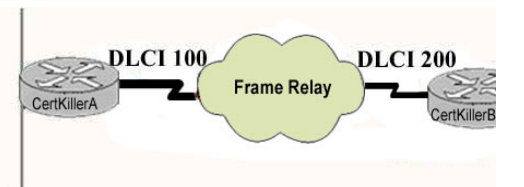

frame-relay man in 172 16 100 1 200 broadcast.<br>You work as a network engineer at Certkiller .com. The topology of the Certkiller .com network is displayed in the exhibit. Router Certkiller A is unable to reach router Certkiller B. Both routes are running IOS version 12.0. After reviewing the command output and the network topology exhibit, what is the most likely cause of the problem?

- A. Incorrect bandwidth configuration
- B. Incorrect LMI configuration
- C. Incorrect map statement
- D. Incorrect IP address

Answer: C

Study the exhibit. The routers have been configured with wrong DLCI.

# **QUESTION** 491

You are the network administrator at Certkiller . The routing table on a Certkiller router is shown in the following graphic:

#### Certkiller#show ip route  $\cdots$

Gateway of last resort is not set

- c 192.168.14.0/24 is directly connected. Serial0/1
- c 192.168.14.0/24 is directly connected. FastEthernet0/0
- c 192.168.15.0/24 is directly connected, Serial0/0.102
- с 192.168.20.0/24 is directly connected. Serial0/0.117
- R 192.168.16.0/24 [120/1] via 192.168.15.2, 00:00:05, Serial0/0.102
- R 192.168.17.0/24 [120/1] via 192.168.15.2, 00:00:05, Serial0/0.102
- R 192.168.30.0/24 [120/2] via 192.168.20.2, 00:00:25, Serial0/0.117
- 192.168.19.0/24 [120/1] via 192.168.20.2, 00:00:25, Serial0/0.117 R
- R 192.168.21.0/24 [120/3] via 192.168.20.2, 00:00:25. Serial0/0.117
- 192.168.214.0/24 [120/1] via 192.168.14.2, 00:00:22, FastEthernet0/0 R

The router receives an IP packet with a source IP address of 192.168.214.20 and a destination address of 192.168.22.3.

What will the router do with this packet?

A. It will encapsulate the packet as Frame Relay and forward it out of interface Serial 0/0.117.

B. It will drop the packet and send an ICMP Destination Unreachable message out interface FastEthernet 0/0.

C. It will forward the packet out of interface Serial 0/1 and send an ICMP Echo Reply message out of interface Serial 0/0.102.

D. It will encapsulate the packet to an APR frame and forward it out of FastEthernet 0/0.

# Answer: B

Explanation:

The destination IP address of 192.168.22.3 is not in the routing table of the Corp router. Since there is no default route set, as shown by the "gateway of last resort is not set" statement, the packet will be dropped by the router and an ICMP Destination Unreachable message will be sent back to the source, which is Fast Ethernet 0/0 in this case.

# **QUESTION** 492

You are the network administrator at Certkiller . You are asked to provide an ISDN WAN link for the Certkiller network. A modular Cisco router with 2 serial connections and a BRI/U interface is the only available router. You want to adapt this router for the ISDN connection. What should you do?

A. Do nothing. The router is already suitable.

- B. Purchase and install a BRI WAN interface in the router.
- C. Purchase an external NT1 to terminate the local loop.
- D. Purchase and install a TA/NT1 device on the router.

Answer: A

Explanation:

For routers with an integrated BRI/U interface no other device needs to be installed; the line supplied by the telephone company is simply plugged directly into the router's BRI interface. This is true for modern router interfaces. Legacy ISDN connections required the use of additional hardware, such as an NT1 device in order to provide the correct ISDN signaling between the router and the carrier's ISDN network. Reference:

CCNA Self-Study CCNA ICND exam certification Guide (Cisco Press, ISBN 1-58720-083-X) Page 331

# **QUESTION** 493

Your frame relay network uses DLCI information on each of the PVC's. What is the purpose of them?

A. They determine the encapsulation type employed by the Frame Relay. B. They identify the logical circuit between a local router and a Frame Relay WAN switch.

C. They represent the physical address of the router.

D. They represent the keepalives in the maintenance of PVC.

Answer: B

Explanation: Routers use the data-link connection identifier (DLCI) as the Frame Replay address, which identifies the VC over which the frame should travel. Data Link Connection Identifiers are the "hardware address" on a Frame Relay network. They identify a routers PVC to the Frame Relay switch. Reference: CCNA Self-Study CCNA ICND exam certification Guide (Cisco Press, ISBN 1-58720-083-X) page 377 Incorrect Answers:

A. DLCI information is not used to determine the encapsulation of the frame relay circuit in any way.

C. A DLCI is used at layer two, but it is a separate identifier that is not related to the hardware MAC address of any device.

D. The function of a keepalive is handled by LMI in a frame network, not the DLCI

# **QUESTION** 494

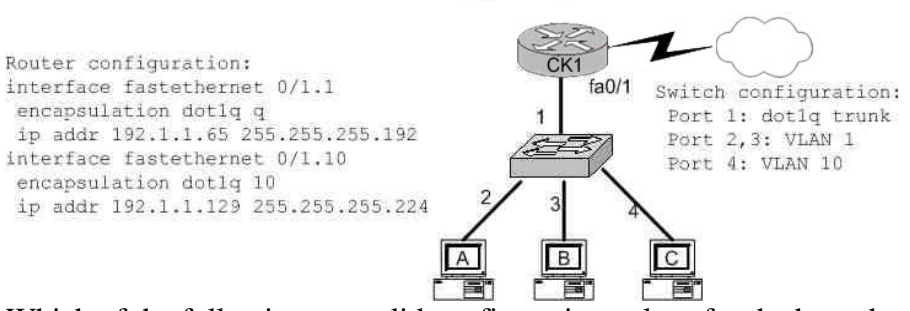

Which of the following are valid configuration values for the host shown in the graphic? (Choose three)

A. host A IP address: 192.1.1.65 B. host A subnet mask: 255.255.255.224 C. host B IP address: 192.1.1.125 D. host B default gateway: 192.1.1.65

E. host C IP address: 192.1.1.166

F. host C subnet mask: 255.255.255.224

Answer: C, D, F

Explanation:

Host B resides on port 3, which is configured for VLAN 1. As shown in the configuration, the default gateway for VLAN is the IP address associated with the Fast Ethernet 0/1.1 sub-interface. Valid IP hosts for the VLAN 1 subnet is

**Actualtests.com - The Power of Knowing**

192.1.1.65-192.1.1.126. Incorrect Answers:

A. The 192.1.1.65 IP address is already assigned to the router.

B. Host A is in VLAN 1, so the subnet mask should be 255.255.255.192

E. Host C belongs to VLAN 10, and this IP address is not in the 192.1.1.128/27 subnet.

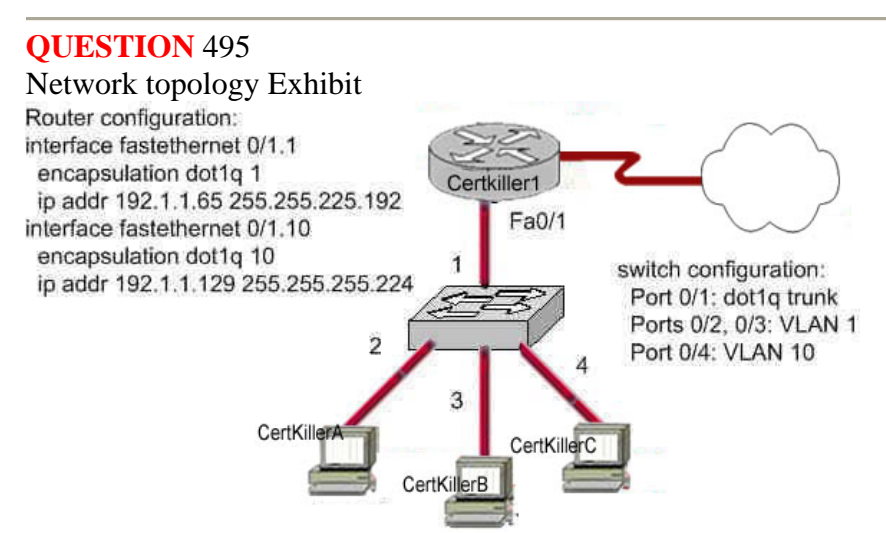

You work as a network engineer at Certkiller .com. The topology of the Certkiller .com network is displayed in the exhibit. Which of the following are valid configuration values for the hosts? Select three

A. Host Certkiller 1 IP address: 192.1.1.85

- B. Host Certkiller 1 subnet mask: 255.255.255.224
- C. Host Certkiller 2 IP address: 192.1.1.125
- D. Host Certkiller 2 default gateway: 192.1.1.85
- E. Host Certkiller 3 IP address: 192.1.1.166

F. Host Certkiller 3 subnet mask: 255.255.255.224

Answer: A, C, F

Explanation:

The answers A and C are right, because the ip address 192.1.1.85 and 192.1.1.125 are in the same subnet 192.1.1.64 as the ip address of the subinterface  $0/1.1.$ The answer e is wrong, because the network address of

the ip address 192.1.1.166 is 192.1.1.160.

#### **QUESTION** 496

Which PPP subprotocol negotiates authentication options?

A. NCP B. ISDN

C. SLIP D. LCP E. DLCI

Answer: D

Explanation:

PPP defines the Link Control Protocol (LCP). The job of the LCP is to establish, configure, and test the data-link connection. When hosts negotiate a PPP connection, they exchange LCP packets. These packets allow link partners to dynamically negotiate link options, including authentication, compression, and MLP. The protocol field is used to identify various Layer 3 protocols, such as IP or IPX. The LCP field allows for the following features:

- 1. Authentication
- 2. Callback
- 3. Compression
- 4. Multilink PPP

Once the LCP establishes the Layer 2 connection, the Network Control Protocol (NCP) takes over. Link partners exchange NCP packets to establish and configure different network-layer protocols including IP, IPX, and AppleTalk. Each Layer 3 protocol has its own NCP. For example, IP's NCP is IPCP. IPX's NCP is IPXCP and Appletalk's NCP is ATALKCP.

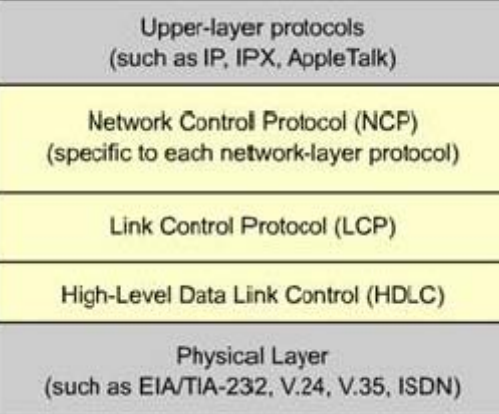

#### **QUESTION** 497

What is the function of the command switchport trunk native vlan 150 on the Cisco Catalyst Switch?

- A. It creates a VLAN 150 interface
- B. It designates VLAN 150 for untagged traffic
- C. It blocks VLAN 150 traffic from passing on the trunk
- D. It designates VLAN 150 as the default for all unknown tagged traffic.

Answer: B

Explanation: In 802.1Q trunking, all VLAN packets are tagged on the trunk link to indicate the VLAN

**Actualtests.com - The Power of Knowing**

to which they belong. Frames belonging to the Native VLAN are sent untagged on the trunk link. The Native VLAN contains ports not assigned to other VLANs that by default belong to VLAN 1. VLAN 1 is the Native VLAN by default, but VLANs other than VLAN 1 may be designated as the Native VLAN. However, the Native VLAN must be the same on trunked switches in 802.1Q trunking. If a VLAN other than VLAN 1 is to be the Native VLAN, it needs to be identified on the trunk ports. In the interface configuration mode of the trunk port(s), the IOS-based command to designate the Native VLAN is switchport trunk native. Switch(config-if)#switchport trunk native vlan vlan-id The switchport trunk native vlan command is only necessary when changing the native

VLAN from something other than VLAN 1 or changing it back to VLAN 1.

#### **QUESTION** 498

You work as a network technician at Certkiller .com. Study the exhibit carefully. What should you do to allow the workstations connected to the fastethernet0/0

interface to obtain an IP Address?<br>
CertKiller2 # show running-contig

```
Current configuration:
version 12.1
I Hostname ABC
ip subnet-zero
ip name-server 192.16.1.1
ip dhcp excluded-address 10.90.201.1
ip dhcp pool ABC_DHCP
  network 10.90.201.0 255 255 255.0
  default-router 10.90.201.1
  dns-server 192.31.7.152
interface FastEthernet 0/0
  no ip directed-broadcast
  ip nat inside
interface Serial O/0
  description to ISP circuit ID ALDS1-3456AX4743-00
  ip address 192 31.7.38 255 255 255 255 252
  ip nat outside
ip nat inside source list 14 interface serial 0/0 overload
ip classless
ip route 0.0.0.0.0.0.0.0 192.31.7.37
access-list 14 permit 10.90.201.0 0.0.0.255
```
A. Apply access-group 14 to interface FastEthernet 0/0

B. Add access-list 14 permit any any to the access list configuration

C. Configure IP Address of the FastEthernet 0/0 interface to 10.90.201.1

D. Add an interface description to the FastEthernet 0/0 interface configuration.

Answer: C

Explanation:

According to question and exhibit:

Router is configured for DHCP, which can provide the IP Address to host. And Host is connected on fastethernet0/0 interface. IP Address is not assigned on host connected

**Actualtests.com - The Power of Knowing**

interface. Until assigning the same subnet of pool on interface, host unable to obtain IP Address from Router.

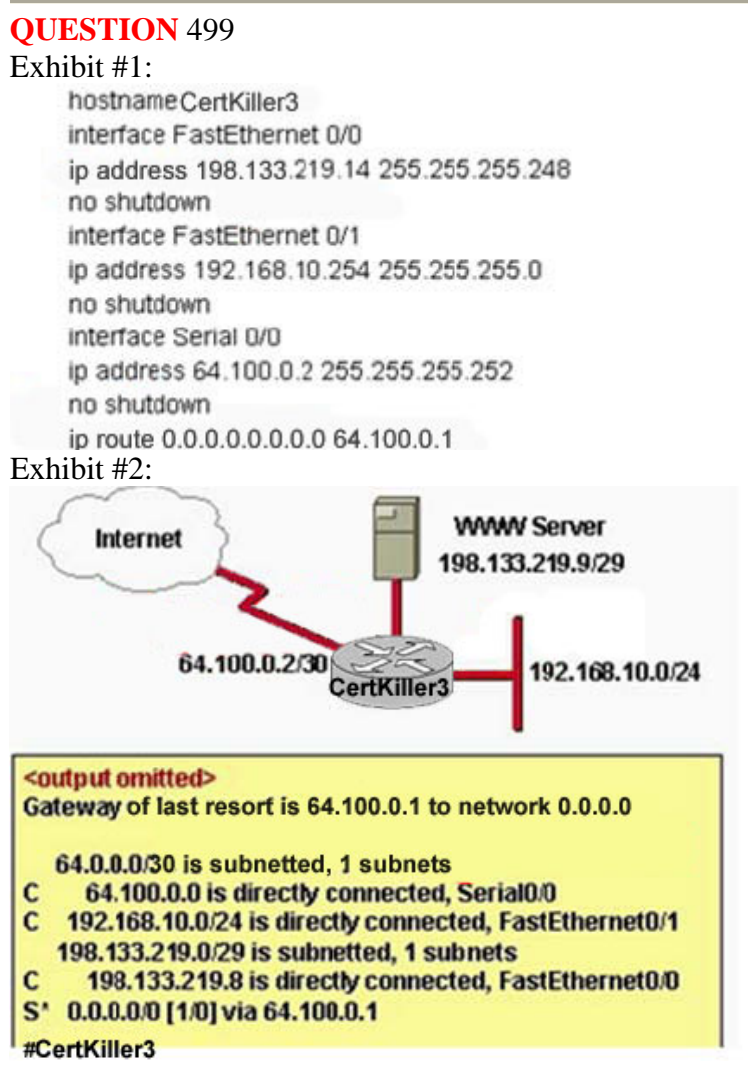

You work as a network technician at Certkiller .com. Study the exhibit carefully. What can be said in this scenario?

A. The default route should have a next hop address of 64.100.0.3

B. Hosts on the LAN that is connected to FastEthernet 0/1 are using public IP Addressing.

C. The address of the subnet segment with the WWW server will support seven more servers.

D. The addressing scheme allows users on the Internet to access the WWW server.

E. Hosts on the LAN that is connected to FastEthernet 0/1 will not able to access the Internet without address Translation.

Answer: D,E

Explanation:

According to first exhibit, IP Address for Fastethernet0/0 : 198.133.219.14 IP Address for Fastethernet 0/1: 192.168.10.254 IP Address for Serial0/0: 64.100.0.2 According to Second Exhibit: WWW server in 192.133.219.9/29 Network Internet on 64.100.0.2/30 Network LAN is on 192.168.10.0/24 Network According these information we came to know that there are three different networks and only default route is defined with 64.100.0.2 and not NAT is configured. User can access WWW server but needs to configured NAT (Network Address Translation).

## **QUESTION** 500

Study the exhibit carefully. A Certkiller .com network technician is asked to design a small network with redundancy. The exhibit represents this design, with all hosts configured in the same VLAN. What conclusions can be made about this design?

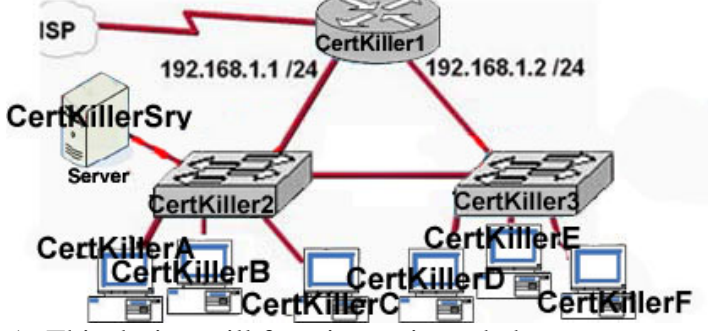

- A. This design will function as intended
- B. Spanning-tree will need to be used
- C. The router will not accept the addressing scheme
- D. The Connection between switches should be trunk
- E. The router interfaces must be encapsulated with the 802.1q protocol

Answer: C

Explanation:

A VLAN is a group of hosts with a common set of requirements that communicate as if they were attached to the same wire, regardless of their physical location. A VLAN has the same attributes as a physical LAN, but it allows for end stations to be grouped together even if they are not located on the same LAN segment.

Networks that use the campus-wide or end-to-end VLANs logically segment a switched network based on the functions of an organization, project teams, or applications rather than on a physical or geographical basis. For example, all workstations and servers used by a particular workgroup can be connected to the same VLAN, regardless of their physical network connections or interaction with other workgroups. Network reconfiguration can be done through software instead of physically relocating devices. Here is the sample Network Designed with VLAN

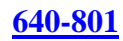

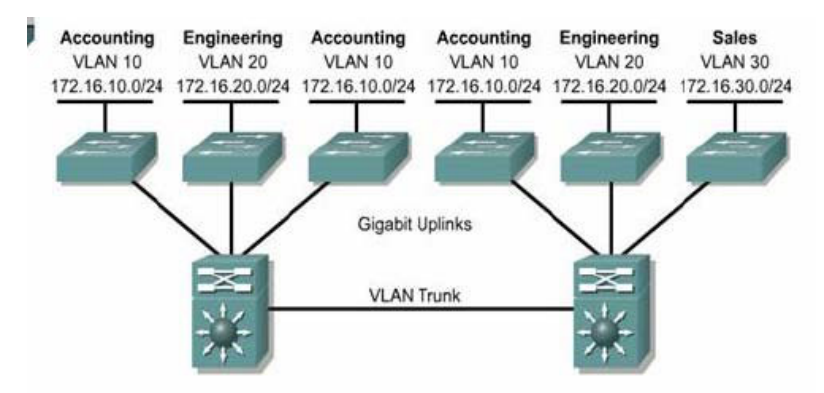

In exhibit, all servers, two switches on two networks on same VLAN so router will not accept the addressing scheme.

## **QUESTION** 501

You work as a network technician at Certkiller .com. Study the exhibit carefully. Host A can Communicate with HostB but not with HostC or HostD. What should the network administrator do to solve this problem ? Exhibit: \*\*\*MISSING\*\*\*

A. Configure the VLAN trunking protocol on the switch

- B. Configure a router to route between VLAN2 and VLAN3
- C. Configure two separate switches for the hosts on VLANs 2 and 3
- D. Configure Hosts C and D with IP Addresses in the 192.168.2.0

Answer: B

Explanation:

In order to provide routing between VLANs, three key components must be present. These are a VLAN capable switch, a router

The router can either be an external standalone unit or it can be integrated within the switch hardware. Common names used to describe routers that are integrated within the switch itself include: Route Switch Module (RSM), Route Processor (RP), Layer 3 Services Module or the switch is simply referred to as a Layer 3 switch. HostC and HostD are belonging to different VLAN so needs the define route path in router.

## **QUESTION** 502

Which IP Addressing scheme would be correct for the topology shown in the graphic?

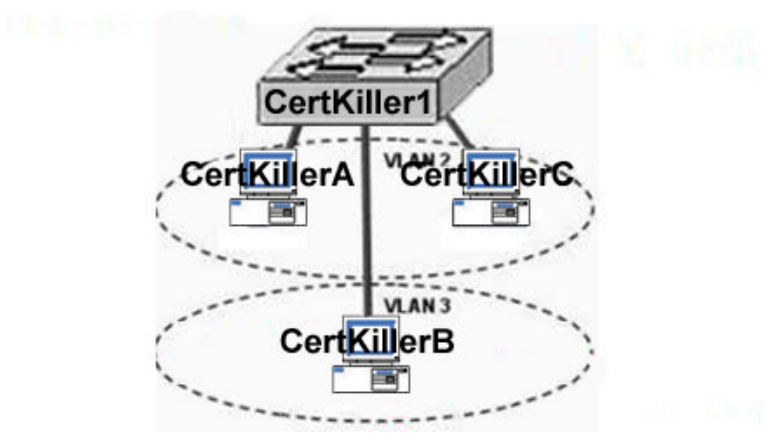

A. Certkiller A - 192.168.10.22/24; Certkiller B - 192.168.10.23/24; Certkiller C-192.168.10.24/24 B. Certkiller A - 192.168.10.22/24; Certkiller B - 192.168.11.23/24; Certkiller C-192.168.10.23/24

C. Certkiller A - 192.168.10.22/24; Certkiller B - 192.168.10.23/24; Certkiller C-192.168.11.23/24

D. Certkiller A - 192.168.11.22/24; Certkiller B - 192.168.11.23/24; Certkiller C-192.168.10.24/24

Answer: B

Explanation:

Answer B is correct because One VLAN= One subnet.

Certkiller A, Certkiller C are in same VLAN and Certkiller B are on different VLAN so Certkiller A, Certkiller C should be in same subnet and Certkiller B is in different VLAN.

## **QUESTION** 503

You work as a network technician at Certkiller .com. Study the exhibit carefully. Which routing protocol is in use on the Certkiller 3 router?

CertKiller3 #show ip protocols

Routing Protocol is Outgoing update filter list fot allinterfaces is not set Incoming update filter list fot allinterfaces is not set Router ID 192, 168 2.5 Number of areas in this router is 1 1 normal 0 stub 0 nssa Maximum path: 4 Routing for Networks: 172.16.2.4 0.0.0.3 area 0 192.168.1.0 0.0.0.255 area 0 192.168.2.4 0.0.0.3 area 0 Routing Information Sources: Gateway Distance Last Update 192.168.2.6 110 00:06:35 192.168.2.5 110 00:06:35 Distance: (default is 110) A. RIP V2 B. IGRP C. EIGRP D. OSPF E. RIP V1 Answer: D Explanation: Administrative Distances The administrative distance (AD) is used to rate the trustworthiness of routing information received on a router from a neighbor router. An administrative distance is an integer from 0 to 255, where 0 is the most trusted and 255 means no traffic will be passed via this route. Default Administrative Distances Connected interface 0 Static route 1 Enhanced Interior Gateway Routing Protocol (EIGRP) 90 Interior Gateway Routing Protocol (IGRP) 100 Open Shortest Path First (OSPF) protocol 110 Routing Information Protocol (RIP) 120 External EIGRP 170

Unknown 255 (this route will never be used)

According to output Administrative distance 110 and router belongs in area0 so OSPF routing protocol is used.

#### **QUESTION** 504 SIMULATION

The routers in the entire store network shown in the diagram have been partially configured. Your task is to complete the addressing configuration of the Certkiller 1 router and the LAN interface configuration of the Certkiller 2 router. Layer 3 connectivity should be established between the Host Certkiller B on the Certkiller 2

router LAN and the inventory server attached to the Certkiller 1 Router. Use various router show commands to determine the correct configuration values that must be used. The only usable router console is attached to the Certkiller 1 Router. You can access host Certkiller II to test your results.

Enable Secret Password on all routers: Certkiller

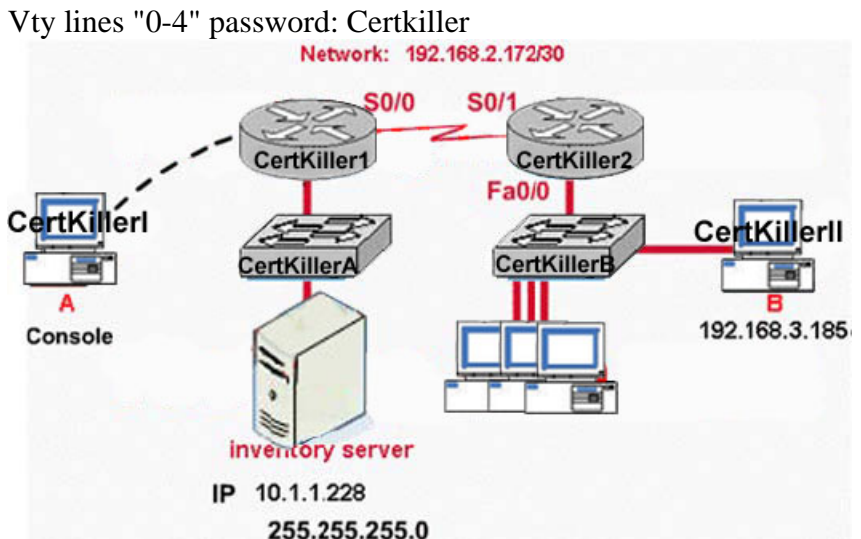

In this Simulation you need to troubleshoot.

- 1. Login to the Certkiller 1 Router
- 2. Display the running-configuration using show run
- 3. you will get output serial interface configuration like:
- interface serial0/0
- description connected to Certkiller 2
- no ip address
- encapsulation hdlc
- clock rate 640000
- 4. You got the problem, there is no IP Address in Certkiller 1 router's serial 0/0 interface
- 5. Verify the IP Address of connected neighbors using cdp
- a. show cdp neighbors detail
- you will get information of Certkiller 2 router's information including IP Address. Like:
- IP Address: 192.168.2.174 on S0/1
- Now you need to set IP 192.168.2.173 on Serial0/0 of Certkiller 1 Router.
- 6. Certkiller 1# configure terminal
- 7. Certkiller 1(config)#interface serial0/0
- 8. Certkiller 1(config-if)# ip address 192.168.2.173 255.255.255.252
- 9. Certkiller 1(config-if)#no shutdown
- 10. Certkiller 1#copy run start
- Now you will able to ping with Certkiller 2 router as well as telnet to Certkiller 2 router.
- 11. telnet to Certkiller 2 router
- a. Certkiller 1#telnet 192.168.2.174
- 12 Configure the FastEthernet0/0 as like:
- Certkiller 2(config)#interface fa0/0
- Certkiller 2(config-f)#description connected to LAN host
- Certkiller 2(config-if)#ip address 192.168.3.184 255.255.255.0

Certkiller 2(config-if)#no shutdown

Certkiller 2(config-if)#keeplive 10

Certkiller 2#copy run start

12. Now ping from host

CDP is a proprietary protocol designed by Cisco to help administrators collect information about both locally attached and remote devices. By using CDP, you can gather hardware and protocol information about neighbor devices-majorly useful info for troubleshooting and documenting the network.

# show cdp neighbors detail : Displays information of connected neighbors with layer 3 address.

You need to assign same network IP of Serial0/1 of Certkiller 2. So you need to findout information using cdp command.

After login into Certkiller 2 router using telnet and assign the IP Address on FastEthernet0/0, where host is connected by following steps:

1. Configure terminal

2. Interface fastethernet0/0

3. ip address <IP> <Subnet Mask>

4. no shutdown

Finally copy the running configuration into startup configuration.

# **QUESTION** 505

SIMULATION

After Adding Certkiller 2 router no routing updates are being exchanged between dRegional1 and the new location. All other interconnectivity and Internet Access for the existing locations of the company are working properly.

The task is to identify the faults and correct the router configuration to provide the full connectivity between the routers.

Passwords on All routers are : Certkiller

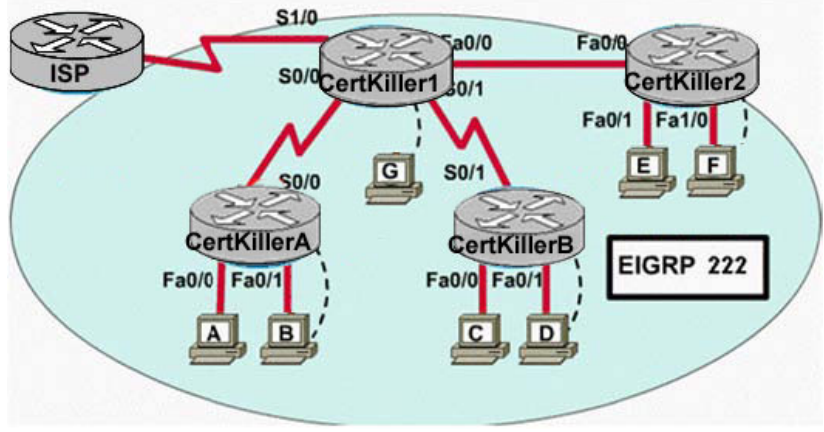

Answer:

Explanation:

This is the lab question needs to find out the problem and solve them.

- 1. IP Address of Certkiller 1 Router Interface is:
- 2. 1. Fa0/0 192.168.77.33

2. S1/0 198.0.18.6

3. S0/0 192.168.36.13 4. S0/1 192.168.80.33 2. Verify the Configuration on all routers 3. Routers are using EIGRP as a Routing protocol 4. Certkiller 1 router is configured as: router eigrp 222 network 192.168.36.0 network 192.168.80.0 network 192.168.85.0 network 198.0.18.0 no auto-summary In the configuration one invalid network is configured. 192.168.85.0. Remove this network. Certkiller 1#config terminal Certkiller 1(Config)#router eigrp 222 Certkiller 1(Config-router)#no network 192.168.85.0 EIGRP is a classless, enhanced distance-vector protocol that gives us a real edge over another Cisco proprietary protocol, IGRP. That's basically why it's called Enhanced IGRP. Like IGRP, EIGRP uses the concept of an autonomous system to describe the set of contiguous routers that run the same routing protocol and share routing information. Unlike IGRP, EIGRP includes the subnet mask in its route updates. And as you now know, the advertisement of subnet information allows you to use Variable Length Subnet Masking (VLSM) and summarization when you design your networks! EIGRP is sometimes referred to as a hybrid routing protocol because it has characteristics of both distance-vector and link-state protocols. For example, EIGRP doesn't send link-state packets as OSPF does; instead, it sends traditional distance-vector updates containing information about networks plus the cost of reaching them from the perspective of the advertising router. And EIGRP has link-state characteristics as well-it synchronizes routing tables between neighbors at startup, and then it sends specific updates only when topology changes occur. Features of EIGRP 1. Support for IP, IPX, and AppleTalk via protocol-dependent modules 2. Efficient neighbor discovery 3. Communication via Reliable Transport Protocol (RTP) 4. Best path selection via the diffusing update algorithm (DUAL) 5. Support for multiple autonomous systems (AS) 6. Support for Variable Length Subnet Masking (VLSM) and summarization Configuring EIGRP You need to publish connected network in EIGRP Router(config)#router EIGRP AS Router(config-router)#network network\_address To remove network from EIGRP Router(config)#router EIGRP AS Router(config-router)#no network network\_address
### **640-801**

#### **QUESTION** 506

Exhibit: CertKiller1#show ip eigrp topology IP-EIGRP Topology Table for AS(100)/ID(192.168.8.21) Codes: P - Passive, A - Active, U - Update, Q - Query, R - Reply, r. reply Status.: sia Status P 192.168.2.0/24, 1 successors, FD is 2707456

via 192.168.8.22 (2707456/2195456), Serial0/0 via 192.168.8.18 (3815424/281600), Serial0/2 P 192.168.8.20/30, 1 successors, FD is 2169856 via Connected, Serial0/0 P 192.168.8.16/30. 1 successots, FD is 3789824 via Connected, Serial0/2

P 192.168.8.24/30.1 successors, FD is 2681856 via 192.168.8.22 (2681856/2169856), Serial0/0 via 192.168.8.18 (4301824/2169856), Serial0/2

You work as a network technician at Certkiller .com. Examine the exhibit carefully. Assume that the variance is not configured for EIGRP. Which routes (or route) would appear in the routing table?

A. D 192.168.8.24/30 [90/2681856] via 192.168.6.22, 00:27:50, Serial0/0 B. D 192.168.8.20 (2707456/21955456), Serial0/1 C. D 192.168.2.0/24 [90/3815424] via 192.168.8.18,00:27:50,Serial0/2 D. D 192.168.2.0/24 [90/2707456] via 192.168.8.22,00:27:50, Serial 0/0 [90/3815424] via 192.168.8.18,00:27:50, Serial0/2

Answer: B

Explanation:

In general, load balancing is the capability of a router to distribute traffic over all the router network ports that are the same distance from the destination address. Load balancing increases the utilization of network segments, and so increases effective network bandwidth. There are two types of load balancing:

1. Equal cost path

2. Unequal cost path

EIGRP Load Balancing

Every routing protocol supports equal cost path load balancing. In addition, Interior Gateway Routing Protocol (IGRP) and EIGRP also support unequal cost path load balancing. Use the variance n command in order to instruct the router to include routes with a metric of less than n times the minimum metric route for that destination. The variable n can take a value between 1 and 128. The default is 1, which means equal cost load balancing. Traffic is also distributed among the links with unequal costs, proportionately, with respect to the metric.

**QUESTION** 507 Exhibit:

# **640-801**

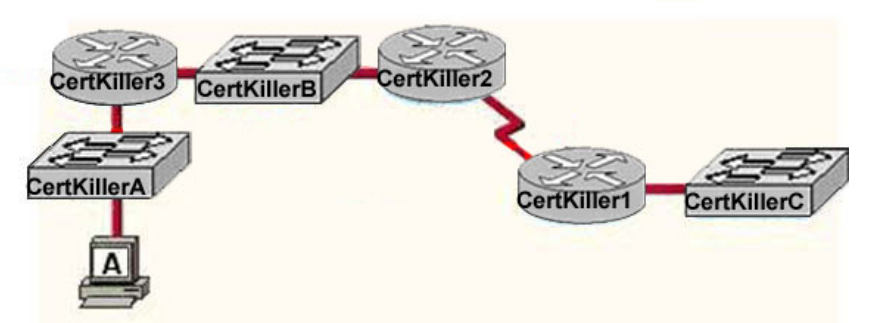

You work as a network technician at Certkiller .com. Examine the exhibit carefully. You are required to troubleshoot a connectivity problem on Certkiller 2. You use the show cdp neighbors IOS command at the Certkiller 2 console. Which devices should have entries displayed?

Note: all network devices in the network topology exhibit are Cisco devices.

A. Certkiller 1

- B. Certkiller 3, Certkiller B, Certkiller 1, Certkiller C
- C. Certkiller A, Certkiller B, Certkiller 1, Certkiller C
- D. Certkiller B and Certkiller 1
- E. Certkiller B, Certkiller C, and Certkiller 1
- F. Host Certkiller I, Certkiller A, Certkiller B, Certkiller 1, and Certkiller C

## Answer: D

Explanation:

The Cisco Discovery Protocol (CDP) discovers basic information about neighboring routers and switches, without needing to know the passwords for the neighboring devices. CDP supports any LAN, HDLC, Frame Relay, and ATM interface-in fact, it supports any interface that supports the use of SNAP headers. The router or switch can discover Layer 2 and Layer 3 addressing details of neighboring routers without even configuring that Layer 3 protocol-this is because CDP is not dependent on any particular Layer 3 protocol. When Cisco first developed the proprietary CDP, it was used mainly between routers. Today most Cisco products support CDP, including Cisco switches and Cisco IP Phones. Devices that support CDP advertise their own information and learn information about others by listening for their advertisements. On media that support multicasts at the data link layer, CDP uses multicast; on other media, CDP sends a copy of the CDP update to any known data-link addresses. So, any CDP-supporting device that shares a physical medium with another CDP-supporting device can learn about the other device.

CDP discovers several useful details from the neighboring device:

Device identifier-Typically the host name

Address list-Network and data-link addresses

Port identifier-Text that identifies the port, which is another name for an interface Capabilities list-Information on what type of device it is-for instance, a router or a switch

Platform-The model and OS level running in the device

### **640-801**

CDP is enabled in the configuration by default. The no cdp run global command disables CDP for the entire device, and the cdp run global command re-enables CDP. Likewise, the no cdp enable interface subcommand disables CDP just on that interface, and the cdp enable command switches back to the default state of CDP being enabled.

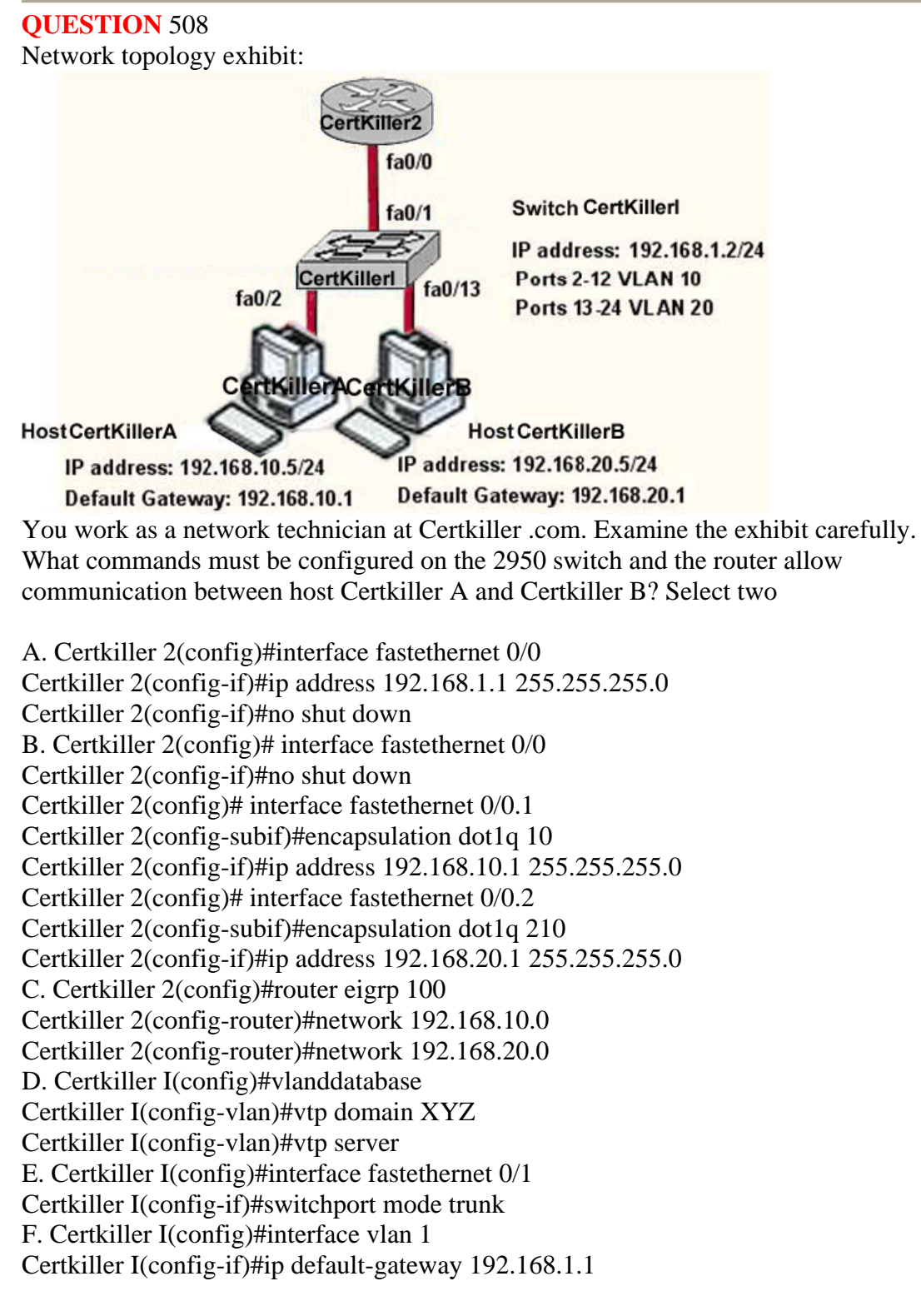

### Answer: B,F

Explanation:

In order to provide routing between VLANs, three key components must be present. These are a VLAN capable switch, and router. The router can either be an external standalone unit or it can be integrated within the switch hardware. Common names used to describe routers that are integrated within the switch itself include: Route Switch Module (RSM), Route Processor (RP), Layer 3 Services Module or the switch is simply referred to as a Layer 3 switch

For networks with just a couple of VLANs, using a physical interface for each VLAN may be a viable Inter-VLAN routing strategy. However, for networks with more than a few VLANs, a routing strategy that uses virtual interfaces becomes a must. Both an external and an internal router can be used with subinterfaces. The difference between the two solutions involves a tradeoff between cost and performance. An entry level external router is generally cheaper than a switch with layer 3 functionality, but the lack of integration between the layer 2 and 3 elements of the network and the "up and back" nature of external routers will limit performance. Once the 100 Mbps capacity of the external routers link is exceeded the use of an integrated route processor becomes the only realistic option for providing Inter-VLAN routing

HostA and HostB are belonging to different VLAN, for Inter-VLAN Communication we required either Router or Layer 3 Switches. In router needs to create sub-interfaces per VLAN and should define the encapsulation type and IP Address.

In Switch gateway should be set to router, which make inter-VLAN communication. We can define the default-getway in logical interface i.e VLAN.